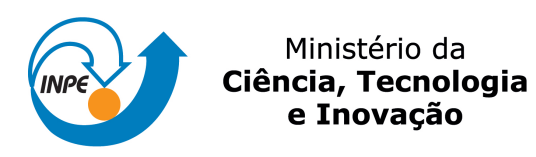

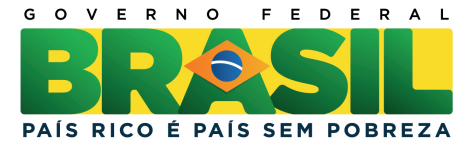

sid.inpe.br/mtc-m18/2011/09.08.13.53-TDI

# ANALISE COMPARATIVA DE COMPLEXOS ´ CONVECTIVOS DE MESOESCALA ATRAVES DE ´ SIMULAÇÕES DE MODELO E OBSERVAÇÕES DE **SATÉLITE**

Bruna Barbosa Silveira

Dissertação de Mestrado do Curso de Pós-Graduação em Meteorologia, orientada pelo Dr. José Antônio Aravéquia, aprovada em 26 de setembro de 2011.

URL do documento original: <<http://urlib.net/8JMKD3MGP8W/3ADC2F5>>

> INPE São José dos Campos 2011

## PUBLICADO POR:

Instituto Nacional de Pesquisas Espaciais - INPE Gabinete do Diretor (GB) Serviço de Informação e Documentação (SID) Caixa Postal 515 - CEP 12.245-970 São José dos Campos - SP - Brasil Tel.:(012) 3208-6923/6921 Fax: (012) 3208-6919 E-mail: pubtc@sid.inpe.br

# CONSELHO DE EDITORAÇÃO E PRESERVAÇÃO DA PRODUÇÃO INTELECTUAL DO INPE (RE/DIR-204):

### Presidente:

Dr. Gerald Jean Francis Banon - Coordenação Observação da Terra (OBT)

## Membros:

Dr<sup>a</sup> Inez Staciarini Batista - Coordenação Ciências Espaciais e Atmosféricas (CEA) Dr<sup>a</sup> Maria do Carmo de Andrade Nono - Conselho de Pós-Graduação Dr<sup>a</sup> Regina Célia dos Santos Alvalá - Centro de Ciência do Sistema Terrestre (CST) Marciana Leite Ribeiro - Serviço de Informação e Documentação (SID) Dr. Ralf Gielow - Centro de Previsão de Tempo e Estudos Climáticos (CPT) Dr. Wilson Yamaguti - Coordenação Engenharia e Tecnologia Espacial (ETE) Dr. Horácio Hideki Yanasse - Centro de Tecnologias Especiais (CTE) BIBLIOTECA DIGITAL: Dr. Gerald Jean Francis Banon - Coordenação de Observação da Terra (OBT) Marciana Leite Ribeiro - Serviço de Informação e Documentação (SID) Deicy Farabello - Centro de Previsão de Tempo e Estudos Climáticos (CPT) REVISÃO E NORMALIZAÇÃO DOCUMENTÁRIA: Marciana Leite Ribeiro - Serviço de Informação e Documentação (SID) Yolanda Ribeiro da Silva Souza - Serviço de Informação e Documentação (SID)

# EDITORAÇÃO ELETRÔNICA:

Vivéca Sant´Ana Lemos - Serviço de Informação e Documentação (SID)

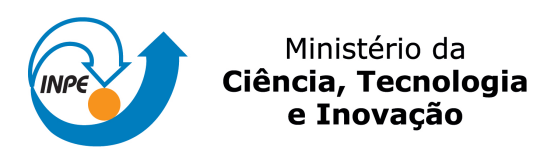

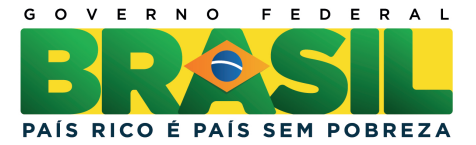

sid.inpe.br/mtc-m18/2011/09.08.13.53-TDI

# ANALISE COMPARATIVA DE COMPLEXOS ´ CONVECTIVOS DE MESOESCALA ATRAVES DE ´ SIMULAÇÕES DE MODELO E OBSERVAÇÕES DE **SATÉLITE**

Bruna Barbosa Silveira

Dissertação de Mestrado do Curso de Pós-Graduação em Meteorologia, orientada pelo Dr. José Antônio Aravéquia, aprovada em 26 de setembro de 2011.

URL do documento original: <<http://urlib.net/8JMKD3MGP8W/3ADC2F5>>

> INPE São José dos Campos 2011

Dados Internacionais de Catalogação na Publicação (CIP)

Silveira, Bruna Barbosa.

Si39a An´alise comparativa de complexos convectivos de mesoescala através de simulações de modelo e observações de satélite / Bruna Barbosa Silveira. – São José dos Campos : INPE, 2011. xxvi + 156 p. ; (sid.inpe.br/mtc-m18/2011/09.08.13.53-TDI)

> Dissertação (Mestrado em Meteorologia) – Instituto Nacional de Pesquisas Espaciais, São José dos Campos, 2011. Orientador : Dr. José Antônio Aravéquia.

> 1. Complexo convectivo de mesoescala. 2. Modelo de transferência radiativa. 3. Assimilação de dados. I.Título.

> > CDU 551.515.4

Copyright © 2011 do MCT/INPE. Nenhuma parte desta publicação pode ser reproduzida, armazenada em um sistema de recuperação, ou transmitida sob qualquer forma ou por qualquer meio, eletrônico, mecânico, fotográfico, reprográfico, de microfilmagem ou outros, sem a permissão escrita do INPE, com exceção de qualquer material fornecido especificamente com o propósito de ser entrado e executado num sistema computacional, para o uso exclusivo do leitor da obra.

Copyright © 2011 by MCT/INPE. No part of this publication may be reproduced, stored in a retrieval system, or transmitted in any form or by any means, electronic, mechanical, photocopying, recording, microfilming, or otherwise, without written permission from INPE, with the exception of any material supplied specifically for the purpose of being entered and executed on a computer system, for exclusive use of the reader of the work.

Aprovado (a) pela Banca Examinadora em cumprimento ao requisito exigido para obtenção do Título de Mestre  $\bf{em}$ 

Meteorologia

Dr. **Dirceu Luis Herdies** 

Presidente / INPE / Cachoeira Paulista - SP

Dr. José Antônio Aravéquia

Orientador(a) / INPE / São José dos Campos - SP

Rodrigo Augusto Ferreira de Souza Dr.

Rodrias Augusto F. de Souza

Este trabalho foi aprovado por:

() maioria simples

M *unanimidade* 

Aluno (a): Bruna Barbosa Silveira

São José dos Campos, 26 de setembro de 2011

**A meus pais Marlei e Solano, pelo apoio e amor.**

**Dedico**

#### **AGRADECIMENTOS**

Agradeço a Deus pela saúde para enfrentar mais essa etapa da minha vida.

Aos meus pais Marlei e Solano, e meu irmão Elton pelo amor e confiança, muito obrigada por tudo.

Ao meu orientador Dr. José Antonio Aravéquia pela confiança, paciência e ensinamentos.

Aos membros da banca examinadora pelas críticas e sugestões.

A todas as pessoas que de alguma maneira o trabalho influenciou direta ou indiretamente no desenvolvimento desta dissertação.

Aos amigos Thalyta, Priscila, Daniel, Gabriel, Fábio, João e Ariane que sempre me deram apoio moral e/ou técnico. E aos amigos Cinara e Guilherme que mesmo longe sempre me incentivaram.

Aos meus colegas de mestrado da turma de 2009, pelas horas de descontração e de estudo.

Ao CNPq (Conselho Nacional de Desenvolvimento Científico e Tecnológico) pela bolsa concedida.

#### **RESUMO**

No presente trabalho foi analisado o comportamento dos Complexos Convectivos de Mesoescala (CCM) que ocorreram na região Centro Sul da América do Sul (CSAS), entre as latitudes 40°S e 15°S e longitudes 80°W e 30°W. O período escolhido para realizar o estudo desses sistemas foi entre os meses de setembro e março dos anos de 2007 a 2010. O aplicativo FORTRACC foi utilizado para identificar os CCMs, encontrando 43 sistemas. O período em que se observou o maior número de CCMs foi de 2009/2010 (17 CCMs), enquanto o maior número ocorreu durante o mês de novembro. A região preferencial de formação dos CCMs foi sobre o Norte da Argentina, Paraguai, Bolívia e região Sul do Brasil. O tempo de vida médio foi entre 12 e 24 horas. Foram realizadas análises dos campos meteorológicos extraídos dos modelos ETA e ETA/RPSAS, onde se observa que esses sistemas, na média para os dois modelos, se desenvolvem em um ambiente favorável a convecção, com a presença de advecção de umidade e de temperatura positiva em 850hPa na região de formação. Nota-se também a presença de ventos mais fortes em baixos níveis que trazem esse ar mais quente e úmido para a região. Na posição média de máximo do sistema, o ambiente ainda é favorável para convecção, nesse estágio do ciclo de vida ainda há advecção positiva de temperatura, porém a advecção de umidade troca de sinal, a posição média dos ventos em 850hPa se mantém inalterada. As características médias do CCM identificadas no estágio de dissipação são: não há alteração no sinal da advecção de temperatura e umidade quando comparadas ao estágio anterior, o máximo de ventos em 850hPa enfraquece, o mesmo ocorre com a intensidade do ômega no nível de 500hPa, nota-se divergência em altitude (250hPa) e em superfície, o que representa o término do sistema. Com o intuito de analisar como o *Community Radiative Transfer Model* (CRTM) simula a temperatura de brilho  $(T_B)$  do canal 4 dos GOES 10 e 12, foram realizadas simulações de 4 eventos de CCM utilizando as variáveis de estado extraídas das análises e previsões do ETA e ETA/RPSAS e também da reanálise CFSR como dados de entrada do CRTM. Essas simulações foram realizadas para todo o domínio do modelo ETA. Os resultados mostram que o modelo ETA simula os 4 sistemas, porém a intensidade e posicionamento não foram muitos satisfatórios, já o ETA/RPSAS conseguiu simular nebulosidade associada aos sistemas em metade dos casos. Os dados do CFSR foram os que representaram melhor as regiões associadas aos sistemas, porém simulam mais nuvens do que se observa. A análise das simulações com perfis atmosféricos para dois pontos para o CCM do dia 09/11/2008 comprova que condições adequadas de estabilidade e nebulosidade dos perfis do *first guess* são essenciais para simular adequadamente a medida do GOES no canal 4 e assim usar tal observação na assimilação.

## **COMPARATIVE ANALYSIS OF MESOSCALE CONVECTIVE COMPLEXES USING MODELS SIMULATIONS AND SATELLITE OBSERVATIONS**

#### **ABSTRACT**

In this study was analyzed the behavior of the Mesoscale Convective Complexes (MCC) that occurred in the South Central region of South America (40°S-15°S and  $80^{\circ}$ W e  $30^{\circ}$ W). The period chosen for the study of these systems was between September to March for the years 2007 and 2010. The FORTRAC tool was used to identify MCCs and found 43 systems. The period in which we observed the largest number of MCCs was 2009/2010 (MCC 17), while the largest number occurred during the month of November. The preferential region of formation of MCCs was on the North of Argentine, Paraguay, Bolivia, and southern of Brazil. The average life cycle was between 12 an 24 hours. ETA and ETA/RPSAS model state variables were used to analyze how these models simulations assess the observed MCCs, which shows that in the average for the both models the environment simulated is favorable for convection, with positive moisture and temperature advection at 850 hPa in the MCCs formation region. In the model state, strong winds at low levels, that bring warmer and moist air to the region, are also noted. During the mature stage of MCCS, the environment still favorable for convection, there is an positive advection of temperature, but the moisture advection changes the signal, the average position of the winds at 850hPa unchanged. The average characteristics of the MCCs identified in the dissipation stage are: there isn't change in the advection signal when compared to the previous stage, the maximum winds at 850hPa weakens, the same occurs whit the ômega intensity at 500hPa level, notice divergence at height (250hPa) and surface, that represents the end of the system. In order to analyze how the *Community Radiative Transfer Model* (CRTM) simulate the brightness temperature (BT) of the 4 channel of GOES 10 and 12, were realized simulations of 4 MCCs events using state variables extract of analysis and forecasts of the ETA and ETA/RPSAS models and also of the CFSR reanalysis how input data of the CRTM. These simulations were realized for all domain of the ETA model. Generally the data from ETA simulated the 4 systems, but the intensity and position didn't be very satisfactory, when the ETA/RPSAS data were used just 50% of the cases could simulate the cloudiness associated with the systems. The CFSR data were the best represented the regions associated to the systems, although simulated more cloud that was observed. The analysis of simulations with observed atmospheric profiles for two points for the day 09/11/2008 MCC proves that adequate conditions of stability and cloudiness of the first guess profiles are essential to properly simulate the measure of the GOES channel 4 and so use such observation in the assimilation.

## **LISTA DE FIGURAS**

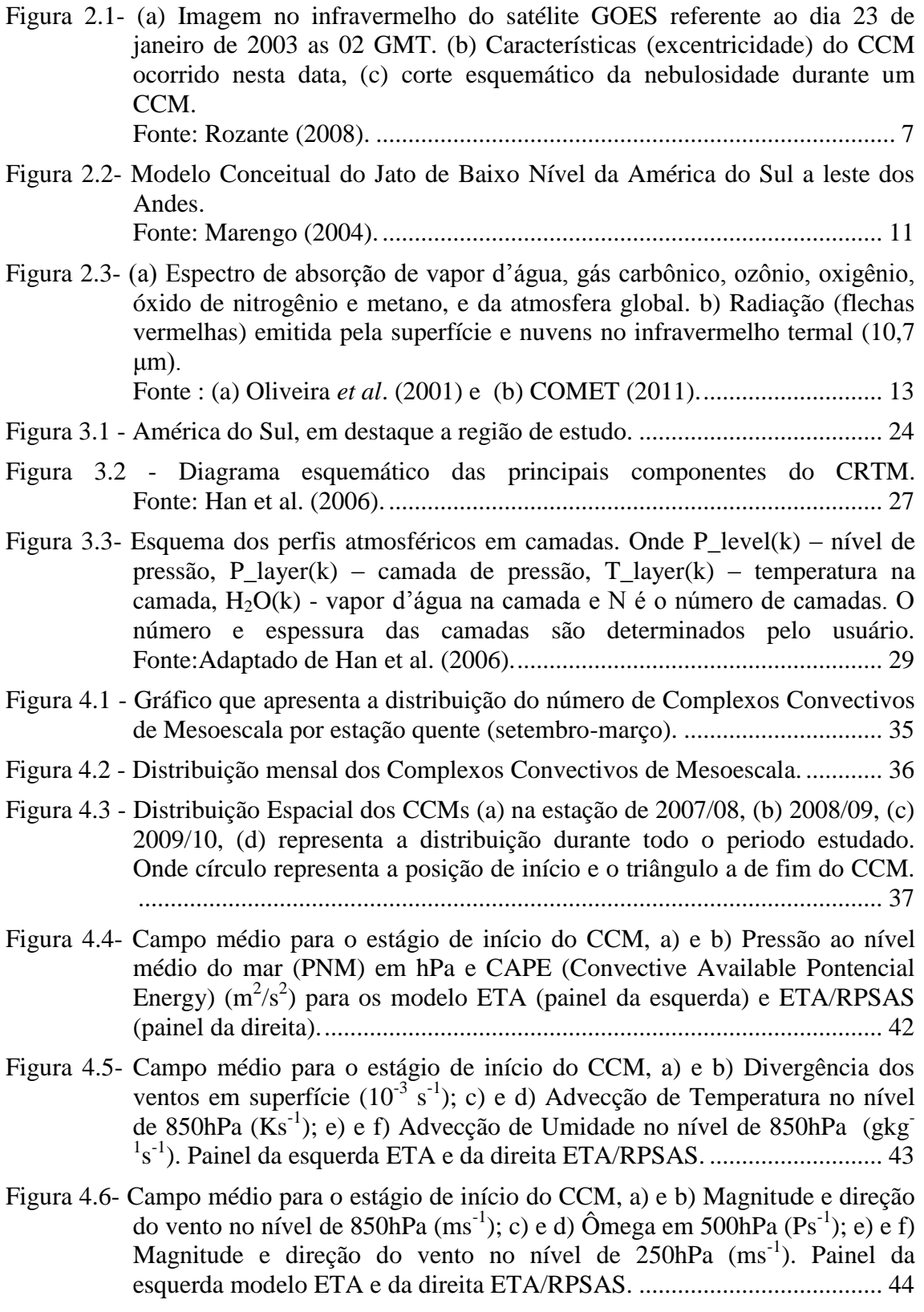

- Figura 4.7- [Campo médio para o estágio de início do CCM, a\) e b\) Divergência dos](#page-72-0)  ventos em 250hPa  $(10^{-3} \text{ s}^{-1})$ . Painel da esquerda ETA e ETA/RPSAS da direita. [.........................................................................................................](#page-72-0) 45
- Figura 4.8- [Campo médio para o estágio de máximo do CCM, a\) e b\) Pressão ao nível](#page-75-0)  [médio do mar \(PNM\) em hPa e CAPE \(Convective Available Pontencial](#page-75-0)  Energy)  $(m^2/s^2)$ ; c) e d) Divergência dos ventos em superfície  $(10^{-3} s^{-1})$ ; e) e f) Advecção de Temperatura no nível de 850hPa  $(Ks^{-1})$  para os modelo [ETA \(painel da esquerda\) e ETA/RPSAS \(painel da direita\).....................](#page-75-0) 48
- Figura 4.9- [Campo médio para o estágio de máximo do CCM, a\) e b\) Advecção de](#page-76-0)  Umidade no nível de 850hPa  $(gkg^{-1}s^{-1})$ ; c) e d) Magnitude e direção do [vento no nível de](#page-76-0) 850hPa  $(ms^{-1})$ ; f) e g) Ômega em 500hPa (Ps<sup>-1</sup>). Painel da [esquerda representa o modelo ETA e o da direita o ETA/RPSAS.](#page-76-0) ............ 49
- Figura 4.10- [Campo médio para o estágio de máximo do CCM, a\) e b\) Magnitude e](#page-77-0)  [direção do vento no nível de 250hPa \(ms](#page-77-0)<sup>-1</sup>); c) e d) Divergência dos ventos em 250hPa (10<sup>-3</sup> s<sup>-1</sup>[\). Painel da esquerda ETA e ETA/RPSAS da direita.](#page-77-0). 50
- Figura 4.11- [Campo médio para o estágio de decaimento do CCM, a\) e](#page-80-0) b) Pressão ao [nível médio do mar \(PNM\) em hPa e CAPE \(Convective Available](#page-80-0)  Pontencial Energy)  $(m^2/s^2)$ ; c) e d) Divergência dos ventos em superfície (10-3 s -1 [\) para os modelo ETA \(painel da esquerda\) e ETA/RPSAS \(painel](#page-80-0)  da direita). [...................................................................................................](#page-80-0) 53
- Figura 4.12- [Campo médio para o estágio de decaimento do CCM, a\) e b\) Advecção de](#page-81-0)  [Temperatura no nível de 850hPa \(Ks](#page-81-0)<sup>-1</sup>); c) e d) Advecção de Umidade no nível de 850hPa  $(gkg^{-1}s^{-1})$ ; e) e f) Magnitude e direção do vento no nível de 850hPa (ms-1 [\). Painel da esquerda representa o modelo ETA e o da direita o](#page-81-0)  [ETA/RPSAS. ; f\) e g\) Ômega](#page-81-0) em 500hPa (Ps-1 ). ....................................... 54
- Figura 4.13- [Campo médio para o estágio de decaimento do CCM, a\) e b\) Ômega](#page-82-0) em 500hPa  $(Ps^{-1})$ ; c) e d) Magnitude e direção do vento no nível de 250hPa (ms<sup>-1</sup>[\); e\) e f\) Divergência dos ventos](#page-82-0) em 250hPa (10<sup>-3</sup> s<sup>-1</sup>). Painel da [esquerda ETA e ETA/RPSAS da direita.](#page-82-0) ................................................... 55
- Figura 4.14 [Sequência de imagens do canal 4 do satélite GOES 10 referentes ao ciclo](#page-84-0)  [de vida do CCM do dia 05/10/2007 as \(a\) 05:45Z, \(b\) 12Z, \(c\)18Z e \(d\) dia](#page-84-0)  06/10/2007 as 02:15Z. [................................................................................](#page-84-0) 57
- Figura 4.15- [Campo do dia 05/10/2007 as 18Z, referente ao horário de simulação do](#page-87-0)  [CCM, a\) e b\) PNM em hPa contorno preto, valores de CAPE \(Convective](#page-87-0)  [Available Pontencial Energy\) acima de 1000 m](#page-87-0)<sup>2</sup>/s<sup>2</sup> (no contorno verde) ;c) e d) Advecção de Temperatura e vetor do vento no nível de 850hPa  $(Ks^{-1})$ ; e) [e f\) Advecção de Umidade em sombreado e intensidade do vento superior a](#page-87-0)   $12\text{ms}^{-1}$  [\(linhas de contorno\) no nível de 850hPa \(gkg](#page-87-0)<sup>-1</sup>s<sup>-1</sup>). Painel da [esquerda modelo ETA e direta ETA/RPSAS.](#page-87-0) ............................................ 60
- Figura 4.16- [Campo do dia 05/10/2007 as 18Z, referente ao horário de simulação do](#page-88-0)   $CCM$ , a) e b) Ômega em 500hPa ( $Ps^{-1}$ ); c) e d) Divergência dos ventos em sombreado  $(10^{-3} \text{ s}^{-1})$ , magnitude (acima de  $35 \text{ms}^{-1}$  contorno verde) e direção do vento no nível de 250hPa (ms-1 [\). Painel da esquerda modelo ETA e da](#page-88-0)  [direita ETA/RPSAS....................................................................................](#page-88-0) 61
- Figura 4.17- [Temperatura de brilho \(K\) simulada do canal 4 do GOES 10 para o dia](#page-91-0)  [05/10/2007 as 12Z, utilizando como dados de entradas \(a\) modelo ETA; \(b\)](#page-91-0)

modelo ETA/RPSAS; (c) previsão de 12 horas do modelo ETA; (d) previsão de 12 horas do modelo ETA/RPSAS e (e) reanálise do CFSR.... 64

- Figura 4.18 Diferença entre T<sub>B</sub> simulado e T<sub>B</sub> observada (K) pelo GOES 10 para o dia [05/10/2007 as 12Z, utilizando \(a\) modelo ETA; \(b\) modelo ETA/RPSAS;](#page-94-0)  [\(c\) previsão de 12 horas do modelo ETA; \(d\) previsão de 12 horas do](#page-94-0)  modelo ETA/RPSAS e (e) reanálise [do CFSR...........................................](#page-94-0) 67
- Figura 4.19 Média zonal das diferenças entre  $T_B$  simulado e  $T_B$  observada pelo GOES [10 para o dia 05/10/2007 as 12Z, utilizando \(a\) modelo ETA; \(b\) modelo](#page-96-0)  [ETA/RPSAS; \(c\) previsão de 12 horas do modelo ETA; \(d\) previsão de 12](#page-96-0)  [horas do modelo ETA/RPSAS e \(e\) reanálise](#page-96-0) do CFSR. ........................... 69
- Figura 4.20 [Sequência de imagens do canal 4 do satélite GOES 10 referentes ao ciclo](#page-97-0)  [de vida do CCM do dia 09/11/2008 as \(a\) 03:30Z, \(b\) 09:45Z, \(c\)11:45Z,](#page-97-0)  [onde círculo cinza representa as localidades para onde foram feitas as](#page-97-0)  [simulações de perfis e \(d\) dia 10/11/2008 as 17:45Z.](#page-97-0) ................................ 70
- Figura 4.21- [Campo do dia 09/11/2008 as 12Z, referente ao horário de simulação do](#page-100-0)  [CCM, a\) e b\) PNM em hPa contorno preto, valores de CAPE \(Convective](#page-100-0)  [Available Pontencial Energy\) acima de 1000 m](#page-100-0)<sup>2</sup>/s<sup>2</sup> (no contorno verde) ;c) e d) Advecção de Temperatura e vetor do vento no nível de 850hPa  $(Ks^{-1})$ ; e) [e f\) Advecção de Umidade em sombreado e intensidade do vento superior a](#page-100-0)   $12 \text{ms}^{-1}$  [\(linhas de contorno\) no nível de 850hPa \(gkg](#page-100-0)<sup>-1</sup>s<sup>-1</sup>). Painel da [esquerda modelo ETA e direta ETA/RPSAS.](#page-100-0) ............................................ 73
- Figura 4.22- [Campo do dia 09/11/2008 as 12Z, referente ao horário de simulação do](#page-101-0)   $CCM$ , a) e b) Ômega em 500hPa ( $Ps^{-1}$ ); c) e d) Divergência dos ventos em sombreado  $(10^{-3} \text{ s}^{-1})$ , magnitude (acima de  $35 \text{ms}^{-1}$  contorno verde) e direção do vento no nível de 250hPa (ms-1 [\). Painel da esquerda modelo ETA e da](#page-101-0)  [direita ETA/RPSAS....................................................................................](#page-101-0) 74
- Figura 4.23- [Temperatura de brilho \(K\) simulada do canal 4 do GOES 10 para o dia](#page-103-0)  [09/11/2008 as 12Z, utilizando como dados de entradas \(a\) modelo ETA; \(b\)](#page-103-0)  [modelo ETA/RPSAS; \(c\) previsão de 12 horas do modelo ETA; \(d\)](#page-103-0)  [previsão de 12 horas do modelo ETA/RPSAS e \(e\) reanálise](#page-103-0) do CFSR.... 76
- Figura 4.24 Diferença entre  $T_B$  simulado para as 12Z e  $T_B$  observada (K) pelo GOES [10 para o dia 09/11/2008 as 11:45Z, utilizando \(a\) modelo ETA; \(b\) modelo](#page-105-0)  [ETA/RPSAS; \(c\) previsão de 12 horas do modelo ETA; \(d\) previsão de 12](#page-105-0)  [horas do modelo ETA/RPSAS e \(e\) reanálise](#page-105-0) do CFSR. ........................... 78
- Figura 4.25 Média zonal das diferenças entre  $T_B$  simulado (12Z) e  $T_B$  observada pelo [GOES 10 para o dia 09/11/2008 as 11:45Z, utilizando \(a\) modelo ETA; \(b\)](#page-107-0)  [modelo ETA/RPSAS; \(c\) previsão de 12 horas do modelo ETA; \(d\)](#page-107-0)  [previsão de 12 horas do modelo ETA/RPSAS e \(e\) reanálise](#page-107-0) do CFSR.... 80
- Tabela 4.3 Valores de T<sub>B</sub> (K) observado pelo GOES 10 para o dia 09/11/2008 as [11:45 Z e os valores simulados utilizando os modelos ETA, ETA/RPSAS e](#page-108-0)  [CFSR, e usando dados de radiossondagem para o mesmo dia as 12Z. O](#page-108-0)  [código 83827 representa a estação de Foz do Iguaçu, e o 87155 e a de](#page-108-0)  Resistencia. [.................................................................................................](#page-108-0) 81
- Figura 4.26 [Sequência de imagens do canal 4 do satélite GOES 10 referentes ao ciclo](#page-110-0)  [de vida do CCM do dia 29/11/2009 as \(a\) 12Z, dia 30/11/2009 as \(b\) 00Z,](#page-110-0)  [\(c\) 06Z e \(d\)12Z..........................................................................................](#page-110-0) 83
- Figura 4.27- [Campo do dia 30/11/2009 as 06Z, referente ao horário de simulação do](#page-113-0)  [sistema, a\) e b\) PNM em hPa contorno preto, valores de CAPE \(Convective](#page-113-0)  [Available Pontencial Energy\) acima de 1000 m](#page-113-0)<sup>2</sup>/s<sup>2</sup> (no contorno verde) ;c) e d) Advecção de Temperatura e vetor do vento no nível de 850hPa  $(Ks^{-1})$ . [Painel da esquerda modelo ETA e direta ETA/RPSAS..............................](#page-113-0) 86
- Figura 4.28- [Campo do dia 30/11/2009 as 06Z, referente ao horário de simulação do](#page-114-0)  [sistema, a\) e b\) Advecção de Umidade em sombreado e intensidade do](#page-114-0)  vento superior a  $12 \text{ms}^{-1}$  [\(linhas de contorno\) no nível de 850hPa \(gkg](#page-114-0)<sup>-1</sup>s<sup>-1</sup>); c) e d) Ômega em 500hPa  $(Ps^{-1})$ ; e) e f) Divergência dos ventos em sombreado ( $10^{-3}$  s<sup>-1</sup>), magnitude (acima de  $35$ ms<sup>-1</sup> contorno verde) e direção do vento no nível de 250hPa (ms-1 [\). Painel da esquerda modelo ETA e da](#page-114-0)  [direita ETA/RPSAS....................................................................................](#page-114-0) 87
- Figura 4.29 Temperatura de [brilho \(K\) simulada do canal 4 do GOES 10 para o dia](#page-117-0)  [30/11/2009 as 00Z, utilizando como dados de entradas \(a\) modelo ETA; \(b\)](#page-117-0)  [modelo GFS; \(c\) modelo ETA/RPSAS; \(d\) previsão de 12 horas do modelo](#page-117-0)  [ETA; \(e\) previsão de 12 horas do modelo ETA/RPSAS e \(f\) reanálise](#page-117-0) do [CFSR...........................................................................................................](#page-117-0) 90
- Figura 4.30 Diferença entre  $T_B$  simulado e  $T_B$  observada (K) pelo GOES 10 para o dia 30/11/2009 as 00Z, utilizando [\(a\) modelo ETA; \(b\) modelo GFS; \(c\)](#page-119-0)  [modelo ETA/RPSAS; \(d\) previsão de 12 horas do modelo ETA; \(e\)](#page-119-0)  [previsão de 12 horas do modelo ETA/RPSAS e \(f\) reanálise](#page-119-0) do CFSR. ... 92
- Figura 4.31 Média zonal das diferenças entre  $T_B$  simulado e  $T_B$  observada pelo GOES [10 para o dia 30/11/2009 as 00Z, utilizando \(a\) modelo ETA; \(b\) modelo](#page-121-0)  [GFS; \(c\) modelo ETA/RPSAS; \(d\) previsão de 12 horas do modelo ETA;](#page-121-0)  [\(e\) previsão de 12 horas do modelo ETA/RPSAS e \(f\) reanálise](#page-121-0) do CFSR. [....................................................................................................................](#page-121-0) 94
- Figura 4.32 [Sequência de imagens do canal 4 do satélite GOES 12 referentes ao ciclo](#page-123-0)  [de vida do CCM do dia 10/02/2010 as \(a\) 18Z, dia 11/02/2010 as \(b\) 00Z,](#page-123-0)  [\(c\) 06Z e \(d\)18Z..........................................................................................](#page-123-0) 96
- Figura 4.33- [Campo do dia 11/02/2010 as 06Z, referente ao horário de simulação do](#page-125-0)  [CCM, a\) e b\) PNM em hPa contorno preto, valores de CAPE \(Convective](#page-125-0)  [Available Pontencial Energy\) acima de 1000 m](#page-125-0)<sup>2</sup>/s<sup>2</sup> (no contorno verde) ;c) e d) Advecção de Temperatura e vetor do vento no nível de 850hPa  $(Ks^{-1})$ ; e) [e f\) Advecção de Umidade em sombreado e intensidade do vento superior a](#page-125-0)   $12\text{ms}^{-1}$  [\(linhas de contorno\) no nível de 850hPa \(gkg](#page-125-0)<sup>-1</sup>s<sup>-1</sup>). Painel da [esquerda modelo ETA e direta ETA/RPSAS.](#page-125-0) ............................................ 98
- Figura 4.34- [Campo do dia 11/02/2010 as 06Z, referente ao horário de simulação do](#page-126-0)   $CCM$ , a) e b) Ômega em 500hPa ( $Ps^{-1}$ ); c) e d) Divergência dos ventos em sombreado  $(10^{-3} \text{ s}^{-1})$ , magnitude (acima de  $35 \text{ms}^{-1}$  contorno verde) e direção do vento no nível de 250hPa (ms-1 [\). Painel da esquerda modelo ETA e da](#page-126-0)  [direita ETA/RPSAS....................................................................................](#page-126-0) 99
- Figura 4.35- [Temperatura de brilho \(K\) simulada do canal 4 do GOES 12 para o dia](#page-128-0)  [11/02/2010 as 00Z, utilizando como dados de entradas \(a\) modelo ETA; \(b\)](#page-128-0)  [modelo ETA/RPSAS; \(c\) previsão de 12 horas do modelo ETA; \(d\)](#page-128-0)  [previsão de 12 horas do modelo ETA/RPSAS e \(e\) reanálise](#page-128-0) do CFSR.. 101
- Figura 4.36 Diferença entre T<sub>B</sub> simulado e T<sub>B</sub> observada (K) pelo GOES 12 para o dia [11/02/2010 as 00Z, utilizando \(a\) modelo ETA; \(b\) modelo ETA/RPSAS;](#page-130-0)

(c) previsão de 12 horas do modelo ETA; (d) previsão de 12 horas do modelo ETA/RPSAS e (e) reanálise do CFSR......................................... 103

- Figura 4.37 Média zonal das diferenças entre  $T_B$  simulado e  $T_B$  observada pelo GOES [12 para o dia 11/02/2010 as 00Z, utilizando \(a\) modelo ETA; \(b\) modelo](#page-131-0)  [ETA/RPSAS; \(c\) previsão de 12 horas do modelo ETA; \(d\) previsão de 12](#page-131-0)  [horas do modelo ETA/RPSAS e \(e\) reanálise](#page-131-0) do CFSR. ......................... 104
- Figura 5.1 [Representa a posição média do CCM no horário de início \(círculo verde\),](#page-134-0)  [máximo \(quadrado roxo\) e fim \(triângulo vermelho\). As setas representam](#page-134-0)  o deslocamento médio dos CCMs. [...........................................................](#page-134-0) 107
- Figura A.1- [Campo do dia 05/10/2007 as 06Z, referente ao estágio de gênese do CCM,](#page-147-0)  [a\) e b\) Pressão ao nível médio do mar \(PNM\) em hPa contorno preto,](#page-147-0)  [valores de CAPE \(Convective Available Pontencial Energy\) acima de 1000](#page-147-0)   $m^2/s^2$  (no contorno verde). Painel da esquerda modelo ETA e direta ETA/RPSAS. [............................................................................................](#page-147-0) 120
- Figura A.2- [Campo do dia 05/10/2007 as 06Z, referente ao estágio de gênese do CCM,](#page-149-0)  [a\) e b\) Advecção de Temperatura e vetor do vento no nível de 850hPa \(Ks](#page-149-0)-<sup>1</sup>) ; c) e d) Advecção de Umidade em sombreado e intensidade do vento superior a  $12\text{ms}^{-1}$  [\(linhas de contorno\) no nível de 850hPa \(gkg](#page-149-0)<sup>-1</sup>s<sup>-1</sup>); e) e f)  $\hat{O}$ mega em 500hPa (Ps<sup>-1</sup>). Painel da esquerda modelo ETA e da direita ETA/RPSAS. [............................................................................................](#page-149-0) 122
- Figura A.3- [Campo do dia 05/10/2007 as 06Z, referente ao estágio de gênese do CCM,](#page-150-0)  a) e b) Divergência dos ventos em sombreado  $(10^{-3} \text{ s}^{-1})$ , magnitude (acima de 35ms-1 [contorno verde\) e direção do vento no nível de 250hPa \(ms](#page-150-0)-1 ). O [painel esquerdo se refere ao ETA e o direito do ETA/RPSAS.................](#page-150-0) 123
- Figura A.4- [Campo do dia 05/10/2007 as 18Z, estágio de máximo do CCM, a\) e b\)](#page-152-0)  [PNM em hPa contorno preto, valores de CAPE acima de 1000 m](#page-152-0) $^{2}/s^{2}$  (no [contorno verde\) ;c\) e d\) Advecção de Temperatura e vetor do vento no nível](#page-152-0)  de 850hPa (Ks-1 ); e) e f) Advecção [de Umidade em sombreado e](#page-152-0)  intensidade do vento superior a  $12\text{ms}^{-1}$  (linhas de contorno) no nível de 850hPa (gkg<sup>-1</sup>s<sup>-1</sup>[\). Painel da esquerda modelo ETA e direta ETA/RPSAS.](#page-152-0) [..................................................................................................................](#page-152-0) 125
- Figura A.5- [Campo do dia 05/10/2007 as 18Z, referente ao estágio de máximo do CCM,](#page-153-0)  a) e b) Ômega em 500hPa  $(Ps^{-1})$ ; c) e d) Divergência dos ventos em sombreado ( $10^{-3}$  s<sup>-1</sup>), magnitude (acima de  $35$ ms<sup>-1</sup> contorno verde) e direção do vento no nível de 250hPa (ms-1 [\). Painel da esquerda modelo ETA e da](#page-153-0)  [direita ETA/RPSAS..................................................................................](#page-153-0) 126
- Figura A.6- [Campo do dia 06/10/2007 as 00Z, referente ao estágio de término do CCM,](#page-155-0)  [a\) e b\) PNM em hPa contorno preto, valores de CAPE \(Convective](#page-155-0)  [Available Pontencial Energy\) acima de 1000 m](#page-155-0)<sup>2</sup>/s<sup>2</sup> (no contorno verde) ;c) e d) Advecção de Temperatura e vetor do vento no nível de 850hPa  $(Ks^{-1})$ ; e) [e f\) Advecção de Umidade em sombreado e intensidade do vento superior a](#page-155-0)   $12 \text{ms}^{-1}$  [\(linhas de contorno\) no nível de 850hPa \(gkg](#page-155-0)<sup>-1</sup>s<sup>-1</sup>). Painel da [esquerda modelo ETA e direta ETA/RPSAS.](#page-155-0) .......................................... 128
- Figura A.7- [Campo do dia 06/10/2007 as 00Z, referente ao estágio de término do CCM,](#page-156-0)  a) e b) Ômega em 500hPa  $(Ps^{-1})$ ; c) e d) Divergência dos ventos em sombreado  $(10^{-3} \text{ s}^{-1})$ , magnitude (acima de  $35 \text{ms}^{-1}$  contorno verde) e direção

do vento no nível de 250hPa (ms<sup>-1</sup>). Painel da esquerda modelo ETA e da direita ETA/RPSAS.................................................................................. 129

- Figura A.8- [Campo do dia 09/11/2008 as 00Z, referente ao estágio de gênese do CCM,](#page-158-0)  [a\) e b\) Pressão ao nível médio do mar \(PNM\) em hPa contorno preto,](#page-158-0)  [valores de CAPE \(Convective Available Pontencial Energy\) acima de 1000](#page-158-0)  m<sup>2</sup>/s<sup>2</sup> (no contorno verde). Painel da esquerda modelo ETA e direta ETA/RPSAS. [............................................................................................](#page-158-0) 131
- Figura A.9- [Campo do dia 09/10/2007 as 00Z, referente ao](#page-159-0) estágio de gênese do CCM, [a\) e b\) Advecção de Temperatura e vetor do vento no nível de 850hPa \(Ks](#page-159-0)- $(1)$ ; c) e d) Advecção de Umidade em sombreado e intensidade do vento superior a  $12\text{ms}^{-1}$  [\(linhas de contorno\) no nível de 850hPa \(gkg](#page-159-0)<sup>-1</sup>s<sup>-1</sup>); e) e f) Ômega em 500hPa (Ps-1 [\). Painel da esquerda modelo ETA e da direita](#page-159-0)  ETA/RPSAS. [............................................................................................](#page-159-0) 132
- Figura A.10- [Campo do dia 09/10/2007 as 00Z, referente ao estágio de gênese do CCM,](#page-160-0)  a) e b) Divergência dos ventos em sombreado  $(10^{-3} \text{ s}^{-1})$ , magnitude (acima de 35ms-1 [contorno verde\) e direção do vento no nível de 250hPa \(ms](#page-160-0)-1 ). O [painel esquerdo se refere ao ETA e o direito do ETA/RPSAS.................](#page-160-0) 133
- Figura A.11- [Campo do dia 10/11/2008 as 18Z, referente ao estágio de dissipação do](#page-162-0)  [CCM, a\) e b\) PNM em hPa contorno preto, valores de CAPE \(Convective](#page-162-0)  [Available Pontencial Energy\) acima de 1000 m](#page-162-0)<sup>2</sup>/s<sup>2</sup> (no contorno verde) ;c) e d) Advecção de Temperatura e vetor do vento no nível de 850hPa  $(Ks^{-1})$ ; e) [e f\) Advecção de Umidade em sombreado e intensidade do vento superior a](#page-162-0)   $12ms^{-1}$  [\(linhas de contorno\) no nível de 850hPa \(gkg](#page-162-0)<sup>-1</sup>s<sup>-1</sup>). Painel da [esquerda modelo ETA e direta ETA/RPSAS.](#page-162-0) .......................................... 135
- Figura A.12- [Campo do dia 10/11/2008 as 18Z, referente](#page-163-0) ao estágio de dissipação do  $CCM$ , a) e b) Ômega em 500hPa ( $Ps^{-1}$ ); c) e d) Divergência dos ventos em sombreado  $(10^{-3} \text{ s}^{-1})$ , magnitude (acima de  $35 \text{ms}^{-1}$  contorno verde) e direção do vento no nível de 250hPa (ms-1 [\). Painel da esquerda modelo ETA e da](#page-163-0)  [direita ETA/RPSAS..................................................................................](#page-163-0) 136
- Figura A.13- [Campo do dia 29/11/2009 as 12Z, referente ao estágio de gênese do](#page-166-0)  [sistema, a\) e b\) PNM em hPa contorno preto, valores de CAPE \(Convective](#page-166-0)  [Available Pontencial Energy\) acima de 1000 m](#page-166-0)<sup>2</sup>/s<sup>2</sup> (no contorno verde) ;c) e d) Advecção de Temperatura e vetor do vento no nível de 850hPa  $(Ks^{-1})$ ; e) [e f\) Advecção de Umidade em sombreado e intensidade do vento superior a](#page-166-0)   $12\text{ms}^{-1}$  [\(linhas de contorno\) no nível de 850hPa \(gkg](#page-166-0)<sup>-1</sup>s<sup>-1</sup>). Painel da [esquerda modelo ETA e direta ETA/RPSAS.](#page-166-0) .......................................... 139
- Figura A.14- [Campo do dia 29/11/2009 as 12Z, referente ao estágio de gênese do](#page-167-0)  sistema, a) e b) Ômega em 500hPa  $(Ps^{-1})$ ; c) e d) Divergência dos ventos em sombreado  $(10^{-3} \text{ s}^{-1})$ , magnitude (acima de  $35 \text{ms}^{-1}$  contorno verde) e [direção do vento no nível de 250hPa \(ms](#page-167-0)<sup>-1</sup>). Painel da esquerda modelo [ETA e da direita ETA/RPSAS..................................................................](#page-167-0) 140
- Figura A.15- [Campo do dia 30/11/2009 as 06Z, referente ao estágio de máximo do](#page-169-0)  [CCM, a\) e b\) PNM em hPa contorno preto, valores de CAPE \(Convective](#page-169-0)  [Available Pontencial Energy\) acima de 1000 m](#page-169-0)<sup>2</sup>/s<sup>2</sup> (no contorno verde) ;c) e d) Advecção de Temperatura e vetor do vento no nível de 850hPa  $(Ks^{-1})$ . [Painel da esquerda modelo ETA e direta ETA/RPSAS............................](#page-169-0) 142
- Figura A.16- [Campo do dia 30/11/2009 as 06Z, referente ao estágio de máximo do](#page-170-0)  [CCM, a\) e b\) Advecção de Umidade em sombreado e intensidade do vento](#page-170-0)  superior a  $12\text{ms}^{-1}$  (linhas de contorno) no nível de 850hPa ( $gkg^{-1}s^{-1}$ ); c) e d) Ômega em 500hPa (Ps<sup>-1</sup>); e) e f) Divergência dos ventos em sombreado  $(10^{-3} \text{ s}^{-1})$ , magnitude (acima de  $35 \text{ms}^{-1}$  contorno verde) e direção do vento no nível de 250hPa (ms<sup>-1</sup>). Painel da esquerda modelo ETA e da direita ETA/RPSAS. [............................................................................................](#page-170-0) 143
- Figura A.17- [Campo do dia 30/11/2009 as 12Z, referente ao estágio de fim do CCM, a\)](#page-172-0)  [e b\) PNM em hPa contorno preto, valores de CAPE \(Convective Available](#page-172-0)  [Pontencial Energy\) acima de 1000 m](#page-172-0)<sup>2</sup>/s<sup>2</sup> (no contorno verde) ;c) e d) Advecção de Temperatura e vetor do vento no nível de 850hPa  $(Ks^{-1})$ . [Painel da esquerda modelo ETA e direta ETA/RPSAS............................](#page-172-0) 145

Figura A.18- [Campo do dia 30/11/2009 as 12Z, referente ao estágio de fim do CCM, a\)](#page-173-0)  [e b\) Advecção de Umidade em sombreado e intensidade do vento superior a](#page-173-0)   $12 \text{ms}^{-1}$  [\(linhas de contorno\) no nível de 850hPa \(gkg](#page-173-0)<sup>-1</sup>s<sup>-1</sup>); c) e d) Ômega em 500hPa (Ps<sup>-1</sup>[\); e\) e f\) Divergência dos ventos em sombreado \(10](#page-173-0)<sup>-3</sup> s<sup>-1</sup>), magnitude (acima de 35ms<sup>-1</sup> contorno verde) e direção do vento no nível de 250hPa (ms-1 [\). Painel da esquerda modelo ETA e da direita ETA/RPSAS.](#page-173-0) [..................................................................................................................](#page-173-0) 146

- Figura A.19- [Campo do dia 10/02/2010 as 18Z, referente ao estágio de gênese do CCM,](#page-176-0)  [a\) e b\) PNM em hPa contorno preto, valores de CAPE \(Convective](#page-176-0)  [Available Pontencial Energy\) acima de 1000 m](#page-176-0)<sup>2</sup>/s<sup>2</sup> (no contorno verde) ;c) e d) Advecção de Temperatura e vetor do vento no nível de 850hPa  $(Ks^{-1})$ ; e) [e f\) Advecção de Umidade em sombreado e intensidade do vento superior a](#page-176-0)   $12 \text{ms}^{-1}$  [\(linhas de contorno\) no nível de 850hPa \(gkg](#page-176-0)<sup>-1</sup>s<sup>-1</sup>). Painel da [esquerda modelo ETA e direta ETA/RPSAS.](#page-176-0) .......................................... 149
- Figura A.20- [Campo do dia 10/02/2010 as 18Z, referente ao estágio de gênese do CCM,](#page-177-0)  a) e b) Ômega em 500hPa  $(Ps^{-1})$ ; c) e d) Divergência dos ventos em sombreado ( $10^{-3}$  s<sup>-1</sup>), magnitude (acima de  $35$ ms<sup>-1</sup> contorno verde) e direção do vento no nível de 250hPa (ms-1 [\). Painel da esquerda modelo ETA e da](#page-177-0)  [direita ETA/RPSAS..................................................................................](#page-177-0) 150
- Figura A.21- [Campo do dia 11/02/2010 as 06Z, referente ao estágio de maturação do](#page-179-0)  [CCM, a\) e b\) PNM em hPa contorno preto, valores de CAPE \(Convective](#page-179-0)  [Available Pontencial Energy\) acima de 1000 m](#page-179-0)<sup>2</sup>/s<sup>2</sup> (no contorno verde) ;c) e d) Advecção de Temperatura e vetor do vento no nível de 850hPa  $(Ks^{-1})$ ; e) [e f\) Advecção de Umidade em sombreado e intensidade do vento superior a](#page-179-0)   $12 \text{ms}^{-1}$  (linhas de contorno) [no nível de 850hPa \(gkg](#page-179-0)<sup>-1</sup>s<sup>-1</sup>). Painel da [esquerda modelo ETA e direta ETA/RPSAS.](#page-179-0) .......................................... 152
- Figura A.22- [Campo do dia 11/02/2010 as 06Z, referente ao estágio de máximo do](#page-180-0)   $CCM$ , a) e b) Ômega em 500hPa ( $Ps^{-1}$ ); c) e d) Divergência dos ventos em sombreado  $(10^{-3} \text{ s}^{-1})$ , magnitude (acima de 35ms<sup>-1</sup> contorno verde) e direção do vento no nível de 250hPa (ms-1 [\). Painel da esquerda modelo ETA e da](#page-180-0)  [direita ETA/RPSAS..................................................................................](#page-180-0) 153
- Figura A.23- [Campo do dia 11/02/2010 as 18Z, referente ao estágio de fim do CCM, a\)](#page-182-0)  [e b\) PNM em hPa contorno preto, valores de CAPE \(Convective Available](#page-182-0)  [Pontencial Energy\) acima de 1000 m](#page-182-0)<sup>2</sup>/s<sup>2</sup> (no contorno verde) ;c) e d) Advecção de Temperatura e vetor do vento no nível de 850hPa  $(Ks^{-1})$ ; e) e [f\) Advecção de Umidade em sombreado e intensidade do vento superior a](#page-182-0)

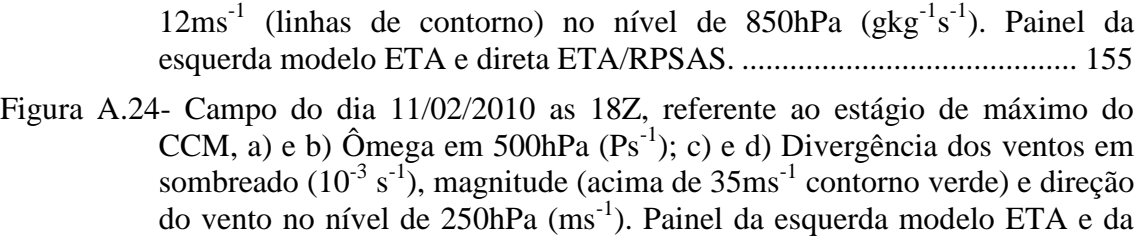

[direita ETA/RPSAS..................................................................................](#page-183-0) 156

## **LISTA DE TABELAS**

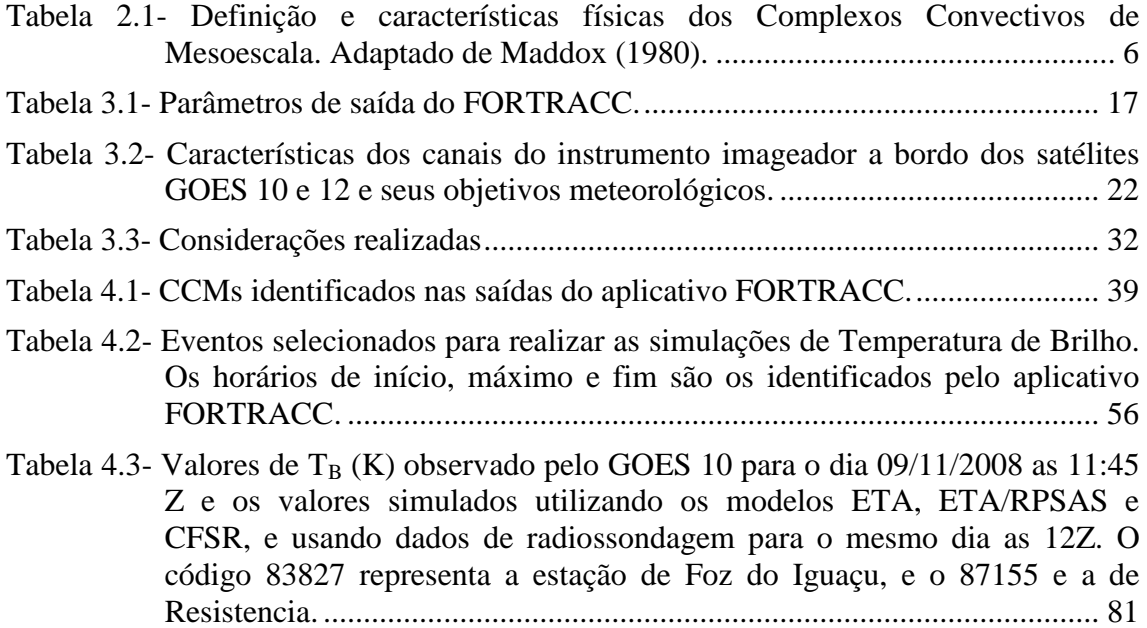

## **LISTA DE SIGLAS E ABREVIATURAS**

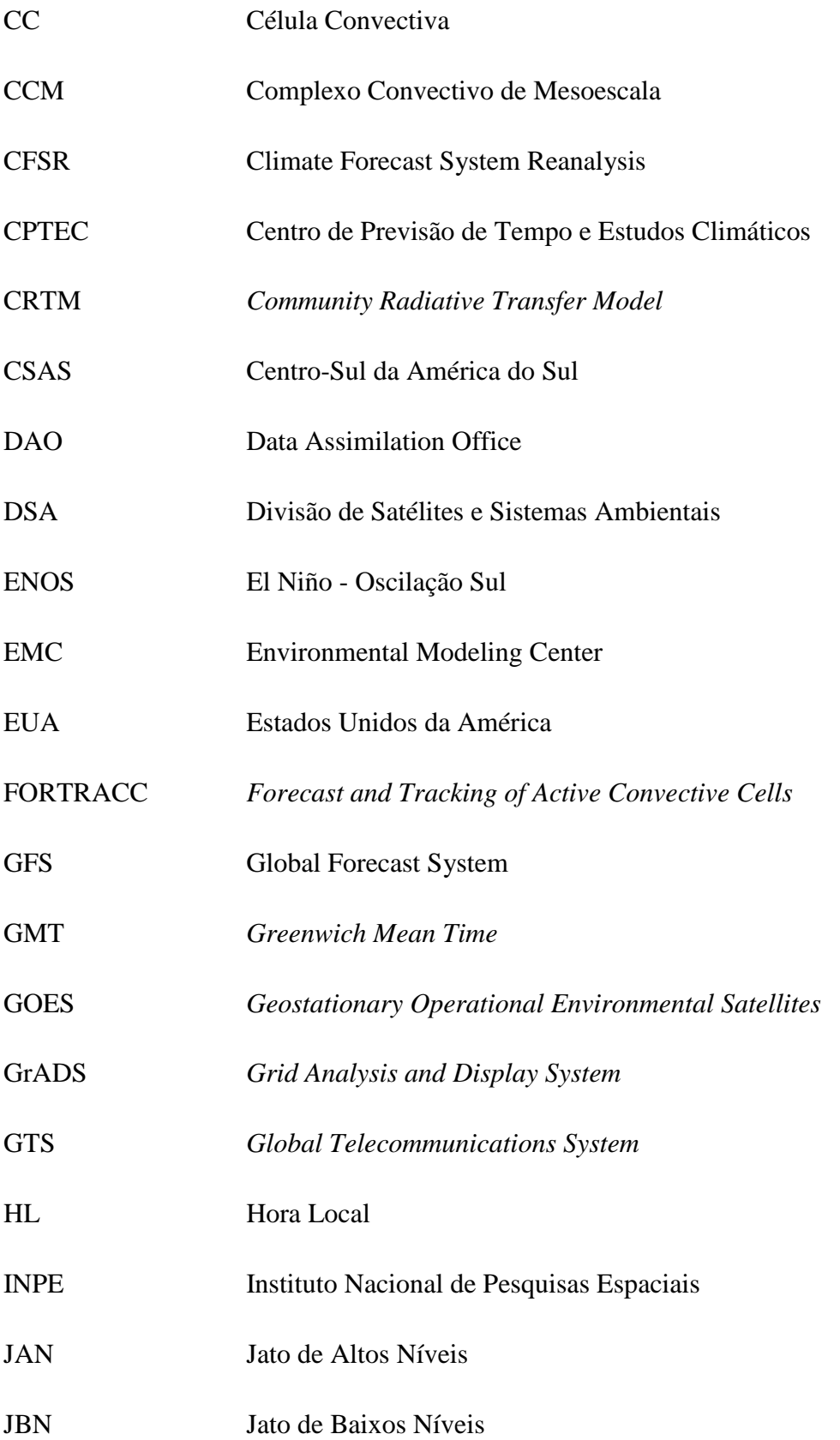

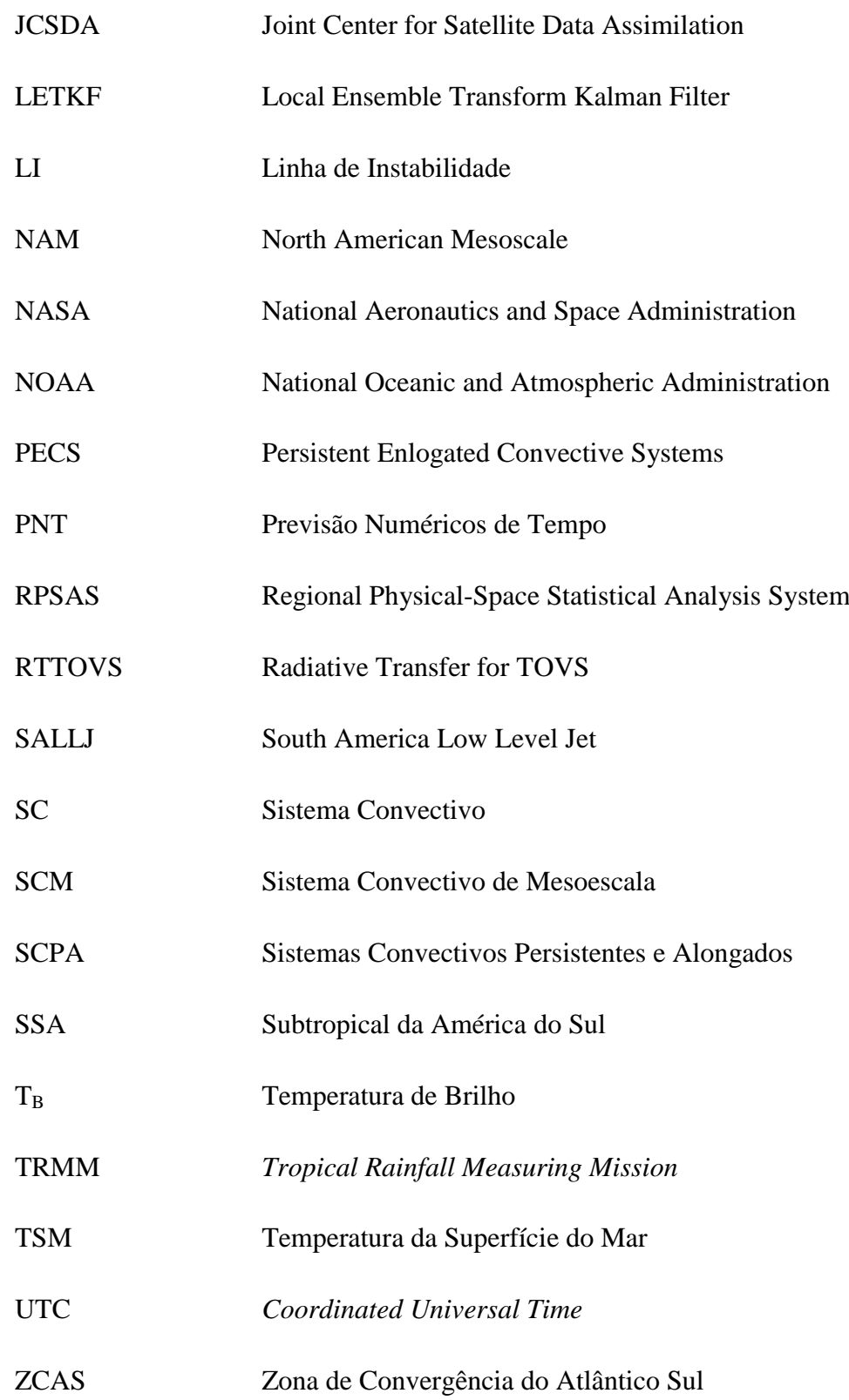

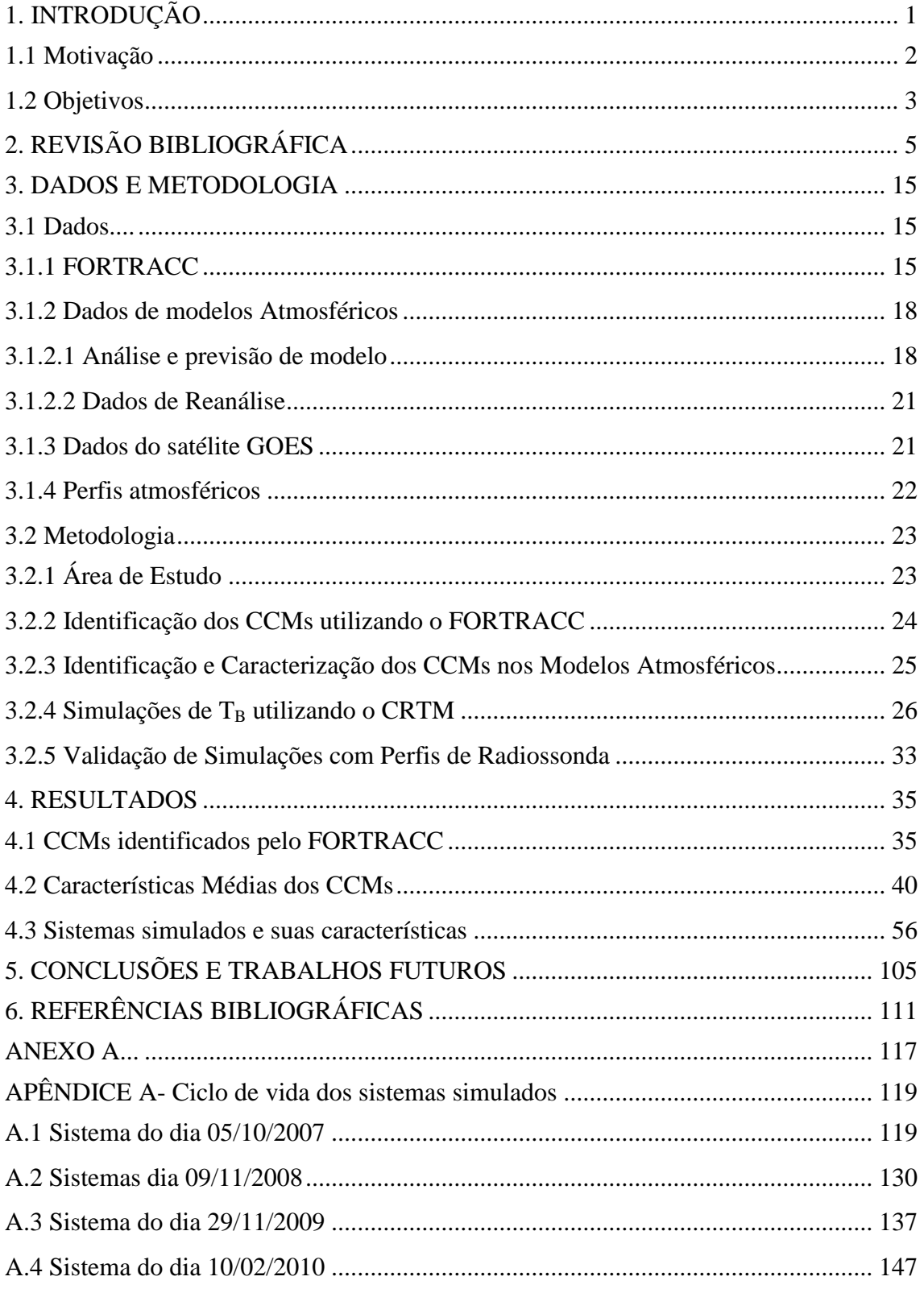

# **SUMÁRIO**

### <span id="page-28-0"></span>**1. INTRODUÇÃO**

A região Centro-Sul da América do Sul (CSAS) é caracterizada por ser uma região onde a passagem de sistemas frontais, a formação da Zona de Convergência do Atlântico Sul (ZCAS) e a ocorrência dos Sistemas Convectivos de Mesoescala (SCMs) são os principais sistemas atmosféricos que contribuem para os acumulados de precipitação na estação quente.

A CSAS sofre também influência da variabilidade climática interanual global, sendo principal fonte dessa variação o fenômeno El Niño - Oscilação Sul (ENOS), que é uma oscilação acoplada entre o oceano e a atmosfera, que produz alterações na Temperatura da Superfície do Mar (TSM), no vento, na pressão e na convecção na região tropical, principalmente no oceano Pacífico, esse fenômeno tem reflexo em várias partes do globo, incluindo o Brasil. Eventos de ENOS são relacionados com anomalia anual positiva de precipitação ao Sul de 20°S, sobre a região Sul do Brasil e anomalia negativa no Norte/Nordeste do Brasil (GRIMM, 2009), já condições contrárias estão relacionadas com a La Niña, que representa a fase oposta do El Niño.

Cotton e Anthes (1989) descrevem os SCMs como um sistema convectivo profundo que é consideravelmente maior que uma tempestade individual e geralmente marcada por uma extensa cobertura de nuvens da média a alta troposfera com dimensão da ordem de centenas de quilômetros na horizontal. O tempo de vida típico desses sistemas é de 6 a 12 horas, em alguns casos as nuvens estratiformes podem persistir por alguns dias. Em algumas regiões do globo os SCMs são contribuintes dominantes na precipitação anual. As tempestades embebidas nos SCMs são frequentemente fonte de alagamentos, fortes ventos e em latitudes médias tempestades violentas produzindo tornados e granizo.

Na CSAS existem grandes centros urbanos, e também é uma região onde as atividades agrícola e pecuária estão presentes. A previsão de eventos severos, isto é, aqueles que podem causar granizo, chuva intensa e consequentemente alagamentos e outros prejuízos (características estas presente na ocorrência de SCMs, segundo Cotton e Anthes, 1989), é de extrema relevância para a população desta área.

1

Para a previsão da localização temporal e espacial com boa antecedência de sistemas atmosféricos causadores de eventos severos, tais como os SCMs, os modelos de previsão numérica de tempo (PNT) vêm sendo utilizados, porém a baixa resolução dos modelos e as grandes regiões com falta de observação impedem uma melhor previsão desses sistemas. Contudo alguns estudos dos SCMs com simulações numéricas com maiores resoluções vêm sendo realizados com o intuito de melhor descrever os mecanismos relacionados ao desenvolvimento desses sistemas, como Herdies et al. (2003), Rozante (2008) e Anabor (2008).

A assinatura dos SCMs em imagens de satélite é identificada por valores baixos da temperatura de brilho  $(T_B)$ , indicando a grande altitude alcançada pelas nuvens convectivas que estão embebidas nestes sistemas. Para um estudo comparativo de quão bem os modelos de previsão simulam tal convecção pode-se usar perfis de variáveis de estado de modelos atmosféricos para a simulação de  $T_B$  através de um modelo de transferência radiativa. Tais comparações podem ser uma boa ferramenta na identificação do desempenho dos modelos em prever a posição, por exemplo, de uma banda de nebulosidade que foi observada no horário da previsão do modelo.

#### <span id="page-29-0"></span>**1.1 Motivação**

O melhor entendimento dos SCMs não se deve somente ao fato de ser um sistema muitas vezes associado a tempo severo, mas sim por estes serem responsáveis pela maior parte da precipitação na região tropical e também em algumas localidades de médias latitudes durante a estação quente (SILVA DIAS *et al*, 2009). As imagens de satélite são muito importante para o estudo dos SCMs, dado a sua alta frequência de medidas e a alta resolução espacial. Entretanto para avaliar como as análises e previsões numéricas reproduzem as observações de satélite podemos utilizar um modelo de transferência radiativa *Community Radiative Transfer Model* (CRTM) para, a partir dos perfis das variáveis de estado do modelo atmosférico, de uma rodada curta (*first guess* ou da análise) ou de uma previsão, simular os valores de radiância e  $T_B$ . Assim, pode-se comparar tais simulações com a observação de satélite.

Estudar como um modelo radiativo direto simula a  $T_B$  e comparar com os valores medidos pelo satélite irá auxiliar a conhecer quais são as diferenças/semelhanças entre esses valores, o que será um conhecimento muito útil, isto porque o futuro sistema de assimilação do Centro de Previsão de Tempo Estudos Climáticos/Instituto Nacional de Pesquisas Espaciais (CPTEC/INPE), o *Local Ensemble Transform Kalman Filter* (LETKF), irá assimilar diretamente a radiância, e para isso utiliza em seu ciclo de assimilação um modelo de transferência radiativa, que funciona como um operador observação, para poder comparar as variáveis do modelo com as variáveis observadas pelos satélites.

#### <span id="page-30-0"></span>**1.2 Objetivos**

O estudo proposto terá como principal objetivo determinar como os Complexos Convectivos de Mesoescala (CCM) são representados tanto nas imagens de satélite quanto nas análises dos modelos, e como estes sistemas são simulados pelo modelo de transferência radiativa *Community Radiative Transfer Model* (CRTM), e assim contribuir com o conhecimento tanto para a modelagem e assimilação de dados, quanto para o dia-a-dia da previsão de tempo.

Alguns objetivos específicos são propostos para alcançar o objetivo principal:

- Identificar e selecionar através de imagens de satélite os CCMs que ocorreram na região de interesse no período do estudo, que correspondem às estações quentes dos anos de 2007/08, 2008/09 e 2009/10;
- Encontrar e caracterizar nas análises dos modelos ETA e ETA/RPSAS os padrões atmosféricos de grande e meso escala associados ao ciclo de vida dos CCMs, identificados no período de estudo;
- Comparar as simulações de  $T_B$ , para alguns casos de CCM, utilizando o modelo de transferência radiativa (CRTM) com as observações de  $T_B$  de satélite.

O capítulo 2 apresenta uma breve revisão sobre as características dos CCMs e da área de estudo, assim como estudos realizados utilizando o CRTM. No capítulo 3 são apresentados os dados que foram utilizados no trabalho e a metodologia que foi aplicada nos dados para os objetivos propostos. O capítulo 4 apresenta os resultados encontrados no presente estudo. No capítulo 5 serão expostas as conclusões e os trabalhos futuros.

## <span id="page-32-0"></span>**2. REVISÃO BIBLIOGRÁFICA**

Os SCMs podem ser definidos como sendo um sistema de nuvens que ocorrem em conexão com um conjunto de tempestades e produzem uma área contínua de precipitação, de aproximadamente 100 km na horizontal ou mais, apresentando áreas de precipitação convectiva e estratiforme, Houze (1993).

Os SCMs apresentam em seu ciclo de vida quatro estágios, que podem ser identificados através de imagens de radar. Os quatro estágios são:

- Formação (gênesis) o sistema aparece como um grupo de células isoladas;
- Desenvolvimento (intensificação) as células individuais crescem e se unem, formando uma área contínua de chuva, com núcleos mais intensos de precipitação interligados por áreas de precipitação mais fraca;
- Maduro consiste da presença de células convectivas novas, células convectivas fracas e uma grande área de chuva estratiforme;
- Dissipação diminui a formação de novas células, e surge uma ampla área de fraca precipitação estratiforme com células convectivas embebidas. (Houze,1993 e Nascimento, 2008).

Os SCMs podem contribuir de maneira efetiva para os acumulados de precipitação em algumas regiões do globo, Ruiz (2004), podendo ter impacto positivo, por exemplo, na agricultura. Por outro lado também está, em alguns casos, relacionado a condições severas de tempo, como granizo, rajadas de vento e descargas elétricas. Por essa razão, a ocorrência deste sistema pode causar prejuízos materiais nas regiões onde ocorrem, tais como queda de postes, estragos em telhados, prejuízos em lavouras, entre outros.

Os SCMs podem receber diferentes nomes em função de algumas de suas características físicas. Podem ser chamados de Complexos Convectivos de Mesoescala (CCM, MADDOX, 1980), Sistemas Convectivos Persistentes e Alongados (SCPA, a sigla em inglês é PECS, ANDERSON e ARRITT,1998), Linhas de Instabilidade (LI) e os de forma indefinida chamados simplesmente de SCM. Apesar do formato diferente

eles apresentam características em comum como a área grande e contínua de precipitação, que pode ser dividida em estratiforme e convectiva (HOUZE, 1993).

Kane *et al*. (1987) analisando os SCMs e os CCMs entre os meses de março a setembro de 1982 e 1983 nos EUA, observaram que não há diferença significativa nas características de precipitação entre esses sistemas, exceto no tamanho da área de precipitação, a área de chuva do CCM pode ser 80% maior do que a do SCM.

No presente trabalho o estudo será focado para os CCMs, sistema que foi definido por Maddox (1980) através de alguns critérios observados nas imagens de satélite no canal infravermelho, os CCMs estudados por este autor ocorreram nos EUA. Os CCMs são caracterizados por apresentarem uma grande extensão de nuvens, terem tempo de vida maior ou igual a 6 horas e apresentar forma quase circular (excentricidade de 0,7). Através da Tabela 2.1 pode-se observar os critérios de classificação de Maddox (1980) e na Figura 2.1 se observa um CCM através da imagem de satélite do GOES (Figura 2.1a), nota-se também a excentricidade (Figura 2.1b) e a estrutura vertical esquemática da nebulosidade (Figura 2.1c).

| wicsocscaia.  |                                                                                  |
|---------------|----------------------------------------------------------------------------------|
| Critério      | Características                                                                  |
| Tamanho A     | Escudo de nuvens com temperatura no infravermelho $\leq$ -32°C,                  |
|               | deve ter uma área $\geq$ 100 000 km <sup>2</sup>                                 |
| Tamanho B     | Região fria no interior do sistema com temperaturas $\leq$ -52 $\degree$ C, deve |
|               | ter uma área $\geq 50000 \text{ km}^2$                                           |
| Início        | Definições de tamanho A e B devem ser satisfeitas.                               |
| Extensão      | Ocorre quando o escudo de nuvem contínuo com temperaturas $\leq$ -               |
| Máxima do CCM | $32^{\circ}$ C atinge seu tamanho máximo.                                        |
| Forma         | Excentricidade (eixo menor/eixo maior) $\geq 0.7$ no momento de                  |
|               | máxima extensão.                                                                 |
| Dissipação    | Os critérios de tamanho A e B não são mais satisfeitos.                          |

<span id="page-33-0"></span>Tabela2.1- Definição e características físicas dos Complexos Convectivos de Mesoescala.

Adaptado de Maddox (1980).

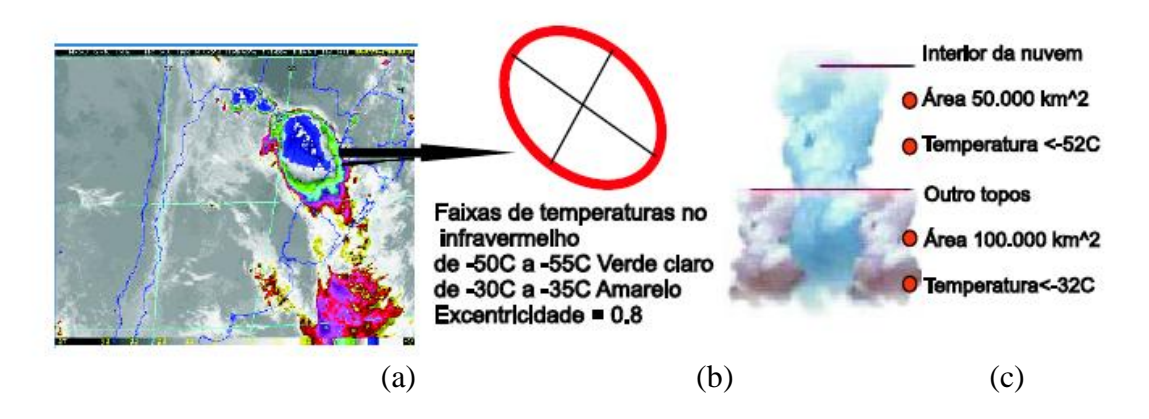

<span id="page-34-0"></span>Figura 2.1- (a) Imagem no infravermelho do satélite GOES referente ao dia 23 de janeiro de 2003 as 02 GMT. (b) Características (excentricidade) do CCM ocorrido nesta data, (c) corte esquemático da nebulosidade durante um CCM. Fonte: Rozante (2008).

Maddox (1980) dividiu o ciclo de vida dos CCM em quatro estágios: gênese, desenvolvimento, estágio maduro e dissipação. O estágio de gênesis é caracterizado por um número de tempestades individuais desenvolvendo-se em um ambiente favorável a convecção, isto é, nota-se a presença de leve movimento ascendente na baixa troposfera, coluna condicionalmente instável, e ocorre o desenvolvimento de um aquecimento anômalo. No estágio de desenvolvimento, o ambiente de grande escala começa a responder a esse aquecimento e convergência de umidade em uma camada em níveis médios (750-400hPa) se desenvolve, um transporte para a região de formação em baixos níveis de ar úmido e instável continua e o sistema cresce rapidamente. No estágio maduro elementos de convecção intensa continuam a se formar na região onde a convergência de umidade em baixos níveis fornece combustível para essas condições instáveis. Já a dissipação é marcada por uma mudança na estrutura do sistema, o combustível (calor e umidade) é interrompido ou modificado, o sistema perde sua organização em mesoescala, elementos de intensa convecção não se desenvolvem mais, o sistema pode decair por algumas razões, tais como: movimentação do sistema para um ambiente de grande-escala assim o escoamento relativo muda reduzindo a convergência de umidade em baixos níveis, também pode ser pelo movimento para um ambiente mais seco e estável em grande escala, ou talvez por o domo frio na frente do sistema ter se tornado tão intenso que a zona de convergência move-se para fora da região de ascensão em mesoescala indo para uma região de subsidência em altos e médios níveis.

Estudo semelhante ao realizado por Maddox (1980) foi realizado por Velasco e Fritsch (1987) para a América do Sul. Esses autores encontraram CCMs que satisfizeram os critérios de Maddox (1980), porém, os limiares de temperatura do topo da nebulosidade utilizados por eles foram de -40°C a -42°C ao invés de -32°C e -62°C a -64°C ao invés de -52°C. Observaram também que os CCMs de latitudes média na América do Sul apresentaram horário preferencial de início as 21:30 HL (Hora Local), a máxima extensão ocorre aproximadamente as 03:00 HL, a dissipação as 09:00 HL e o tempo de vida médio de 11,5 horas. Velasco e Fritsch (1987) encontraram uma variabilidade nas trajetórias dos CCMs com uma tendência a ser mais zonal na primavera e início do outono e mais meridional no verão.

Quando comparados, os resultados encontrados na América do Sul com os encontrados para o EUA, os CCMs tem frequência, duração, horários de formação e dissipação muito semelhantes, havendo uma maior diferença na área da banda de nuvens, que na América do Sul se mostrou 60% maior.

A região de gênesis dos sistemas nos dois estudos é parecida, isto é, os CCMs se formaram em áreas fisiograficamente semelhantes, onde Jatos de Baixos Níveis (JBN) frequentemente se desenvolvem. Na América do Sul, a região preferencial se situa sobre o Norte da Argentina, Bolívia, Paraguai e Região Sul do Brasil. Em um estudo da distribuição anual dos casos de CCMs realizada por Conforte (1997) utilizando o critério de região fria no interior do sistema com temperaturas menor ou igual a -52°C, e área maior ou igual a 50000 km<sup>2</sup> (mesmos critérios que Maddox (1980), exceto o critério A), para o período de 27/12/92 a 31/12/94 na América do Sul, os sistemas tiveram em média tempo de vida de 16 horas e área de cerca de 190 mil  $km^2$ , a maior frequência de CCMs ocorreu nos meses de primavera (39%), seguidos pelo outono (27%), verão (22%) e inverno (12%).

Durkee e Mote (2009a) realizaram um estudo semelhante ao de Velasco e Fritsch (1987) para a região Subtropical da América do Sul (SSA). Para tal estudo contabilizaram 330 CCMs distribuídos em nove (9) estações quentes (outubro-maio) de 1998-2007, utilizaram os mesmos critérios de Conforte (1997). Os sistemas são predominantemente noturnos, o pico de ocorrência de CCM foi em dezembro e janeiro, já no estudo de Velasco e Fritsch (1987) o pico ocorreu em novembro. O horário preferencial para o início dos sistemas foi as 17:45 UTC, o de máxima extensão foi as
20:45 UTC e o término ocorreu preferencialmente as 02:45 UTC. A extensão média dos CCMs foi de 256500 km<sup>2</sup>, 27% maior que os sistemas encontrados por Velasco e Fritsch (1987). O tempo de vida médio foi de 14 horas, 2,5h mais persistentes que os estudados por Velasco e Fritsch (1987), porém inferior ao encontrado por Conforte (1997).

Os CCMs estudados por Durkee (2009a) apresentam as maiores taxas de precipitação ocorrendo entre o início e a máxima extensão do sistema, enquanto que a maior área de precipitação tende a ocorrer próximo do momento de máxima extensão. Dos 330 CCMs estudados 85% ocorreram sobre o continente. A presença dominante dos CCMs sobre o Paraguai, norte da Argentina e Sul do Brasil, sugere que esses sistemas possuem um grande potencial para contribuir de forma substancial para os totais de precipitação nessa região. Os autores mostraram que o sinal entre os períodos anômalos de atividade dos CCMs e a fase e magnitude do "El Niño" Oscilação Sul (ENOS) é altamente variável.

Estudar a contribuição da precipitação produzida pelos CCMs é importante, já que estes contribuem para os totais de chuva. Durkee *et al* (2009b) usando os mesmos CCMs (330) do trabalho de Durkee e Mote (2009a), analisaram a contribuição dos CCMs na precipitação da região da SSA utilizando dados do *[Tropical Rainfall](http://en.wikipedia.org/wiki/Tropical_Rainfall_Measuring_Mission)  [Measuring Mission](http://en.wikipedia.org/wiki/Tropical_Rainfall_Measuring_Mission)* (TRMM - 3B42), os CCMs contribuíram com 11-20% do total de precipitação na SSA em todos os meses estudados, sendo que em média os CCMs produziram 15,7mm de precipitação sobre uma área de 381000 km<sup>2</sup>, com um volume de 7,0 km<sup>3</sup>. Numa análise do impacto dos CCMs que ocorreram no período de 10-12/2003 no Rio Grande do Sul, Viana (2006) observou que 63% da precipitação que ocorreu no trimestre em questão estava associada aos CCMs, e que estes eventos normalmente estavam relacionados a tempo severo, para tal estudo o autor utilizou o aplicativo *Forecast and Tracking of Active Convective Cells* (FORTRACC).

Durkee *et al* (2009b) realizaram uma comparação entre a precipitação dos CCMs da América do Sul, África e EUA, e os valores de volume e de "profundidade" encontrados por eles estão entre os valores encontrados para a África e EUA, porém a área de precipitação dos sistemas da SSA é maior. As estações quentes de 1998/99, 2000/01 e 2002/03, apresentaram uma frequência de CCMs similar, com um máximo de contribuição para precipitação de 33%.

Para determinar a extensão e a magnitude do efeito da precipitação oriundas dos CCMs na anomalia de precipitação da estação quente, foi desenvolvido por Durkee *et al*. (2009b) o índice Fator de Impacto do CCM (MIF-"MCC impact factor"), o qual mostra a contribuição do CCM na anomalia sazonal de precipitação. Em uma análise do ENOS, das características do topo da nebulosidade, tempo de vida e distribuição da chuva dos CCMs e dos MIFs mostrou que esses não apresentam relação. Os autores sugerem que a variabilidade interanual e intrassazonal na frequência dos CCMs seja reflexo de outros modos de variabilidade de baixa frequência tais como: Zona de Convergência do Atlântico Sul (ZCAS), Oscilação Madden-Julian, modos anulares da América do Sul, etc.

Alguns estudos, como de Maddox (1983) e Silva Dias (1987), documentam que na área onde os CCMs se formam algumas características estão presentes, tais como: a presença de um fraco cavado de onda curta (500hPa), uma zona frontal quaseestacionária na direção leste-oeste (superfície), e um pronunciado jato de baixos níveis (JBN) acoplado com uma forte advecção quente na baixa troposfera (850 hPa).

Laing e Fritsch (2000) estudaram o ambiente de grande escala da gênesis dos CCMs em algumas partes do globo, tais como: África, Austrália, China, América do Sul e Estados Unidos. Algumas diferenças entre os ambientes de formação das várias populações (5 regiões) de CCMs existem, contudo o resultado do ambiente de grande escala é o mesmo para essas regiões: uma zona onde o ar tem alta temperatura potencial equivalente é forçada a ascender numa região localmente com grande cisalhamento vertical do vento na baixa troposfera. Advecção quente em baixos níveis acoplado com advecção de vorticidade ciclônica diferenciada força o movimento ascendente através da troposfera, com máximos valores próximos dos níveis médios. A advecção quente é tipicamente fraca ou ausente na média-alta troposfera, o movimento vertical de grande escala desestabiliza o ambiente de mesoescala e promove o desenvolvimento da convecção profunda. Isso age para compensar a subsidência local, assim promovendo a produção de um grande campo de nuvens estratiformes.

A relação entre a presença de um JBN e a região de formação dos SCMs também foi encontrada por outros autores. Velasco e Fritsh (1987), Custódio e Herdies (1994), Ferreira *et al*. (2003), Santos *et al*. (2004), Salio *et al*. (2007), Nascimento (2008), entre outros. Numa análise dos anos de 2000-03, Salio *et al*. (2007) notaram

que os SCMs subtropicais se desenvolvem com maior freqüência durante os eventos de JBN da América do Sul ("South America Low Level Jet" - SALLJ) na estação quente, já no outono a relação entre os SCMs e os eventos de SALLJ não foi evidenciada. A Figura 2.2, extraída de Marengo *et al*. (2004), apresenta o modelo conceitual dos SALLJ a leste dos Andes, e através desta pode-se observar que conceitualmente a saída do SALLJ está sobre a região de formação de SCM na América do Sul. O SALLJ transporta ar quente e úmido da região Amazônica para região de atuação do sistema, favorecendo assim a formação e manutenção dos SCMs.

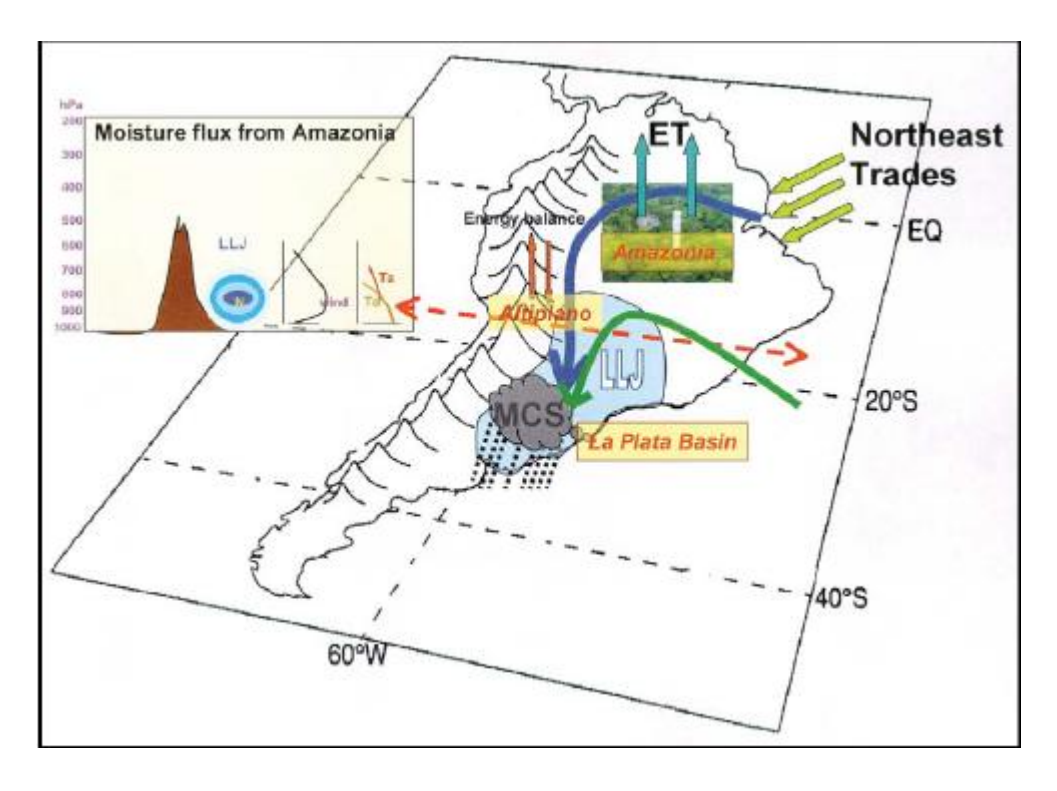

Figura 2.2- Modelo Conceitual do Jato de Baixo Nível da América do Sul a leste dos Andes. Fonte: Marengo (2004).

Estudos com simulações numéricas dos SCMs vêm sendo realizados. Rozante (2008) realizou simulações numéricas de casos de SCM que ocorreram a leste da cordilheira dos Andes com o modelo ETA com diversas configurações (modificações nas parametrizações e modo hidrostático e não-hidrostático), com uma resolução espacial de 10 km. O autor mostrou que o padrão do ciclo diurno das variáveis

termodinâmicas e dinâmicas para as regiões próximas ao desenvolvimento do SCM foram bem simulados por esse modelo.

O tempo de vida típico de um SCM é de 6 a 12 horas (Cotton e Anthes, 1989), e muitas vezes no intervalo de vida desses sistemas não acontecem observações convencionais na região de ocorrência dos SCMs, ficando registrado apenas a contribuição no acumulado da precipitação. As observações de radar são uma excelente ferramenta na identificação dos SCMs, pois além de informarem a posição do sistema no plano horizontal, também fornecem o desenvolvimento vertical da banda de nebulosidade associada ao SCM, e possuem uma boa resolução temporal, porém a cobertura espacial de radares sobre a América do Sul ainda é insatisfatória e não atinge a região preferencial de ocorrência de CCMs.

As observações de satélite são essenciais na identificação dos SCMs, pois estas ocorrem em intervalos pequenos (o satélite GOES 10, por exemplo, tem intervalo de 15 minutos entre as imagens), cobrem uma grande área e também apresentam uma grande resolução espacial, como, por exemplo, no canal 1 (visível) do GOES 10 que tem resolução de 1km. Os sensores de satélites são desenvolvidos de modo que possam fornecer informações de radiância/ $T_B$  associada a diferentes comprimentos de ondas, isto é, satélites como o GOES 10, por exemplo, possui 5 canais com sensibilidade a comprimentos de onda diferentes em várias bandas do espectro eletromagnético. O canal 4 do GOES 10, o qual é bastante utilizado na identificação de SCMs, possui sensibilidade a comprimento de onda entre 10,20 e 11,20 μm, que está compreendido na faixa do infravermelho termal. Esse canal está situado na faixa do espectro onde se encontra a janela atmosférica, essa região do espectro é praticamente transparente para a radiação de onda longa, isto é, a emitida pela superfície da Terra e pelas nuvens, Oliveira *et al* (2001).

A Figura 2.3a mostra o espectro de absorção de alguns gases, bem como o da atmosfera global, desse modo podemos perceber que na região do espectro onde está o canal 4 do GOES 10 a atmosfera não absorve a radiação nesse comprimento de onda. A Figura 2.3b apresenta a radiação emitida pela superfície da terra e pelas nuvens (representada pelas flechas vermelhas) no comprimento de onda no centro da janela atmosférica, 10,7 μm, que está no canal 4 GOES.

Por simplicidade para medidas de satélite considera-se que a superfície da terra e algumas nuvens comportam-se como um corpo negro, que é um corpo hipotético que tem a capacidade de absorver toda radiação incidente nele em todos os comprimentos de onda (OLIVEIRA *et al*., 2001). Dessa forma, através da Lei de Planck, que determina a radiação emitida por um corpo negro, pode-se determinar a temperatura de brilho  $(T_B)$ que expressa a temperatura que está associada a uma radiância emitida por um corpo negro em um determinado comprimento de onda. Desse modo a  $T_B$  pode ser determinada pela equação 2.1, Petty (2004), onde  $B_{\lambda}^{-1}$  é o inverso da Função de Planck aplicada a uma radiância observada (*Iλ*)

$$
T_B \equiv B_\lambda^{-1}(I_\lambda) \tag{2.1}
$$

Os canais dos sensores dos satélites possuem associados a si uma função peso, essa função especifica a distribuição vertical da radiação emitida para o espaço, mostrando assim a camada da atmosfera que está emitindo a maior parte da radiação na faixa do comprimento de onda de determinado canal.

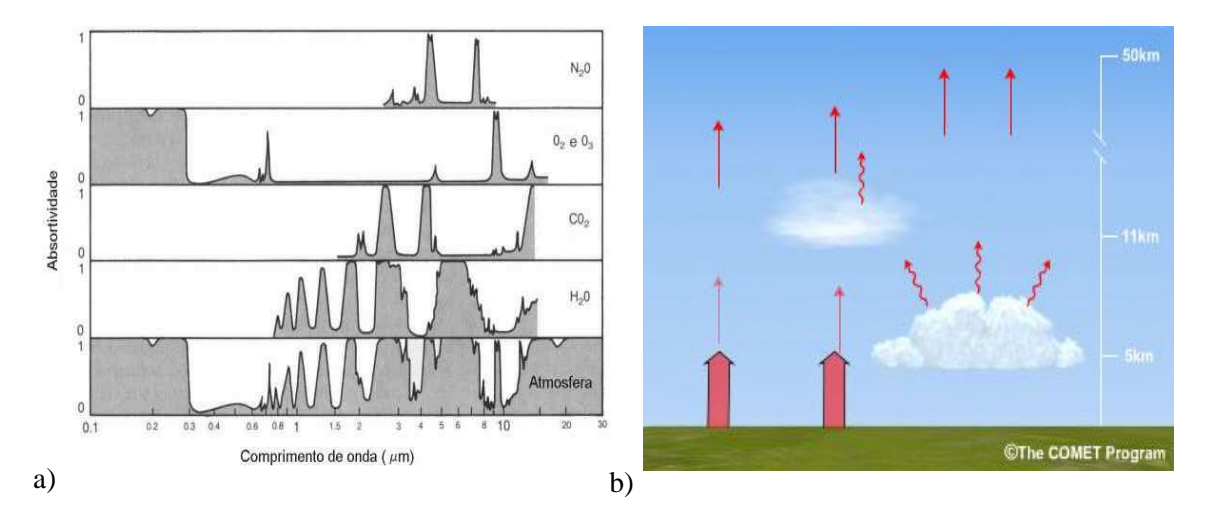

Figura 2.3- (a) Espectro de absorção de vapor d'água, gás carbônico, ozônio, oxigênio, óxido de nitrogênio e metano, e da atmosfera global. b) Radiação (flechas vermelhas) emitida pela superfície e nuvens no infravermelho termal (10,7 μm). Fonte : (a) Oliveira *et al*. (2001) e (b) COMET (2011).

Alguns autores, como Viana (2006), Vila et. al (2004), Gonçalves (2009), Mattos (2009), entre outros, usaram os parâmetros morfológicos, radiativos e de localização relacionados aos sistemas convectivos (SC) calculados pelo aplicativo FORTRACC. Esse aplicativo é usado para identificação, previsão e monitoramento dos SC, utiliza imagens no canal infravermelho termal de satélite geoestacionário, baseando-se na similaridade das características morfológicas (reconhecimento de padrões) e na área de superposição entre os SC em imagens sucessivas (MACEDO, 2004). O FORTRACC é rodado de forma operacional na DSA/CPTEC/INPE (Divisão de Satélites e Sistemas Ambientais). Mattos (2009) utilizou alguns dos parâmetros fornecidos pelo FORTRACC para encontrar relações entre as propriedades físicas dos SCMs e a atividade elétrica relacionada a esses sistemas, já Gonçalves (2009) usou os parâmetros fornecidos pelo aplicativo para identificar uma LI ocorrida no norte do Brasil.

Algumas regiões de ocorrência de CCM não dispõem de observações convencionais para a comparação e verificação das previsões dos modelos numéricos, que fornecem a previsão de variáveis (U, V, T, q, Precipitação, etc). Assim, modelos de transferência radiativa podem ser utilizados para a simulação de variáveis medidas por satélites, tais como radiância e  $T_B$ , possibilitando a verificação das previsões dos modelos de PNT, e também indicando a possível contribuição das observações de satélite para assimilação de dados. Raymod (2003), Lima (2006), entre outros, empregaram o modelo de Transferência radiativa *Radiative Transfer for TOVS* (RTTOVS) para simular T<sub>B</sub>, e Aravéquia (2008), Aravéquia *et al.* (2011) e Chuang (2008), entre outros, utilizaram o CRTM para simular essas mesmas variáveis. No presente trabalho o CRTM será utilizado, uma melhor descrição do modelo CRTM será apresentada no capítulo 3.2.

### **3. DADOS E METODOLOGIA**

### **3.1 Dados**

Nesse capítulo serão apresentados os dados usados para identificar, selecionar, caracterizar e simular eventos de CCM. O período selecionado para capturar os sistemas foi de setembro de 2007 a março de 2008, de setembro de 2008 a março de 2009 e de setembro de 2009 a março de 2010, exceto os meses de janeiro e fevereiro de 2009, pois os dados do FORTRACC não estavam disponíveis no formato desejado para esses dois meses.

Os dados estão divididos em quatro conjuntos que são: os dados de saída do aplicativo FORTRACC; os dados de modelos atmosféricos, isto é, a análise e previsão dos modelos ETA e ETA/RPSAS, assim como a reanálise do CFSR; dados observados de satélite e também perfis de radiossoanda. Para selecionar os sistemas foram utilizadas as saídas do FORTRACC, as análises e previsões dos modelos ETA e ETA/RPSAS foram utilizadas para a analise dos campos atmosféricos relacionados a ocorrência dos CCMs, as saídas dos modelos ETA e ETA/RPSAS, dados da reanálise do CFSR e os perfis de radiossonda foram usados para realizar simulações de temperatura de brilho, já os dados observados de  $T_B$  foram utilizados para realizar comparações com a  $T_B$  simulada.

## **3.1.1 FORTRACC**

A identificação, previsão e monitoramento dos sistemas convectivos, como mencionado anteriormente, são de grande importância, pois esses sistemas, em alguns casos, estão associados a tempo severo (COTTON E ANTHES, 1989). O FORTRACC auxilia na previsão de curto prazo e monitoramento desses sistemas (VILA *et al*., 2004). Esse aplicativo concentra-se na determinação de trajetórias e ciclo de vida dos SC, utilizando como dado de entrada imagens do canal 4 do imageador do satélite GOES, as informações referentes aos dados de entrada do FORTRACC são as apresentadas nos dados de satélite. O processo de rastreamento operacional no DSA/CPTEC/INPE é aplicado para dois limiares de temperatura de brilho 250K -235K e 235K-210K.

A seleção dos sistemas convectivos foi realizada examinando as saídas operacionais do FORTRACC da DSA/CPTEC/INPE. As informações utilizadas do FORTRACC são referentes à evolução temporal dos SC identificados pelo aplicativo.

Para realizar a seleção foram usadas as informações sobre o posicionamento do centro de massa do SC, tamanho em pixel do SC, se há ocorrência de células convectivas no sistema, tamanho médio das células convectivas, excentricidade do SC e duração do SC. Todos os parâmetros contidos nas saídas do FORTRACC são apresentados na Tabela 3.1. Maiores detalhes do aplicativo FORTRACC podem ser encontradas no Guia do Usuário (MACEDO *et al*., 2004).

| <b>SYS</b>   | Número de identificação do SC                                                              |  |  |  |
|--------------|--------------------------------------------------------------------------------------------|--|--|--|
| <b>XLAT</b>  | Latitude do centro de massa do SC                                                          |  |  |  |
| <b>XLON</b>  | Longitude do centro de massa do SC                                                         |  |  |  |
| <b>TIME</b>  | Intervalo de tempo em relação ao intervalo da imagem                                       |  |  |  |
| <b>SIZE</b>  | Tamanho do SC em pixels                                                                    |  |  |  |
| <b>DSIZE</b> | Taxa de expansão do SC                                                                     |  |  |  |
| <b>TMED</b>  | Temperatura média do SC                                                                    |  |  |  |
| <b>DTMED</b> | Taxa de variação da temperatura média do SC                                                |  |  |  |
| <b>TMIN</b>  | Temperatura mínima do SC                                                                   |  |  |  |
| <b>DTMIN</b> | Taxa de variação da temperatura mínima do SC                                               |  |  |  |
| TMIN9        | Média do Kernel de 9 pixels (análise da vizinhança)                                        |  |  |  |
| DTMIN9       | Taxa de variação do TMIN9                                                                  |  |  |  |
| <b>CBNUM</b> | Quantidades de topos frios                                                                 |  |  |  |
| <b>CBMED</b> | Tamanho médio dos topos frios                                                              |  |  |  |
| VEL          | Velocidade do centro de massa do SC em relação ao seu<br>posicionamento na imagem anterior |  |  |  |
| <b>DIR</b>   | Direção da velocidade do centro de massa do SC                                             |  |  |  |
| <b>INCLI</b> | Inclinação do SC                                                                           |  |  |  |
| <b>ECCE</b>  | Excentricidade do SC                                                                       |  |  |  |
| <b>CLA</b>   | Classificação do SC                                                                        |  |  |  |
| SYS_ANT      | Identifica qual o SC anterior que originou o atual                                         |  |  |  |

Tabela 3.1 - Parâmetros de saída do FORTRACC.

Fonte: Adaptado de Macedo *et al*. (2004).

**PARÂMETROS**

### **3.1.2 Dados de modelos Atmosféricos**

#### **3.1.2.1 Análise e previsão de modelo**

Os resultados de análise e previsão de modelos operacionais regionais ETA e ETA/RPSAS do CPTEC foram utilizados para identificar e caracterizar os CCMs através dos campos meteorológicos e foram também usados como dados de entrada do modelo de transferência radiativa o qual utiliza as variáveis de estado presente nas análises e previsões dos modelos (pressão, temperatura, umidade, entre outras) para simular radiância/temperatura de brilho. Como o modelo atmosférico é o mesmo, algumas de suas características serão abordadas, como o esquema de discretização, esquema de integração e parametrizações utilizadas.

Alguns trabalhos já foram realizados para a América do Sul para o estudo de diversos fenômenos meteorológicos utilizando o modelo ETA, dentre esses fenômenos podem ser citados: jatos de baixos níveis (SAULO *et al.*, 2000), trocas de massas de ar (SELUCHI E CHOU, 2003), vento zonal (SELUCHI *et al.*, 2003) e SCM (ROZANTE, 2008). Nesses estudos, o modelo ETA se mostrou apropriado para a identificação dos sistemas meteorológicos citados acima, porém a configuração do modelo (por exemplo, a resolução horizontal) não é a mesma em todos os estudos e nem é a mesma utilizada no presente trabalho.

O modelo ETA utiliza a discretização das equações em diferenças finitas. E as variáveis prognosticadas no modelo são distribuídas horizontalmente na grade E de Arakawa (ARAKAWA e LAMB, 1977). Segundo Mesinger (1984) uma particularidade do modelo ETA é a utilização da coordenada vertical ETA - coordenada η (eta). Esta coordenada é adequada em regiões montanhosas, uma vez que a grande vantagem do uso desta é que as superfícies são aproximadamente horizontais (a topografia é representada na forma de degraus discretos) o que reduz os erros nos cálculos obtidos a partir de derivadas horizontais, principalmente aqueles relacionados com a força do gradiente horizontal de pressão. A coordenada vertical é apresentada na equação 3.1, onde  $p_a$  é a pressão atmosférica,  $p_s$  é a pressão à superfície,  $p_t$  é a pressão no topo da atmosfera,  $p_r$  é a pressão em uma atmosfera de referência e  $z_s$  é altitude à superfície.

$$
\eta = \frac{p_a - p_t}{p_s - p_t} \left[ \frac{p_r(z_s) - p_t}{p_r(0) - p_t} \right] \tag{3.1}
$$

O modelo possui o esquema de integração por "split-explicit" (forward backward – Euler backward). As parametrizações principais são: os processos turbulentos são tratados pelo esquema de Mellor-Yamanda (1974 e 1982); a radiação de onda curta pelo esquema de Lacis e Hansen (1974), radiação de onda longa pelo esquema de Fels e Schwarztkopf (1975); o balanço hídrico pelo esquema OSU (CHEN et al., 1997), o modelo ETA utiliza o esquema de convecção Betts-Miller modificado (JANJIC, 1994), o esquema de superfície o de Noah (CHEN et al., 1997). As análises e previsões foram disponibilizadas pelo banco de dados do CPTEC/INPE.

# **a) Análises e Previsões do ETA**

A condição inicial do ETA 20 km, usado operacionalmente no CPTEC, é proveniente do National Centers Environmental Prediction (NCEP). Esta análise é construída com as observações assimiladas pelo sistema de assimilação do NCEP para seu modelo *Global Forecast System* (GFS). As condições de contorno utilizadas são as previsões do modelo global Centro de Previsão de Tempo e Estudos Climáticos/*Center for Ocean-Land-Atmosphere Studies* (CPTEC/COLA) atualizada a cada 6 horas (BUSTAMANTE, 2000). A análise utilizada está na resolução do modelo ETA do CPTEC, isto é, as variáveis são pós-processadas tendo como informação final as variáveis do modelo ETA, agregando com isso outras variáveis (mais 49), por exemplo, a cobertura de nuvens. Por essa razão essa análise será chamada a partir de agora de análise do modelo ETA. As previsões utilizadas foram de 6 e 12 horas. As análises e previsões do ETA utilizadas nesse trabalho possuem uma resolução espacial de 20km X 20km na horizontal e 19 níveis na vertical.

Com o objetivo de verificar qual é o comportamento da  $T_B$  simulada pelo CRTM quando se altera (aumenta ou diminui) o número de níveis verticais da condição inicial, foram usados como dado inicial a análise do GFS sem passar pelo pós-processamento, isto é, a análise tem 64 níveis na vertical e um número bem reduzido de variáveis (9), e a análise do modelo ETA que possui 19 níveis na vertical. Uma maior resolução vertical pode vir a melhorar o "desempenho" do modelo de transferência radiativa, uma vez que pode descrever com mais detalhes a estrutura vertical da atmosfera, permitindo cálculo mais preciso do balanço de energia da mesma.

Para a identificação e caracterização dos CCMs nos campos de análise (00 e 12 Z) e previsão (06 e 18 Z) do ETA foram analisados dados de superfície e dos níveis de pressão de 850 hPa, 700 hPa, 500 hPa, 300 hPa e 250 hPa. As variáveis analisadas são: temperatura, pressão, componentes zonal e meridional do vento, ômega, umidade específica e *Convective Available Potential Energy* (CAPE). Essas variáveis foram selecionadas com base em alguns estudos anteriores, como os de Maddox (1983), Silva Dias (1987) e Laing et al. (2000). Nos trabalhos citados foram analisados um estágio ou todos os estágios do ciclo de vida do CCM.

As análises e previsões do ETA também foram utilizadas como condição inicial para as simulações com o modelo de transferência radiativa CRTM. As varáveis utilizadas para simular as temperaturas de brilho para alguns casos de CCM foram: níveis de pressão do modelo (hPa), temperatura absoluta na superfície nos níveis de pressão do modelo (K), umidade específica (kg/kg), componente zonal e meridional do vento em 10 metros, topografia (m), temperatura do solo em 0,1 metros (K), pressão na base e no topo da nuvem (hPa), ozônio (g/g) e temperatura virtual (K), os dois últimos utilizados com a resolução vertical de 64 níveis (análise do NCEP sem pósprocessamento).

#### **b) Análises e Previsão do ETA/ RPSAS**

O sistema de assimilação *Regional Physical-Space Statistical Analysis System* (RPSAS) é um sistema incremental, que foi desenvolvido pela *Data Assimilation Office* (DAO) da *National Aeronautics and Space Administration* (NASA) e está atualmente rodando em conexão com o Modelo Regional ETA de forma operacional no CPTEC/INPE. O RPSAS satisfaz matematicamente o fato de somar adequadamente incrementos a estimativa inicial (do inglês *first guess*) para dar como resultado o campo de análise (ESPINOZA et al., 2002). Neste caso a estimativa inicial corresponde a uma rodada rápida (6 horas) do modelo ETA. Condição de contorno do ETA/RPSAS é a mesma utilizada pelo ETA 20 km, descrita anteriormente. O modelo ETA/RPSAS possui uma resolução de 40x40km na horizontal e 19 níveis na vertical.

Em teoria, as análises do ETA/RPSAS são melhores, pois descreveriam de melhor maneira o estado da atmosfera no horário a que se referem, pois utilizam a previsão do próprio modelo como estimativa inicial no processo de assimilação das

observações. Esse fato permite que distúrbios gerados a partir da análise anterior e simulados pelo modelo atmosférico ETA, (já presentes na estimativa inicial) possam estar na próxima análise.

#### **3.1.2.2 Dados de Reanálise**

Os dados da reanálise *Climate Forecast System Reanalysis* (CFSR) do NCEP também foram utilizados nas simulações de  $T_B$  para quatro eventos de CCM. Os dados da reanálise do CFSR são distribuídos horizontalmente com uma resolução de 0,5°X 0,5° na horizontal e 37 níveis na vertical. As variáveis utilizadas foram: pressão na superfície e nos níveis de pressão (37 em hPa), temperatura na superfície e nos níveis de pressão do modelo (K), umidade específica (kg/kg), pressão na base das nuvens baixas e no topo da nuvens altas (hPa), para melhor se aproximar das variáveis disponibilizadas pelo ETA e ETA/RPSAS, e ozônio (g/g). Esses dados foram obtidos através do site da internet no endereço<http://nomads.ncdc.noaa.gov/data.php?name=access#cfsr> acessado em 25/11/2010. Maiores detalhes sobre a reanálise do CFSR podem ser encontradas em Saha *et al*. ( 2010).

### **3.1.3 Dados do satélite GOES**

Os satélites geoestacionários *Geostationary Operational Environmental Satellites* (GOES), são **s**atélites americanos mantidos pela *National Oceanic and Atmospheric Administration* (NOAA). O satélite GOES possui 5 canais espectrais, sendo eles: um visível, canal de vapor d'água e três canais infravermelho. Na tabela 3.2 são apresentados os comprimentos de onda referentes a cada canal do sensor imageador dos satélites GOES 10 e 12, e também os objetivos meteorológicos de cada canal. O canal visível pode ser utilizado para identificar nuvens e é utilizado somente durante o dia; com os canais do infravermelho pode-se identificar variação de temperatura na superfície assim como cobertura de nuvens; e o canal de vapor d'água detecta o vapor na atmosfera. A resolução espacial do canal visível é de 1km, a do canal vapor d'água é de 8km, já a dos canais infravermelhos é de 4 km. Os dados de satélite utilizados no estudo foram disponibilizados pela (DSA/CPTEC/INPE), e são referentes às imagens tanto do GOES 10 como do GOES 12 para ter cobertura de todo o período de interesse.

Tabela 3.2 - Características dos canais do instrumento imageador a bordo dos satélites GOES 10 e 12 e seus objetivos meteorológicos.

| Número do Canal  | Comprimento de onda $(\mu m)$ | Objetivos Meteorológicos       |
|------------------|-------------------------------|--------------------------------|
| 1 (GOES 10 e 12) | $0,55$ a $0,75$               | Cobertura de nuvens            |
| 2 (GOES 10 e 12) | 3,8 a $4,00$                  | Nuvens noturnas                |
| 3 (GOES 10)      | 6,5 a 7,0                     | Vapor d'água                   |
| 3 (GOES 12)      | 5,8 a 7,3                     |                                |
| 4 (GOES 10 e 12) | 10,2 a 11,20                  | Temperatura da superfície e do |
|                  |                               | topo das nuvens                |
| 5 (GOES 10)      | 11,5 a 12,5                   | Temperatura da superfície e do |
|                  |                               | topo das nuvens                |
|                  |                               |                                |
| 6 (GOES 12)      | 13,0 a 13,7                   | Altura e cobertura das nuvens  |

Fonte: NASA (1996).

Os dados provenientes do satélite GOES 10 foram usados para o estudo dos casos referentes aos meses de setembro de 2007 a novembro de 2009, e do GOES 12 para os casos referentes aos demais meses, nesse período ocorreu à transição entre os dois satélites, a partir de 30 de novembro de 2009 já estava funcionado de forma operacional para a América do Sul o GOES 12. As imagens possuem uma resolução temporal de 15 e 30 minutos (quando não ocorrerem falhas), para o GOES 10 e 12, respectivamente, e espacial de 4 km no canal 4 do infravermelho, o qual será utilizado nesse trabalho. As imagens estão em projeção retangular.

# **3.1.4 Perfis atmosféricos**

As radiossondagens são uma excelente fonte de dados sobre a estrutura vertical da atmosfera. Os dados de temperatura, umidade, níveis de pressão, pressão no nível de condensação por levantamento, pressão no nível de equilíbrio e CAPE foram utilizados. Para um dos pontos selecionados o perfil possui 90 níveis na vertical e o para o outro ponto têm 66, como será apresentado na seção 3.2.5 da metodologia.

#### **3.2 Metodologia**

Tendo em vista alcançar os objetivos propostos, a metodologia foi dividida em três etapas. A primeira etapa compreende a seleção dos CCMs através das saídas do aplicativo FORTRACC com o objetivo de identificar os CCMs que ocorreram no período de interesse; a segunda etapa representa a identificação e caracterização dos eventos de CCM, selecionados na etapa anterior, nas análises e previsões (de 6h) dos modelos ETA e ETA/RPSAS, com o intuito de identificar os padrões de grande e meso escala associados a esses sistemas; já a terceira fase da metodologia visa simular a temperatura de brilho associada a quatro eventos de CCM e comparar essas simulações com os dados observados pelos satélites GOES 10 e 12 para avaliar como o CRTM simula eventos de CCM para a América do Sul utilizando os modelos ETA e ETA/RPSAS, reanálise CFSR, assim como perfis de radiossonda.

# **3.2.1 Área de Estudo**

A região da América do Sul apresentada na Figura 3.1 é a que corresponde todo o domínio dos modelos ETA e ETA/RPSAS. Neste domínio, a área que compreende o Norte da Argentina, Bolívia, Paraguai e Região Sul do Brasil é conhecida como uma região preferencial para ocorrência de CCMs na América do Sul, segundo e Fritsch (1987) e Durkee (2009a) entre outros, por essa razão a área delimitada pelo retângulo roxo na Figura 3.1 foi a selecionada para a identificação e seleção dos eventos de CCMs ocorridos no período de estudo. Entretanto, para as simulações de  $T_B$  foi considerado todo o domínio dos modelos atmosféricos, para haver um melhor entendimento não só de como o CRTM simula a  $T_B$  associada aos eventos de CCM, mas também para entender como é o comportamento da variável simulada em todo o domínio dos modelos.

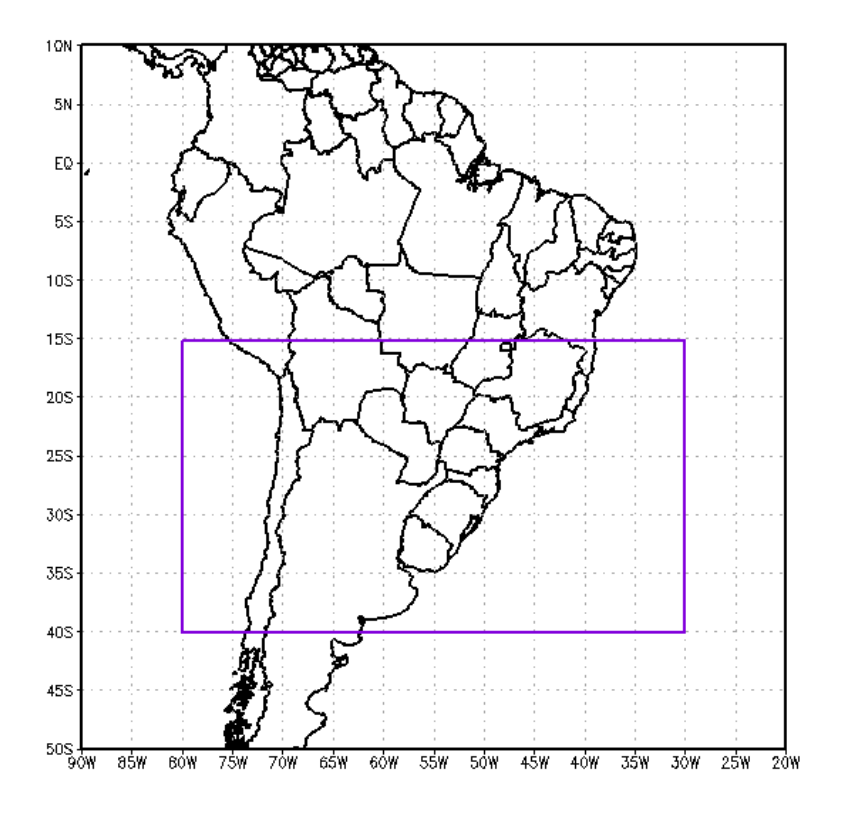

Figura 3.1 – América do Sul, em destaque a região de estudo.

## **3.2.2 Identificação dos CCMs utilizando o FORTRACC**

A seleção dos CCMs foi realizada utilizando-se as saídas operacionais do FORTRACC. A principal diferença entre o método de identificação do CCM usado no FORTRACC e os critérios de Maddox (1980) é a  $T_B$  da nebulosidade associada a esses eventos. Como mencionado anteriormente, o FORTRACC utiliza dois limiares para identificar os SC: o limiar frio (250-235K) e o limar quente (235-210K). O valor de 250K serve para uma identificação precoce do sistema, porém os valores de alguns parâmetros que são armazenados nas saídas desse aplicativo são para as temperaturas de 235 e 210K. Os valores de  $T_B$  utilizados por Maddox (1980) são um pouco diferentes, contudo os valores utilizados pelo FORTRACC são semelhantes aos de Velasco e Fritsh (1987), que utilizaram limiares de 233 e 211K, para os anos de 1981-82, e 231 e 209K, para os anos de 1982-83, para identificar os CCMs que ocorreram no período mencionado para a América do Sul, o que pode ser um bom indicativo de que utilizar os critérios e consequentemente as saídas operacionais do FORTRACC seja um bom método para selecionar os CCMs.

Como os limiares de temperatura são diferentes entre o FORTRACC operacional e a definição de CCM de Maddox (1980) foram realizados testes, isto é, o FORTRACC foi rodado para casos de CCM utilizando os limiares de temperatura Maddox (1980) e os do FORTRACC operacional. Com esses testes se observou, para os casos analisados, que o FORTRACC identificou o sistema para os dois limiares de temperatura selecionados. Dessa forma foram escolhidas as saídas que já haviam sido rodadas pela a equipe da DSA/CPTEC/INPE.

A partir das informações geradas pelo FORTRACC foram selecionados os sistemas ocorridos na área de estudo definida anteriormente (veja Figura 3.1, entre as latitudes de 15°S e 40°S, e entre as longitudes de 80°W e 30°W), que tiveram tempo de vida maior ou igual a 6 horas, o número de células convectivas (topos frios) diferente de zero, área da nebulosidade do limiar quente  $\geq 100000$  km<sup>2</sup>, área do limiar frio  $\geq 50000$  $km^2$  e excentricidade  $\geq 0.7$ .

Para o cálculo das áreas dos limiares quente e frio foi utilizada a mesma metodologia usada por Viana (2006), onde para identificação da área com valor de temperatura  $\leq$ -32°C (no presente estudo -38°C) ele utilizou o tamanho do SC em pixels (calculado pelo aplicativo FORTRACC) multiplicado pela área do pixel, que é igual a 16 km<sup>2</sup>. Já para estimar a área com temperaturas  $\leq$ -52°C (no presente estudo -63°C) Viana (2006) utilizou a quantidade de topos frios e o tamanho médio dos topos frios (calculados pelo FORTRACC) multiplicados por 16. Estes cálculos, segundo Viana (2006), fornecem uma boa aproximação da área com limiar de temperatura inferior a - 52°C.

#### **3.2.3 Identificação e Caracterização dos CCMs nos Modelos Atmosféricos**

Depois da seleção dos sistemas através das saídas do FORTRACC, na próxima etapa foi realizada a identificação e caracterização dos padrões atmosféricos relacionados ao ciclo de vida dos CCMs através de saídas de modelos atmosféricos.

Os padrões atmosféricos identificados durante o ciclo de vida dos CCMs foram relacionados com as imagens de satélite referentes ao estágio em que o CCM se encontrava. Essa relação se deu através das saídas do aplicativo FORTRACC, de tal forma que o começo do sistema foi definido quando o FORTRACC capturou o início do

sistema. A máxima extensão quando as definições de tamanho de Maddox (1980) atingiram o tamanho máximo e excentricidade  $\geq 0.7$ . Já a dissipação é definida quando o FORTRACC não identifica mais a ocorrência do CCM. Os horários dos modelos ETA e ETA/RPSAS utilizados foram os mais próximos a ocorrência dos estágios do CCM, isto é, se o sistema começou as 11Z, o horário de início nas análises foi 12Z.

Devido as análises dos modelos ETA e ETA/RPSAS, disponíveis para este estudo, serem referentes somente aos horários das 00 e 12Z, quando o estágio de vida do CCM for mais próximo das 06 e 18Z serão analisadas as previsões de seis horas desses modelos.

Para conhecer o comportamento médio dos CCMs foram realizadas médias das variáveis atmosféricas para cada estágio do ciclo de vida dos sistemas, isto é, gênese, máximo e dissipação do CCM. Para os campos médios as variáveis foram avaliadas para a região que está compreendida na área representada pelo retângulo roxo na Figura 3.1. Já para os quatro casos selecionados o estudo do comportamento da atmosfera foi realizado para toda a área dos modelos ETA e ETA/RPSAS.

#### **3.2.4 Simulações de T<sup>B</sup> utilizando o CRTM**

Como mencionado anteriormente alguns sistemas meteorológicos, por exemplo, os CCMs, possuem algumas de suas características bem representadas pelas imagens de satélite. Com isso realizar simulações de  $T_B$  com perfis atmosféricos pode ser uma boa ferramenta na identificação desses sistemas de tempo nas análises e previsões dos modelos atmosféricos.

Uma ferramenta utilizada nas simulações de  $T_B$  (radiância) são os modelos de transferência radiativa. Nesse trabalho o modelo utilizado para realizar essas simulações foi o CRTM.

O modelo de transferência radiativa CRTM disponibilizado pelo *Joint Center for Satellite Data Assimilation/National Oceanic Atmospheric Administration* (JCSDA/NOAA) versão v2.0.2, extraído de [ftp://ftp.emc.ncep.noaa.gov/jcsda/CRTM/REL-2.0.2,](ftp://ftp.emc.ncep.noaa.gov/jcsda/CRTM/REL-2.0.2) foi empregado com o objetivo de simular a T<sub>B</sub> da nebulosidade para o canal 4 (10,2 a 11,2  $\mu$ m) do imageador do GOES 10 e 12 associada a quatro eventos de CCM. Os dados de entrada para realizar as

simulações foram as análises e previsões do modelo ETA e ETA/RPSAS, e a reanálise do CFSR do NCEP e os perfis de radiossonda.

Para melhor entender como funciona o modelo CRTM a Figura 3.2 apresenta um diagrama esquemático simplificado deste modelo, apresentando somente os módulos relacionados com o modelo direto (*forward*). Nesse modelo é descrita a física das medições, isto é, nele que estão contidas as relações entre as variáveis de estado (temperatura, pressão, umidade, entre outras) e as variáveis medidas (radiância e  $T_B$ ), Rodgers (2000). No Anexo A encontra-se um fluxograma mais detalhado do funcionamento do CRTM para o modelo direto. O módulo indicado pelo número 1 na Figura 3.2, que representa a inicialização do CRTM, é onde são especificadas as informações dos sensores e canais para cada satélite para qual os dados serão simulados, o módulo 2 é o modelo direto. O módulo 3 é chamado para liberar a memória ocupada pelo CRTM. Os módulos seguintes estão inseridos no modelo direto (módulo 2), onde o 4 é o modelo de emissividade/refletividade da superfície, o 5 é o modelo de absorção e espalhamento pelo aerossóis. Já o modelo de absorção/espalhamento pelas nuvens é representado pelo módulo 6, o 7 é o modelo de absorção pelos gases, e por fim o módulo 8 o qual é responsável pela solução da transferência radiativa, isto é, ele que resolve a equação da transferência radiativa (HAN et al., 2006).

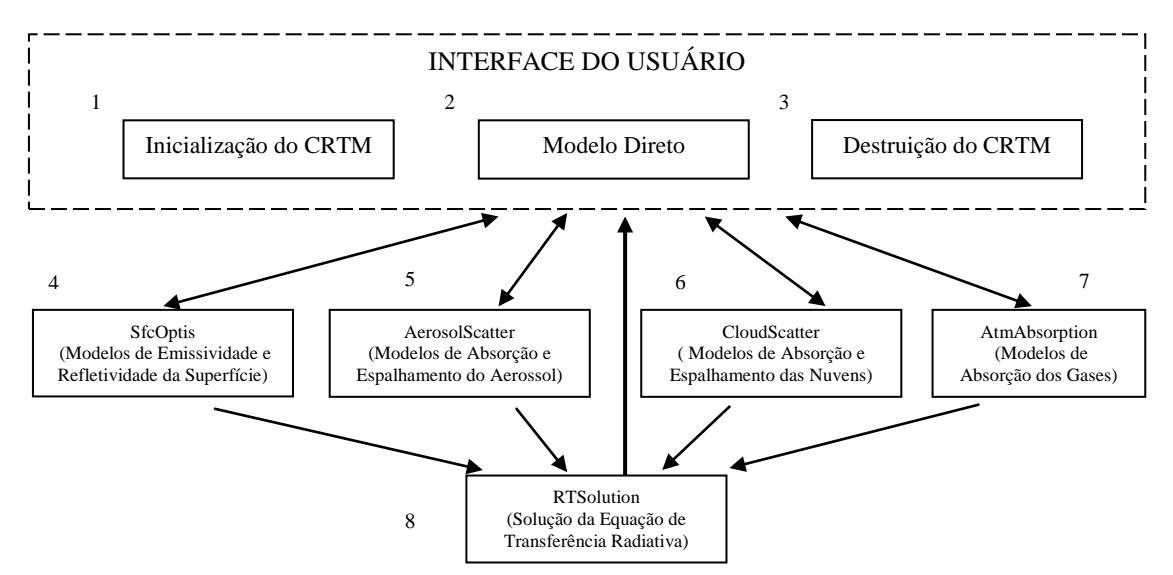

Figura 3.2 - Diagrama esquemático das principais componentes do CRTM. Fonte: Han et al. (2006).

Os modelos de emissividade/refletividade pela superfície utilizados pelo CRTM se ajustam para a radiância na faixa das microondas ou na faixa do infravermelho para superfícies cobertas por terra, oceano, gelo e neve, isto é, para cada tipo de cobertura da superfície e radiância ele utiliza um modelo diferente. Alguns desses modelos são formulados sobre leis da física, enquanto outros são formulações empíricas ou semiempíricas. Para a absorção de gases o modelo utilizado atualmente no CRTM é o *Compact Optical Path TRANsmittance* (OPTRAN). Han *et al*. (2006) apresenta uma descrição do algoritmo referente a este modelo de absorção de gases.

O modelo de óptica das nuvens é baseado numa tabela de parâmetros (*lookup table*) onde são informados dados do raio efetivo da gotícula, conteúdo de água na nuvem e tipo de nuvem para se especificar as características ópticas da nuvem (HAN *et al*.,2006). O módulo da equação da transferência radiativa resolve essa equação para um dado perfil atmosférico de profundidade óptica, emissividade e refletividade da superfície e parâmetros ópticos das nuvens.

A equação de transferência radiativa básica utilizada é a representada pela equação 3.2 (extraída de HAN *et al*., 2006), onde assumi-se que a atmosfera é verticalmente estratificada, plano paralela, e não polarizada. Dessa forma a equação da transferência radiativa monocromática pode ser escrita como:

$$
\mu \frac{dI(\tau; \mu, \phi)}{d\tau} = I(\tau; \mu, \phi) - \frac{\varpi}{4\pi} \int P(\tau; \mu, \phi, \mu', \phi') I(\tau; \mu', \phi') d\mu' d\phi'
$$

$$
- \frac{\varpi}{4\pi} P(\tau; \mu, \phi; -\mu_{\theta}, \phi_{\theta}) F_{\theta} e^{-\tau/\mu_{\theta}} - (1 - \varpi) B(T) \quad (3.2)
$$

Onde I é a intensidade (radiância),  $\tau$  é a profundidade óptica,  $B$  é a função de Planck,  $P \neq a$  função de fase, e  $\varpi \neq o$  albedo do espalhamento simples (*single-scattering albedo*). As direções do feixe de luz incidente e emitido são representadas por  $(\mu, \phi)$  e  $(\mu, \phi)$  respectivamente, onde  $\mu' = \cos(\theta') e \mu = \cos(\theta)$ ,  $\theta' e \theta$  são os ângulos zenitais e  $\phi^{'}$  e  $\phi$  os ângulos azimutais. No terceiro termo do lado direito da equação 3.2,  $F_{\theta}$  é a radiação solar incidente na direção  $(-\mu_{\varrho}, \phi_{\alpha})$ , onde o sinal de menos representa a propagação descendente. Para os casos de perfis atmosféricos com e sem presença de nebulosidade a equação 3.2 é tratada de formas diferentes, isto é, algumas simplificações são realizadas para os casos de céu claro (HAN *et al*., 2006).

Em um esquema de coordenadas discretas, a atmosfera é dividida em camadas. O CRTM adota um esquema de camadas da atmosfera como é apresentado na Figura 3.3, onde as variáveis da atmosfera como temperatura e vapor d'água estão nas camadas médias, nas quais as coordenadas verticais são dadas pelas camadas de pressão. Os níveis de pressão nas camadas limites são também variáveis de entrada necessárias. Os perfis da atmosfera são armazenados em matrizes com a pressão em ordem crescente. O CRTM não necessita de um número fixo de camadas e de espessura da camada. O topo da camada de pressão precisa ser fixado em 0,005 hPa, com isso pode ser utilizado qualquer modelo ou qualquer perfil atmosférico, desde que seu topo esteja fixado nesse valor. É responsabilidade do usuário fornecer um perfil atmosférico significativo. Neste trabalho o número de camadas corresponde a resolução vertical dos dados atmosféricos descritos no capítulo anterior. Um melhor detalhamento das equações e de outras informações referentes ao CRTM podem ser encontradas em Han *et al*. (2006).

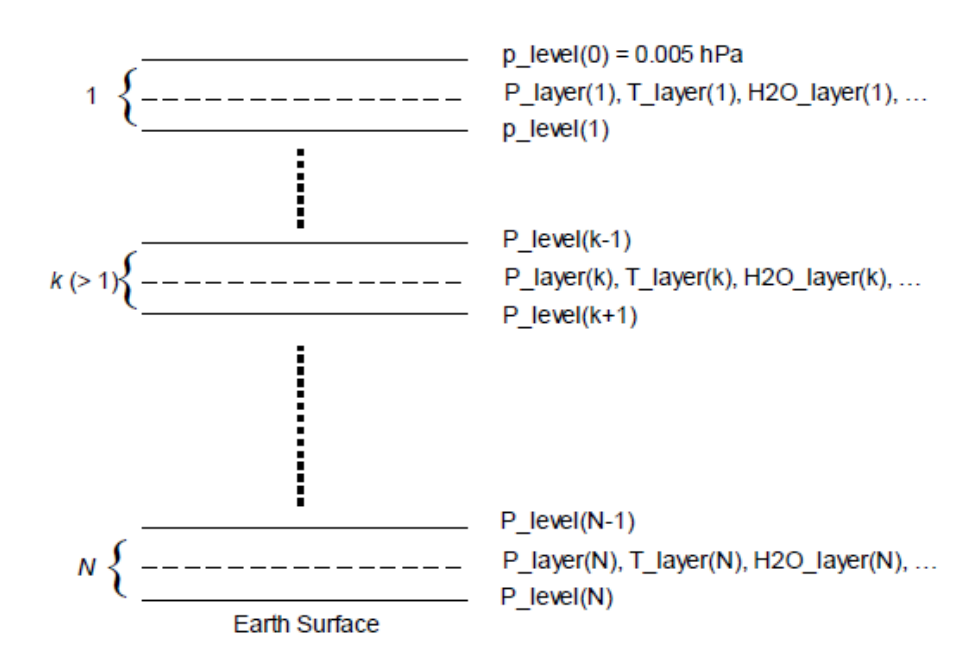

Figura 3.3- Esquema dos perfis atmosféricos em camadas. Onde P level(k) – nível de pressão, P\_layer(k) – camada de pressão, T\_layer(k) – temperatura na camada, H2O(k) - vapor d'água na camada e N é o número de camadas. O número e espessura das camadas são determinados pelo usuário. Fonte: Adaptado de Han et al. (2006).

Algumas modificações foram necessárias nos dados atmosféricos e de satélites para realizar as simulações e comparações. Essas modificações são referentes a ajustes no formato e tamanho desses arquivos, que precisam ser ajustados para o CRTM ler e também para comparação com as simulações. Além disso, há a necessidade de gerar variáveis relacionadas ao satélite e ao posicionamento dos pontos simulados que não foram fornecidos por nenhuma das bases de dados descritas. Dessa forma, segue abaixo algumas modificações que tiveram que ser realizadas nos dados, arquivos que foram gerados e algumas considerações que foram feitas.

#### **a) Preparação dos dados do satélite**

Além dos dados de satélites, referentes ao coeficiente espectral e coeficiente de transmitância, extraídos em [ftp://ftp.emc.ncep.noaa.gov/jcsda/CRTM,](ftp://ftp.emc.ncep.noaa.gov/jcsda/CRTM) que alimentam o módulo de inicialização do CRTM, outras subrotinas do CRTM precisam de informações referentes ao satélite e canais destes para os quais será realizada a simulação. Além dessas, outras informações do satélite escolhido também devem ser fornecidas para o CRTM, tais como ângulos de posicionamento do satélite e dos pontos de grade para onde está sendo simulada a radiância (ou  $T_B$ ). Os ângulos do satélite são fixos, pois o GOES 10 e 12 são de órbita geoestacionário, os ângulos necessários são o ângulo zenital, azimutal e de visada do satélite. Já os ângulos com relação ao ponto variam com o tempo, pois levam em consideração o horário, dia do ano e o posicionamento do ponto (latitude e longitude), são esses: ângulo zenital e azimutal do sol. Para calcular esses ângulos para o CRTM, foram desenvolvidas e incorporadas ao modelo direto algumas sub-rotinas.

As imagens de satélite tiveram sua resolução degradada para que tivessem mesma resolução espacial que as informações dos modelos com os quais foram realizadas as comparações. Dessa forma as imagens foram transformadas para uma resolução de 20km, 40km e 50km, para comparar com os modelos ETA, ETA/RPSAS e CFSR, respectivamente. Para realizar a degradação das informações de satélite foi usado o método de interpolação bi-linear do aplicativo *Grid Analysis and Display System* (GrADS).

#### **b) Preparação dos dados atmosféricos**

As variáveis que foram utilizadas para realizar as simulações de temperatura de brilho e radiância foram extraídas das análises e das previsões dos modelos atmosféricos ETA e ETA/RPSAS, assim como da reanálise do NCEP/CFSR (variáveis descritas no capítulo anterior). Os arquivos com o formato utilizado para o CRTM (formato binário) foram gerados através do aplicativo GrADS.

## **c) Considerações realizadas**

Como nem todas as informações necessárias para as simulações do CRTM são fornecidas pelas análises e previsões dos modelos, algumas considerações tiveram que ser realizadas. Para definir o nível de pressão onde começa e termina a nuvem, foram utilizados os valores da pressão na base e no topo da nebulosidade, onde esses valores são associados aos níveis de pressão do CRTM que são os mesmos do modelo atmosférico.

A forma utilizada para identificar a presença de nuvens no perfil atmosférico foi considerar que se a diferença de pressão entre a base e o topo da nebulosidade for maior que um determinado valor, por exemplo 300hPa, haveria nuvem, caso contrário não se considera nuvem no perfil. Alguns testes foram realizados para encontrar um valor ideal de diferença de pressão entre a base e o topo. Com o valor de 300hPa o perfil coloca menos nuvens nos lugares onde não ocorre a presença de nebulosidade, por isso que foi escolhido esse valor. Diferenças de pressão abaixo de 300hPa colocam mais nuvens e acima desse valor já não há muito ganho entre a diferença dos valores simulados e os observados de  $T_B$  para o canal 4.

Alguns testes foram realizados aumentando e diminuindo a pressão no topo da nebulosidade, isto é, diminuindo e aumentando a altura do topo das nuvens. O valor somado ao valor real do topo (topo\_real) da nuvem foi 150. Sendo assim, o maior valor entre 100 e (topo\_real+150) foi considerado como a pressão no topo da nebulosidade, dessa forma diminuíram as áreas onde grandes diferenças entre valores simulados e observados de  $T_B$  eram obtidos sem este ajuste.

Considerando a presença de nuvens no perfil atmosférico, outras especificações são feitas, tais como: se a temperatura no nível onde o topo da nuvem se encontra for menor que 0°C a nuvem é considerada de gelo (ice\_cloud), caso contrário ela é considerada de água (water\_cloud). Outros tipos de nuvem podem ser atribuídos, porém a partir das variáveis disponíveis os tipos mencionados foram os tipos de nuvens utilizados.

Como os arquivos de saída do modelo atmosférico não informam valores de raio efetivo da gotícula e os valores de conteúdo de água na nuvem fornecidos não foram realísticos, não afetando na representação da nuvem, foram utilizados valores que estavam presentes nos exemplos que vieram no pacote do modelo CRTM, e os valores são de 20 microns e 5 kg/m<sup>2</sup> para o raio efetivo e para o conteúdo de água na nuvem, respectivamente. É necessário ressaltar que na análise, o campo de conteúdo de água líquida da nuvem é nulo, sendo ajustado pelo modelo no decorrer da integração, somente tendo valores mais coerentes com o estado da atmosfera após 24 horas de integração (CHOU, 2011). Esses valores no exemplo são utilizados para a região tropical, para nuvens de água, e foram extraídos de ftp://ftp.emv.noaa.gov/jcsda/CRTM. Outras considerações referentes ao tipo de superfície considerada, entre outras, são apresentadas na Tabela 3.3.

| Variável do CRTM             | Valor considerado                         |  |  |
|------------------------------|-------------------------------------------|--|--|
| Pressão na superfície        | 1000hPa                                   |  |  |
| Número de nuvens             | 1 (nuvem/perfil atmosférico)              |  |  |
| Número de gases absorvedores | $2(H_2Oe O_3)$                            |  |  |
| Número de aerossóis          | $\overline{0}$                            |  |  |
| Tipo de superfície           | GRASS_SOIL (grama) default do CRTM        |  |  |
| Temperatura do solo          | Temperatura do solo em $0,1$ m $(K)$      |  |  |
| Conteúdo de água no solo     | $0.05$ g/m <sup>3</sup> , default do CRTM |  |  |
| Tipo de superfície de água   | <b>SEA WATER</b> (oceano)                 |  |  |
| Direção do vento             | 0, default do CRMT                        |  |  |
| Salinidade                   | 33 ppmy, default do CRTM                  |  |  |

Tabela 3.3- Considerações realizadas

Para as simulações foram utilizadas como dados de entrada do modelo CRTM as variáveis descritas anteriormente na secção dos dados. Além disso, foram utilizados também os parâmetros referentes aos canais do imageador dos satélites GOES 10 ou 12, dependendo da data de ocorrência dos CCMs selecionados para a simulação. As características dos canais do imageador estão descritos na Tabela 3.2 (descrita anteriormente).

Depois de realizadas as simulações estas foram comparadas com  $T_B$  observadas através das imagens de satélite do GOES 10 e 12. Chuang e Ferrier (2008) usaram

campos de análise e previsão dos modelos GFS e *North American Mesoscale* (NAM) para gerar simulações de medidas de satélite nos canais 3 (vapor d'água) e 4 (infravermelho), o modelo de transferência radiativa utilizado por eles também foi o CRTM, os autores também realizaram comparações entre os valores simulados e os observados.

#### **3.2.5 Validação de Simulações com Perfis de Radiossonda**

Para a realização das simulações de  $T_B$  com perfis atmosféricos de radiossonda, como dados de entrada do CRTM, foram escolhidas duas estações meteorológicas de altitude que estivessem na região onde na imagem de satélite tivesse nebulosidade associada ao evento do dia 09/11/2008. O horário escolhido foi o mesmo utilizado das simulações com os campos dos modelos atmosféricos para esse evento, 12Z. As estações escolhidas foram as do aeroporto de Foz do Iguaçu, Paraná-Brasil (o número da estação é 83827, posição 25,51°S e 54,58°W) e a do aeroporto internacional de Resistencia, na Província do Chaco-Argentina (o número da estação é 87155, posição 27,45°S e 59,05°W), esses dados foram adquiridos via GTS (*Global Telecommunications System*). Os dados de pressão no nível de condensação por levantamento foi utilizado como a pressão na base da nuvem, já a pressão no nível de equilíbrio foi utilizada como pressão no topo da nebulosidade, dessa forma os níveis de pressão do perfil que estivessem mais próximos desses são definidos como base e topo da nuvem. Os dados referentes a conteúdo de água na nuvem e raio efetivo da gotícula foram os mesmos (fixos) usados para as simulações de  $T_B$  com dados dos modelos atmosféricos, assim como o tipo de superfície. Para a estação 87155 foram utilizados 66 níveis na vertical, já para a 83827 foram usados 90 níveis de pressão.

A validação de simulação com perfis de radiossonda foi realizada para ser estudada até que ponto as diferenças obtidas entre as simulações de  $T_B$  utilizando os perfis de modelos e as observações de satélite, para o caso selecionado, estão em um nível aceitável e para inferir que características podem estar relacionadas com tais diferenças. Desta forma esta validação deve indicar respostas e explicações para as diferenças encontradas com os diferentes modelos atmosféricos.

#### **4. RESULTADOS**

Nesse capítulo, serão apresentados os resultados dos CCMs selecionados através de análise feita com a utilização do aplicativo FORTRACC para o período de estudo, as características meteorológicas médias associadas a esses sistemas, assim como as características meteorológicas relacionadas a quatro casos de CCMs bem como  $simulações da T<sub>B</sub> para esses quatro eventos.$ 

## **4.1 CCMs identificados pelo FORTRACC**

Utilizando-se a metodologia proposta para a seleção dos CCMs através das saídas do FORTRACC foram identificados 43 sistemas, distribuídos de forma quase uniforme entre as três estações quentes analisadas, sendo a estação de 2008/09 a que apresentou o menor número de sistemas (11), porém nela não foram contabilizados os CCMs que ocorreram nos meses de janeiro e fevereiro de 2009. As estações quentes de 2007/08 e 2009/10 apresentaram 15 CCMs e 17 CCMs, respectivamente, como pode ser observado na Figura 4.1. Durkee e Mote (2009a) em seu estudo encontraram uma média de 37 sistemas para 9 estações quentes (outubro –maio). A diferença no número de meses analisados no presente estudo e no trabalho de Durkee e Mote (2009a) pode ser uma das causas na diferença do número de CCMs identificados por estações nos dois trabalhos.

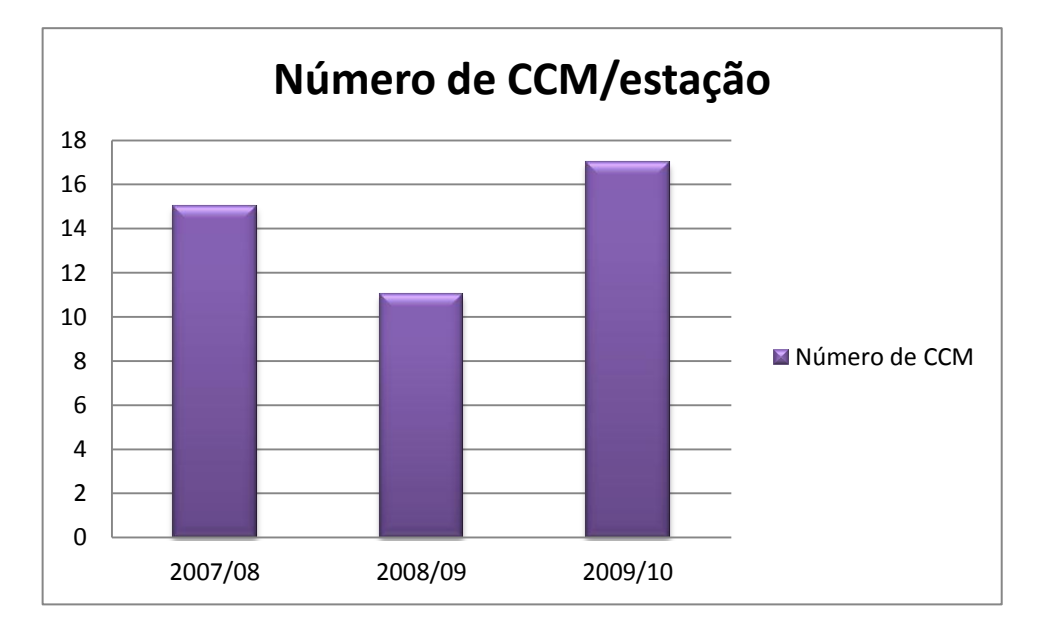

Figura 4.1 - Gráfico que apresenta a distribuição do número de Complexos Convectivos de Mesoescala por estação quente (setembro-março).

Realizando uma análise da distribuição do total mensal desses sistemas nota-se que o maior número ocorreu no mês de novembro com 10 CCMs, como pode ser observado na Figura 4.2, seguido de janeiro e dezembro (7 CCMs em cada mês), no mês de outubro foram identificados 6 sistemas, em março ocorreram 5 CCMs, já nos meses de fevereiro e setembro o número de sistemas foi de 4. Velasco e Fritsh (1987) encontraram em seu estudo que o mês com a maior ocorrência de CCMs foi o de novembro, semelhante ao encontrado no presente trabalho.

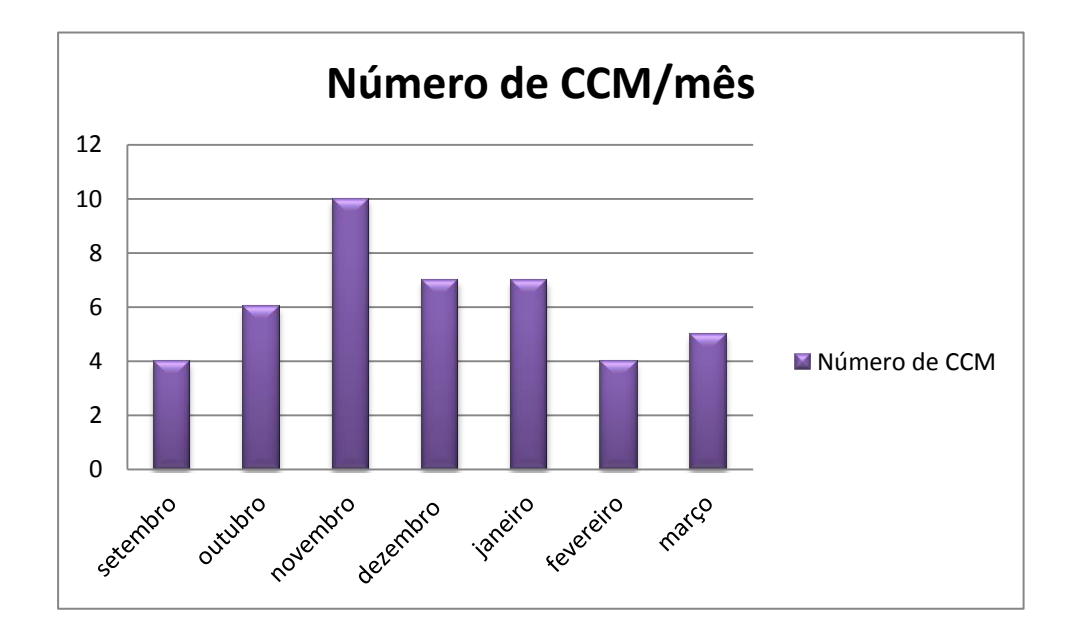

Figura 4.2 - Distribuição mensal dos Complexos Convectivos de Mesoescala.

Além de uma análise temporal dos complexos convectivos, também foi realizada uma análise espacial desses sistemas. Nas Figuras 4.3 se observa a distribuição espacial dos CCMs, a Figura 4.3a apresenta a distribuição para o período de 2007/08, 4.3b o de 2008/09 e o 4.3c 2009/10, na Figura 4.3, os círculos e os triângulos representam a posição de início e de fim dos sistemas, respectivamente. A Figura 4.3d representa o comportamento espacial dos CCMs durante todo período de interesse. Os CCMs tiveram como local preferencial de formação o Norte da Argentina, Paraguai, Bolívia e Sul do Brasil, regiões essas referidas na literatura como favoráveis para a formação desses sistemas, Velasco e Fritsh (1987), entre outros. A dissipação dos CCMs ocorreu a leste, sudeste e nordeste das regiões de formação. As latitudes e longitudes consideradas para o posicionamento do início e fim dos sistemas foram as identificadas pelo FORTRACC como a latitude e longitude do centro de massa do sistema.

O tempo de vida médio dos CCMs identificados foi de 12 a 24 horas. Entre os 43 CCMs identificados, quase a metade (cerca de 44%) tiveram duração média entre 12 e 24 horas, 28% apresentaram duração entre 24 e 36 horas, 16% entre 36 e 48 horas, 7% entre 6 e 12 horas e 5% entre 60 e 72 horas. A duração encontrada se assemelha as de outros estudos de CCM para a América do Sul, Velasco e Fritsh (1987), Conforte (1997), Durkee e Motte (2009a), o tempo de vida médio nesses trabalhos foi de 11,5 horas, 16 horas e 14 horas, respectivamente.

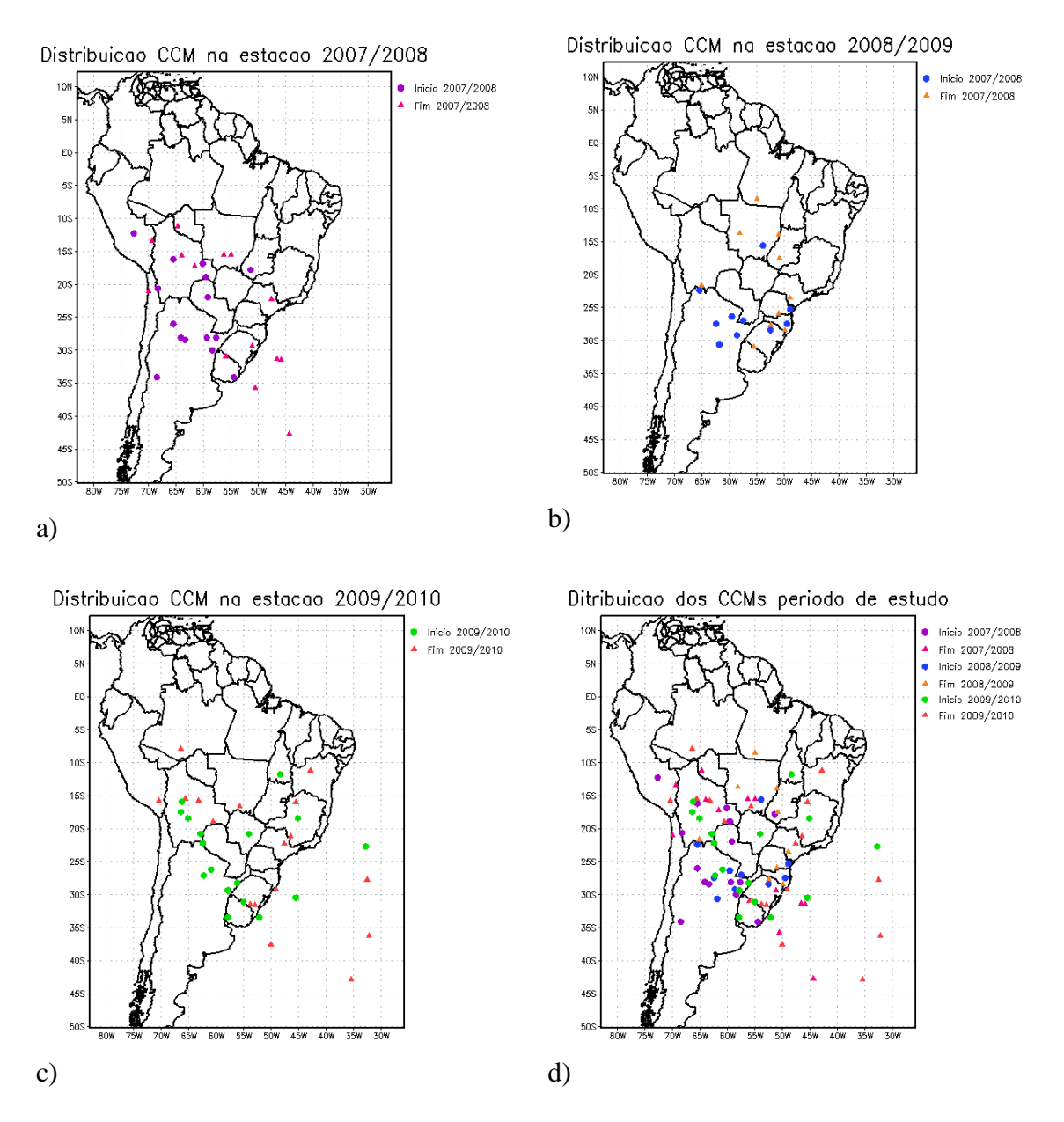

Figura 4.3 - Distribuição Espacial dos CCMs (a) na estação de 2007/08, (b) 2008/09, (c) 2009/10, (d) representa a distribuição durante todo o periodo estudado. Onde círculo representa a posição de início e o triângulo a de fim do CCM.

Para identificar o horário preferencial de formação dos CCMs foram divididos intervalos de 3 horas, começando no intervalo de 00 as 03Z e terminando no de 21 as 00Z, foi dividido em intervalos, uma vez que a hora de início do sistema foi bem distribuída. O intervalo que teve maior formação foi entre 03 e 06Z, 23% dos sistemas, seguido dos intervalos entre 12 a 15Z e 15 a 18Z, cada um com 21% dos casos.

Com relação ao horário de dissipação dos CCMs, como para a hora preferencial para formação foi dividido em intervalos, o que obteve maior número de sistemas se dissipando foi entre 03 e 06 Z com 26% dos casos, sendo que a maior concentração de CCMs terminou entre 09 e 15Z, representando, os dois intervalos juntos, 32% dos sistemas.

Uma das características marcantes dos complexos convectivos é o tamanho do sistema, pois os CCMs podem afetar uma grande região. Neste estudo, o tamanho dos CCM foi obtido também pelo uso do FORTRACC, que tem como saída o máximo tamanho do sistema. O valor médio do tamanho, entre os sistemas selecionados, foi de 484298,79km 2 . Esse valor é superior aos encontrados por Durkee e Motte (2009a) e Velasco e Fritsh (1987), isso pode ocorrer já que o método de seleção e identificação dos CCMs não foi o mesmo. Durkee e Motte (2009a), por exemplo, utilizam um método semi-automático para identificar os sistemas.

Todos os sistemas estudados estão na Tabela 4.1 onde está indicada a estação de ocorrência do CCM e a sua posição inicial (longitude e latitude). Os sistemas que estão escritos de cor vermelha são aqueles utilizados para realizar as simulações de temperatura de brilho, entretanto, um dos casos usados nas simulações não foi identificado pelo aplicativo FORTRACC, porém, esse caso foi escolhido por ter associado a sua ocorrência tempo severo, e quando analisadas as imagens de satélites apresenta características da nebulosidade semelhantes a de um CCM (maiores detalhes desse sistema serão apresentados quando forem abordados os casos selecionados, na seção 4.3).

| <b>SISTEMA</b> | <b>ESTAÇÃO</b> | <b>DATA</b> | <b>LAT</b> | <b>LON</b> |
|----------------|----------------|-------------|------------|------------|
| 1              | 2007/2008      | 12/09/2007  | $-27,87$   | $-59,43$   |
| $\overline{2}$ | 2007/2008      | 05/10/2007  | $-34,64$   | $-54,22$   |
| 3              | 2007/2008      | 10/10/2007  | $-29,1$    | $-57,9$    |
| $\overline{4}$ | 2007/2008      | 11/10/2007  | $-27,62$   | $-57,52$   |
| 5              | 2007/2008      | 07/11/2007  | $-27,02$   | $-64,89$   |
| 6              | 2007/2008      | 01/12/2007  | $-27,72$   | $-63,93$   |
| $\overline{7}$ | 2007/2008      | 02/12/2007  | $-17,05$   | $-55,53$   |
| 8              | 2007/2008      | 03/12/2007  | $-34,12$   | $-68,39$   |
| 9              | 2007/2008      | 01/01/2008  | $-15,24$   | $-66,34$   |
| 10             | 2007/2008      | 01/01/2008  | $-19,04$   | $-59,97$   |
| 11             | 2007/2008      | 02/01/2008  | $-12,91$   | $-73,21$   |
| 12             | 2007/2008      | 08/01/2008  | $-20,49$   | $-68,25$   |
| 13             | 2007/2008      | 18/01/2008  | $-20,85$   | $-65,62$   |
| 14             | 2007/2008      | 02/02/2008  | $-17,63$   | $-51,36$   |
| 15             | 2007/2008      | 09/02/2008  | $-22,41$   | $-59,59$   |
| 16             | 2008/2009      | 12/09/2008  | $-28,26$   | $-49,03$   |
| 17             | 2008/2009      | 01/10/2008  | $-25,74$   | $-49,15$   |
| 18             | 2008/2009      | 25/10/2008  | $-25,5$    | $-57,11$   |
| 19             | 2008/2009      | 01/11/2008  | $-29,47$   | $-59,9$    |
| 20             | 2008/2009      | 05/11/2008  | $-30,71$   | 63,17      |
| 21             | 2008/2009      | 09/11/2008  | $-26,19$   | $-59,54$   |
| 22             | 2008/2009      | 28/11/2008  | $-27,93$   | $-62,97$   |
| 23             | 2008/2009      | 06/12/2008  | $-15,12$   | $-54,92$   |
| 24             | 2008/2009      | 02/03/2009  | $-22,32$   | $-65,1$    |
| 25             | 2008/2009      | 08/03/2009  | $-27,32$   | $-53,98$   |
| 26             | 2008/2009      | 11/03/2009  | $-30,62$   | $-55,66$   |
| 27             | 2009/2010      | 02/09/2009  | $-30,78$   | $-55,03$   |
| 28             | 2009/2010      | 07/09/2009  | $-30,43$   | $-45,78$   |
| 29             | 2009/2010      | 30/10/2009  | $-13,42$   | $-48,21$   |
| 30             | 2009/2010      | 02/11/2009  | $-34,05$   | $-58,6$    |
| 31             | 2009/2010      | 04/11/2009  | $-29,53$   | $-57,66$   |
| 32             | 2009/2010      | 11/11/2009  | $-26,07$   | $-60,85$   |
| 33             | 2009/2010      | 13/11/2009  | $-28,36$   | $-55,81$   |
| 34             | 2009/2010      | 14/11/2009  | $-20,69$   | $-54,06$   |
| 35             | 2009/2010      | 02/12/2009  | $-34,83$   | $-52,2$    |
| 36             | 2009/2010      | 02/12/2009  | $-18,68$   | $-66,15$   |
| 37             | 2009/2010      | 30/12/2009  | $-22,48$   | $-68,03$   |
| 38             | 2009/2010      | 12/01/2010  | $-17,20$   | $-65,04$   |
| 39             | 2009/2010      | 19/01/2010  | $-20,46$   | $-63,25$   |
| 40             | 2009/2010      | 01/02/2010  | $-16,87$   | $-65,5$    |
| 41             | 2009/2010      | 10/02/2010  | $-28,07$   | $-62,88$   |
| 42             | 2009/2010      | 01/03/2010  | $-18,25$   | $-45,87$   |
| 43             | 2009/2010      | 07/03/2010  | $-22,04$   | $-32,23$   |

Tabela 4.1 -CCMs identificados nas saídas do aplicativo FORTRACC.

#### **4.2 Características Médias dos CCMs**

Nessa etapa serão apresentados os campos médios para todos os casos de CCM identificados pelo FORTRACC. Os campos médios da temperatura, umidade, pressão, vento, divergência, ômega e CAPE de todos os CCM identificados no período de interesse foram calculados, mesmo havendo regiões onde há desvio padrão razoavelmente alto para algumas variáveis, CAPE e intensidade do vento em 250 hPa, o campo médio aparentou ser representativo dos estágios do ciclo de vida médio do CCM.

A posição média dos CCMs para os três estágios do seu ciclo de vida, a posição de desenvolvimento (gênese), maduro (máximo) e dissipação (fim) são representadas por um círculo verde, um quadrado roxo e do por um triângulo vermelho, respectivamente. O posicionamento médio foi identificado através dos valores de latitude e longitude identificados pelo aplicativo FORTRACC. As análises foram feitas para a região de interesse de estudos dos CCMs, apresentada no capítulo anterior.

A discussão foi realizada apresentando as características comuns presentes nos campos médios dos dois modelos utilizados, ETA e ETA/RPSAS, e identificando as diferenças dos campos analisados. As figuras referentes ao comportamento médio estão apresentadas da seguinte forma, os painéis da esquerda representam os campos médios para o modelo ETA e o da direita para o modelo ETA/RPSAS.

## **4.2.1 Gênese do CCM:**

Os CCMs, em média, se formaram sobre Norte da Argentina, Paraguai, Bolívia e Sul do Brasil, conforme a Figura 4.3d. Através das Figuras 4.4a e 4.4.b nota-se o campo de pressão ao nível médio do mar (PNM) e CAPE, para o modelo ETA e ETA/RPSAS, respectivamente. A distribuição espacial da PNM e CAPE é bem semelhante para os dois modelos, apresentando uma área de baixa pressão a oeste da posição média dos sistemas assim como regiões com pressões mais altas sobre o oceano Atlântico. Os valores de CAPE no campo médio do modelo ETA apresentam valores maiores, 900- 1200  $\text{m}^2/\text{s}^2$ , indicando que o ambiente é adequado para dar suporte a convecção moderada, enquanto que os valores para o modelo ETA/RPSAS representam que o ambiente está favorável a ocorrência de tempestades sem muita severidade, 600-900  $\text{m}^2/\text{s}^2$ , Wallace e Hobbs, (2006).

O campo médio de divergência dos ventos em superfície mostra que na região onde está posicionado o sistema médio há mais áreas com convergência do que divergência, como pode ser notado nas Figuras 4.5a e 4.5b, o campo é muito semelhante nos dois modelos, porém o modelo ETA/RPSAS apresenta áreas mais "suavizadas", isto porque o ETA/RPSAS utiliza um filtro digital (HERDIES *et al*., 2008) que remove ondas espúrias (ondas com período menor que 6 horas são removidas).

Para analisar a disponibilidade de calor na região de início do sistema é importante verificar como se comporta o campo de advecção de temperatura em 850hPa. Pode-se observar através das Figuras 4.5c e 4.5d que há advecção positiva, isto é, advecção quente, na área onde se encontra a posição do sistema médio. O comportamento dos dois campos é semelhante sobre o continente, apresentando as maiores diferenças sobre o oceano Pacífico.

Assim como o calor, a umidade também é um combustível para a convecção, desse modo, também foi analisado o campo médio de advecção de umidade em 850hPa, onde nota-se a presença de advecção de umidade positiva na região onde o início do CCM médio está posicionado. Analisando as Figuras 4.5e e 4.5f percebe-se que a maior diferença entre os campos é que no ETA há pequenas áreas com valores negativos de advecção de umidade na região onde está posicionado o sistema médio, Figura 4.5e.

Um dos responsáveis pelo transporte de calor e umidade para a região de formação do CCM é o jato de baixos níveis (JBN), que transporta o ar quente e úmido da região Amazônica para a região de formação do sistema. Os valores médios de magnitude e direção do vento no nível de 850hPa estão apresentados nas Figura 4.6a e 4.6b, onde se observa que a posição média do sistema está na saída de uma corrente de ventos mais fortes, no campo médio dos dois modelos. Os valores de intensidade do vento são maiores no caso do modelo ETA/RPSAS, Figura 4.6b, onde a corrente de jato pode ser identificada como um JBN, pois possui valores de magnitude do vento nesse nível maiores que 12 m/s, Bonner (1968). A distribuição espacial para os dois modelos é semelhante por outro lado os valores do ETA são inferiores, Figura 4.6a.

Associado ao desenvolvimento da convecção espera-se encontrar movimento ascendente na região de formação dos CCMs. Com o objetivo de analisar o comportamento das correntes verticais foram analisados os campos médios de ômega no nível de 500hPa, Figuras 4.6c e 4.6d. O Ômega é a velocidade vertical em coordenadas de pressão, de tal forma que valor negativo desta variável representa movimento vertical ascendente (HOLTON, 2004). Os valores de ômega na região de posicionamento médio do sistema indica que a área é caracterizada por haver movimento ascendente, nos campos dos dois modelos. Analisando a Figura 4.6c nota-se que os valores máximos não estão sobre o posicionamento médio do sistema, mas sim ao redor, porém na média para o modelo ETA/RPSAS os máximos estão mais ao sul dessa região.

O campo médio da magnitude e direção do vento em 250hPa foi analisado para conhecer o padrão do escoamento em altos níveis. Para facilitar a identificação da corrente de jato foram plotados os valores acima de 30 m/s. Nas Figuras 4.6e e 4.6d nota-se que os maiores valores de intensidade do vento estão localizados ao Sul da posição média do sistema, e o escoamento é de oeste para leste. Os valores médios para os dados do ETA, Figura 4.6e, são maiores quando comparados aos encontrados no campo médio do ETA/RPSAS. Os dois modelos aparentam representar o acoplamento com os níveis mais baixos da atmosfera. Nesse mesmo nível, 250hPa, avaliou-se o comportamento médio da divergência dos ventos. Nas Figuras 4.7a e 4.7b pode-se observar o padrão médio da divergência, nota-se que no posicionamento médio do sistema observa-se divergência dos ventos, fato que pode indicar um possível acoplamento entre baixos e altos níveis da atmosfera, isso porque movimentos ascendentes na média troposfera (ômega negativo) implicam na convergência em baixos níveis e divergência em altos níveis (HOLTON, 2004).

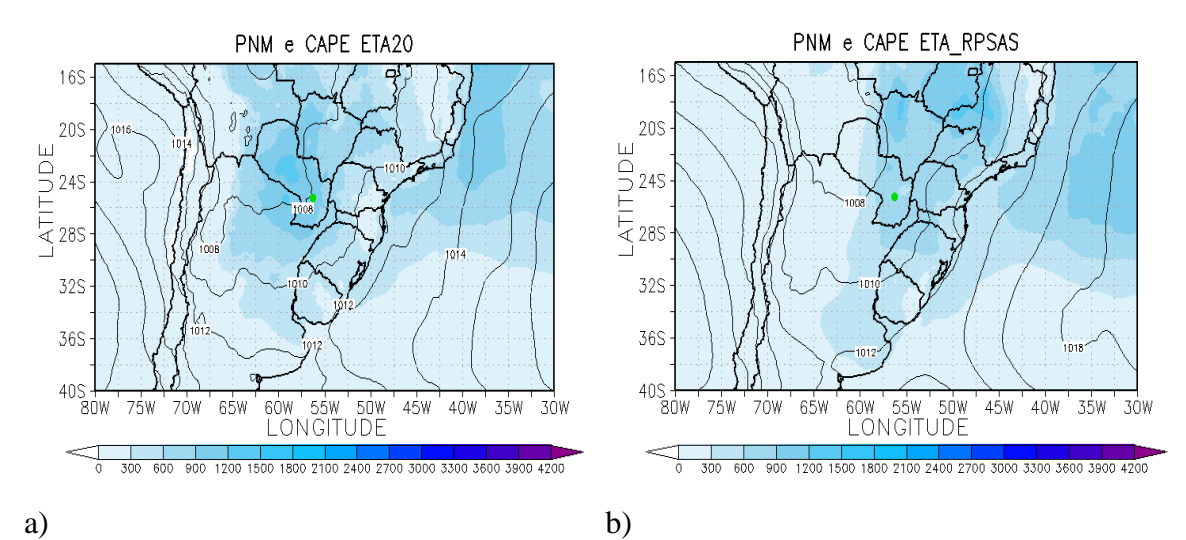

Figura 4.4- Campo médio para o estágio de início do CCM, a) e b) Pressão ao nível médio do mar (PNM) em hPa e CAPE (Convective Available Pontencial Energy)  $(m^2/s^2)$  para os modelo ETA (painel da esquerda) e ETA/RPSAS (painel da direita).

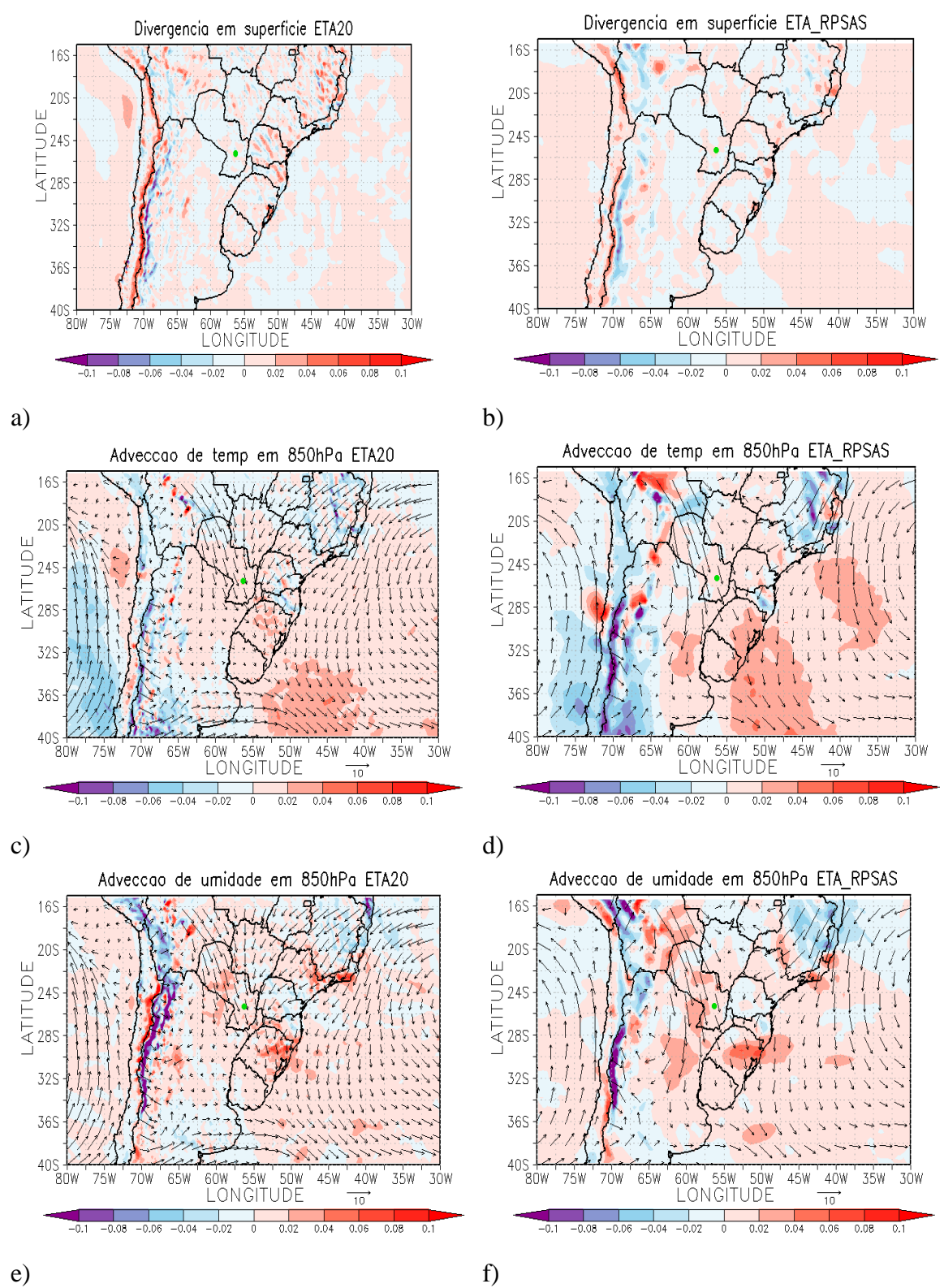

Figura 4.5- Campo médio para o estágio de início do CCM, a) e b) Divergência dos ventos em superfície  $(10^{-3} \text{ s}^{-1})$ ; c) e d) Advecção de Temperatura no nível de 850hPa (Ks<sup>-1</sup>); e) e f) Advecção de Umidade no nível de 850hPa (gkg <sup>1</sup>s<sup>-1</sup>). Painel da esquerda ETA e da direita ETA/RPSAS.

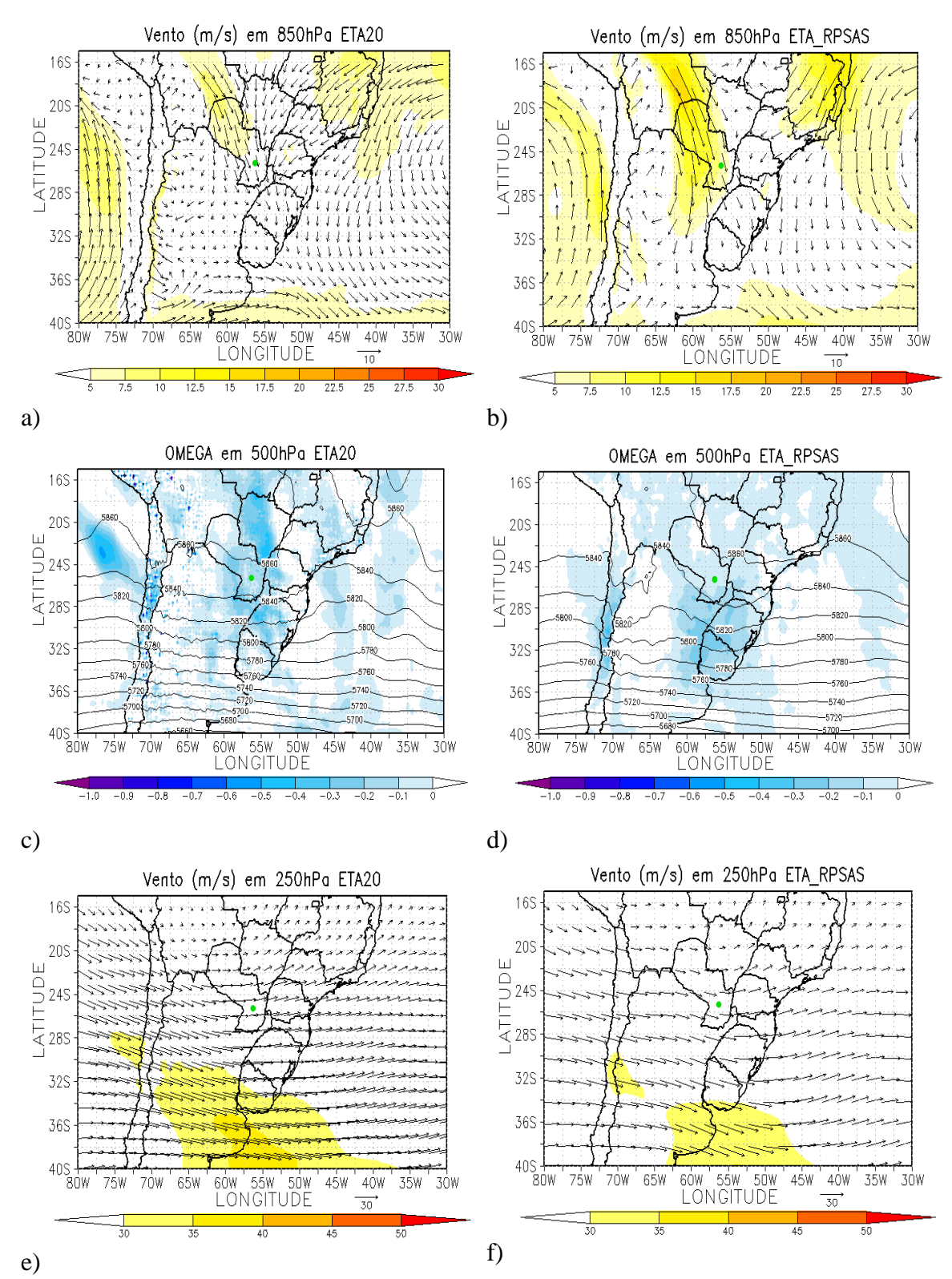

Figura 4.6- Campo médio para o estágio de início do CCM, a) e b) Magnitude e direção do vento no nível de 850hPa  $(ms^{-1})$ ; c) e d) Ômega em 500hPa  $(Ps^{-1})$ ; e) e f) Magnitude e direção do vento no nível de 250hPa (ms<sup>-1</sup>). Painel da esquerda modelo ETA e da direita ETA/RPSAS.
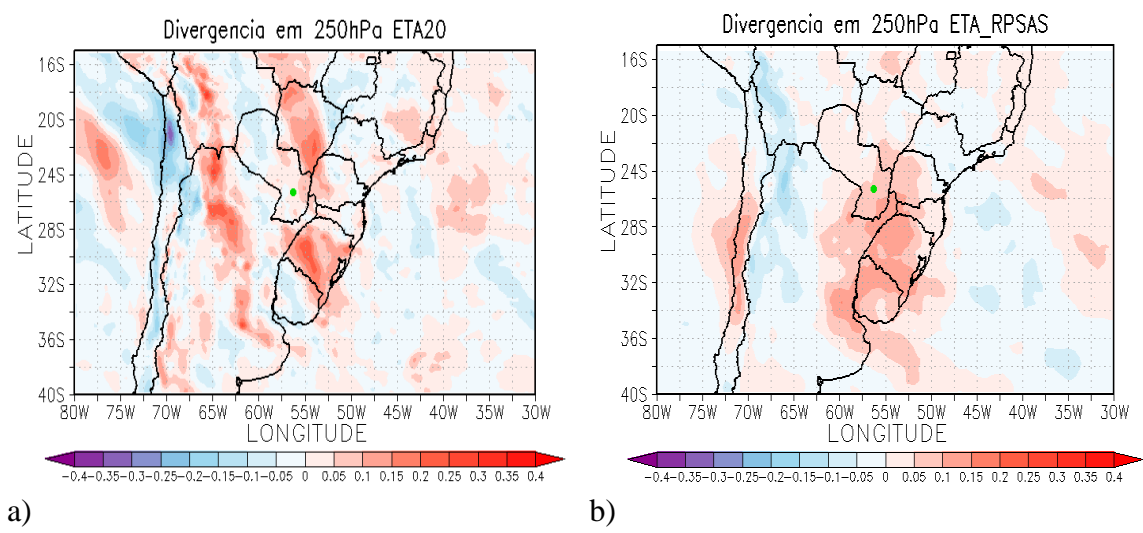

Figura 4.7- Campo médio para o estágio de início do CCM, a) e b) Divergência dos ventos em 250hPa  $(10^{-3} \text{ s}^{-1})$ . Painel da esquerda ETA e ETA/RPSAS da direita.

### **4.2.2 Máximo do CCM:**

O máximo do sistema foi identificado no momento em que os CCMs apresentaram seu maior tamanho, como isso pode ter ocorrido fora dos horários sinóticos (00, 06, 12 ou 18 Z) foi escolhido o horário sinótico mais próximo do instante de máximo do sistema para ser utilizado na composição do campo médio. Como mencionado anteriormente a posição média do máximo está representada por um quadrado roxo. As mesmas variáveis analisadas para o estágio de desenvolvimento dos CCMs foram estudadas neste estágio.

A PNM média observada na região tanto de início como de máximo de sistema são semelhantes em intensidade para os dois modelos, como pode ser visto nas Figuras 4.8a e 4.8b, contudo no campo médio para os dois modelos nota-se um deslocamento dos valores menores de pressão para leste, isso comparando com o campo de PNM para o início do sistema, Figuras 4.4a e 4.4b. Os valores médios de CAPE no caso do modelo ETA (Figuras 4.8a) encontram-se aproximadamente iguais ao estágio de início, assim como os para o modelo ETA/RPSAS, não apresentando grandes variações na posição de máximo desse índice. Dessa forma as condições para a ocorrência das tempestades são as mesmas mencionadas para o início.

Analisando as características do campo médio da divergência na superfície observa-se que para os modelos ETA e ETA/RPSAS representados nas Figuras 4.8c e 4.8d, respectivamente, o comportamento da divergência na região da posição média do

sistema nota-se poucas áreas com convergência, valores negativos de divergência, o que pode indicar o começo do decaimento do sistema.

Através das Figuras 4.8e e 4.8f pode-se analisar o comportamento médio da advecção de temperatura no nível de 850hPa. Nos dois modelos o sistema médio está posicionado sobre uma região bem pequena de advecção fria, porém os valores em volta desse sistema apresentam mais regiões com advecção quente do que fria, tanto para o ETA, Figura 4.8e, como para o ETA/RPSAS, Figuras 4.8f. O comportamento é semelhante quando se compara o começo com o máximo do sistema.

Outra característica desses sistemas é possuir além de suporte de calor suporte de umidade para a manutenção do sistema, contudo analisando a advecção de umidade no nível de 850hPa se observa que a posição média do sistema está em uma região com os valores de advecção negativos, não em sua totalidade, porém já aparecem mais que no início, a troca do sinal do suporte de umidade pode ser um sinal do decaimento do sistema, o padrão da advecção de umidade pode ser observado nas Figuras 4.9a e 4.9b.

A advecção, tanto de temperatura quanto de umidade no nível de 850hPa, pode ser realizada pelo JBN, dessa forma foram analisados os campos médios de magnitude e direção do vento nesse nível. O escoamento não tem grandes modificações entre os estágios de começo e o máximo, contudo a posição média do sistema está mais a leste da posição inicial, desse modo o CCM médio não se encontra mais na saída da corrente máxima de ventos, Figuras 4.9c e 4.9d. O JBN, como no estágio inicial, só é observado no campo médio do ETA/RPSAS (Figura 4.9d), que apresenta valores de jato identificados por Bonner (1968).

O campo médio do ômega para o estágio de máximo do CCM médio é apresentado nas Figuras 4.9e e 4.9f. Comparando-se o padrão do máximo com o estágio de início não se observa grandes modificações no posicionamento dos valores máximos. No modelo ETA, Figura 4.9e, nota-se que o posicionamento médio do CCM está em uma área com valores maiores de velocidade vertical, e também se observa a intensificação dessa variável. Porém, para o modelo ETA/RPSAS não se percebe o mesmo comportamento o CCM médio está posicionado sobre uma área com aproximadamente o mesmo valor de ômega, Figura 4.9f, e também nota-se menores valores de ômega que os observados no ETA. Nas Figuras 4.10a e 4.10b é apresentado o campo médio de magnitude e direção do vento em 250hPa, onde pode-se analisar o

escoamento médio em altos níveis. Ainda se observa uma corrente de ventos máximos posicionado ao sul do posicionamento médio do sistema no campo do modelo ETA, com um deslocamento para leste dos máximos de vento (Figura 4.10a). Nos resultados do modelo ETA/RPSAS, no estágio de máximo do sistema, assim como no estágio de início, o CCM médio está posicionado a norte de uma região de máximo de ventos, contudo a magnitude é menor que a do modelo ETA, Figura 4.10b.

O campo médio de divergência dos ventos em altos níveis, 250hPa, apresenta uma intensificação dessa variável tanto no modelo ETA quanto do ETA/RPSAS, Figuras 4.10c e 4.10d, com relação ao estágio de início. O modelo ETA apresenta valores mais intensos de divergência, contudo para os dois modelos não ocorreu grandes modificações no padrão o da divergência em altos níveis.

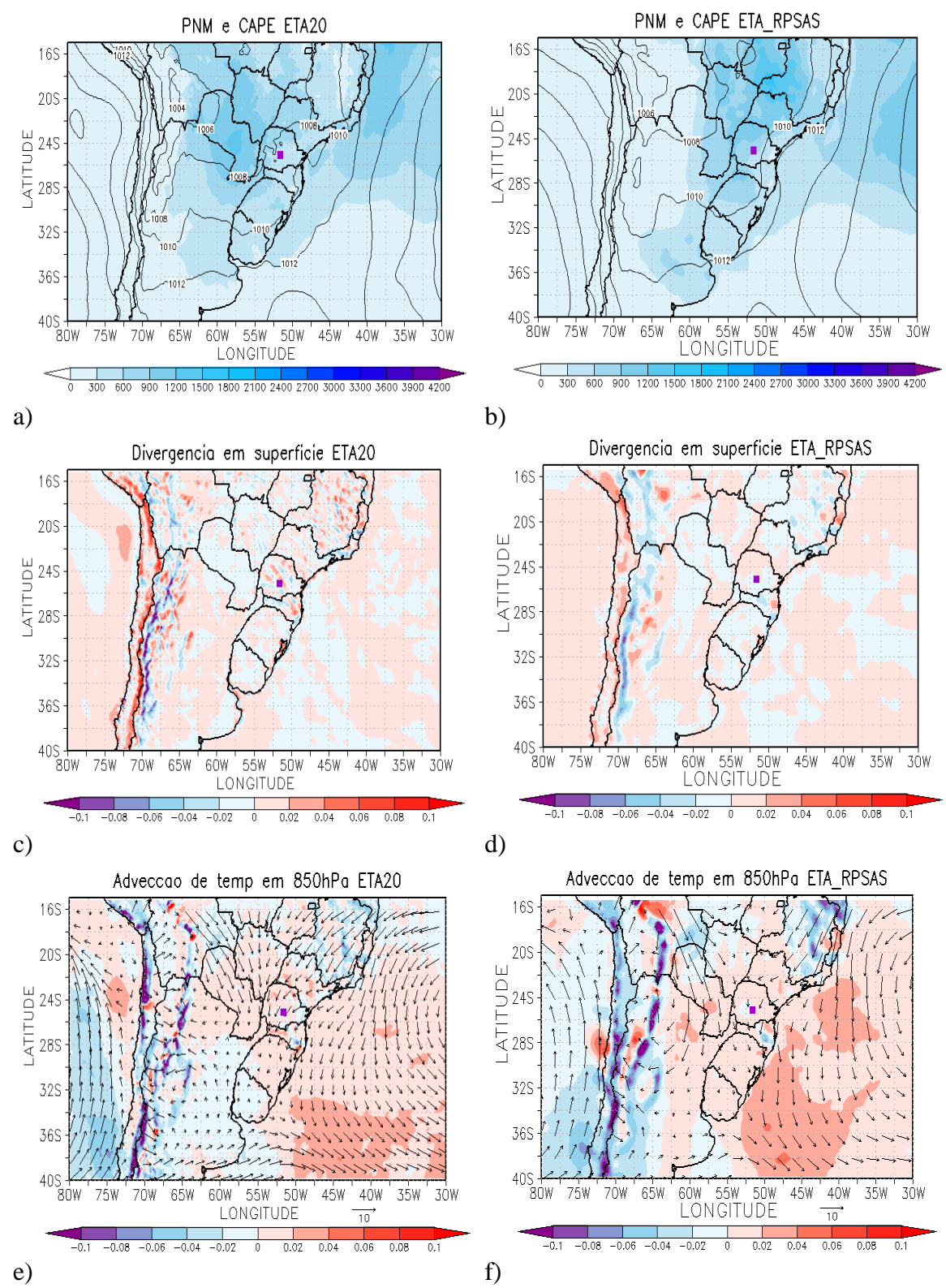

Figura 4.8- Campo médio para o estágio de máximo do CCM, a) e b) Pressão ao nível médio do mar (PNM) em hPa e CAPE (Convective Available Pontencial Energy)  $(m^2/s^2)$ ; c) e d) Divergência dos ventos em superfície  $(10^{-3} s^{-1})$ ; e) e f) Advecção de Temperatura no nível de 850hPa (Ks<sup>-1</sup>) para os modelo ETA (painel da esquerda) e ETA/RPSAS (painel da direita).

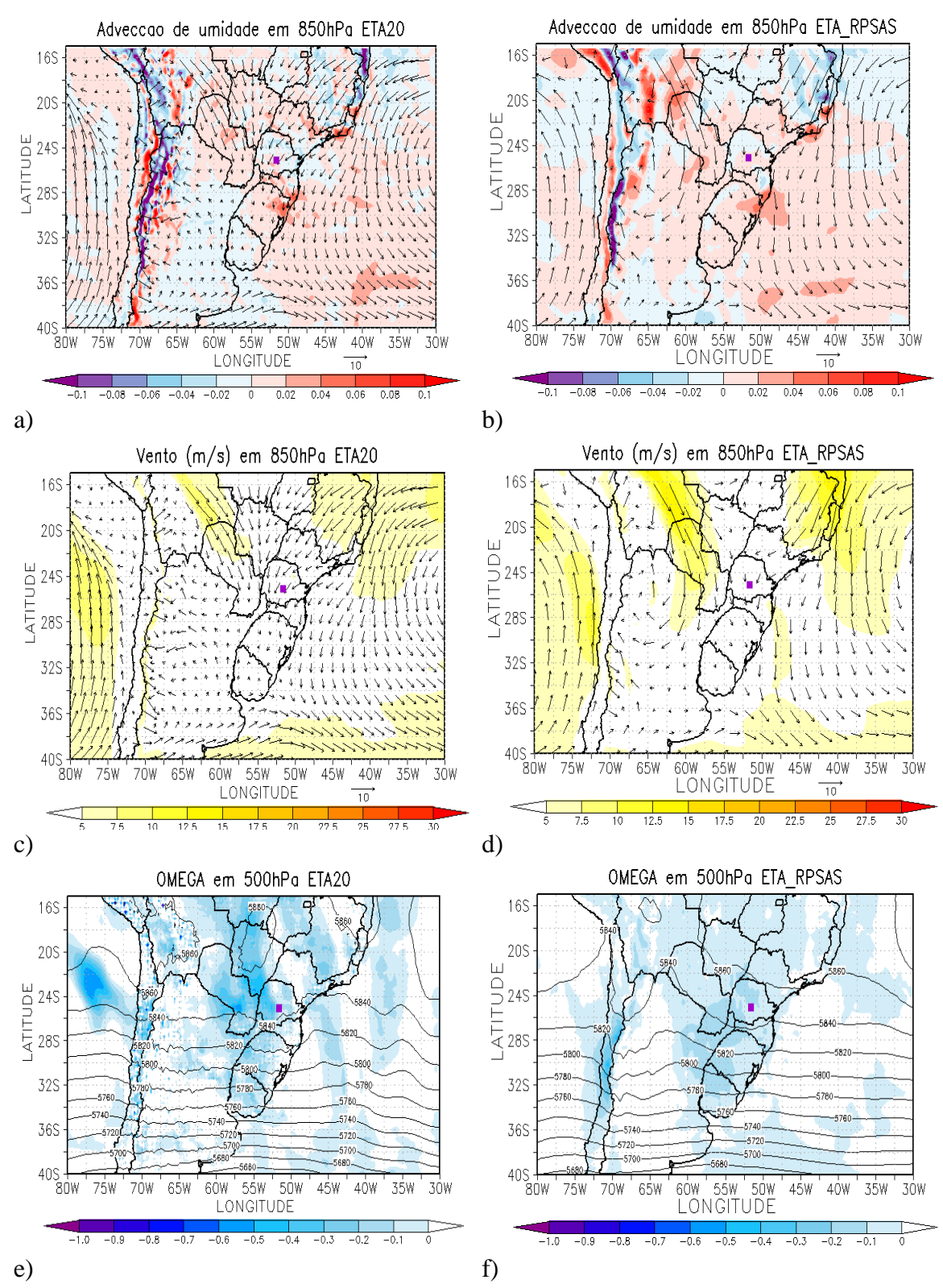

Figura 4.9- Campo médio para o estágio de máximo do CCM, a) e b) Advecção de Umidade no nível de 850hPa (gkg<sup>-1</sup>s<sup>-1</sup>); c) e d) Magnitude e direção do vento no nível de 850hPa  $(ms^{-1})$ ; f) e g) Ômega em 500hPa (Ps<sup>-1</sup>). Painel da esquerda representa o modelo ETA e o da direita o ETA/RPSAS.

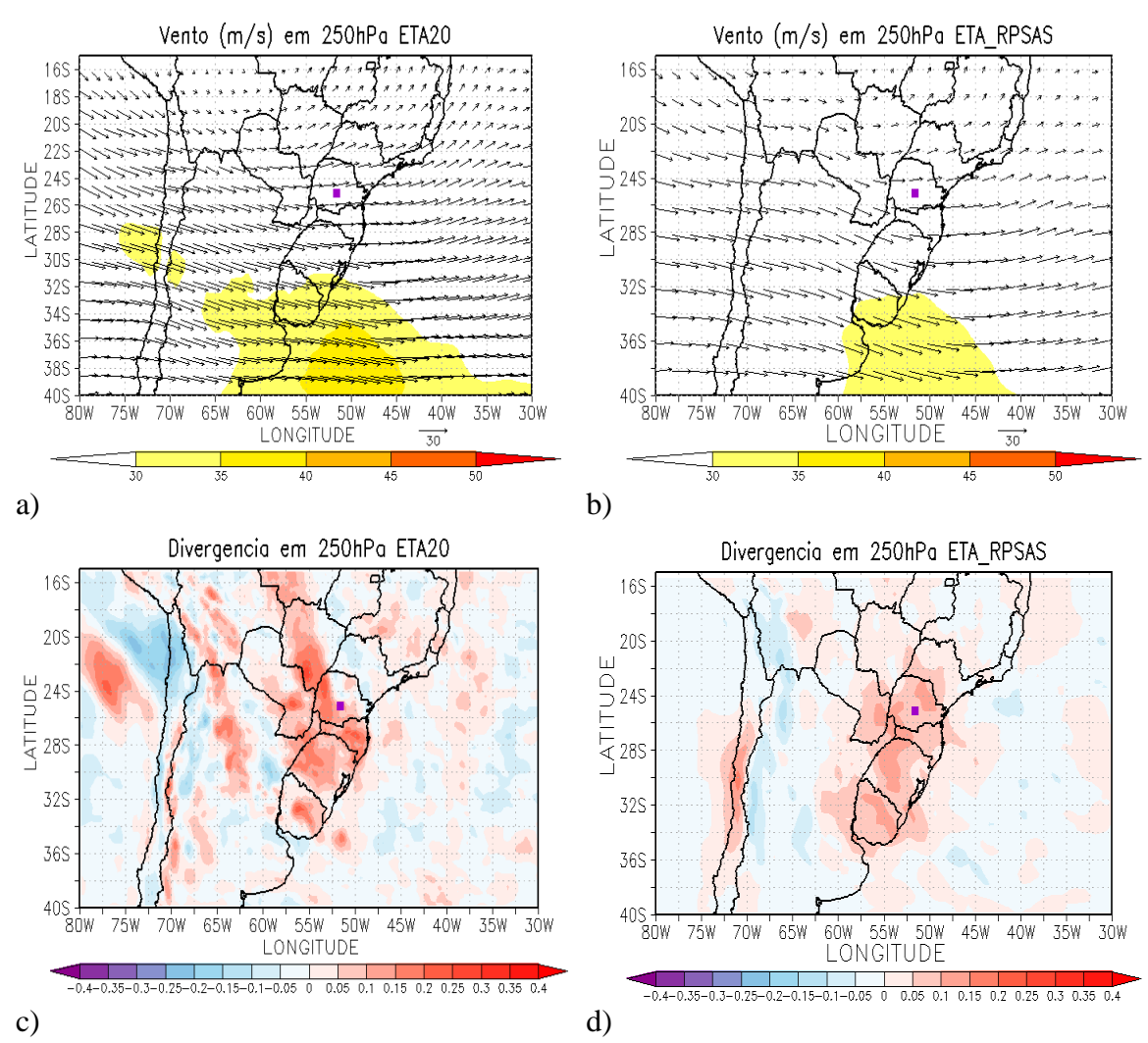

Figura 4.10- Campo médio para o estágio de máximo do CCM, a) e b) Magnitude e direção do vento no nível de 250hPa (ms<sup>-1</sup>); c) e d) Divergência dos ventos em 250hPa (10<sup>-3</sup> s<sup>-1</sup>). Painel da esquerda ETA e ETA/RPSAS da direita.

# **4.2.3 Fim do CCM:**

O posicionamento médio dos CCMs em seu estágio de decaimento está identificado por um triângulo vermelhos nas Figuras 4.11, 4.12 e 4.13. Assim como nos outros estágios, os valores de latitude e longitude referentes ao posicionamento foram obtidos através do aplicativo FORTRACC.

A PNM média está representada nas Figuras 4.11a e 4.11b, para os modelos ETA e ETA/RPSAS, respectivamente, assim como os valores médios de CAPE. Para o modelo ETA nota-se que há um pequeno aumento da pressão em relação ao estágio anterior. As áreas com os maiores valores de CAPE são praticamente as mesmas observadas para os campos médios para o horário de máximo do sistema, porém o sistema está posicionado sobre uma região onde ocorre uma pequena diminuição dos

valores de CAPE, esse fato ocorreu para os dois modelos. As Figuras 4.11c e 4.11d apresentam o campo médio da divergência dos ventos em superfície, na figura que representa o modelo ETA, 4.11c, se observa que a posição média de término do CCM está sobre uma área que apresenta divergência, porém as regiões em torno ainda apresentam convergência, contudo os valores não são tão significativos. Já no campo médio de divergência para o modelo ETA/RPSAS, Figura 4.11c, o posicionamento médio do sistema está sobre uma região onde predomina a divergência, sendo essa uma das principais diferenças entre os dois modelos.

Analisando o comportamento médio da advecção de temperatura no nível de 850hPa, nota-se que para o modelo ETA (Figura 4.12a) não ocorreram grandes modificações no padrão médio da advecção de temperatura, a posição média dos sistemas para esse estágio em uma região com advecção quente. O mesmo comportamento ocorre para o modelo ETA/RPSAS, representado pela Figura 4.12b, mesmo que no estágio de máximo o sistema estava sobre uma região bem restrita com advecção fria, na volta os valores eram positivos, representando que havia na região calor.

A advecção de umidade média, como pode ser observado nas Figuras 4.12c e 4.12d, na região onde está posicionado o sistema médio é negativa para os dois modelos. O padrão médio da advecção de umidade é semelhante ao observado para os campos do estágio anterior que mostram o posicionamento do estágio maduro (máximo) do sistema.

O comportamento do vento (magnitude e direção) em 850 hPa está representado nas Figuras 4.12e e 4.12f, onde nota-se a presença de um máximo dos ventos a oeste do posicionamento médio, esse padrão se observa nos dois modelos. O padrão é muito semelhante ao encontrado para o estágio de máximo, isto é, a posição média do sistema não se encontra mais na saída da corrente de jato que seria um dos responsáveis pela manutenção deste, onde traria suplemento de umidade e calor da região Amazônica para a região do sistema.

As Figuras 4.13a e 4.13b apresentam os campos de médio de ômega para os modelos ETA e ETA/RPSAS, respectivamente. Os valores médios de ômega são muitos semelhantes aos encontrados no estágio anterior (estágio maduro), porém no centro do CCM médio há uma pequena diminuição dos valores de movimento vertical, para os

dois modelos. Mesmo havendo movimento ascendente sem o suplemento de umidade em baixos níveis, não há um dos principais combustíveis para a manutenção desses sistemas. Analisando o campo médio de intensidade e direção do vento em altos níveis, 250hPa, continua se observando uma corrente de ventos mais intensos ao sul do posicionamento médio do sistema, como pode ser representado nas Figuras 4.13c e 4.13d, para os dois modelos. Os campos médios para os modelos ETA e ETA/RPSAS apresentam um aumento na intensidade da velocidade do vento no centro da corrente de jato. No mesmo nível, ao se observar o comportamento da divergência dos ventos na região de posicionamento médio no estágio de decaimento dos CCMs, nota-se que, sobre a região onde está o sistema médio, os máximos de divergência estão mais ao sul do que nos campos médio para o estágio de máximo dos sistemas, o que é observado para os dois modelos, como pode ser notado nas Figuras 4.13e e 4.13f.

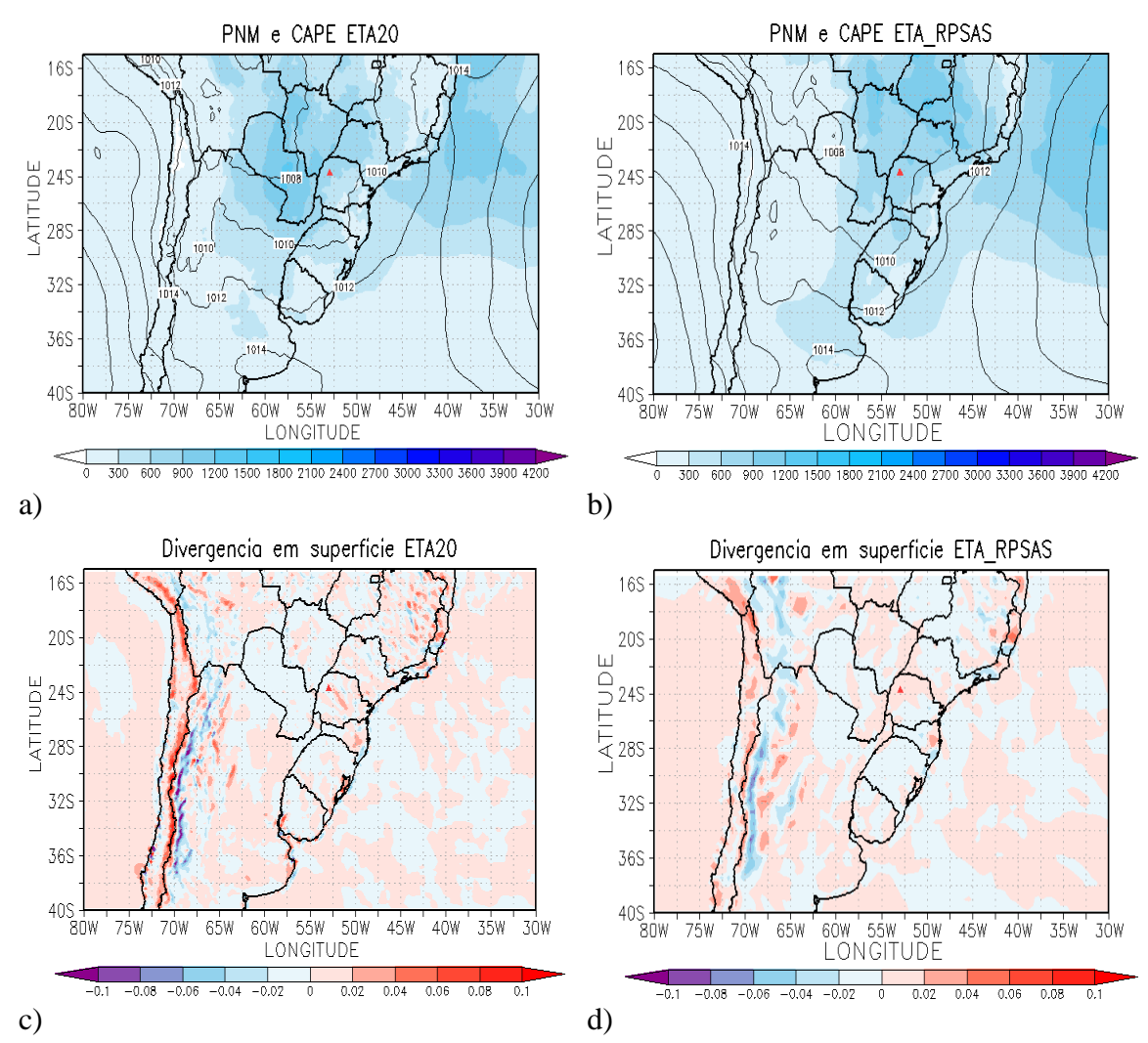

Figura 4.11- Campo médio para o estágio de decaimento do CCM, a) e b) Pressão ao nível médio do mar (PNM) em hPa e CAPE (Convective Available Pontencial Energy)  $(m^2/s^2)$ ; c) e d) Divergência dos ventos em superfície (10-3 s -1 ) para os modelo ETA (painel da esquerda) e ETA/RPSAS (painel da direita).

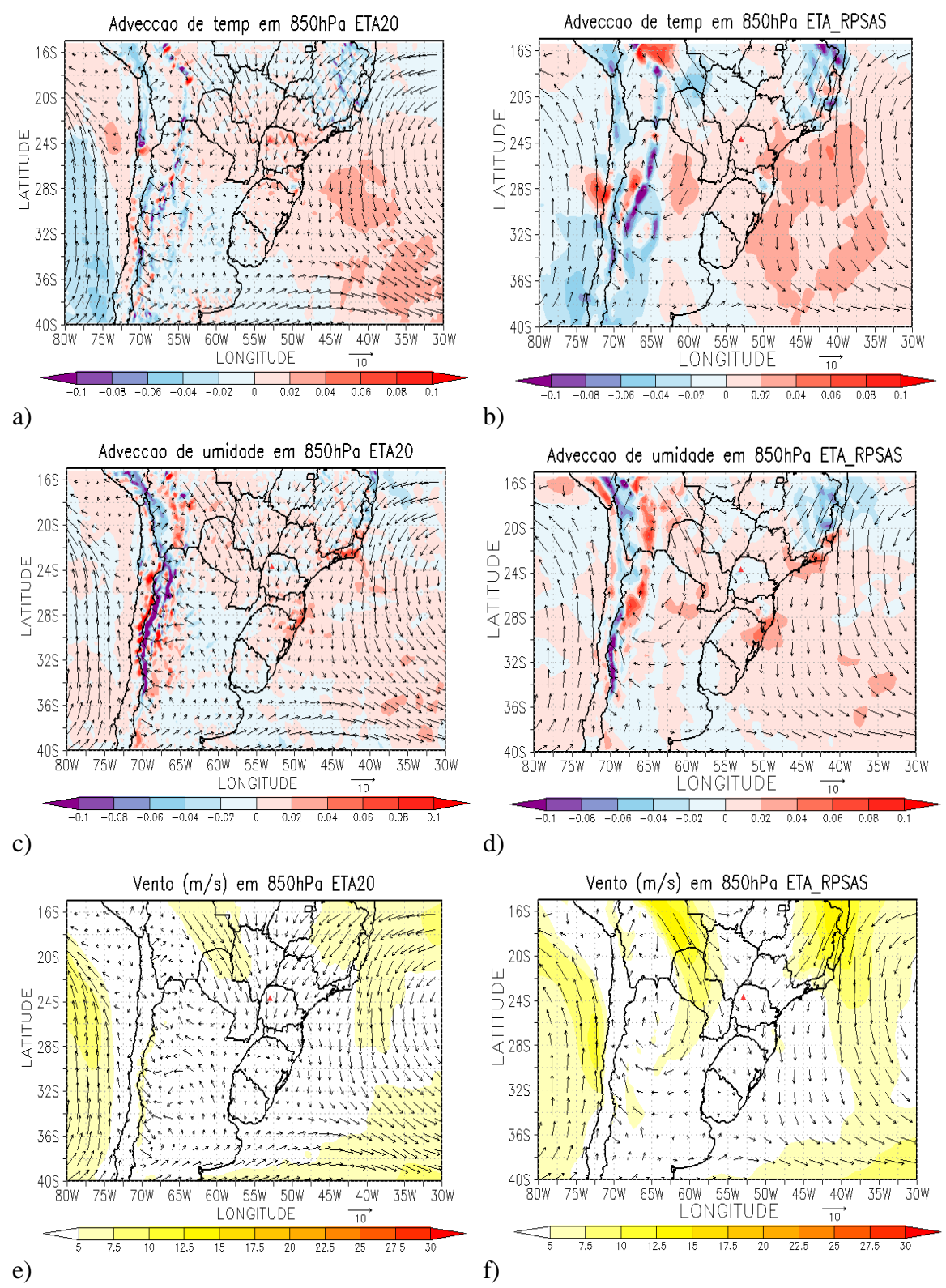

Figura 4.12- Campo médio para o estágio de decaimento do CCM, a) e b) Advecção de Temperatura no nível de 850hPa (Ks<sup>-1</sup>); c) e d) Advecção de Umidade no nível de 850hPa  $(gkg^{-1}s^{-1})$ ; e) e f) Magnitude e direção do vento no nível de 850hPa (ms-1 ). Painel da esquerda representa o modelo ETA e o da direita o ETA/RPSAS. ; f) e g) Ômega em 500hPa ( $Ps^{-1}$ ).

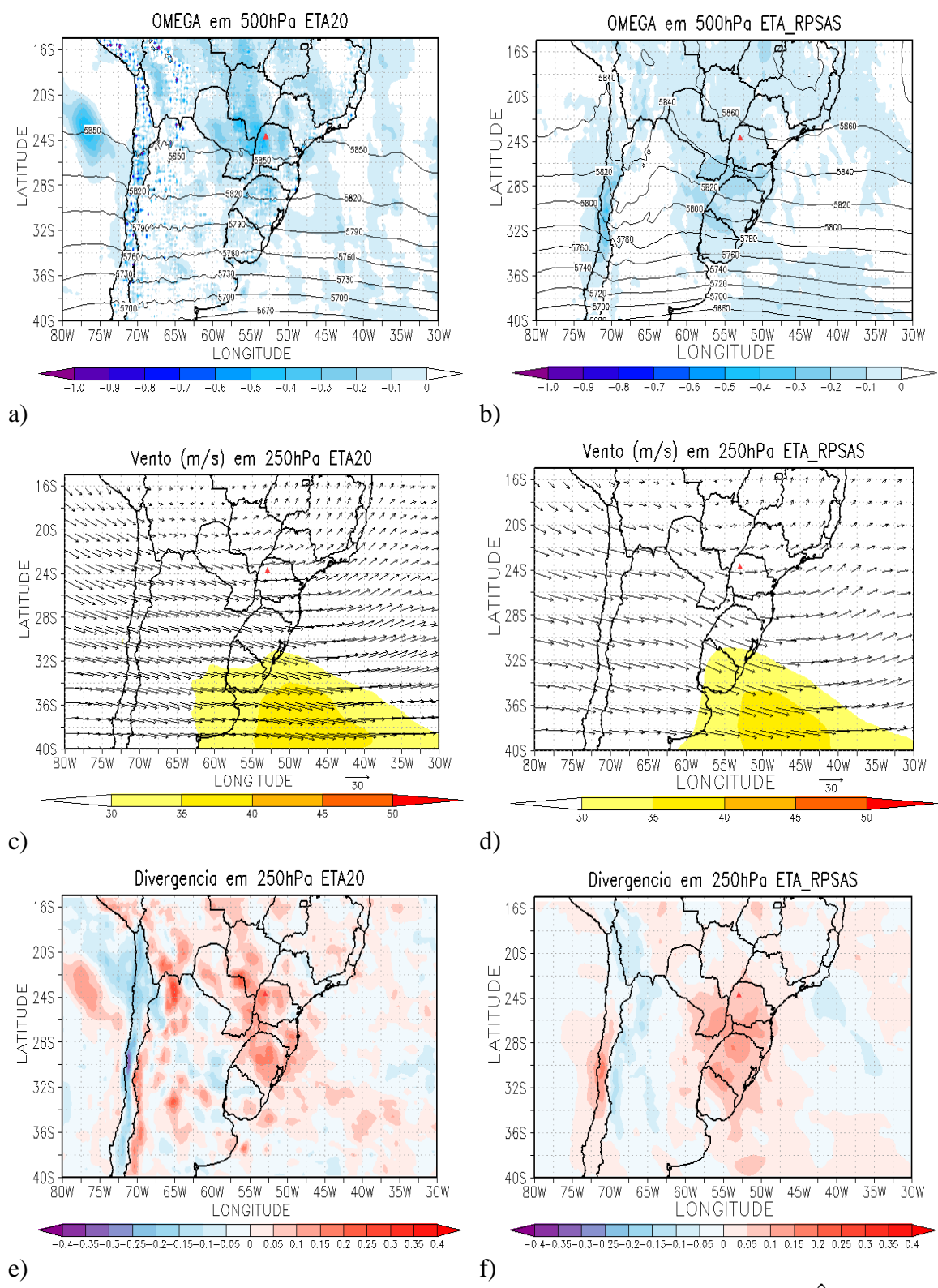

Figura 4.13- Campo médio para o estágio de decaimento do CCM, a) e b) Ômega em 500hPa  $(Ps^{-1})$ ; c) e d) Magnitude e direção do vento no nível de 250hPa  $(ms^{-1})$ ; e) e f) Divergência dos ventos em 250hPa  $(10^{-3} s^{-1})$ . Painel da esquerda ETA e ETA/RPSAS da direita.

### **4.3 Sistemas simulados e suas características**

Nessa etapa dos resultados são apresentadas as características meteorológicas, para o horário selecionado para as simulações de  $T_B$ , de quatro eventos, assim como as características da  $T_B$  simulada associadas a esses eventos. São também apresentadas as comparações dos valores de  $T_B$  simulados com os observados pelo satélite. Foram escolhidos sistemas que ocorreram nas três diferentes estações quentes estudadas, sendo que na estação de 2009/2010 dois sistemas foram selecionados, um que ocorreu no período em que o GOES12 já estava operacional para a região de interesse e o outro SCM que não foi identificado pelo aplicativo FORTRACC, porém teve tempo severo associado a sua ocorrência. Dessa forma foram escolhidos os eventos do dia 05 de outubro de 2007, 09 de novembro de 2008, 29 de novembro de 2009 (não identificado pelo FORTRACC) e 10 de fevereiro de 2010.

Primeiramente é feita uma breve descrição dos padrões atmosféricos de baixos e altos níveis da troposfera relacionados ao horário em que foram realizadas as simulações de T<sub>B</sub>. O horário escolhido para essas simulações foi o que fosse mais próximo do estágio de maturação (máximo) do sistema e também que fosse um horário de análise dos modelos ETA e o ETA/RPSAS, isto é, as 00Z ou as 12Z. Dessa forma as principais diferenças, para esse estágio do CCM, entre os campos meteorológicos dos dois modelos ETA e ETA/RPSAS serão descritas. Posteriormente são apresentadas as características das simulações de  $T_B$  para os casos de CCM que estão descritos na Tabela 4.2. Uma descrição do ciclo de vida dos quatros sistemas selecionados para realizar as simulações de  $T_B$  está no APÊNDICE A.

Tabela 4.2 - Eventos selecionados para realizar as simulações de Temperatura de Brilho. Os horários de início, máximo e fim são os identificados pelo aplicativo FORTRACC.

|             | TUNTIVIV.  |                |                |               |
|-------------|------------|----------------|----------------|---------------|
| Evento      | Data       | Hora de Início | Hora de Máximo | Hora de Fim   |
| $1^{\circ}$ | 05/10/2007 | 05:45Z         | 19:45Z         | 03:45Z(06/10) |
| $2^{\circ}$ | 09/11/2008 | 03:30Z         | 09:45Z         | 17:45Z(10/11) |
| $3^\circ$   | 29/11/2009 | 12:00Z         | 06:00Z(30/11)  | 12:00Z(30/11) |
| $4^\circ$   | 10/02/2010 | 18:00Z         | 06:00Z         | 18:00Z        |

#### **4.3.1 CCM do dia 05 de outubro de 2007**

O CCM do caso 1 se formou e se desenvolveu no Sul do Uruguai na região do rio da Prata, como pode ser observado nas Figuras 4.14a e 4.14b, que representam o dia 05/10/2007 as 05:45Z e as 12Z, respectivamente. O máximo do sistema ocorreu aproximadamente na região de gênese do CCM, não havendo muito deslocamento, mas sim aumento da área de abrangência do CCM, como pode ser notado na Figura 4.14c referente ao dia 05/10/2007 as 18Z. A Figura 4.14d mostra a imagem do 06/10/2007 as 02:15Z que se refere a dissipação do sistema. O decaimento do CCM ocorre em conjunto com uma frente em superfície.

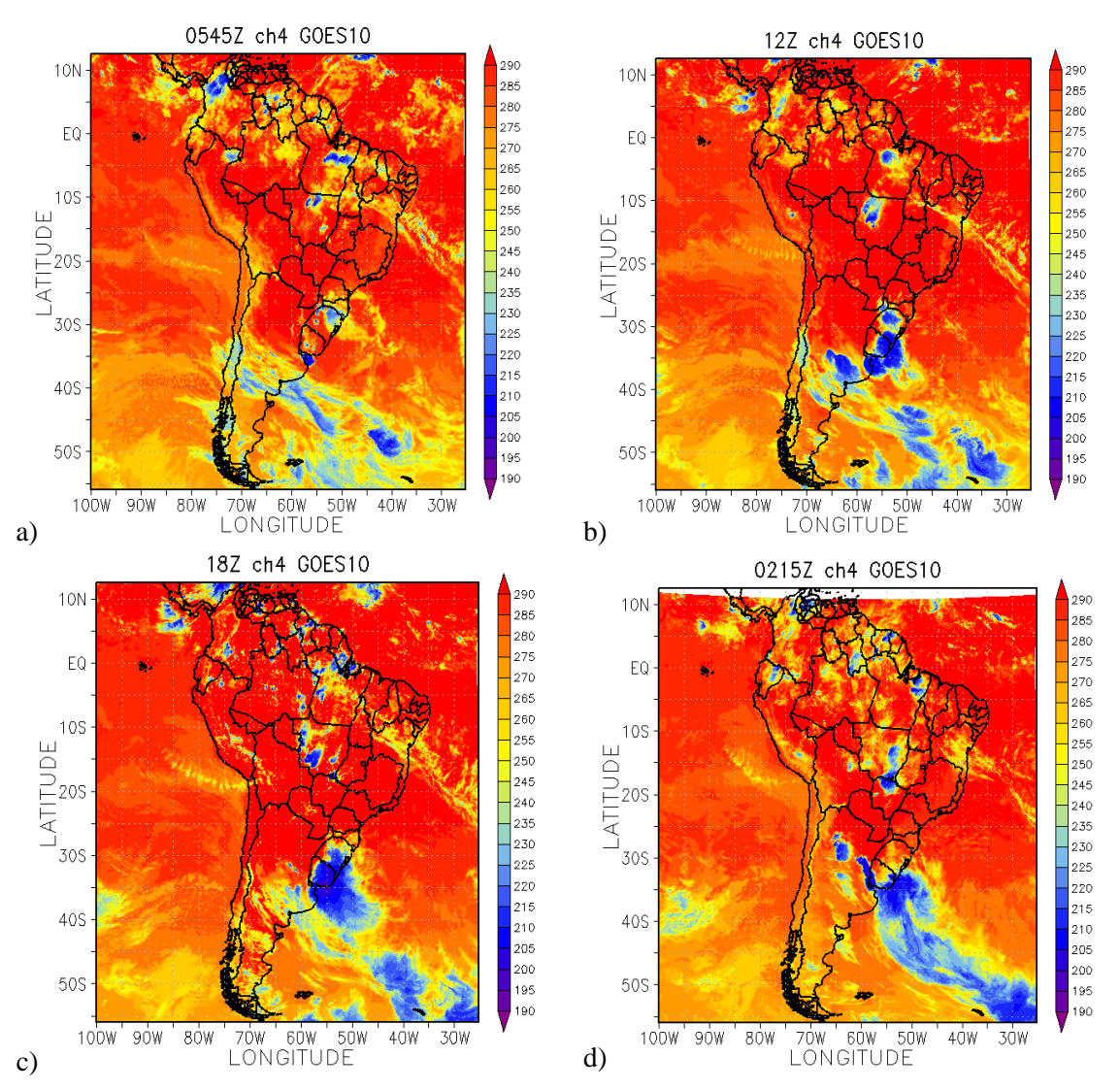

Figura 4.14 – Sequência de imagens do canal 4 do satélite GOES 10 referentes ao ciclo de vida do CCM do dia 05/10/2007 as (a) 05:45Z, (b) 12Z, (c)18Z e (d) dia 06/10/2007 as 02:15Z.

### **4.3.1.1 Descrição dos campos meteorológicos para o horário da simulação**

O horário escolhido para realizar as simulações de  $T_B$  foi as 12Z. Através da imagem de satélite do dia 05 de outubro de 2007 as 12Z, Figura 4.14b, nota-se a presença da nebulosidade sobre o Sul do Rio Grande do Sul, Uruguai e na região do Rio da Prata na Argentina relacionada a esse evento de CCM.

No campo de PNM, Figuras 4.15a e 4.15b, se observa um centro de baixa pressão no Noroeste da Argentina tem um aprofundamento com relação a formação (APÊNDICE A). Nota-se também que ocorre uma diminuição da pressão na região onde está posicionado o sistema, observado nos dois modelos. O padrão do índice de instabilidade CAPE para o modelo ETA (Figura 1.5a), na região onde se encontra o CCM, apresenta valores de 1000  $m^2/s^2$ , que representam ambiente favorável a convecção fraca, já no modelo ETA/RPAS (Figura 1.5b) os valores são acima de 2000  $m^2/s^2$  que indica que o ambiente está adequado a suportar forte convecção, Wallace e Hobbs, 2006. O comportamento do campo de divergência dos ventos em superfície é importante para analisar as áreas onde há convergência dos ventos (valores negativos de divergência). Os dois modelos apresentam regiões com convergência em superfície na região onde o CCM está atuando nesse horário, contudo a área com valores negativos é maior no modelo ETA do que no ETA/RPSAS como pode ser observado nas Figuras 4.15a e 4.15b. No campo de advecção de temperatura no nível de 850hPa se observa uma advecção positiva de temperatura, isto é, advecção quente, na região do sistema (no extremo Sul do RS e Uruguai), essa advecção de ar quente dá suporte de energia (calor) para o sistema. Esse fato se observa nos dois modelos que estão representados nas Figuras 4.15c e 4.15d.

No campo de advecção de umidade no nível de 850hPa nota-se advecção positiva de umidade na região de atuação do CCM no campo do ETA (Figura 4.15e), assim como para o ETA/RPSAS (Figura 4.18f), contudo nos dois modelos nota-se na mesma região pequenas áreas com advecção de umidade negativa. Analisando o comportamento do vento, magnitude e direção, no nível de 850hPa nota-se ainda a presença de um JBN sobre a Bolívia, Paraguai, Norte da argentina e Sul do Brasil, que pode ser o responsável pelo transporte de calor para a região de maturação do CCM. Observa-se também um aumento na intensidade dos máximos de ventos nesse nível com relação ao estágio de formação do sistema (APÊNDICE A). Esse aumento de

intensidade e o posicionamento do JBN pode ser observado nos dois modelos, Figuras 4.15e e 4.15f.

Como mencionado anteriormente é interessante analisarmos o campo de ômega no nível de 500hPa. Observa-se que há movimento vertical ascendente na região de atuação do sistema nos campos do modelo ETA (Figura 4.16a). No campo que representa o modelo ETA/RPSAS (Figura 4.16b) a variável apresenta uma região com máximos de ômega ao sul do posicionamento do sistema, que pela imagem de satélite nessa região há de nebulosidade, que depois junta-se ao sistema.

No campo de intensidade e direção do vento no nível de 250hPa observa-se um JAN ao sul de onde o CCM está posicionado nesse momento com núcleo de valores maiores que 60 m/s. O CCM está posicionado na entrada equatorial do JAN. O JAN apresenta acoplamento com o JBN em baixos níveis (Figuras 4.15c e 4.15d). No campo de divergência em altos níveis, 250hPa, se observa regiões de divergência ao Sul do RS, ocorrendo desse modo acoplamento entre altos e baixos níveis para o modelo ETA (Figura 4.16c). Já no modelo ETA/RPSAS (Figura 4.16d) se observa a presença de divergência na mesma região, porém com menor intensidade.

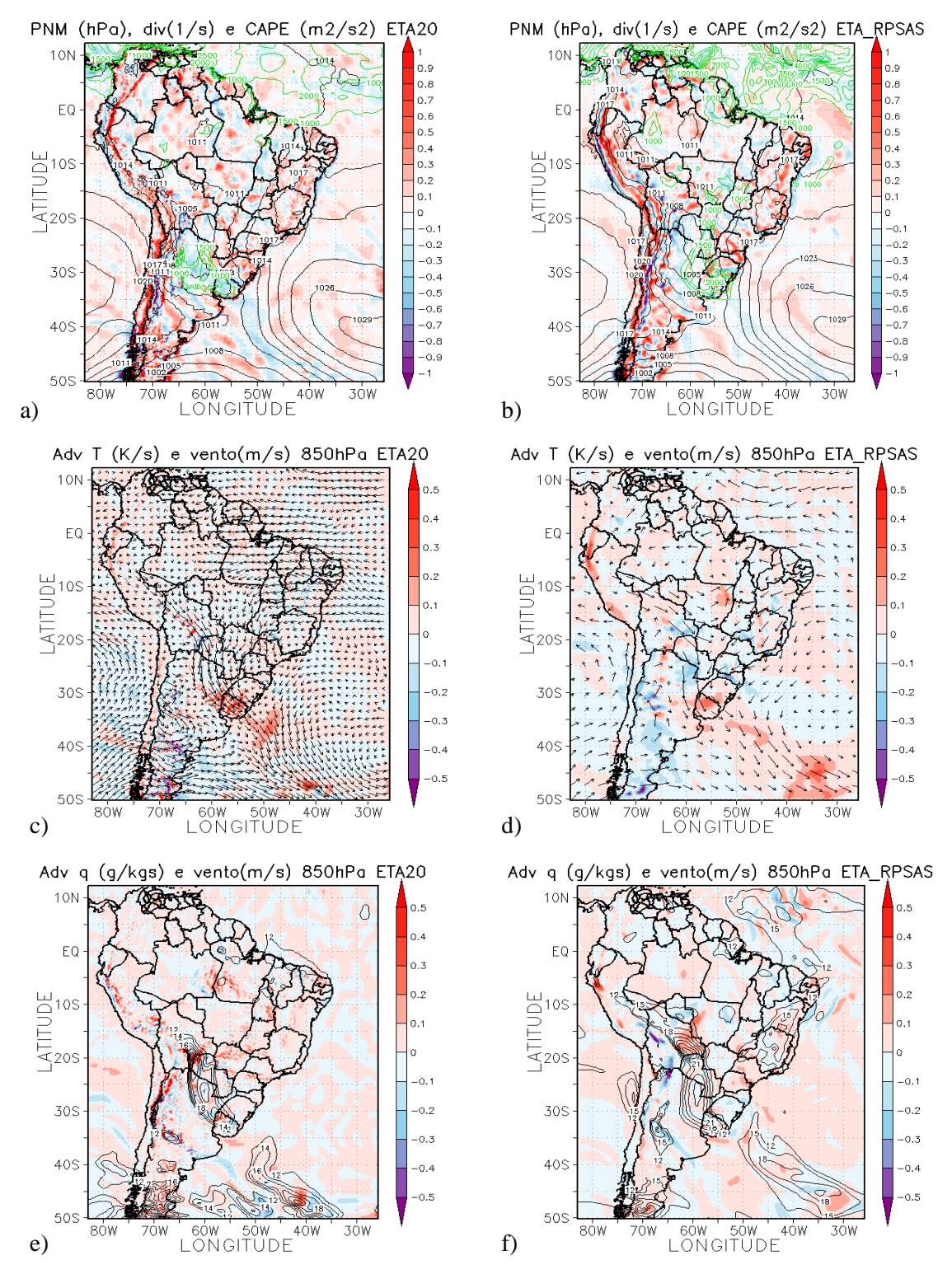

Figura 4.15- Campo do dia 05/10/2007 as 18Z, referente ao horário de simulação do CCM, a) e b) PNM em hPa contorno preto, valores de CAPE (Convective Available Pontencial Energy) acima de 1000 m<sup>2</sup>/s<sup>2</sup> (no contorno verde) ;c) e d) Advecção de Temperatura e vetor do vento no nível de 850hPa  $(Ks^{-1})$ ; e) e f) Advecção de Umidade em sombreado e intensidade do vento superior a  $12 \text{ms}^{-1}$  (linhas de contorno) no nível de 850hPa (gkg<sup>-1</sup>s<sup>-1</sup>). Painel da esquerda modelo ETA e direta ETA/RPSAS.

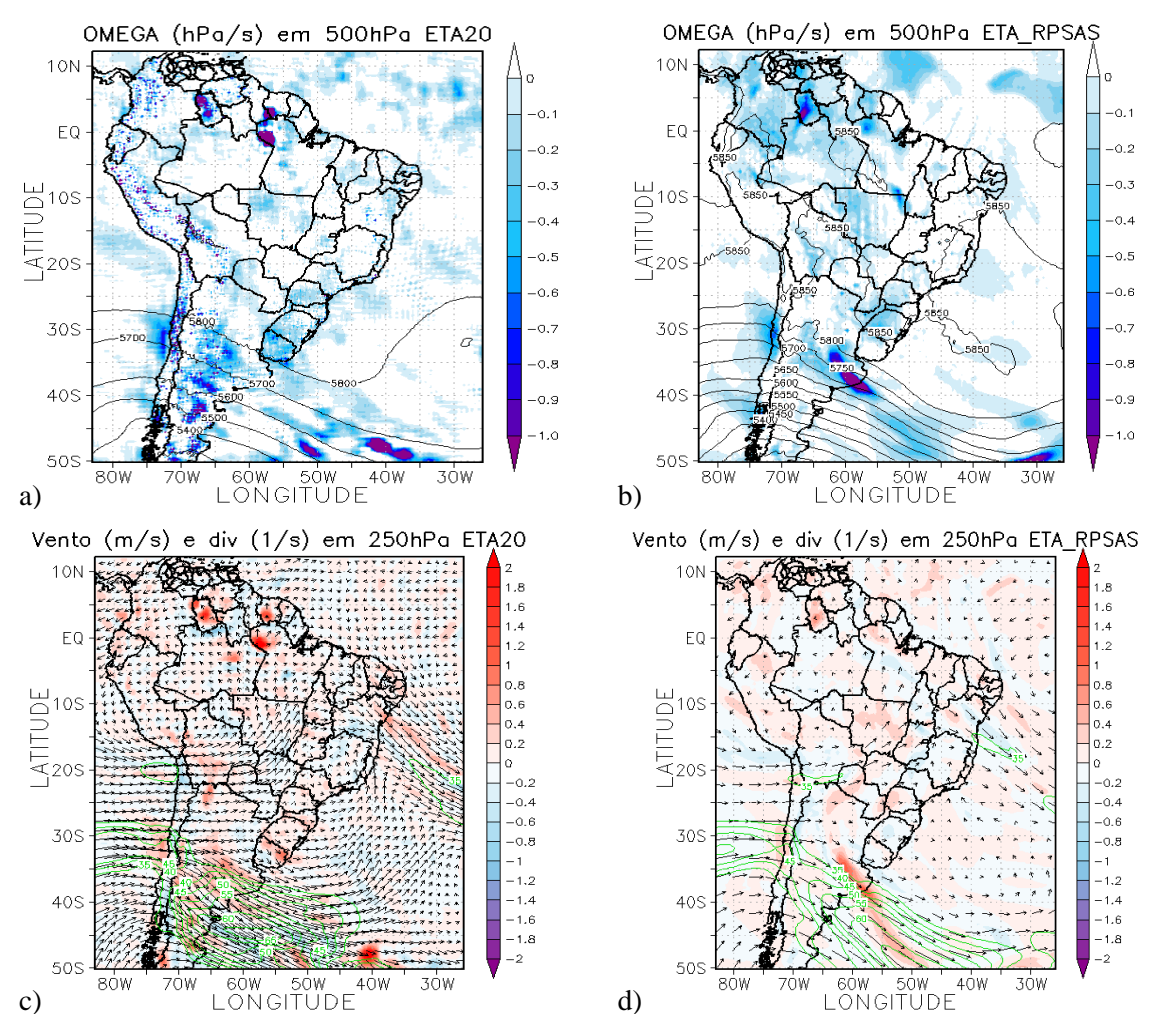

Figura 4.16- Campo do dia 05/10/2007 as 18Z, referente ao horário de simulação do  $CCM$ , a) e b) Ômega em 500hPa ( $Ps^{-1}$ ); c) e d) Divergência dos ventos em sombreado  $(10^{-3} \text{ s}^{-1})$ , magnitude (acima de  $35 \text{ms}^{-1}$  contorno verde) e direção do vento no nível de 250hPa (ms-1 ). Painel da esquerda modelo ETA e da direita ETA/RPSAS.

### **4.3.1.2 Simulação da Temperatura de Brilho**

O objetivo de realizar as simulações de temperatura de brilho no canal 4 (infravermelho) do GOES é, estudando os resultados das simulações, obter o conhecimento necessário para o uso de tais dados na assimilação. A obtenção de melhoria nas análises através da assimilação de dados de satélites de canais do infravermelho ainda é tema de pesquisa e está na fronteira do conhecimento, desta forma, este estudo é importante e útil para conhecer a potencialidade do uso destes dados para a melhoria das análises e das previsões dos modelos.

Chuang e Ferrier (2008), em seu estudo, mostram que os valores de  $T_B$ simulados do canal 4 do GOES, utilizando o CRTM, para os campos de análise e previsão para os modelos GFS e NAM mostraram-se razoáveis, isto é, quantitativamente falando eles não foram bons, porém qualitativamente foram razoáveis. Os sistemas meteorológicos simulados pelos autores foram observados nas imagens simuladas, porém não na intensidade da observação nas imagens do GOES. As simulações de  $T_B$  são utilizadas de forma operacional desde 2007 no NCEP *Environmental Modeling Center* (EMC). As análises e previsões operacionais de T<sub>B</sub> do modelo NAM, por exemplo, podem ser visualizadas no site [http://www.nco.ncep.noaa.gov/mmb/mmbpll/opsnam/.](http://www.nco.ncep.noaa.gov/mmb/mmbpll/opsnam/)

O horário que foi escolhido para a realização da simulação de  $T_B$  foi as 12Z do dia 05/10/2007, que está apresentada na Figura 4.14b. Como mencionado anteriormente, o horário selecionado para realizar a simulação não se refere ao máximo do sistema, mas foi escolhido porque o interesse é simular o horário das análises, 00 ou 12Z, dos modelos utilizados como dado de entrada.

Através da imagem de satélite do dia 05 de outubro de 2007 as 12Z, Figura 4.14b, o evento de CCM está associado a nebulosidade sobre o Sul do Rio Grande do Sul, Uruguai e na região do Rio da Prata na Argentina. Nessa mesma figura nota-se a presença de células convectivas sobre o Mato Grosso e Pará. Sobre o Atlântico equatorial se observa alguma nebulosidade, que deve estar associada a Zona de Convergência Intertropical (ZCIT). As características citadas são as que se esperam encontrar nas simulações se os campos de estado do modelo (pressão, temperatura, umidade, e vento) estiverem representando (corretamente) os sistemas observados.

62

A Figura 4.17a representa a simulação de  $T_B$  para o dia 05 de outubro de 2007 as 12Z utilizando como dado de entrada a analise das 12Z do modelo ETA. Através das considerações feitas se observa que no Sul do continente e no Atlântico subtropical, onde na imagem real se observa nebulosidade relacionada ao CCM, os valores de  $T_B$  de 225K estão relacionados a ocorrência do CCM. Sobre os estados do Pará, Tocantins e Maranhão, assim como no oeste do Amazonas nota-se a presença de nuvens. No Atlântico equatorial se observa nebulosidade que não está presente no campo observado (Figura 4.17b), assim como no Pacífico.

Analisando os valores de T<sub>B</sub> simulados para os dados de entrada do ETA/RPSAS (Figura 4.17b) sobre a região de atuação do CCM não se observa praticamente nenhuma nebulosidade associada ao sistema, nem sobre o continente nem sobre o oceano Atlântico Sul. Na região Norte do Brasil, sobre os estados do Pará, Tocantins e Maranhão há presença de nuvens, assim como no oeste do Amazonas, oceanos Atlântico e Pacífico equatorial.

Foram realizadas também simulações utilizando como dados iniciais para o CRTM a previsão de 12 horas para o dia 05/10/2007 as 12Z do modelo ETA e ETA/RPSAS, isto é, foi utilizada a previsão a partir do 05/10/2007 as 00Z. As Figuras 4.17c e 4.17d representam as simulações das previsões, para os modelos ETA e ETA/RPSAS, respectivamente. As principais diferenças entre a simulação da análise e da previsão para o modelo ETA é a na região da ZCIT, que na previsão se observa menos nebulosidade (Figura 4.17c) que na analise, e também na área de atuação do CCM que o posicionamento da nebulosidade sobre o Uruguai está mais para norte e na previsão também não se observa nebulosidade sobre o oceano. Já para o modelo ETA/RPSAS as principais diferenças entre a simulação da análise e da previsão são na região equatorial, na ZCIT, tanto no Atlântico como no Pacífico, como pode ser observado nas Figuras 4.17b e 4.17d, onde a simulação com a previsão não coloca valores relacionados a nebulosidade.

Na simulação de  $T_B$  utilizando os dados de reanálise do CFSR (Figura 4.17e) observa-se que a nebulosidade no Sul do continente é representada na simulação, assim como a do litoral do nordeste e no oceano Atlântico equatorial. Utilizando os dados do CFSR o CRTM não coloca a extensa faixa de nebulosidade relacionada a ZCIT como nos outros casos. Os dados do CFSR representam melhor, visualmente, a imagem de

satélite em algumas regiões, como, por exemplo, o Sul da América do Sul simulando nebulosidade relacionada a valores menores de  $T_B$  sobre o oceano Atlântico.

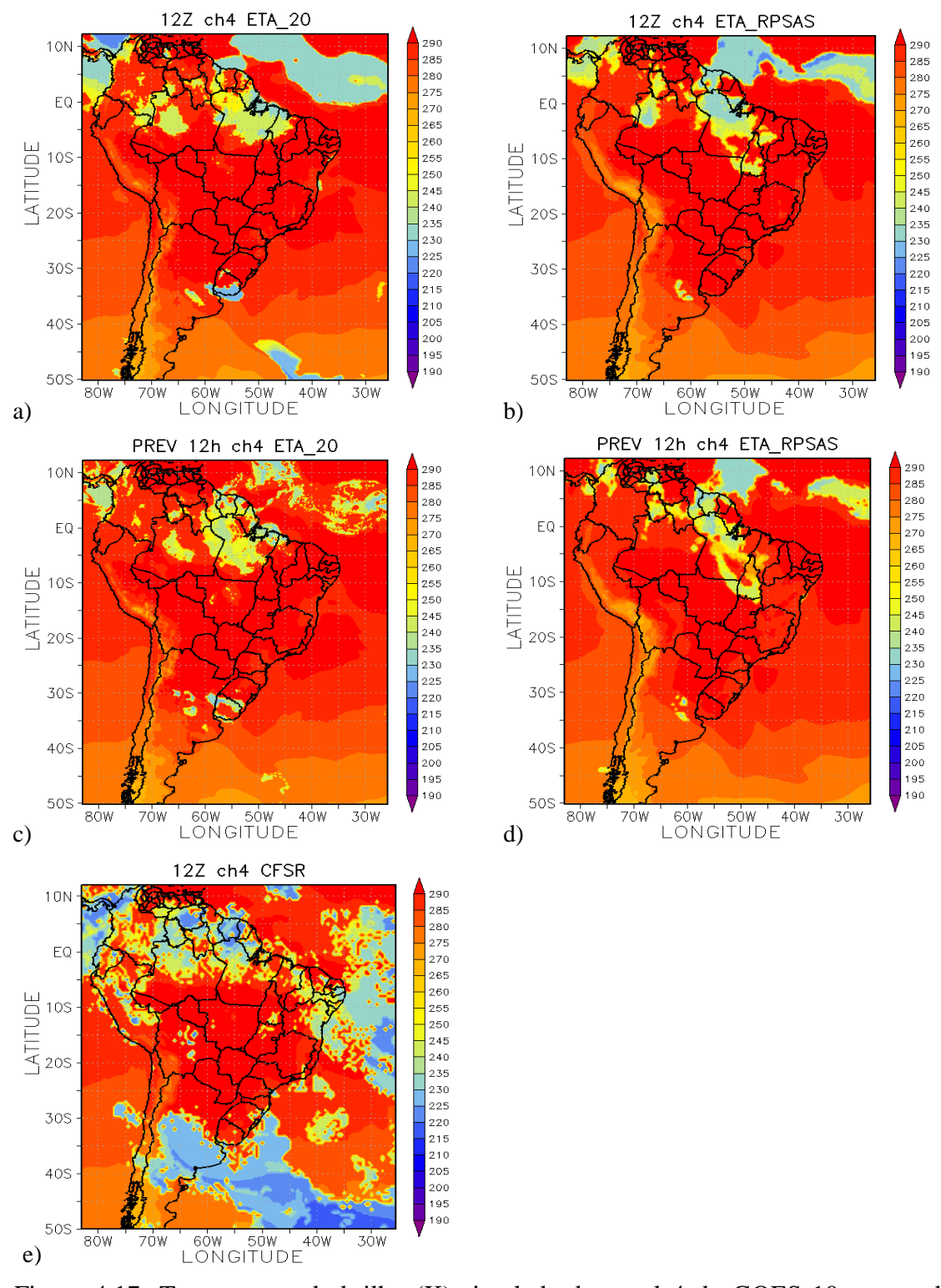

Figura 4.17- Temperatura de brilho (K) simulada do canal 4 do GOES 10 para o dia 05/10/2007 as 12Z, utilizando como dados de entradas (a) modelo ETA; (b) modelo ETA/RPSAS; (c) previsão de 12 horas do modelo ETA; (d) previsão de 12 horas do modelo ETA/RPSAS e (e) reanálise do CFSR.

Outra forma de avaliar os resultados das simulações de  $T_B$  é através da diferença entre os valores simulados e os observados. Para isso utiliza-se as imagens observadas do canal 4 do satélite GOES 10.

A Figura 4.18a apresenta a diferença entre o campo simulado com os dados do ETA e a imagem de satélite para o dia e horário em questão. As cores quentes, do amarelo para o vermelho, representam que os valores de temperatura simulados pelo CRTM são maiores que os observados, e as cores frias, do azul para o magenta, são as áreas onde os valores simulados são menores que os observados. Nota-se através desse campo que as maiores diferenças são nas áreas onde há a presença de nuvens e o modelo não simula, isso pode ser notado na região onde as áreas em laranja são bem intensas, com diferenças de até 80 K, nota-se também grandes diferenças sobre o Atlântico tropical onde o modelo simula nuvens e que não estão presentes nas imagens de satélite. Na Figura 4.18b se observa a simulação realizada utilizando como dados de entrada a análise do modelo ETA/RPSAS, o comportamento é muito semelhante ao do modelo ETA na região onde o sistema está atuando, porém na região do Atlântico tropical a banda de nebulosidade simulada pelo CRTM é menor, apresentando dessa maneira regiões com diferenças menores entre o simulado e o observado. Dessa forma nota-se que as informações de presença de nuvens nos campos dos modelos de previsão (principalmente umidade relativa) não são tão satisfatórias para as simulações de ambientes com nebulosidade para esse caso.

A região onde são observados as maiores diferenças entre os valores de  $T_B$ simulados com a previsão e os valores observados é a mesma região onde se observam as maiores diferenças entre os campos de  $T<sub>B</sub>$  simulada para a análise, tanto para os modelos ETA e ETA/RPSAS. A Figura 4.18c representa a diferença entre a  $T_B$  prevista simulada do modelo ETA e a observação, nota-se menores diferenças entre a simulação e a observação para a simulação com o campo de previsão do que com o da análise do modelo ETA. A Figura 4.18d representa a simulação da previsão de 12 horas do modelo ETA/RPSAS, as maiores diferenças entre o campo simulado e o observado (Figura 4.18b e 4.18d) estão presentes na região equatorial, tanto no Atlântico quanto Pacífico.

A Figura 4.18e apresenta a diferença entre a  $T_B$  simulada, utilizando os dados do CFSR, e a observada pelo satélite. Observa-se que o comportamento desse campo de diferenças é um pouco diferente dos descritos anteriormente para os modelos ETA e ETA/RPSAS. Contudo na região onde o sistema estava atuando os valores de TB simulados utilizando o CFSR são semelhantes às outras simulações, isto é, não representam o CCM, porém na região onde tem nebulosidade no oceano Atlântico Sul, ao sul do sistema, o CRTM simula as nuvens, porém os valores de  $T_B$  simulados são menores que os observados pelo satélite.

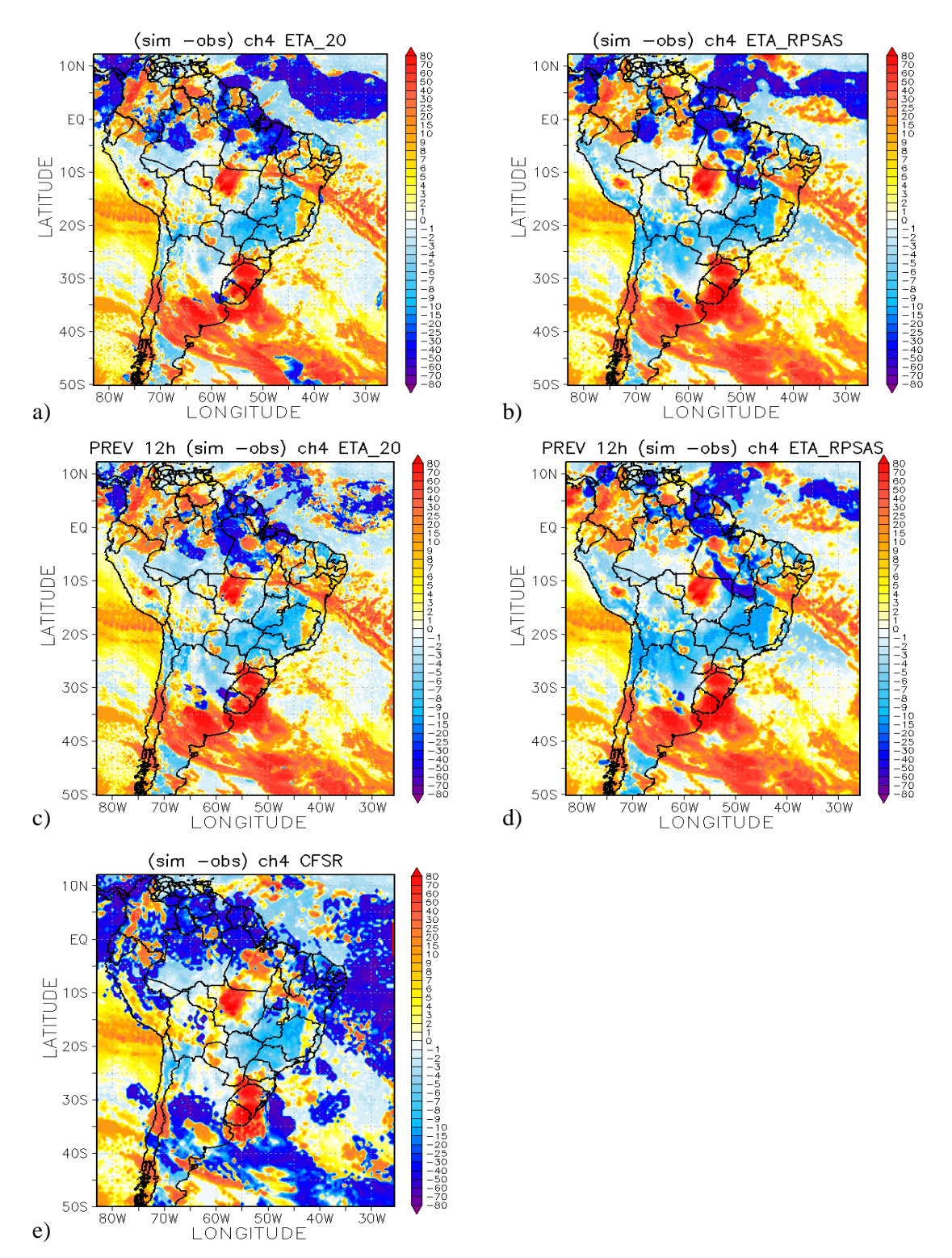

Figura 4.18 – Diferença entre  $T_B$  simulado e  $T_B$  observada (K) pelo GOES 10 para o dia 05/10/2007 as 12Z, utilizando (a) modelo ETA; (b) modelo ETA/RPSAS; (c) previsão de 12 horas do modelo ETA; (d) previsão de 12 horas do modelo ETA/RPSAS e (e) reanálise do CFSR.

A média zonal das diferenças entre a simulação e a observação da  $(T_B)$  foi avaliada para se estudar e verificar como a simulação se comporta em função da latitude, como mostrado na Figura 4.19. Nota-se que diferenças de amplitudes menores que 10K são encontradas entre as latitudes de 35°S a 5°S, para os dados do modelo ETA, Figura 4.19a. Na Figura 4.19b, que apresenta a média zonal para os dados de entrada do ETA/RPSAS, as menores diferenças estão entre 32°S e 4°N as maiores diferenças estão ao sul de 35°S e ao norte 5°S. A média zonal das diferenças de  $T_B$ simulada para o campo de previsão (modelos ETA e ETA/RPSAS) e a observada é apresentada nas Figuras 4.19c e 4.19d. Nota-se através da Figura 4.19a e 4.19c que as maiores diferenças entre a simulação da analise e da previsão é ao norte de 5°S para o modelo ETA, já para o modelo ETA/RPSAS as maiores diferenças entre as Figuras 4.19b e 4.19d são percebidas ao norte de aproximadamente 5°N. Para os dois casos os menores valores de diferenças médias zonais são para os campos de previsão.

A média zonal das diferenças entre  $T_B$  simulada e observada para os dados do CFSR apresenta mais regiões com diferenças negativas do que positivas. O comportamento desse campo pode ser observado na Figura 4.19c, onde aproximadamente em todas as latitudes entre 50°S e 15°S os valores estão entre -10 e 5 K, contudo ao norte de 15°S as diferenças são maiores que -10K, alcançando -30K, e a norte de 9°N esses valores começam a diminuir.

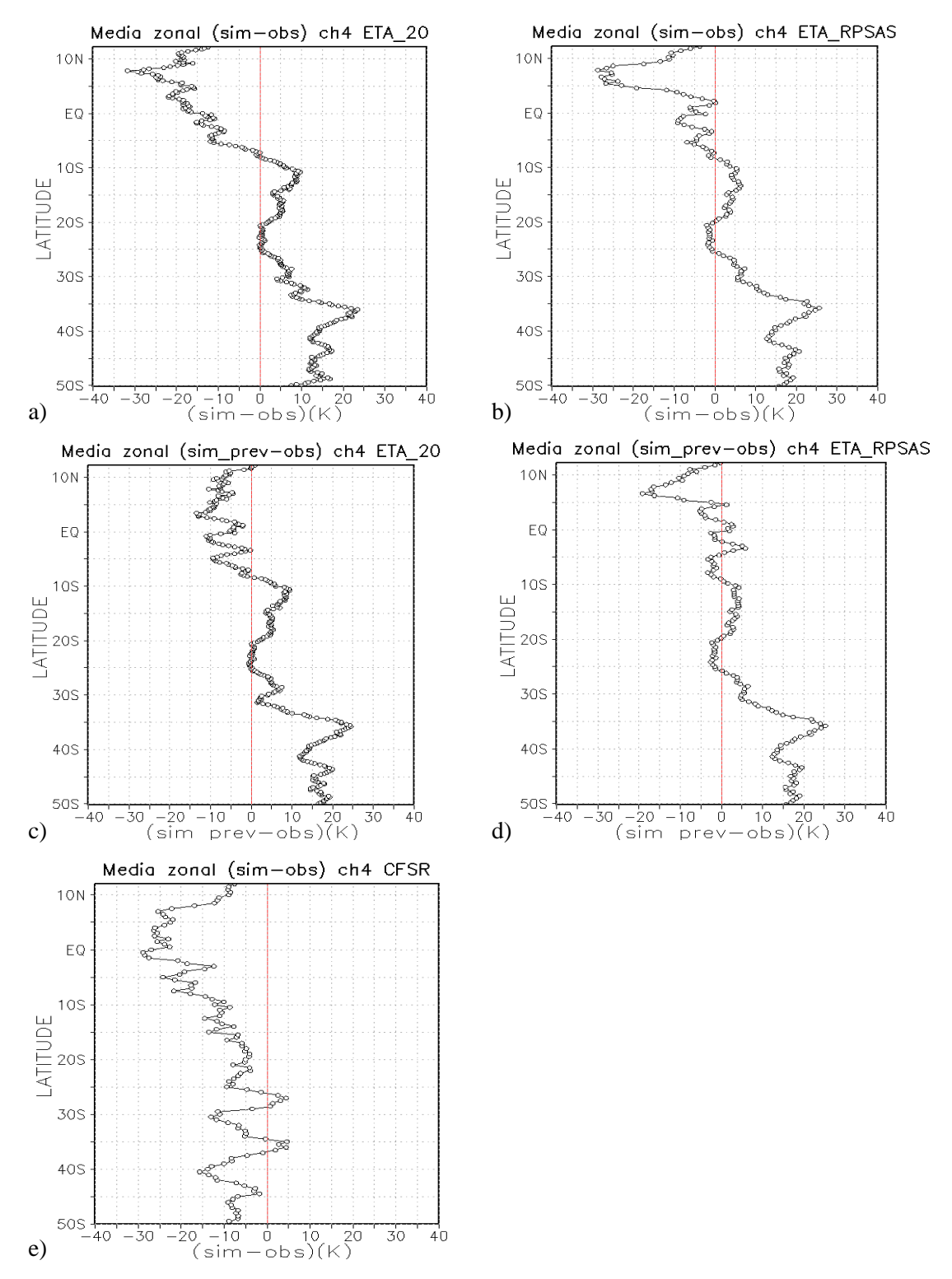

Figura 4.19 – Média zonal das diferenças entre  $T_B$  simulado e  $T_B$  observada pelo GOES 10 para o dia 05/10/2007 as 12Z, utilizando (a) modelo ETA; (b) modelo ETA/RPSAS; (c) previsão de 12 horas do modelo ETA; (d) previsão de 12 horas do modelo ETA/RPSAS e (e) reanálise do CFSR.

# **4.3.2 CCM do dia 09 de novembro de 2008**

O segundo CCM selecionado teve as primeiras células identificadas pelo FORTRACC as 03:30Z do dia 09/11/2008, como pode ser observado nas Figuras 4.20a. Nota-se que as primeiras tempestades se formarem no nordeste da Argentina e sobre o Paraguai. Na Figura 4.20b, que apresenta a imagem das 09:45Z do dia 09/11/2008, nota-se o instante de máximo do CCM. Como houve falha na imagem das 12Z, o horário de simulação das 12Z foi comparada com imagem das 11:45Z, apresentada na Figura 4.20c. O FORTRACC identificou o fim do CCM as 17:45 do dia 10/11/2008.

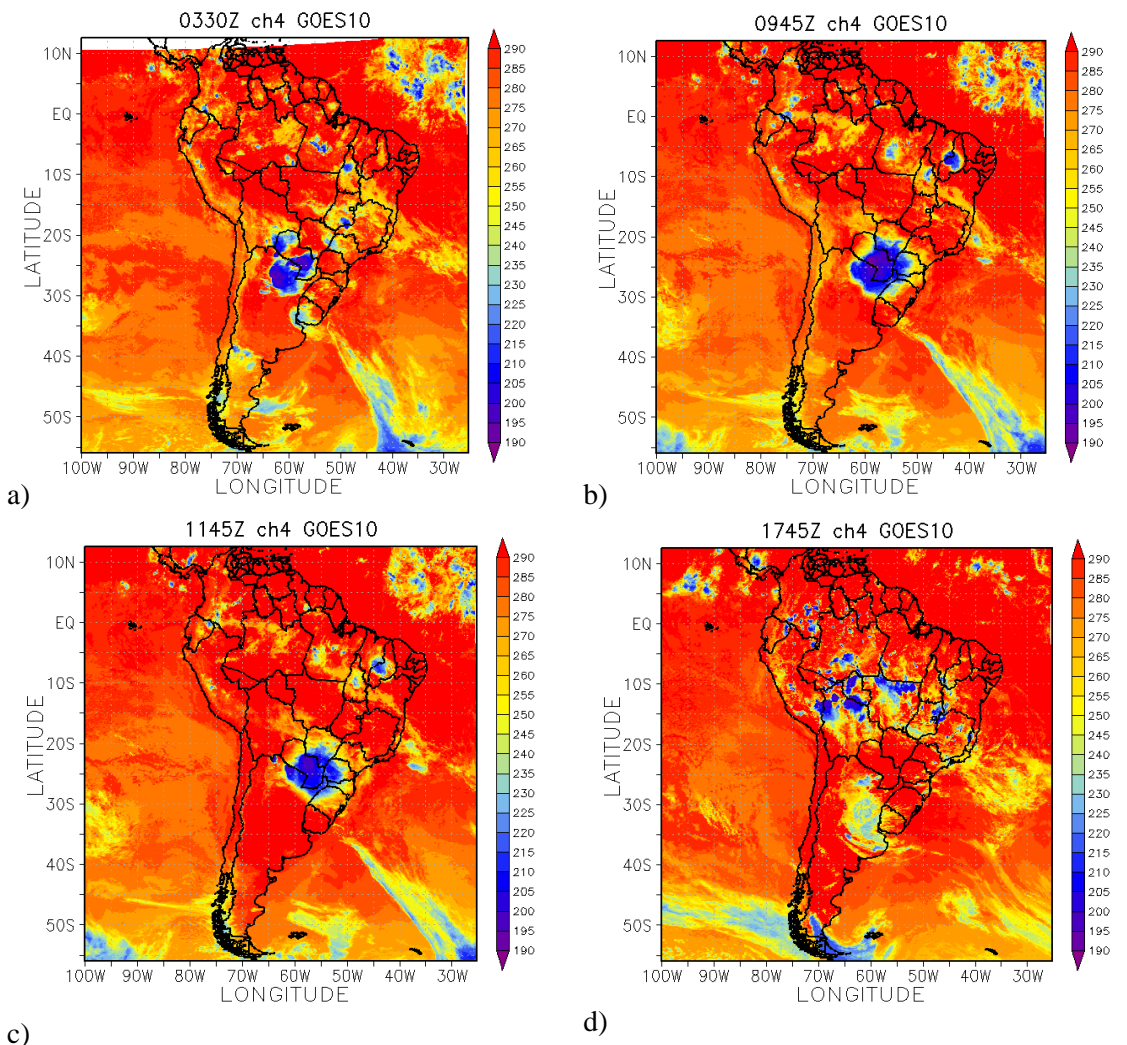

Figura 4.20 – Sequência de imagens do canal 4 do satélite GOES 10 referentes ao ciclo de vida do CCM do dia 09/11/2008 as (a) 03:30Z, (b) 09:45Z, (c)11:45Z, onde círculo cinza representa as localidades para onde foram feitas as simulações de perfis e (d) dia 10/11/2008 as 17:45Z.

### **4.3.2.1 Descrição dos campos meteorológicos para o horário da simulação**

O máximo e a simulação de  $T_B$  ocorreram no mesmo horário, isto é, a análise das 12Z do dia 09/11/2008. Como para o CCM anterior é apresentada uma breve descrição dos campos meteorológicos para esse horário.

O comportamento da PNM não sofreu grandes modificações com relação ao estágio de gênese (APÊNDICE A), onde um centro de baixa pressão relativa está posicionado sobre a região onde está localizado o máximo do sistema, isto é, sobre o Norte da Argentina, Sul do Paraguai, Oeste da região Sul do Brasil e Sul de Mato Grosso do Sul, nota-se também no sul do continente a presença de uma região de baixa pressão. Já sobre o oceano Atlântico observa-se a presença de um anticiclone, o padrão é bem semelhante para os dois modelos, Figuras 4.21a e 4.21b. Os valores de CAPE ainda são altos na região de máximo do sistema, isto é, acima de 2400 m $\frac{2}{s^2}$  para o modelo ETA (Figura 4.210a). Já para o modelo ETA/RPSAS (Figura 4.21b) parece que o máximo está deslocado para norte, isto porque os valores de CAPE mais a norte do sistema se encontram acima de 3000 m<sup>2</sup>/s<sup>2</sup>, mas mesmo assim o CAPE na região do sistema encontra-se acima de 1000 m<sup>2</sup>/s<sup>2</sup> indicando que o ambiente é favorável a convecção moderada. A divergência dos ventos em superfície apresenta um núcleo com convergência sobre a região onde está posicionado o sistema no modelo ETA, Figura 4.21a, no ETA/RPSAS se observa convergência em superfície na região do máximo do sistema, mas não tão intensas (Figura 4.21b). Os dois modelos apresentam uma área alinhada sobre o oceano Atlântico de convergência e divergência que podem ainda estarem relacionadas a frente em superfície.

Nota-se que ainda há uma advecção quente na região de máximo do sistema, em 850hPa no modelo ETA (Figura 4.21c), porém no modelo ETA/RPSAS não há uma área com um núcleo de advecção quente, como no ETA (Figura 4.21d). Na região da frente em superfície a advecção de temperatura quente e fria também está presente nesse estágio, mas já bem afastado do continente. Já a advecção de umidade nesse nível apresenta na região de maturação do CCM um núcleo com valores negativos, o que pode ser um dos fatores que comece a contribuir para a desintensificação do CCM, essa característica é observada para os dois modelos, Figuras 4.21e e 4.21f. O posicionamento e a intensidade do JBN estão bem diferentes para os dois modelos atmosféricos, como podem ser observados nas Figuras 4.21e e 4.21f, o ETA/RPSAS

apresenta maior intensidade, o jato está posicionado um pouco mais para o norte que no estágio anterior.

No campo de ômega em 500hPa nota-se a presença de um núcleo de máximos de velocidade ascendente no Sul do Paraguai, região de atuação do sistema, nota-se ainda uma área alinhada sobre o oceano Atlântico que está atuando sobre a região da frente em superfície. O padrão descrito está presente nos dois modelos atmosféricos, como pode ser visto nas Figuras 4.22a e 4.22b. O jato polar está mais zonal nesse estágio, e os máximos de vento estão menos intensos com relação ao início do sistema, nota-se ainda a presença do jato subtropical que pode estar atuando em acoplamento com o JBN, esse acoplamento fica mais evidente no modelo ETA/RPSAS (Figura 4.22d). Nesse mesmo nível, 250hPa, para o modelo ETA (Figura 4.22c) se observa um núcleo com divergência onde o sistema está atuando, essa divergência está acoplada com a convergência em superfície. Para o modelo ETA/RPSAS é observado um padrão muito semelhante sobre o Sul do Paraguai e oeste da Região Sul do Brasil, na região onde está posicionado o máximo do CCM (Figura 4.22d).

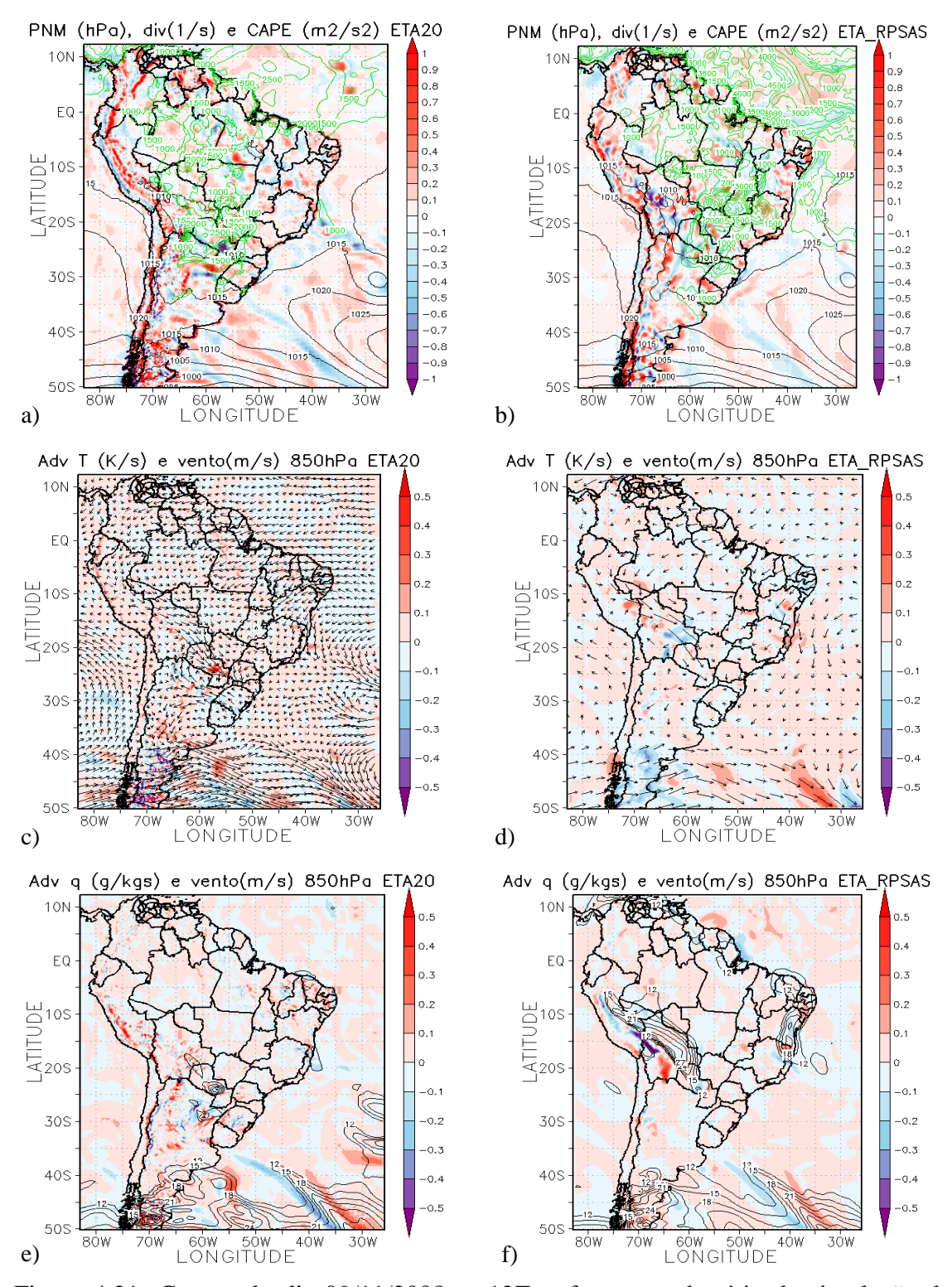

Figura 4.21- Campo do dia 09/11/2008 as 12Z, referente ao horário de simulação do CCM, a) e b) PNM em hPa contorno preto, valores de CAPE (Convective Available Pontencial Energy) acima de 1000 m<sup>2</sup>/s<sup>2</sup> (no contorno verde) ;c) e d) Advecção de Temperatura e vetor do vento no nível de 850hPa  $(Ks^{-1})$ ; e) e f) Advecção de Umidade em sombreado e intensidade do vento superior a  $12 \text{ms}^{-1}$  (linhas de contorno) no nível de 850hPa (gkg<sup>-1</sup>s<sup>-1</sup>). Painel da esquerda modelo ETA e direta ETA/RPSAS.

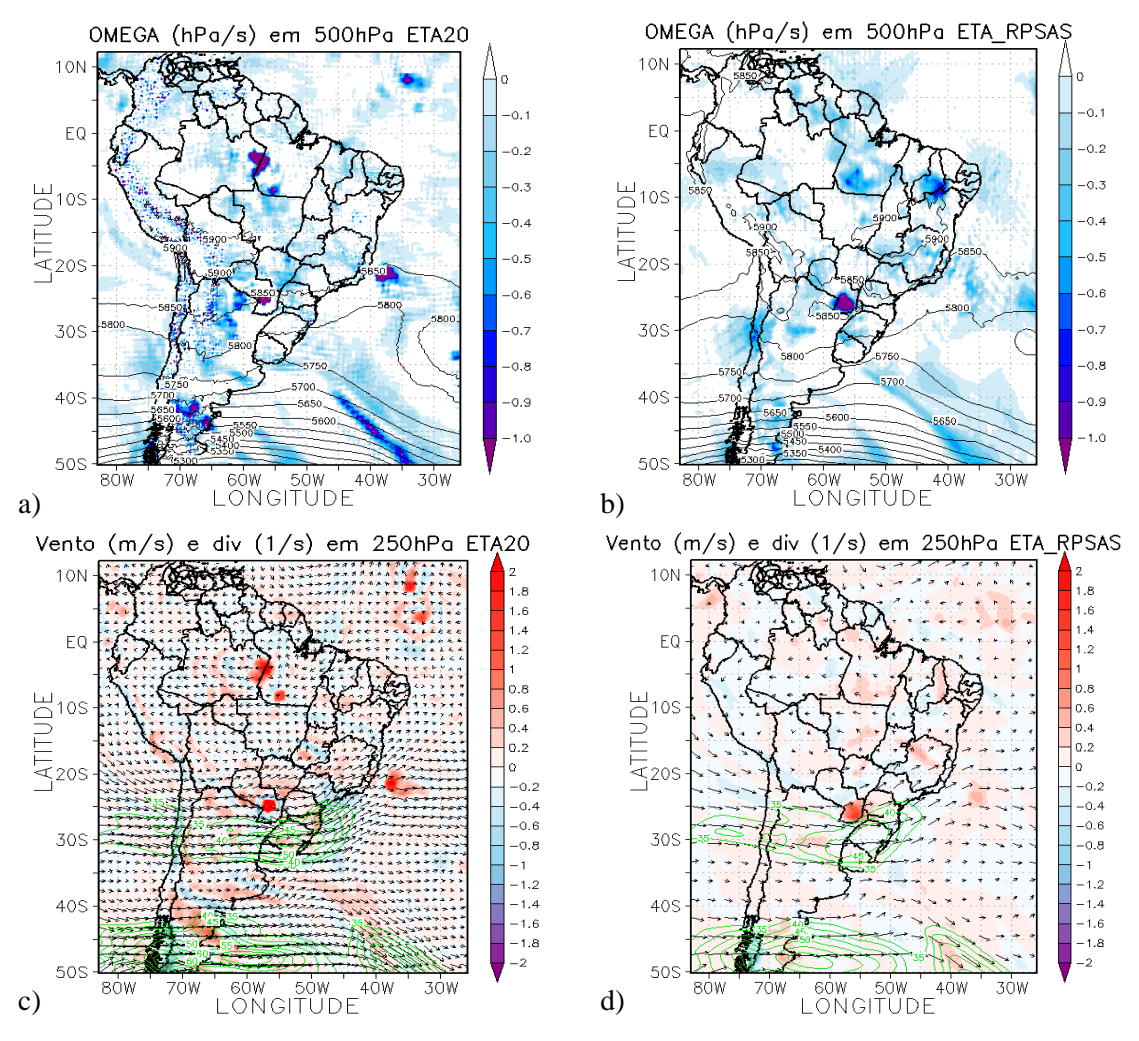

Figura 4.22- Campo do dia 09/11/2008 as 12Z, referente ao horário de simulação do  $CCM$ , a) e b) Ômega em 500hPa ( $Ps^{-1}$ ); c) e d) Divergência dos ventos em sombreado  $(10^{-3} \text{ s}^{-1})$ , magnitude (acima de  $35 \text{ms}^{-1}$  contorno verde) e direção do vento no nível de 250hPa (ms-1 ). Painel da esquerda modelo ETA e da direita ETA/RPSAS.

### **4.3.2.2 Simulação da Temperatura de Brilho**

A simulação de  $T_B$  para o sistema do dia 09/11/2008 foi realizada para o horário das 12Z, enquanto que a imagem de satélite utilizada, como valores observados foi a das 11:45Z (Figura 4.20c), pois ocorreu falha na imagem das 12Z. Para esse sistema também foram realizadas simulações com perfis de radiossonda como dados de entrada do CRTM.

A imagem de satélite as 11:45Z (Figura 4.20c) apresenta sobre o Paraguai, norte da Argentina, norte do Rio Grande do Sul, leste do Paraná e Santa Catarina e Sul do Mato Grosso do Sul a nebulosidade associada ao CCM. Essa imagem (Figura 4.20c) mostra também uma região de nuvens na ZCIT sobre o oceano Atlântico, observa-se ainda uma banda de nebulosidade em alguns estados desde o norte até o nordeste do Brasil.

A Figura 4.23a representa a simulação  $T_B$  utilizando como dado de entrada do CRTM o modelo ETA, nota-se a presença de uma nebulosidade sobre o sul do Paraguai, norte da Argentina, leste do Mato Grosso do Sul e oeste do Paraná que pode estar associada ao CCM observado na imagem da Figura 4.20c. Observa-se no Atlântico Tropical regiões com TB que podem estar associadas a ZCIT. Sobre a região norte do Brasil também se observa áreas que tem temperatura de brilho associada à presença de nuvens. A Figura 4.23b apresenta a  $T_B$  utilizando o modelo ETA/RPSAS como dado inicial, nessa figura nota-se a presença de  $T_B$  associada ao CCM na região do Paraguai e Mato Grosso do Sul, a Figura 4.23b apresenta também regiões associadas a ZCIT, mas com a área menor que a simulada para o modelo ETA, assim como a área sobre a região norte do Brasil.

A simulação da T<sub>B</sub> utilizando a previsão de 12 horas do modelo ETA é apresentada na Figura 4.23c, onde sobre parte do Paraguai e Mato Grosso do Sul observa-se valores de T<sub>B</sub> associados a presença de nuvens, ao CCM. No Atlântico tropical nota-se uma banda de nebulosidade, essa banda também está presente na simulação com dados da análise, porém com uma extensão bem maior. Sobre a região norte do Brasil se observa um comportamento da  $T_B$  semelhante ao da análise só que deslocado mais para oeste. A Figura 4.23d representa a simulação utilizando dados de previsão de 12 horas do modelo ETA/RPSAS, onde as maiores diferenças entre a análise e a previsão são sobre o Paraguai, no estado de Minas Gerais e a costa da sudeste do Brasil. No Atlântico tropical nota-se valores associados a nebulosidade, só que numa área menor que na análise.

Na Figura 4.23e, que representa a simulação utilizando os dados do CFSR, nota-se a presença da nebulosidade associada ao CCM sobre a região descrita anteriormente na Figura 4.23c. No oceano Atlântico Sul nota-se a presença de uma região que apresenta padrão da frente observada em superfície. Na região norte do Brasil a Figura 4.23e apresenta áreas com valores de  $T_B$  que podem estar associadas a presença de nebulosidade. No Atlântico equatorial nota-se também a presença de uma área que pode ser relacionada com ZCIT.

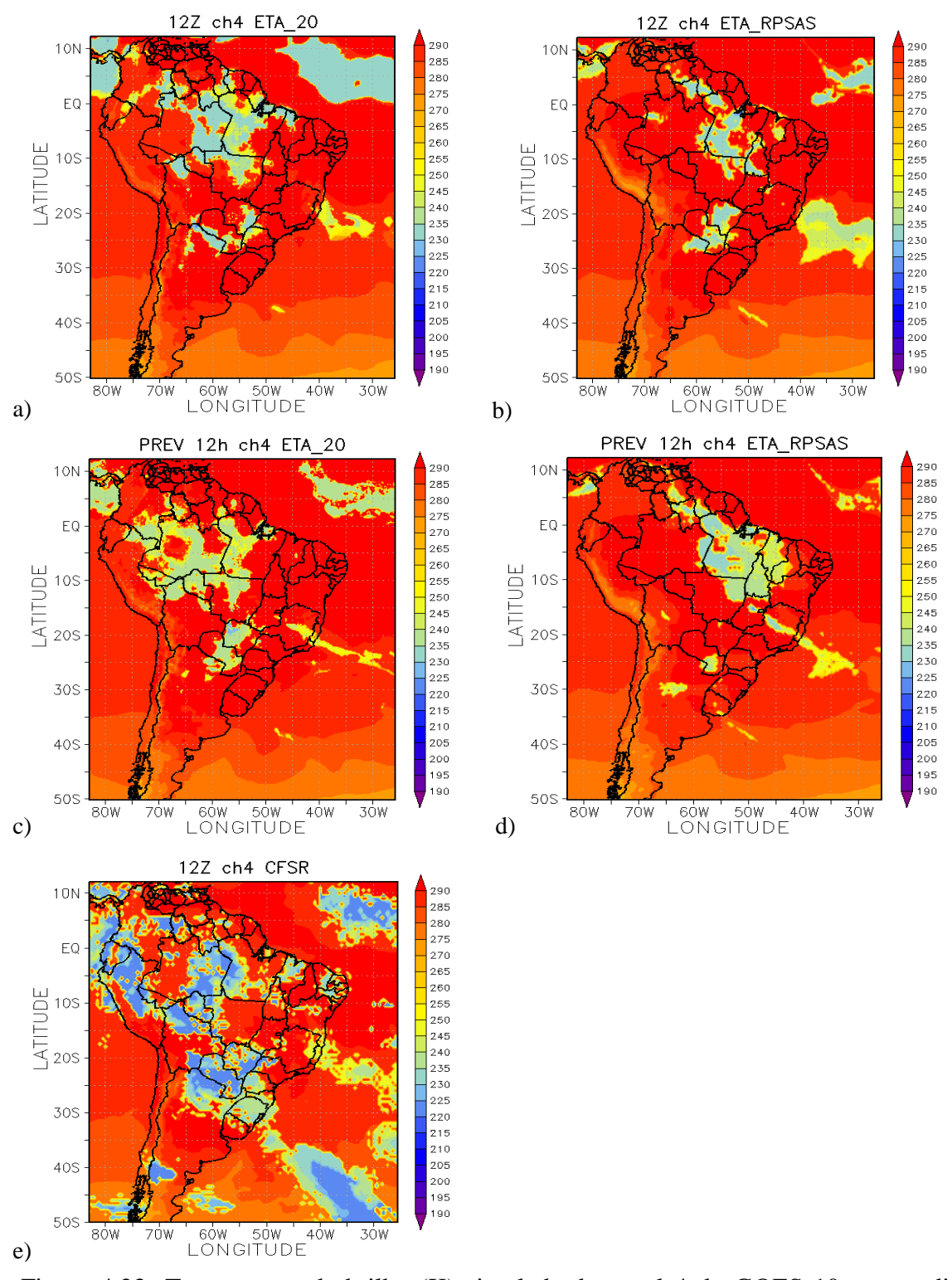

Figura 4.23- Temperatura de brilho (K) simulada do canal 4 do GOES 10 para o dia 09/11/2008 as 12Z, utilizando como dados de entradas (a) modelo ETA; (b) modelo ETA/RPSAS; (c) previsão de 12 horas do modelo ETA; (d) previsão de 12 horas do modelo ETA/RPSAS e (e) reanálise do CFSR.

As Figuras 4.24 demonstram a diferença de  $T_B$  entre os valores simulados pelo CRTM e o observado pelo satélite GOES 10. As diferenças dos valores para o modelo ETA estão representadas pela Figura 4.24a. Como para o CCM do dia 05/10/2007 as maiores diferenças ocorreram onde se observa a presença de nuvens nas imagens de satélite, isto é, na região do CCM e na ZCIT. A Figura 4.24b representa o campo para o modelo ETA/RPSAS onde se observa que na área de atuação do CCM as diferenças são bem semelhantes as para o modelo ETA, contudo na região do Atlântico equatorial o modelo ETA/RPSAS coloca menos valores de  $T_B$  relacionados a presença de nuvens.

A Figura 4.24c e 4.24d representam as diferenças entre os valores simulados e os observados para a previsão de 12 horas dos modelos ETA e ETA/RPSAS, respectivamente. A previsão do ETA em comparação com a análise desse modelo tem as maiores diferenças na região do Atlântico equatorial, notam-se diferenças também na costa do sudeste do Brasil e no Sul da região Norte. As simulações com o modelo ETA/RPSAS (Figuras 4.24b e 4.24d) apresentam as maiores diferenças, entre si, na costa do sudeste e sul da Bahia, onde a Figura 4.24b apresenta uma área negativa maior que a Figura 4.24d.

O campo das diferenças entre os valores simulados e observados para os dados de reanálise apresenta menores diferenças quando comparado aos outros dois modelos (Figura 4.24e) para a região de atuação do CCM. Na região equatorial o CFSR tem o comportamento mais semelhante ao do modelo ETA/RPSAS.

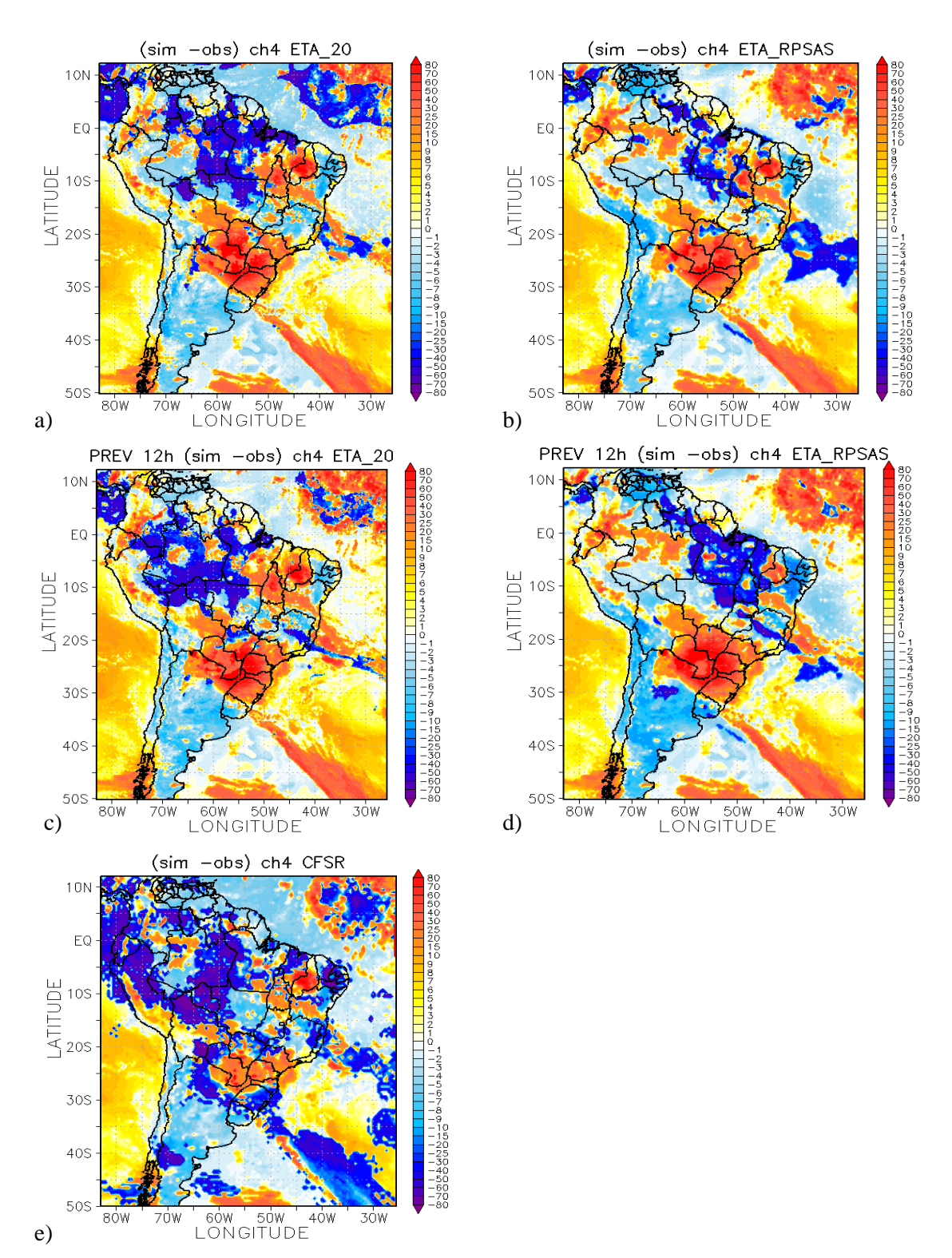

Figura 4.24 – Diferença entre T<sub>B</sub> simulado para as 12Z e T<sub>B</sub> observada (K) pelo GOES 10 para o dia 09/11/2008 as 11:45Z, utilizando (a) modelo ETA; (b) modelo ETA/RPSAS; (c) previsão de 12 horas do modelo ETA; (d) previsão de 12 horas do modelo ETA/RPSAS e (e) reanálise do CFSR.

A média zonal das diferenças de  $T_B$  para o modelo ETA apresenta menores valores entre as latitudes de 37° e 32°S, as maiores diferenças médias zonais são na região do Equador (Figura 4.25a) e com um pico na latitude de 25°S. Já esse campo para o modelo ETA/RPSAS apresenta a amplitude da média zonal das diferenças menor que o modelo ETA, como pode ser observado nas Figuras 4.25b, os valores só ultrapassam os 10 K ao sul de 45°S. A Figura 4.25c mostra o padrão para a previsão de 12 horas do modelo ETA, onde comparando a análise com a previsão nota-se que ao sul da latitude de 2°S o comportamento é bem semelhante, contudo ao norte desse ponto os valores de diferenças diminuem e tornam-se positivos para o campo de previsão. Na previsão do modelo ETA/RPSAS (Figura 4.25d) o padrão encontrado é semelhante a previsão de 12 horas do modelo ETA. Realizando a comparação entre a análise e previsão do ETA/RPSAS nota-se que a previsão apresenta a amplitude das diferenças maior em algumas regiões, por exemplo, próximo a latitude de 25°S.

A Figura 4.25e apresenta a média zonal das diferenças para a reanálise do CFSR, e mostra que apesar desses dados representarem melhor os valores de  $T_B$  na região do CCM, a média zonal da diferença com dados de reanálise apresentam valores mais afastados de zero, de forma geral as médias zonais são negativas, apresentando um pico positivo em aproximadamente 25°S, onde também se observa um pico nos outros bancos de dados, como pode ser observado na Figura 4.25e.

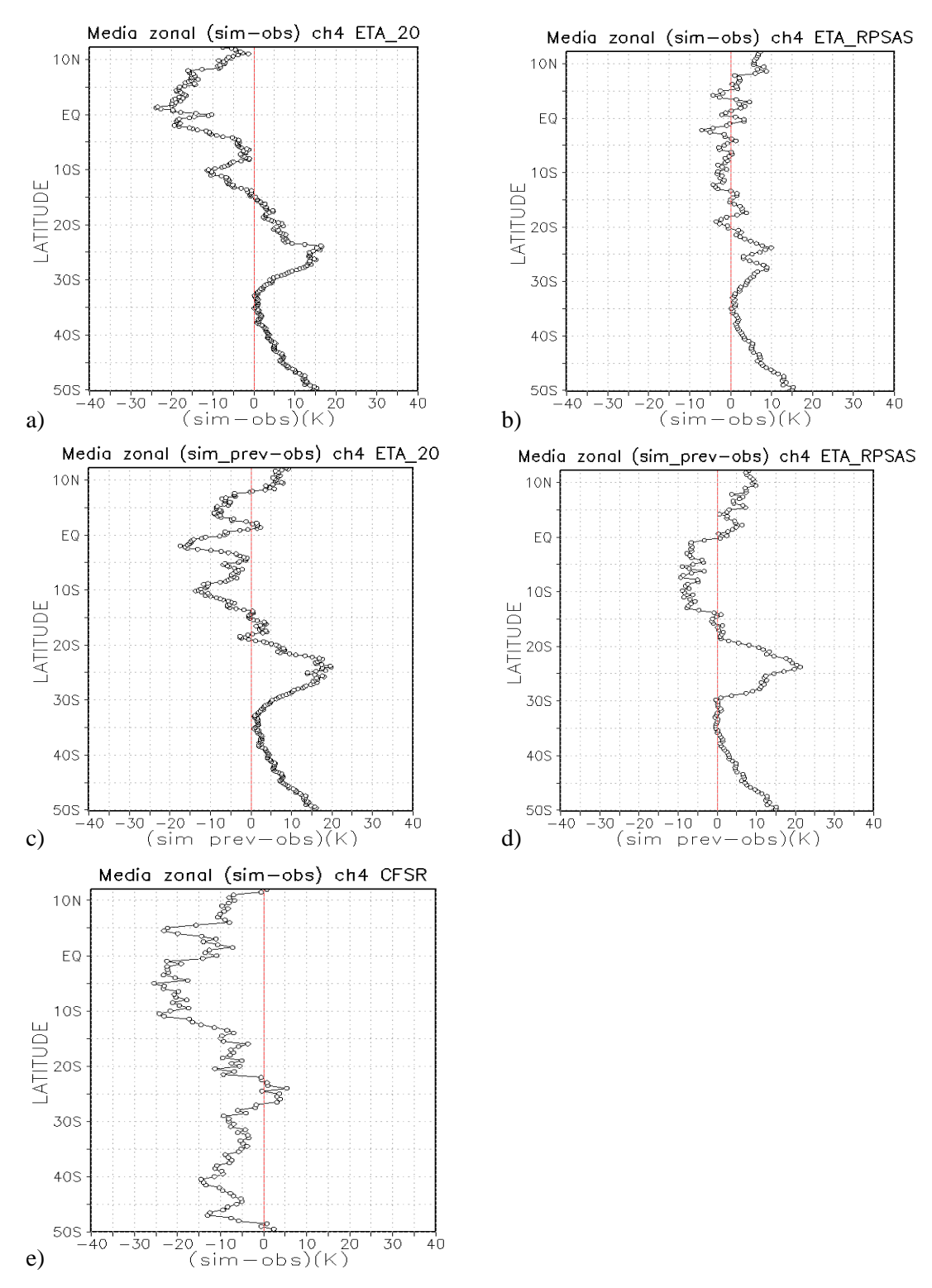

Figura 4.25 – Média zonal das diferenças entre  $T_B$  simulado (12Z) e  $T_B$  observada pelo GOES 10 para o dia 09/11/2008 as 11:45Z, utilizando (a) modelo ETA; (b) modelo ETA/RPSAS; (c) previsão de 12 horas do modelo ETA; (d) previsão de 12 horas do modelo ETA/RPSAS e (e) reanálise do CFSR.
Como mencionado na metodologia, para esse evento de CCM foram realizadas duas simulações utilizando dados de perfis atmosféricos de radiossonda para duas localidades. A Figura 4.20a apresenta o CCM do dia 09 de novembro de 2008 as 11:45Z, e as localidades escolhidas para realizar as simulações de  $T_B$  foram a de Foz de Iguaçu no Brasil e Resistencia na Argentina.

O perfil atmosférico para localidade de Foz do Iguaçu (83827) tem informações em 90 níveis. A base da nuvem se encontrava em 921.98 hPa e o topo em 331hPa. O CAPE nessa região não era elevado, tinha valor de 207 J/kg, típico de atmosfera marginalmente instável para convecção profunda. A Tabela 4.3 mostra os valores de  $T_B$  observado pelo canal 4 do satélite GOES 10, as simulações das análises dos modelos ETA e ETA/RPSAS, da reanálise, assim como o valor simulado com o perfil de radiossonda para esse mesmo canal, as latitudes e longitudes de onde foram extraídos esses valores são as mais próximas da radiossondagem,

Tabela 4.3– Valores de T<sub>B</sub> (K) observado pelo GOES 10 para o dia 09/11/2008 as 11:45 Z e os valores simulados utilizando os modelos ETA, ETA/RPSAS e CFSR, e usando dados de radiossondagem para o mesmo dia as 12Z. O código 83827 representa a estação de Foz do Iguaçu, e o 87155 e a de Resistencia.

| Localidade | GOES 10 | <b>ETA</b> | <b>ETA/RPSAS</b> | <b>CFSR</b> | Radiossonda |
|------------|---------|------------|------------------|-------------|-------------|
| 83827      | 214.3   | 240,205    | 240,652          | 234,949     | 243,8742    |
| 87155      | 233.09  | 231,013    | 292,639          | 241,979     | 229,7265    |

Para a o perfil simulado para Foz do Iguaçu (83827) nota-se que os valores simulados utilizando os dados das análises dos modelos ETA e ETA/RPSAS, reanálise e da própria sondagem superestimaram o valor quando comparados com o valor observado pelo GOES 10. Apesar dos modelos e da sondagem terem valores de simulação próximos, o valor observado é mais baixo com relação a eles. Uma das causas dessas diferenças pode ser além de um erro de estimativa da posição da base e topo das nuvens, mas ainda o fato dos valores de raio da gotícula e conteúdo de água na nuvem sejam os mesmos que foram utilizados para todas as outras simulações e não são as reais para esse caso. Outra situação em que a medida do satélite mostra valores de  $T_B$ 

bastante baixo é quando há nuvens tipo cirrus, provenientes de advecção de outras nuvens convectivas na proximidade.

O perfil de sondagem da localidade de Resistencia (87155) tem informações em 66 níveis. A base das nuvens está posicionada em 887.53hPa, já o topo está em 241.29hPa. O CAPE para essa localidade foi estimado em 1017.23K/kg, o que mostra que o ambiente é favorável a convecção moderada. Na Tabela 4.3 podem ser observados os valores de T<sub>B</sub> simulados e observados para Resistencia. Para essa localização tanto os dados do ETA como o da radiossondagem foram mais próximos que na simulação para Foz do Iguaçu. Na imagem simulada com os dados do ETA (Figura 4.23a) observa-se que na região dessa localidade havia um pouco de nebulosidade. Já o valor simulado com os dados do CFSR superestimou bastante o valor simulado com relação a observação. O ETA/RPSAS apresentou um ambiente seco, sem valores de  $T_B$  associados a nebulosidade, indicando dessa forma a temperatura próxima a superfície.

Os testes de simulações com perfis de radiossonda como dados de entrada do CRTM também apresentaram dificuldades em obter simulações precisas de  $T_B$  quando se compara com o valor observado pelo satélite. Os parâmetros necessários para realizar as simulações com o CRTM, como informações precisas sobre as características da superfície, além do fato de que o dado do perfil da radiossonda é uma medida pontual, enquanto a medida do imageador é uma medida espacial. Desta forma, o perfil obtido pela radiosonda é representativo para uma porção mais delimitada da atmosfera do que a medida do satélite.

### **4.3.3 SCM do dia 29 de novembro de 2009**

O SCM que ocorreu no dia 29/11/2009 não foi identificado pelo aplicativo FORTRACC, porém foi escolhido para realizar simulações de  $T_B$ , porque houve condições severas de tempo associadas a sua ocorrência, isto é, em algumas áreas do Rio Grande do Sul-Brasil os ventos foram superiores a 100kmh<sup>-1</sup> e a precipitação foi superior a 50 mm em 24 horas.

A definição dos horários do ciclo de vida deste CCM foi definida visualmente através das imagens de satélite. A Figura 4.26a é a imagem do dia 29/11/2009 as 12Z, essa imagem representa o início do CCM, que ocorreu sobre a bacia do Rio da Prata, no Sul do Uruguai e nordeste da Argentina. Como no primeiro CCM estudado o horário de máximo ocorreu próximo das 06Z do dia 30/11/2009 (Figura 4.26c), nesse instante o CCM está posicionado sobre o nordeste da Argentina e Uruguai, Rio Grande do Sul e parte de Santa Catarina. A simulação de  $T_B$  foi realizada para as 00Z do dia 30/11/2009 (Figura 4.26b), o CCM nesse horário se encontra mais ao sul do que no máximo, atuando sobre a região nordeste da Argentina, Uruguai e parte do Rio Grande do Sul. A imagem do dia 30/11/2009 as 12Z representa a dissipação do CCM, o decaimento do sistema ocorre em conjunto com a atuação de uma frente em superfície como pode ser observado na Figura 4.26d.

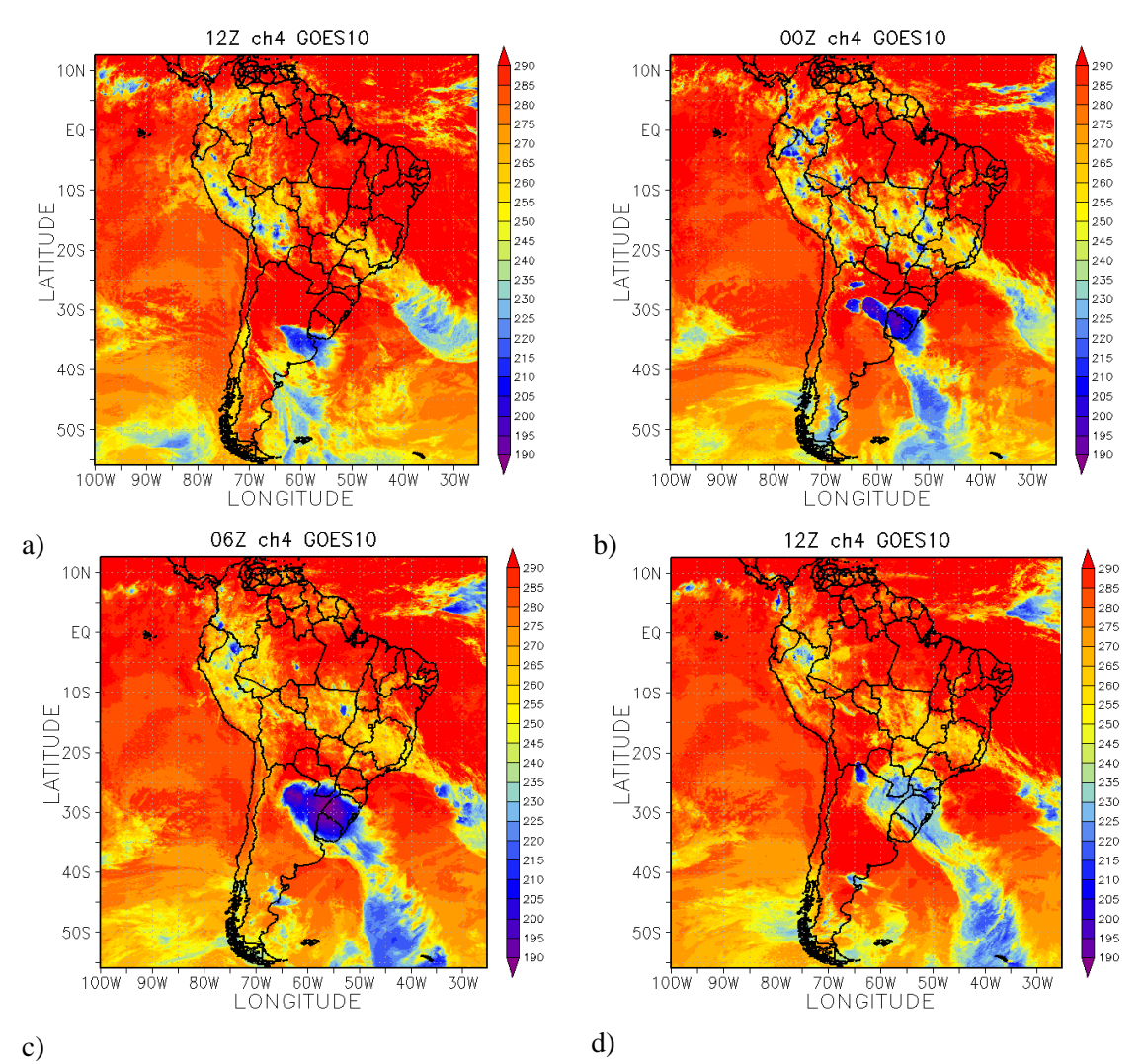

Figura 4.26 – Sequência de imagens do canal 4 do satélite GOES 10 referentes ao ciclo de vida do CCM do dia 29/11/2009 as (a) 12Z, dia 30/11/2009 as (b) 00Z, (c) 06Z e (d)12Z.

#### **4.3.3.1 Descrição dos campos meteorológicos para o horário da simulação**

O horário escolhido para realizar a simulação de  $T_B$  foi as 00Z dia 30/11/2009, nesse horário o sistema está posicionado sobre o Uruguai, Sul do Brasil e Nordeste da Argentina, como pode ser observado na Figura 4.26b.

No campo de PNM nota-se que o sistema está situado entre dois centros de baixa pressão, fato observado nos dois modelos (Figuras 4.27a e 4.27b). Os valores de CAPE na região de atuação do sistema (Nordeste da Argentina, Uruguai, Sul do Brasil) são elevados indicando ambiente favorável a ocorrência de tempestades severas, os maiores valores coincidem com o posicionamento do sistema, isso para o modelo ETA, Figura 4.27a. O mesmo ocorre para o modelo ETA/RPSAS (Figura 4.27b). No campo de divergência dos ventos em superfície para o modelo ETA (Figura 4.27a) nota-se uma área com convergência alinhada que atua desde o oceano até o continente onde o sistema está atuando, a área de convergência sobre o oceano pode estar associada a uma frente que é observada nas imagens de satélite. Para o modelo ETA/RPSAS nota-se também a convergência sobre a região de atuação do CCM assim como sobre o oceano (posicionada mais ao sul que o modelo ETA), contudo os valores para o ETA/RPSAS são menos intensos (Figura 4.27b).

A advecção de temperatura em 850hPa no modelo ETA (Figura 4.27c) apresenta advecção quente na região onde o sistema está atuando, assim como advecção quente e fria associada a presença do sistema frontal sobre o oceano. No ETA/RPSAS na região do sistema apresenta área com advecção quente no extremo sul do Brasil e no nordeste do Uruguai, porém nas demais áreas a advecção observada é fria, nota-se ainda o padrão associado a frente em superfície sobre o oceano e parte do continente (Figura 4.27d). No campo de advecção de umidade em 850hPa nota-se a advecção de umidade negativa e positiva associadas a frente para os dois modelos, Figuras 4.27e e 4.27f. No modelo ETA nota-se uma área com advecção de umidade positiva mais intensa associada à ocorrência do sistema. No campo de intensidade e magnitude do vento nesse mesmo nível, nota-se a presença de ventos mais intensos que estão ocorrendo em associação com essas advecções quente e úmida na a região de atuação do sistema. Os núcleos com ventos mais intensos, no nível de 850hPa, são observados nos dois modelos, porém de forma mais organizada no ETA/RPSAS, como pode ser visto nas Figuras 4.27e e 4.27f.

Como para outras variáveis o campo de ômega apresenta o alinhamento da região frontal, observada em superfície, para os dois modelos atmosféricos, Figuras 4.28c e 4.28d. Para o modelo ETA na região de atuação do sistema nota-se que os valores negativos de ômega, associados a movimento ascendente, estão distribuídos mais em forma de linha e estão divididas em duas linhas que podem ser relacionadas a nebulosidade observada nas imagens de satélite (Figura 4.26b). Já no modelo ETA/RPSAS (Figura 4.28d) os valores negativos de ômega estão alinhados, contudo os maiores valores estão associados a frente em superfície.

A intensidade e direção do vento no nível em 250hPa apresenta um jato de altos níveis nos dois modelos atmosféricos, Figuras 4.28e e 4.28f. O JAN deve estar atuando em acoplamento com o JBN observado em baixos níveis, além de também estar dando suporte a frente que está atuando em superfície. Há um acoplamento entre altos e baixos níveis, representado pela presença de divergência em altos níveis e convergência em superfície na região de atuação do máximo do sistema, as Figuras 4.28e e 4.28f mostram o campo de divergência em 250hPa, para os modelos ETA e ETA/RPSAS onde pode ser observado divergência na região de atuação do sistema.

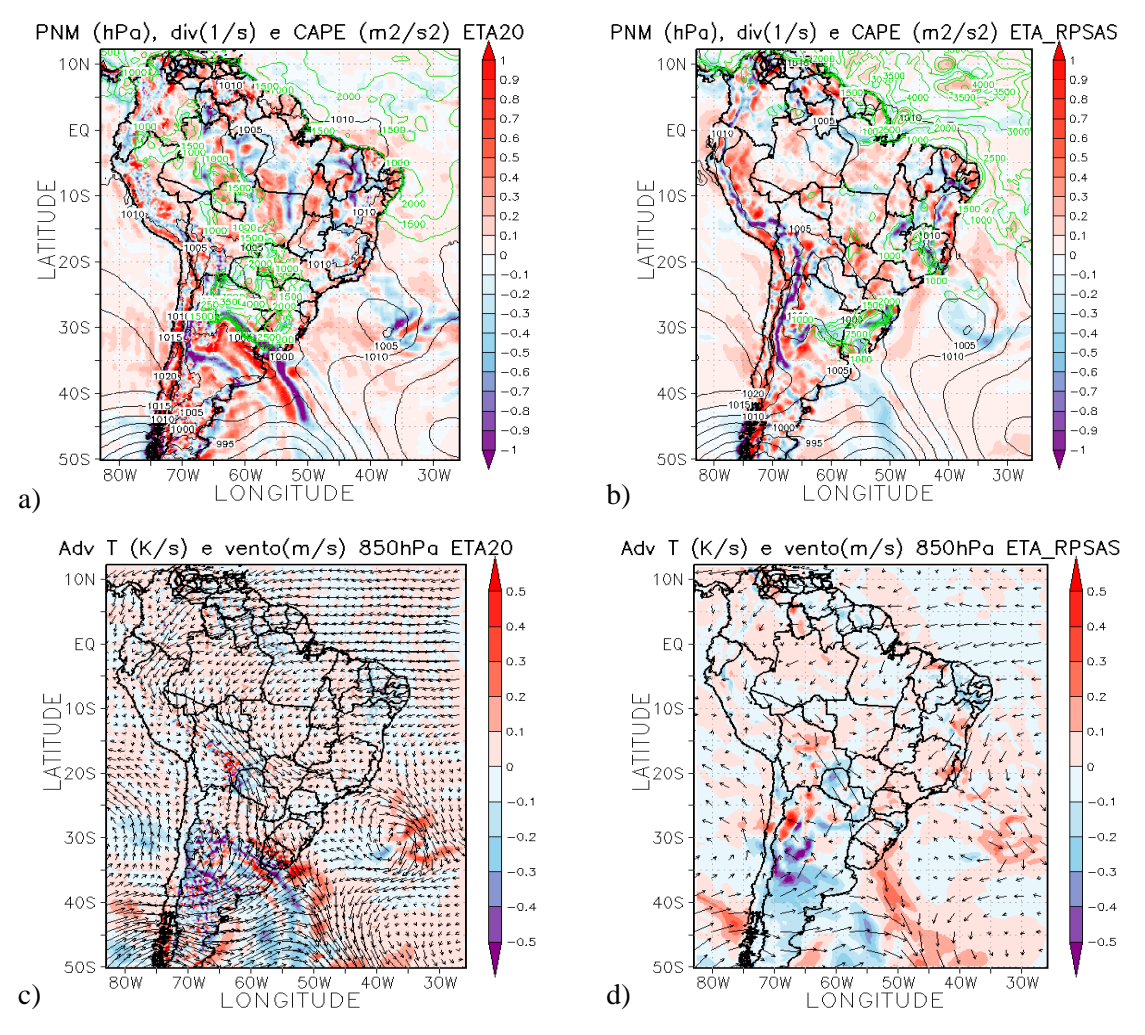

Figura 4.27- Campo do dia 30/11/2009 as 06Z, referente ao horário de simulação do sistema, a) e b) PNM em hPa contorno preto, valores de CAPE (Convective Available Pontencial Energy) acima de 1000 m<sup>2</sup>/s<sup>2</sup> (no contorno verde) ;c) e d) Advecção de Temperatura e vetor do vento no nível de 850hPa  $(Ks^{-1})$ . Painel da esquerda modelo ETA e direta ETA/RPSAS.

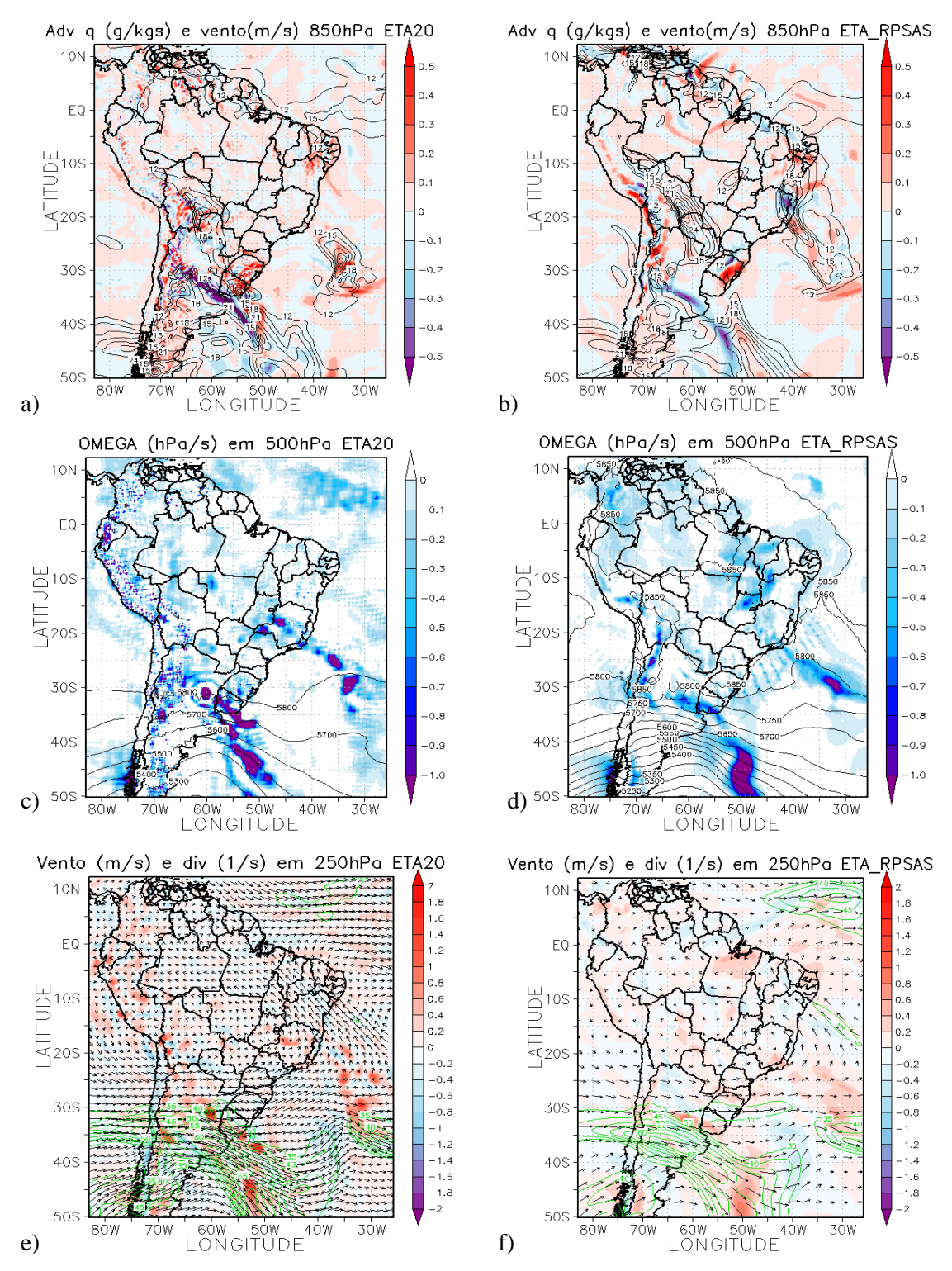

Figura 4.28- Campo do dia 30/11/2009 as 06Z, referente ao horário de simulação do sistema, a) e b) Advecção de Umidade em sombreado e intensidade do vento superior a  $12 \text{ms}^{-1}$  (linhas de contorno) no nível de 850hPa (gkg<sup>-1</sup>s<sup>-1</sup>); c) e d) Ômega em 500hPa  $(Ps^{-1})$ ; e) e f) Divergência dos ventos em sombreado ( $10^{-3}$  s<sup>-1</sup>), magnitude (acima de  $35$ ms<sup>-1</sup> contorno verde) e direção do vento no nível de 250hPa (ms-1 ). Painel da esquerda modelo ETA e da direita ETA/RPSAS.

#### **4.3.3.2 Simulação da Temperatura de Brilho**

Para o sistema ocorrido no dia 29/11/2009 foram realizados 2 experimentos com os dados de entrada do modelo ETA. Um experimento utilizando os dados do ETA (como para os outros casos) e o outro usando análise do GFS sem passar pelo pós processamento, isto é, a análise tem 64 níveis na vertical e um número bem reduzido de variáveis (9), contudo as informações sobre a presença de nuvens é mesma do ETA pósprocessado. Uma maior resolução vertical pode vir a melhorar o "desempenho" do modelo de transferência radiativa, uma vez que pode descrever com mais detalhes a estrutura vertical da atmosfera.

O campo de  $T_B$  para os dois casos (19 e 64 níveis) é praticamente igual. Isto pode estar ocorrendo porque os valores de pressão no topo e base da nuvem foram os mesmos para as duas simulações. Nota-se a presença de alguma nebulosidade associada ao sistema no Norte da Argentina e Uruguai. Na região da ZCIT também observa-se  $T_B$ associada a presença de nuvens, em parte da região sudeste e centro-oeste do Brasil também nota-se uma banda de nebulosidade. A maior diferença entre as duas simulações é na intensidade da  $T_B$  simulada, como pode ser observado nas Figuras 4.29a e 4.29b.

Para os dados de análise do modelo ETA/RPSAS o campo de  $T_B$  simulado apresenta uma região com valores de temperatura de brilho associada à presença de nuvens na região de atuação do CCM, nota-se também uma banda de nebulosidade em partes da região nordeste, e norte do Brasil. Na região da ZCIT, ao contrário da simulação do ETA, apresenta praticamente nenhuma banda de nebulosidade (Figura 4.29c). As simulações das previsões de 12 horas para os modelos ETA e ETA/RPSAS são apresentadas nas Figuras 4.29d e 4.29e. Para o modelo ETA (Figura 4.29d) nota-se o comportamento bem semelhante ao apresentado para a análise do ETA (Figura 4.29a), contudo na região do Atlântico equatorial a banda de nebulosidade é menor no campo previsto. Já a simulação da previsão do ETA/RPSAS nota-se sobre o continente um comportamento semelhante a análise do ETA/RPSAS (Figura 4.29c), porém na região da ZCIT não mostra nenhuma região com  $T_B$  relacionada a nebulosidade (Figura 4.29e).

A Figura 4.29f apresenta a simulação de  $T_B$  para os dados do CFSR. Na região nordeste da Argentina e Uruguai nota-se a presença de nebulosidade associada ao CCM, sobre o oceano Atlântico Sul se observa a faixa de nuvens associadas a frente em superfície. No Sul do continente Sul Americano há áreas com TB relacionadas a presença de nuvens. Do norte do Brasil até a região sudeste nota-se a presença de uma banda de nebulosidade. Na região da ZCIT há valores de TB que estão associadas a existência de nuvens (Figura 4.29f).

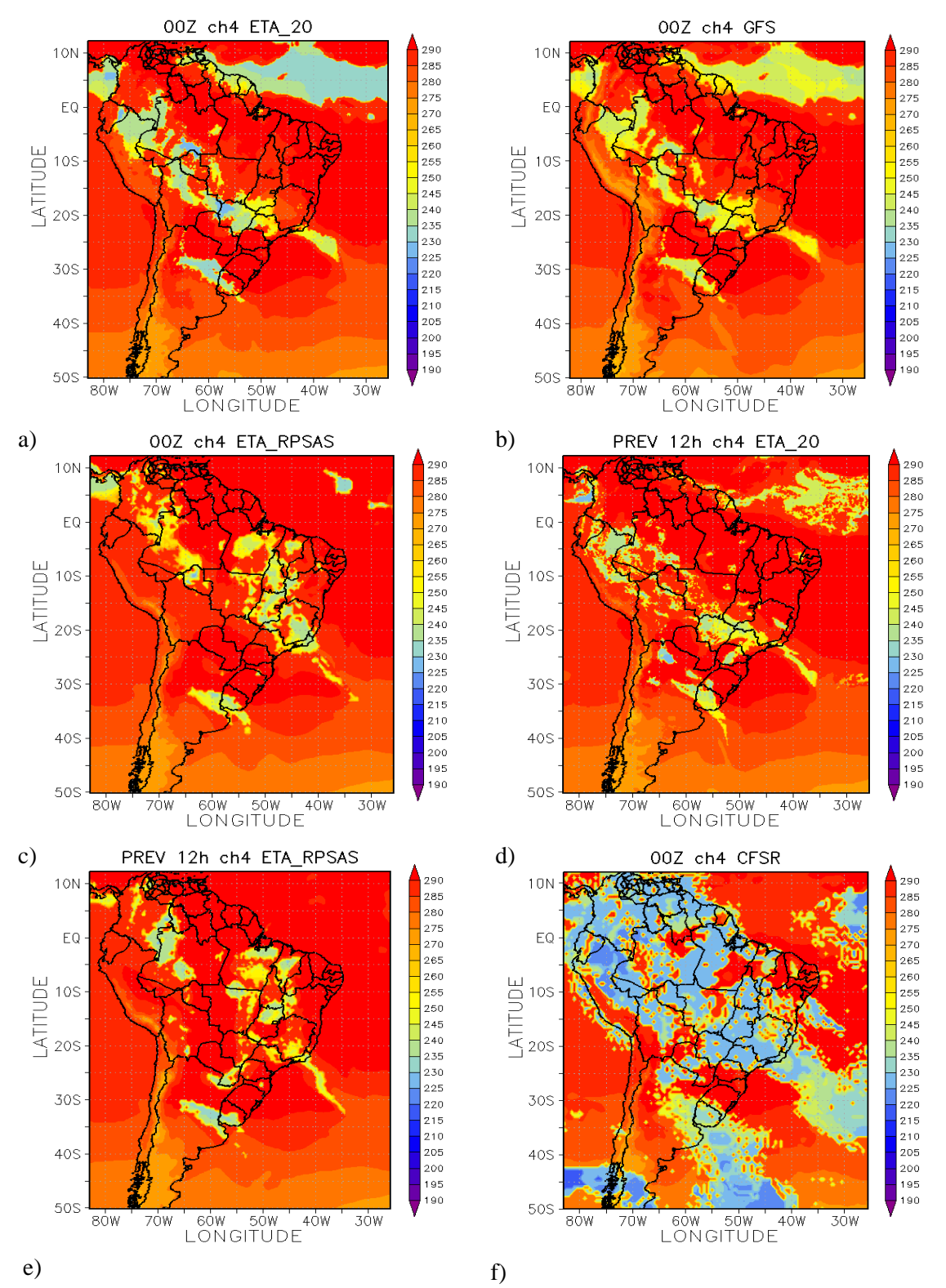

Figura 4.29 - Temperatura de brilho (K) simulada do canal 4 do GOES 10 para o dia 30/11/2009 as 00Z, utilizando como dados de entradas (a) modelo ETA; (b) modelo GFS; (c) modelo ETA/RPSAS; (d) previsão de 12 horas do modelo ETA; (e) previsão de 12 horas do modelo ETA/RPSAS e (f) reanálise do CFSR.

O comportamento das diferenças é importante para analisarmos onde o modelo de transferência radiativa está "acertando", isto é, simulando corretamente a  $T_B$ . Quando se utiliza mais níveis na vertical há uma diferença na magnitude dos valores de  $T_B$ simulados, essa característica também é observada quando é realiza a diferença entre o valor simulado e o observado pelo satélite. As Figuras 4.30a e 4.30b mostram as diferenças entre as simulações utilizando o modelo ETA com 19 e 64 níveis e a observação, respectivamente. As maiores diferenças são encontradas na área da atuação do CCM, na região da ZCIT e na região onde há a presença de uma banda de nebulosidade do norte ao sudeste do Brasil. A Figura 4.30c representa a diferença para o modelo ETA/RPSAS e a observação, o comportamento é bem semelhante ao do modelo ETA (Figura 4.30a) na região do CCM, contudo na região tropical as diferenças são menores. Já em parte da região norte (estados do Pará e Tocantins) o ETA/RPSAS coloca nuvens onde não há, isso porque as diferenças são negativas.

A Figura 4.30d apresenta as diferenças entre os valores simulados utilizando a previsão de 12 horas do modelo ETA, a principal diferença utilizando os dados de análise e da previsão é na região do Atlântico equatorial, onde utilizando os dados de previsão as diferenças entre a  $T_B$  simulada e observada são menores (Figura 4.30d). A mesma analise foi feita entre as diferenças dos valores de  $T_B$  simulados usando a análise e previsão do ETA/RPSAS e a observação. A Figura 4.30e apresenta a diferença entre a simulação utilizando a previsão do ETA/RPSAS e a observação. A principal diferença entre as Figuras 4.30c e 4.30e é sobre o Paraguai que a previsão do ETA/RPSAS coloca valores de  $T_B$  associados a nebulosidade sobre esse país.

O comportamento da diferença entre o valor simulado com os dados do CFSR e o valor observado pode ser analisado através das Figuras 4.30f. Na região do CCM apesar de apresentar nebulosidade associada a esse sistema os valores simulados são inferiores aos observados e estão posicionado mais ao sul, sobre o oceano Atlântico Sul esse foi único dos dados utilizados para as simulações que simulou áreas de nebulosidade que também estão presentes nos dados observados. A banda de nebulosidade que atravessa o Brasil e encontra-se também sobre o oceano Atlântico está presente, porém as áreas simuladas são maiores e mais espalhadas (Figura 4.30f). Na região do Atlântico equatorial mostra que há diferença, mas não tão expressivas como as encontradas para o modelo ETA.

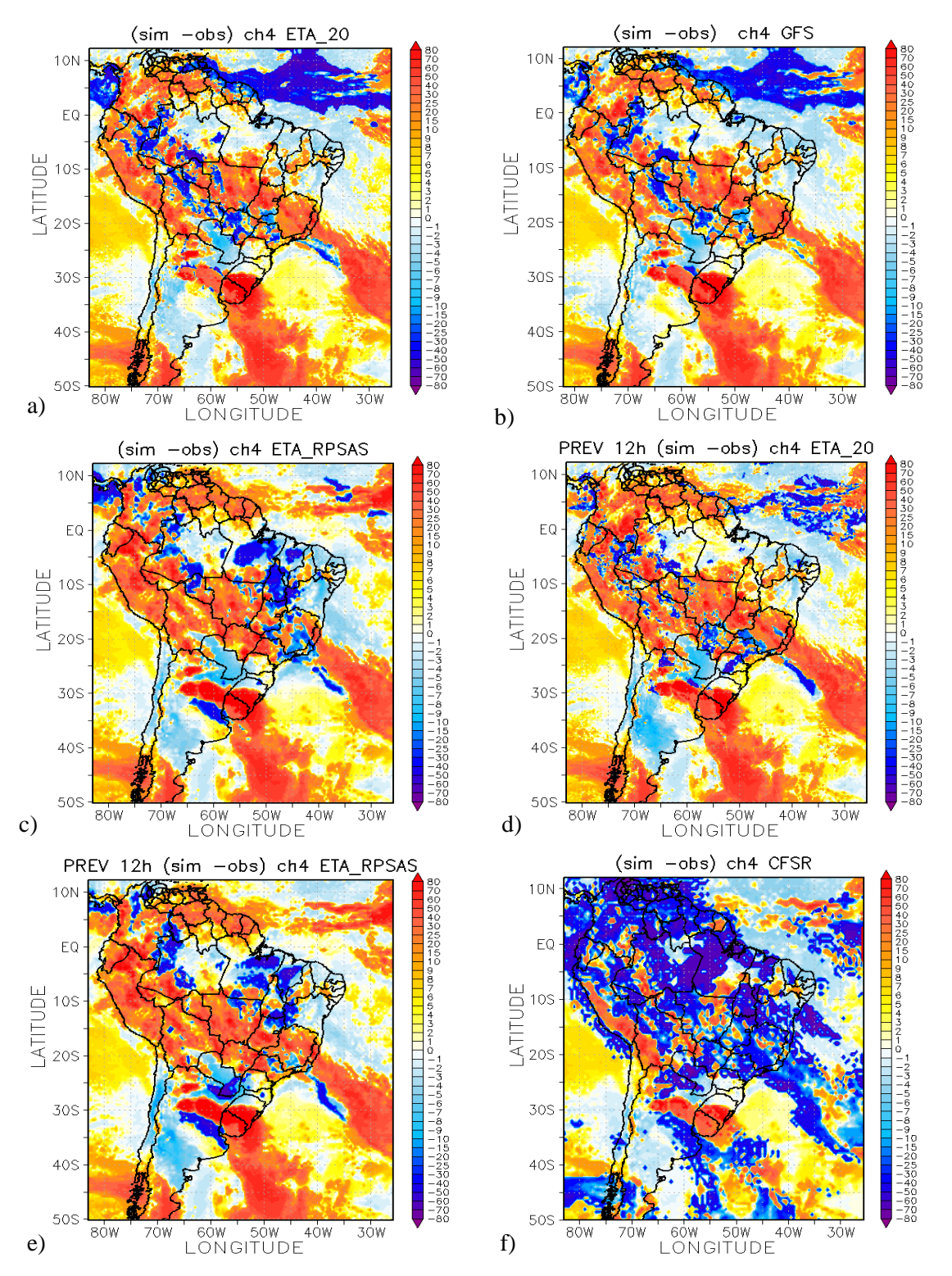

Figura 4.30 – Diferença entre  $T_B$  simulado e  $T_B$  observada (K) pelo GOES 10 para o dia 30/11/2009 as 00Z, utilizando (a) modelo ETA; (b) modelo GFS; (c) modelo ETA/RPSAS; (d) previsão de 12 horas do modelo ETA; (e) previsão de 12 horas do modelo ETA/RPSAS e (f) reanálise do CFSR.

O comportamento da média zonal das diferenças entre os valores simulados e observados estão presentes nas Figuras 4.31. O modelo ETA com 19 e o GFS com 64 níveis podem ser observados nas Figuras 4.31a e 4.31b, respectivamente, onde se observa um comportamento bem semelhante, porém ao norte da linha do Equador a média das diferenças para o modelo ETA (Figura 4.31a) são maiores. Comparando o modelo ETA/RPSAS (Figura 4.31c) com o modelo ETA, notam-se as maiores diferenças entre os dois modelos a partir de 4°S onde as diferenças são da mesma magnitude porém de sinais contrários.

A mesma avaliação é realizada entre a média zonal das diferenças para a análise e previsão de 12 horas (Figura 4.31d) para o modelo ETA, onde as maiores diferenças entre a análise e previsão, como mencionado anteriormente, são ao norte da latitude de 4°S (na região tropical) a média das diferenças é positiva. Já a diferença entre a média zonal para a análise e previsão do modelo ETA/RPSAS (Figura 4.31e) é pouca e ocorre entre as latitudes de 20°S e 15°S, onde na previsão a magnitude da diferença é maior. O campo da média zonal das diferenças de  $T_B$  com os dados do CFSR é bem diferente dos observados para os outros casos (Figura 4.31f), apresentado a maioria dos valores negativos, ocorrendo dois picos positivos entre as latitudes de 42°S e 40°S e 32°S e 27°S. A magnitude das diferenças médias também é maior para o CFSR.

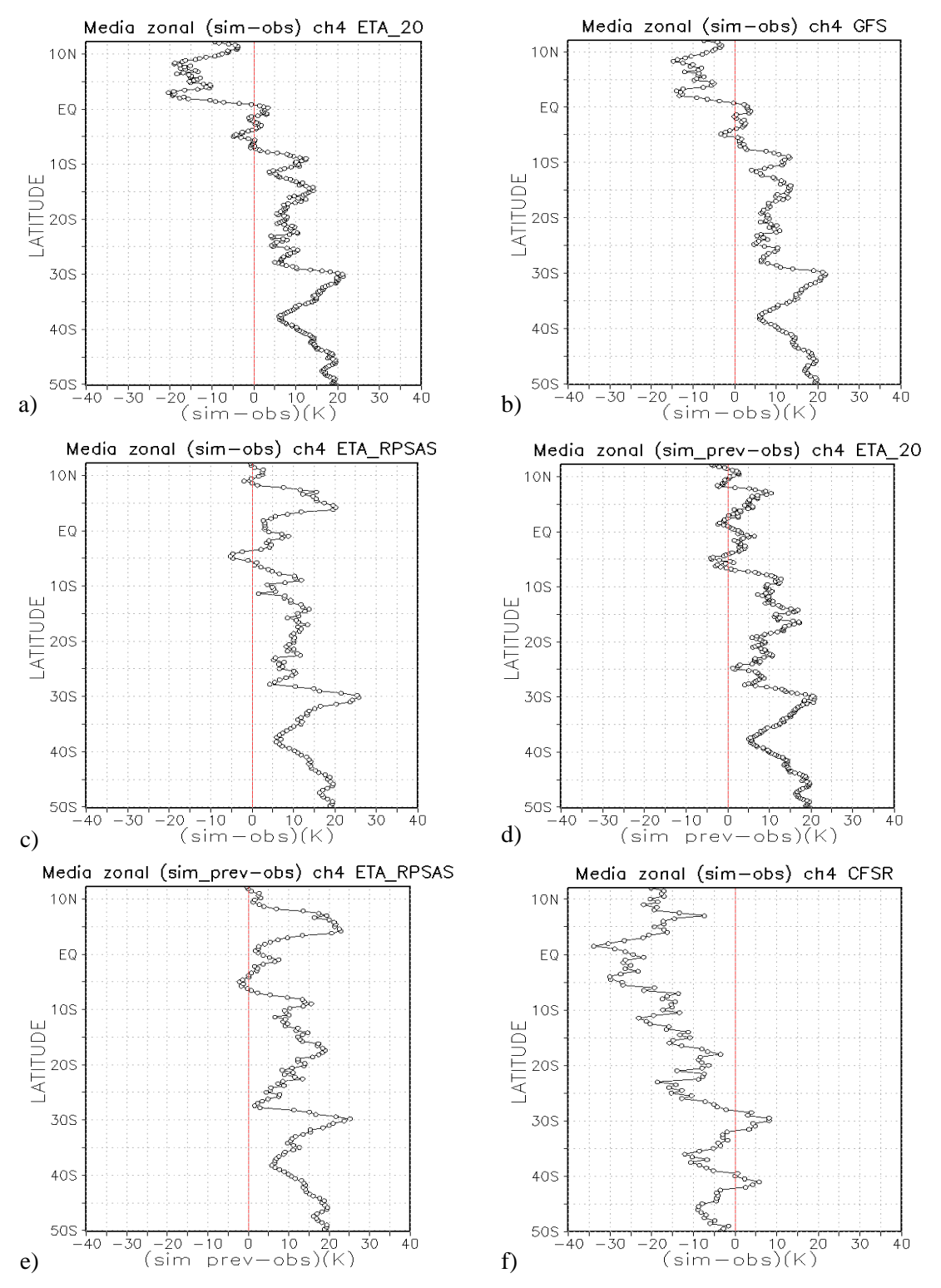

Figura 4.31 – Média zonal das diferenças entre  $T_B$  simulado e  $T_B$  observada pelo GOES 10 para o dia 30/11/2009 as 00Z, utilizando (a) modelo ETA; (b) modelo GFS; (c) modelo ETA/RPSAS; (d) previsão de 12 horas do modelo ETA; (e) previsão de 12 horas do modelo ETA/RPSAS e (f) reanálise do CFSR.

## **4.3.4 CCM do dia 10 de fevereiro de 2010**

Esse sistema apresentou características diferentes dos outros CCMs simulados, essa diferença foi com relação ao seu posicionamento, isto é, região de atuação. A Figura 4.32 apresenta as imagens de satélite do canal 4 do GOES 12 onde pode-se observar a evolução temporal do CCM que teve sua gênese identificada pelo FORTRACC no dia 10/02/2010 as 18Z, que está representada na Figura 4.32a, onde se observa as primeiras células convectivas no noroeste da Argentina e Bolívia. No dia 11/02/2010 nota-se a evolução do sistema, as células convectivas estão sobre o noroeste da Argentina, Bolívia e Sul do Paraguai (Figura 4.32b). No estágio de máximo do CCM, dia 11/02/2010 as 06Z, representado na Figura 4.32c, o CCM se encontra sobre o Sul da Bolívia, norte do Paraguai e ainda atua sobre o norte da Argentina. A dissipação do CCM pode ser observada na Figura 4.32d, o horário das 18Z foi identificado pelo FORTRACC como fim do sistema.

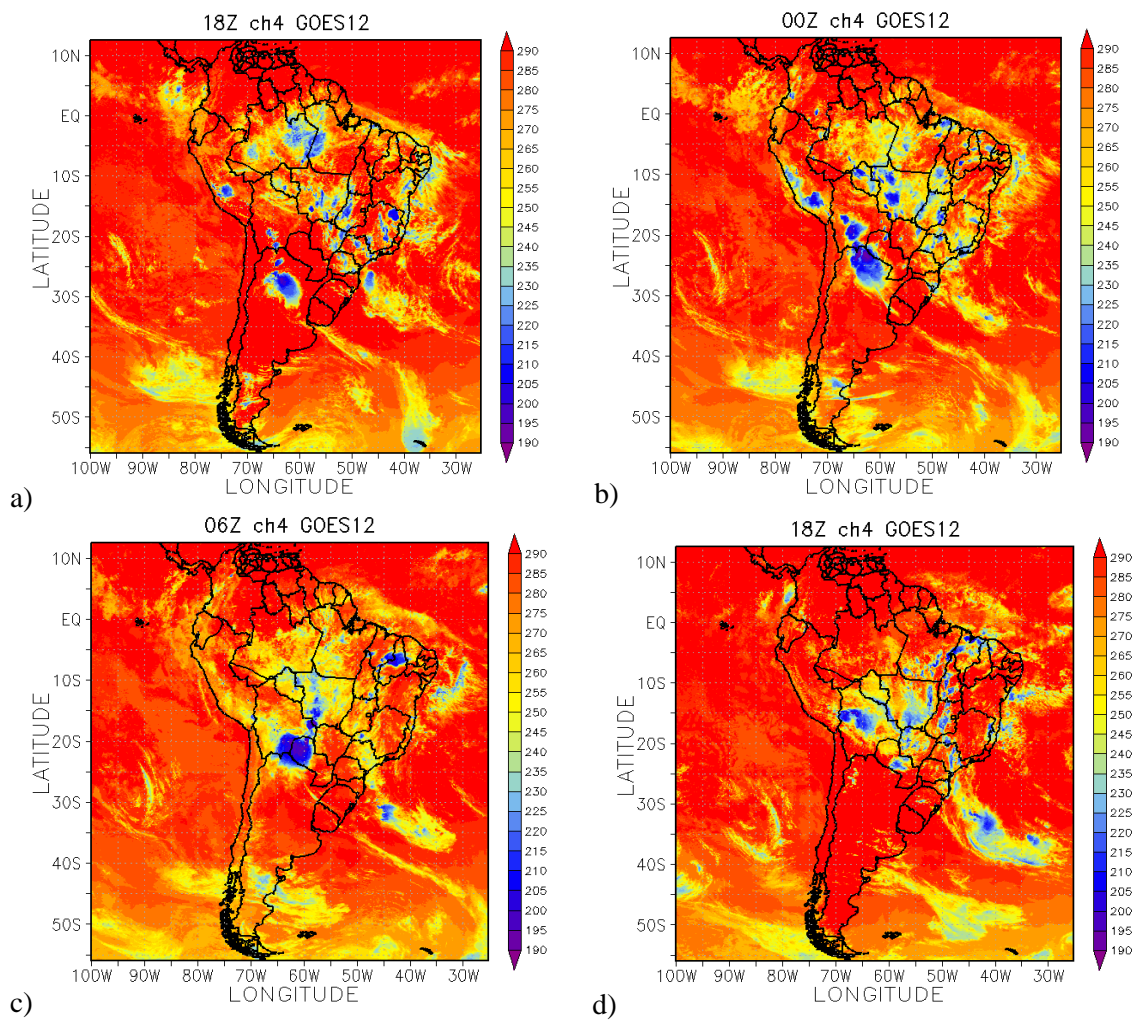

Figura 4.32 – Sequência de imagens do canal 4 do satélite GOES 12 referentes ao ciclo de vida do CCM do dia 10/02/2010 as (a) 18Z, dia 11/02/2010 as (b) 00Z, (c) 06Z e (d)18Z.

### **4.3.4.1 Descrição dos campos meteorológicos para o horário da simulação**

A simulação de temperatura de brilho foi feita para o horário das 00Z (Figura 4.32.b) por ser a análise e não uma previsão de 6 horas como é o caso do horário de máximo do sistema. Como mencionado anteriormente nesse momento o CCM está situado sobre o Noroeste da Argentina, Bolívia e Sul do Paraguai.

O sistema está atuando em uma região com baixa pressão relativa, como pode ser visto nas Figuras 4.33a e 4.33b. O campo de CAPE para o modelo ETA indica que o ambiente está favorável a ocorrência de tempestades moderadas (Figura 4.33a), já para o modelo ETA/RPSAS o ambiente não se mostra favorável para dar suporte a convecção profunda (Figura 4.33b). A divergência dos ventos em superfície apresenta convergência na região de atuação do sistema para o modelo ETA (Figura 4.33a), no

modelo ETA/RPSAS (Figura 4.33b) apresenta convergência, porém apresenta áreas com divergência onde o sistema está atuando. Nos dois modelos ainda se observa no oceano Atlântico o padrão de divergência e convergência associada à presença de uma frente em superfície, sendo mais intenso no modelo ETA (Figura 4.33a).

Na advecção de temperatura em 850hPa no modelo ETA não há nem um sinal forte de advecção quente ou fria na região do CCM (Figura 4.33c), contudo no modelo ETA/RPSAS onde o sistema está atuando apresenta áreas com advecção fria (Figura 4.33d). O campo de advecção de umidade, assim como de advecção de temperatura para o modelo ETA, não mostra características muito significativas (Figura 4.33e). Já a advecção de umidade para o ETA/RPSAS apresenta valores negativos e positivos, não havendo predominância de um ou outro sinal (Figura 4.33f). Nota-se a presença do JBN ao norte da posição do CCM no modelo ETA e a noroeste no ETA/RPSAS, o jato é mais intenso no ETA/RPSAS, contudo o jato não está dando suporte para a manutenção do CCM, as Figuras 4.33c e 4.33e representam os campos do modelo ETA e Figuras 4.33d e 4.33f para o modelo ETA/RPSAS.

O movimento vertical ascendente no nível de 500hPa, representado nas Figuras 4.34a e 4.34b para os modelos ETA e ETA/RPSAS, respectivamente, apresenta valores de ômega negativo na região de atuação do CCM para os dois modelos. Os valores estão mais alinhados, coerentes com a nebulosidade da imagem de satélite para esse horário (Figura 4.32b), para o modelo ETA/RPSAS. O JAN (ventos em 250hPa) está posicionado ao sul do sistema, não influenciando de maneira, pelo menos direta, no desenvolvimento do CCM, a Figura 4.34c representa o comportamento do JAN para o modelo ETA e Figura 4.34d para ETA/RPSAS. Nota-se a presença de divergência dos ventos em 250hPa na região de atuação do CCM nos dois modelos, Figuras 4.34c e 4.34d. No modelo ETA (Figura 4.34c) se observa um núcleo com valores intensos sobre o Norte da Argentina, onde o sistema está se desenvolvendo.

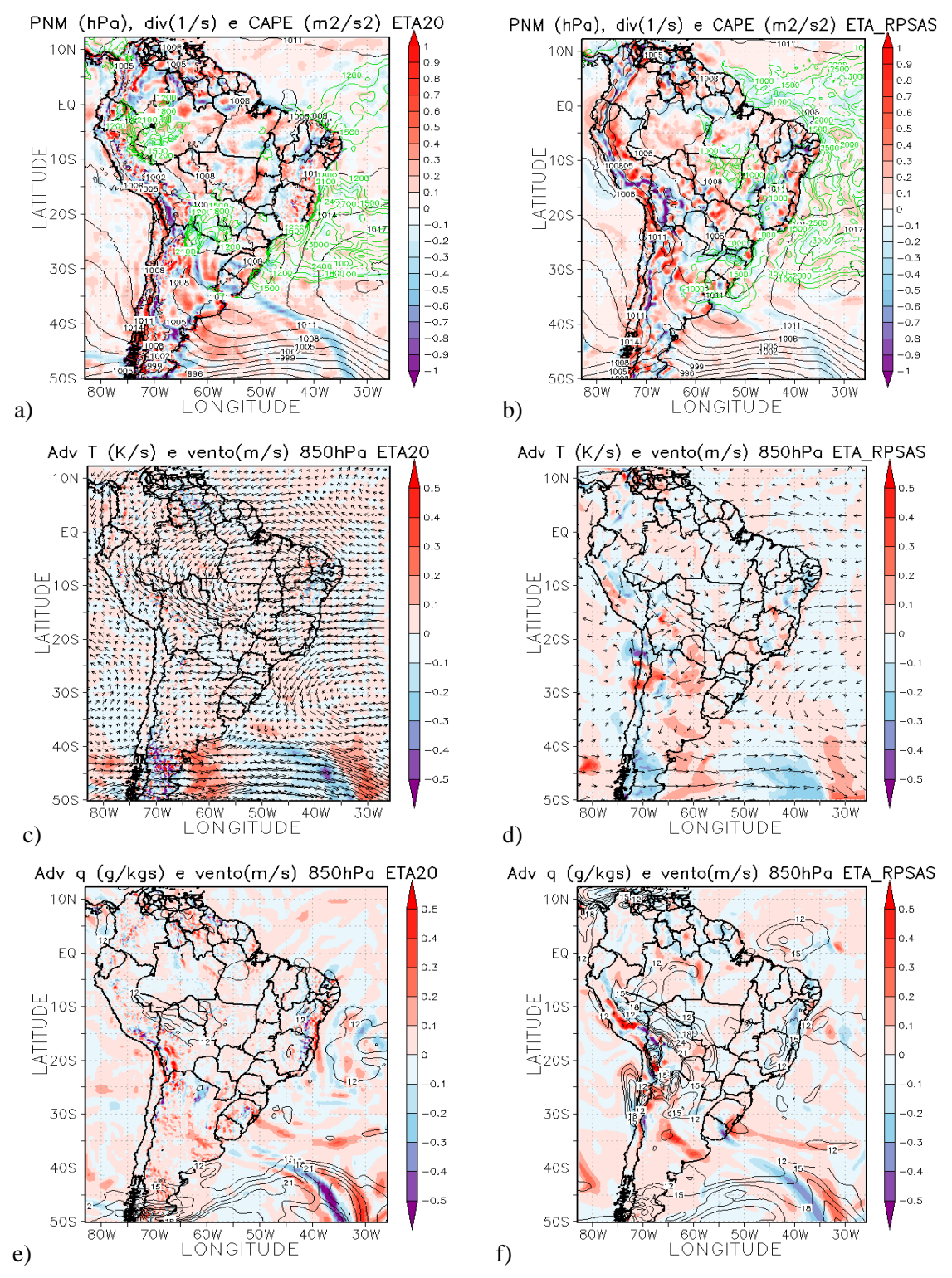

Figura 4.33- Campo do dia 11/02/2010 as 06Z, referente ao horário de simulação do CCM, a) e b) PNM em hPa contorno preto, valores de CAPE (Convective Available Pontencial Energy) acima de 1000 m<sup>2</sup>/s<sup>2</sup> (no contorno verde) ;c) e d) Advecção de Temperatura e vetor do vento no nível de 850hPa  $(Ks^{-1})$ ; e) e f) Advecção de Umidade em sombreado e intensidade do vento superior a  $12 \text{ms}^{-1}$  (linhas de contorno) no nível de 850hPa (gkg<sup>-1</sup>s<sup>-1</sup>). Painel da esquerda modelo ETA e direta ETA/RPSAS.

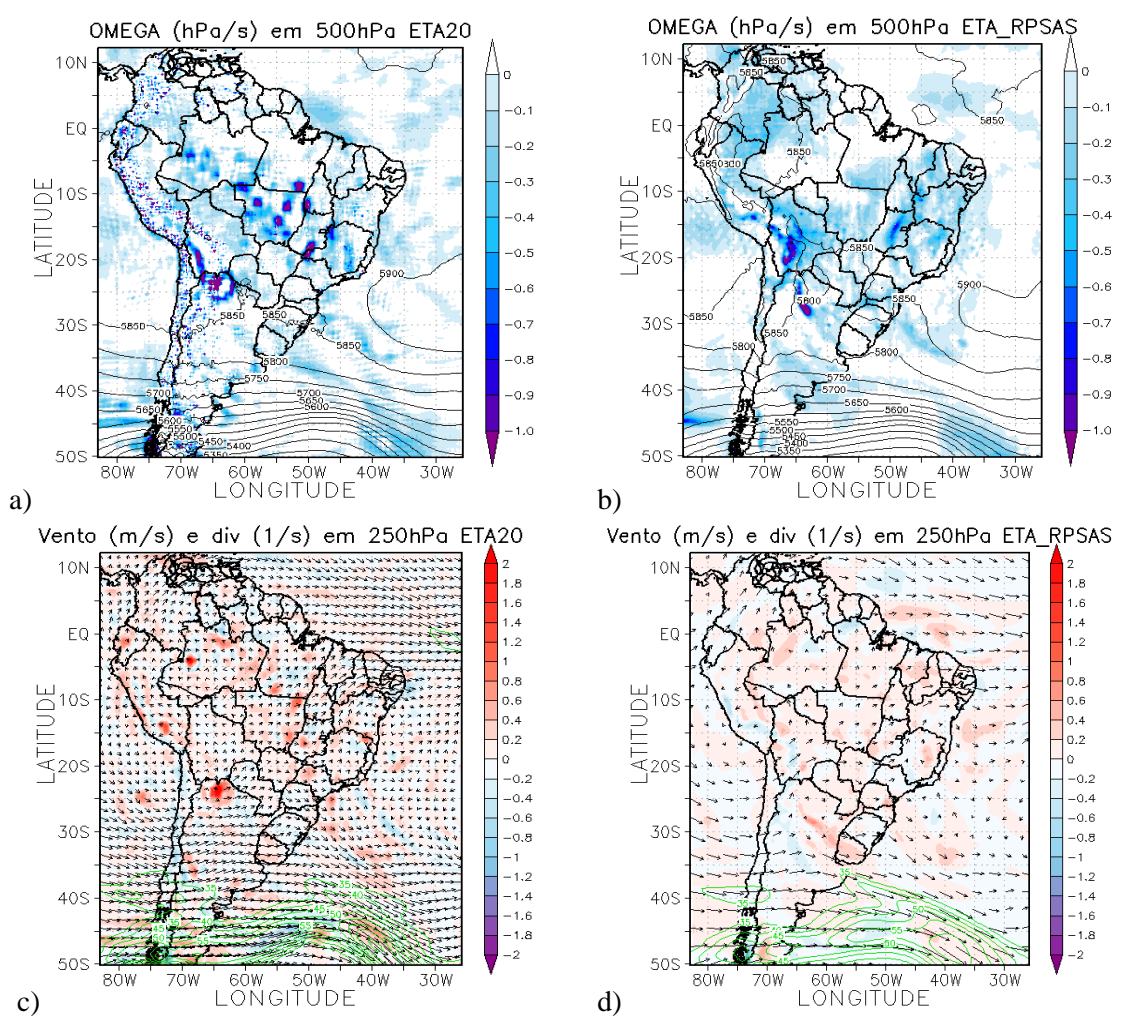

Figura 4.34-Campo do dia 11/02/2010 as 06Z, referente ao horário de simulação do  $CCM$ , a) e b) Ômega em 500hPa ( $Ps^{-1}$ ); c) e d) Divergência dos ventos em sombreado  $(10^{-3} \text{ s}^{-1})$ , magnitude (acima de 35ms<sup>-1</sup> contorno verde) e direção do vento no nível de 250hPa (ms-1 ). Painel da esquerda modelo ETA e da direita ETA/RPSAS.

#### **4.3.4.2 Simulação da Temperatura de Brilho**

As simulações de  $T_B$  para o evento do dia 10/02/2010 foram realizadas para o dia 11/02/2010 as 00Z, esse não é o momento de máximo do CCM, contudo é o horário onde há análise dos modelos ETA e ETA/RPSAS. As Figuras 4.35 mostram a temperatura de brilho simulada para o modelo ETA (Figura 4.35a), ETA/RPSAS (Figura 4.35b), previsão de 12 horas do modelo ETA (Figura 4.35c), previsão de 12 horas do modelo ETA/RPSAS (Figura 4.34d) e reanálise do CFSR (Figura 4.35f).

A análise do modelo ETA (Figura 4.35a) parece representar a nebulosidade associado ao CCM no norte da Argentina e na Bolívia, se observa também uma banda de nuvens que se prolonga da região Norte a Sul do Brasil (Atlântico Sul), na Figura 4.35a nota-se ainda áreas com  $T_B$  associada a nuvens na região da ZCIT. Já para a simulação de  $T_B$  do modelo ETA/RPSAS (Figura 4.345b) não se observa nuvens associada ao CCM, porém nota-se a presença da banda de nebulosidade que está posicionado do norte ao Sul do Brasil, o posicionamento é mais meridional que o simulado para o modelo ETA.

O campo de  $T_B$  simulado utilizando dados de previsão de 12 horas do modelo ETA (Figura 4.35c) é mais suavizado quando comparado ao da análise. Sobre o norte da Argentina e Bolívia se observa a presença de nuvens relacionadas ao CCM, assim como a banda de nuvens da região Norte a Sul do Brasil, com os dados de previsão não há valores relacionados a ZCIT. Na Figura 4.35d pode-se observar que não há grandes diferenças entre os valores simulados com a análise e com a previsão de 12 horas do modelo ETA/RPSAS, a maior diferença é na costa da região Sul e Sudeste do Brasil, onde a área na análise é maior. A simulação de  $T_B$  para o CFSR, a Figura 4.35e, apresenta áreas com temperatura de brilho relacionado com nuvens em grande parte do Brasil, assim como na região da ZCIT.

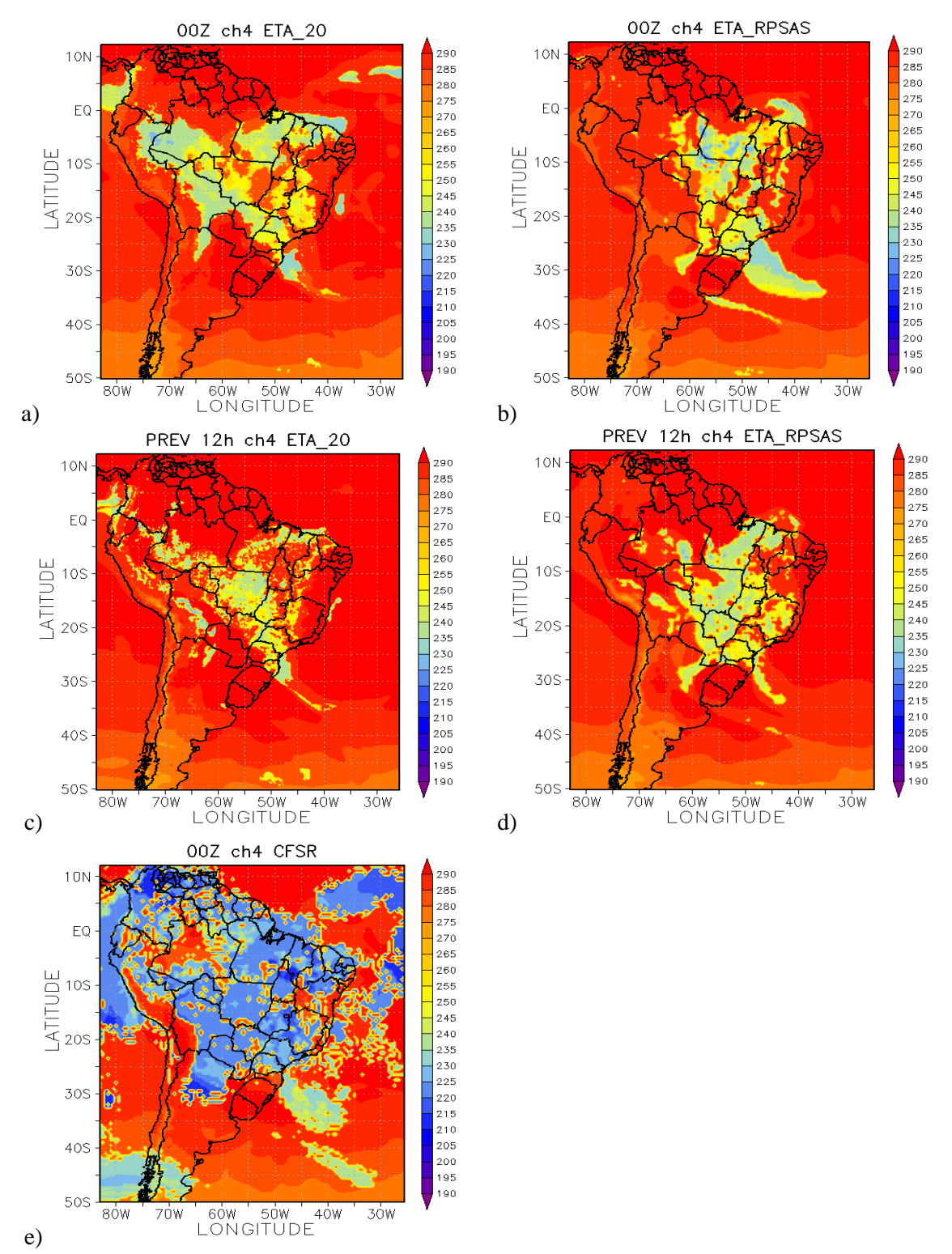

Figura 4.35- Temperatura de brilho (K) simulada do canal 4 do GOES 12 para o dia 11/02/2010 as 00Z, utilizando como dados de entradas (a) modelo ETA; (b) modelo ETA/RPSAS; (c) previsão de 12 horas do modelo ETA; (d) previsão de 12 horas do modelo ETA/RPSAS e (e) reanálise do CFSR.

Para os modelos ETA e ETA/RPSAS os campos de diferença espacial entre os valores simulados e os observados são semelhantes, como se pode observar através das Figuras 4.36a e 4.36b, contudo apresentam algumas diferenças sobre parte da Bolívia onde o modelo ETA (Figura 4.36a) coloca nuvens onde não há (valores negativos), o mesmo ocorre para o modelo ETA/RPSAS no litoral da região Sul do Brasil (Figura 4.36b). A Figura 4.36c representa a diferença entre a simulação para a previsão de 12 horas do modelo ETA e a observação, comparando com o campo de análise percebe-se que as diferenças são menores sobre a Bolívia. Para a simulação com a previsão do modelo ETA/RPSAS (Figura 4.36d) a principal diferença entre a análise e a previsão é na costa da região Sul e Sudeste do Brasil. A diferença entre os valores simulados utilizando os dados do CFSR e os valores observados (Figura 4.36e) mostram que os dados de reanálise "coloca" nuvens onde não há, apresentando dessa maneiras muitas regiões com valores negativos das diferenças.

O comportamento da média zonal das diferenças entre os valores simulados e os observados mostra que para a análise do modelo ETA observa-se que as diferenças médias são predominantemente positivas, os menores valores estão na região equatorial onde não houve ocorrência de nuvens (Figura 4.37a). Para a análise do modelo ETA/RPSAS, como no ETA, a predominância foi de média zonal positiva, os menores valores foram encontrados além da região equatorial na região entre as latitudes de 40°S e 25°S, Figura 4.37b. Esse mesmo campo para as previsões de 12 horas foi bem semelhante para os dois modelos, os valores médios de diferença de  $T_B$  são positivos, como pode ser observado nas Figuras 4.37c e 4.37d. A média zonal das diferenças entre a simulação com os dados de reanálise e as observações é predominantemente negativa, ao contrário dos outros casos, como pode ser observado nas Figuras 4.37e, e as maiores diferenças são encontradas no equador, esse comportamento também é contrário do observado com os outros dados utilizados nas simulações.

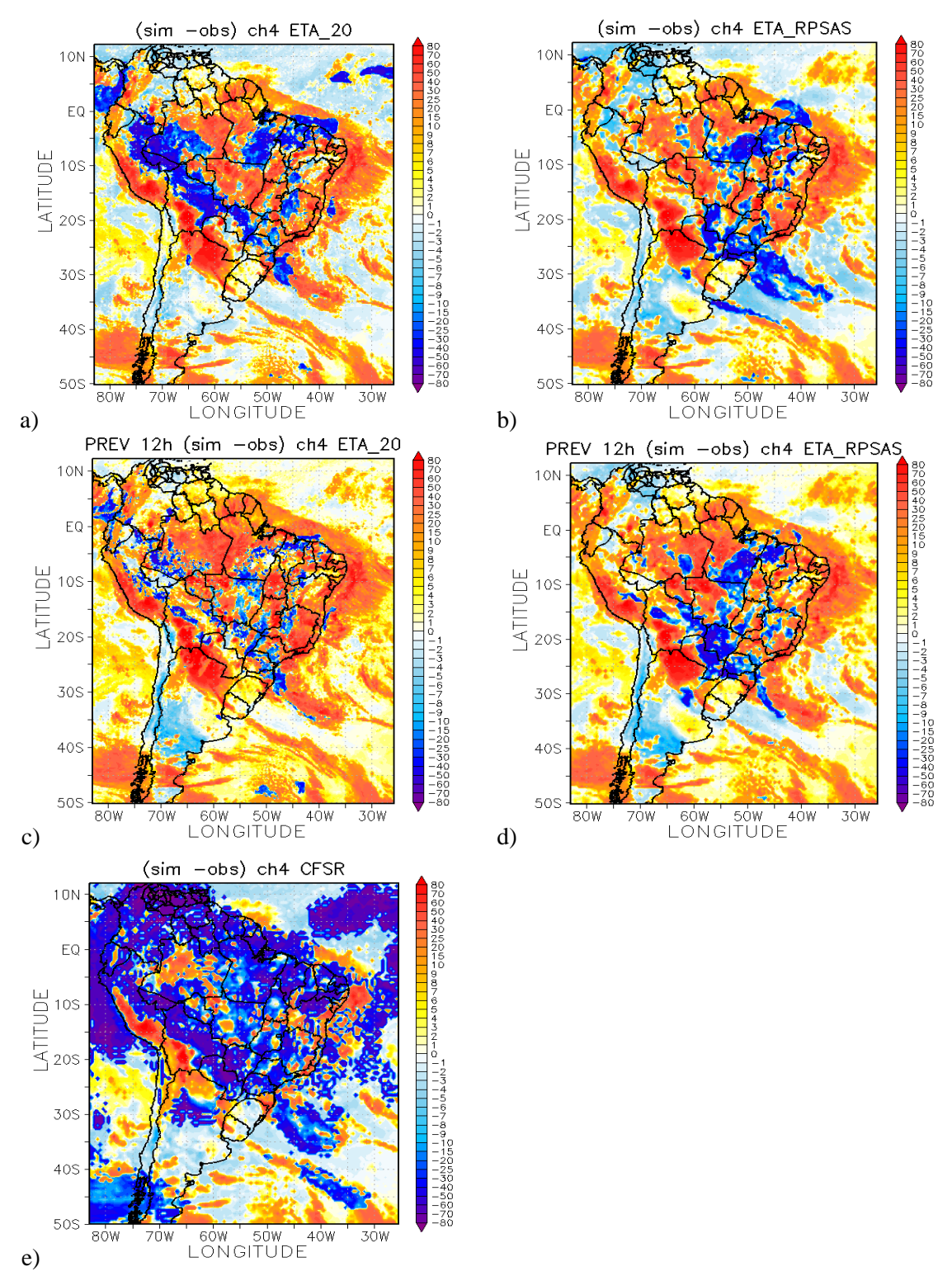

Figura 4.36 – Diferença entre T<sub>B</sub> simulado e T<sub>B</sub> observada (K) pelo GOES 12 para o dia 11/02/2010 as 00Z, utilizando (a) modelo ETA; (b) modelo ETA/RPSAS; (c) previsão de 12 horas do modelo ETA; (d) previsão de 12 horas do modelo ETA/RPSAS e (e) reanálise do CFSR.

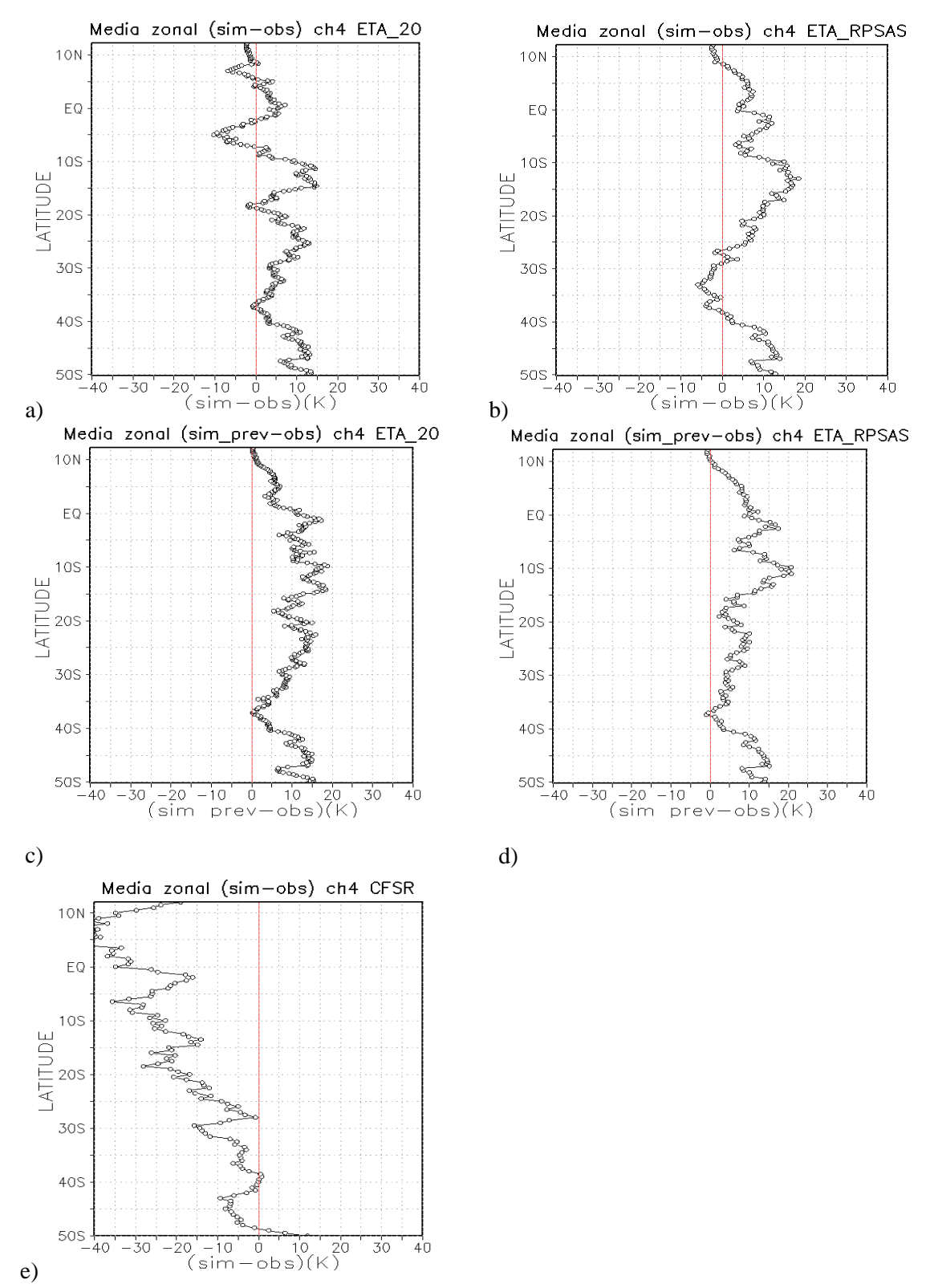

Figura 4.37 – Média zonal das diferenças entre  $T_B$  simulado e  $T_B$  observada pelo GOES 12 para o dia 11/02/2010 as 00Z, utilizando (a) modelo ETA; (b) modelo ETA/RPSAS; (c) previsão de 12 horas do modelo ETA; (d) previsão de 12 horas do modelo ETA/RPSAS e (e) reanálise do CFSR.

# **5. CONCLUSÕES E TRABALHOS FUTUROS**

Este estudo teve como principal objetivo determinar como os CCMs são representados tanto nas imagens de satélite quanto nas análises e previsões dos modelos atmosféricos, e também como as imagens destes sistemas são simuladas por um modelo de transferência radiativa (CRTM) tendo como dados de entrada o estado da atmosfera representada nos modelos.

Primeiramente foram identificados os CCMs que atingiram a região de interesse no período de estudo (2007-2010). Com o aplicativo FORTRACC foram identificados 43 CCMs. A estação que apresentou o maior número de sistemas foi a de 2009/2010 (setembro de 2009 a março de 2010) com 17 sistemas identificados. O mês que teve maior ocorrência de CCM foi o de novembro, concordando com os resultados encontrados por Velasco e Fritsch (1987), porém deve-se ressaltar que os meses de janeiro e fevereiro de 2009 não foram contabilizados por falta de informações no formato desejado. O local preferencial de formação destes sistemas foi muito semelhante ao encontrado na literatura, isto é, no Norte da Argentina, Paraguai, Bolívia e Região Sul do Brasil. O tempo médio de vida para 44% dos casos de CCMs identificados foi entre 12 e 24 horas.

Nos campos médios para os três estágios do ciclo de vida dos CCMs, foram analisadas as semelhanças e diferenças entre os dois conjuntos de dados analisados (ETA e ETA/RPSAS).

A posição média do início (representada pelo círculo verde na Figura 5.1) do CCM médio foi observada sobre o Paraguai, os valores de latitude e longitude foram extraídos das saídas do FORTRACC. O sistema médio teve como principais características no horário de formação uma área de baixa pressão a oeste da posição de início. Através do índice de instabilidade CAPE, observa-se que o ambiente é favorável ao desenvolvimento de convecção moderada para o modelo ETA enquanto para o ETA/RPSAS há condição a convecção sem muita severidade. Os dois modelos apresentam em seu campo médio de divergência em superfície áreas com convergência associadas ao desenvolvimento do CCM. Nota-se a presença de advecção quente e úmida no nível de 850 hPa na região de formação do sistema médio. A presença de um JBN justificaria essa advecção de temperatura e umidade para a região, no campo de

intensidade e direção do vento em 850hPa se observa o JBN, sendo que este está mais caracterizado no modelo ETA/RPSAS onde possui valores de ventos associados as definições de Bonner (1968) para um JBN.

Na mesma região de formação do CCM médio se observa movimento ascendente no nível de 500hPa (ômega negativo), contudo para o ETA/RPSAS os valores mais intensos se encontram ao sul da posição média. No nível de 250hPa notase um JAN ao Sul da posição média do CCM, pela divergência dos ventos nesse mesmo nível pode ser observado um acoplamento entre altos e baixos níveis, pois se observa áreas com divergência onde em superfície se observa convergência no campo médio.

A posição média dos CCMs identificados pelo FORTRACC, para a fase do máximo do sistema, representada pelo quadrado roxo na Figura 5.1, foi ao leste da posição de início, isto é, foi sobre o estado do Paraná. O mesmo deslocamento (que está representado pelas flechas na Figura 5.1) que ocorre com a posição do sistema médio, ocorreu com o centro de baixa pressão que está posicionado ao oeste do sistema médio. O comportamento do CAPE é semelhante ao início do CCM médio. No campo de divergência dos ventos em superfície nota-se um predomínio de divergência na região do máximo do CCM. O sistema médio ainda está atuando numa região com predominância de advecção quente no nível de 850hPa, nesse mesmo nível a advecção de umidade troca de sinal com relação ao estágio anterior (torna-se predominantemente negativa) o que pode indicar o começo do decaimento do CCM médio. Não há deslocamento na posição média do JBN (com relação ao estágio de início), contudo há o deslocamento para leste do sistema médio. Nos campos do modelo ETA há uma intensificação da velocidade vertical ômega em 500hPa, já o ETA/RPSAS não apresenta essa característica. Em 250hPa ainda observa-se a presença de JAN ao sul da posição do CCM médio. No campo de divergência nesse mesmo nível nota-se a intensificação dessa variável no modelo ETA e o oposto é observado no campo do ETA/RPSAS.

O posicionamento médio do fim dos CCMs (representado pelo triângulo vermelho na Figura 5.1) está mais ao norte do estágio anterior, ainda sobre o estado do Paraná. Não ocorrem grandes modificações no campo de PNM, assim como os valores de CAPE, com relação ao estágio anterior. Em superfície há predominância de divergência no ETA/RPSAS, no modelo ETA ainda notam-se áreas com convergência dos ventos no local de dissipação do sistema. O CCM médio está sobre uma região onde

ocorre advecção quente em 850hPa (para os dois modelos). No campo de advecção média de umidade, para o mesmo nível, nota-se que o sistema está posicionado em uma região com valores negativos de advecção, diminuindo assim o suplemento de umidade para a região. O JBN ainda está presente no nível de 850hPa, o padrão é o mesmo observado no estágio anterior, para os dois modelos, contudo ocorre uma pequena diminuição de sua intensidade, o mesmo ocorre com o ômega em 500 hPa. Nos altos níveis, 250hPa, nesse estágio ainda se observa a presença de um JAN ao sul do CCM médio, ainda nota-se a presença de divergência nesse nível, havendo divergência em altos níveis e divergência em superfície não ocorre mais o acoplamento entre altos e baixos níveis.

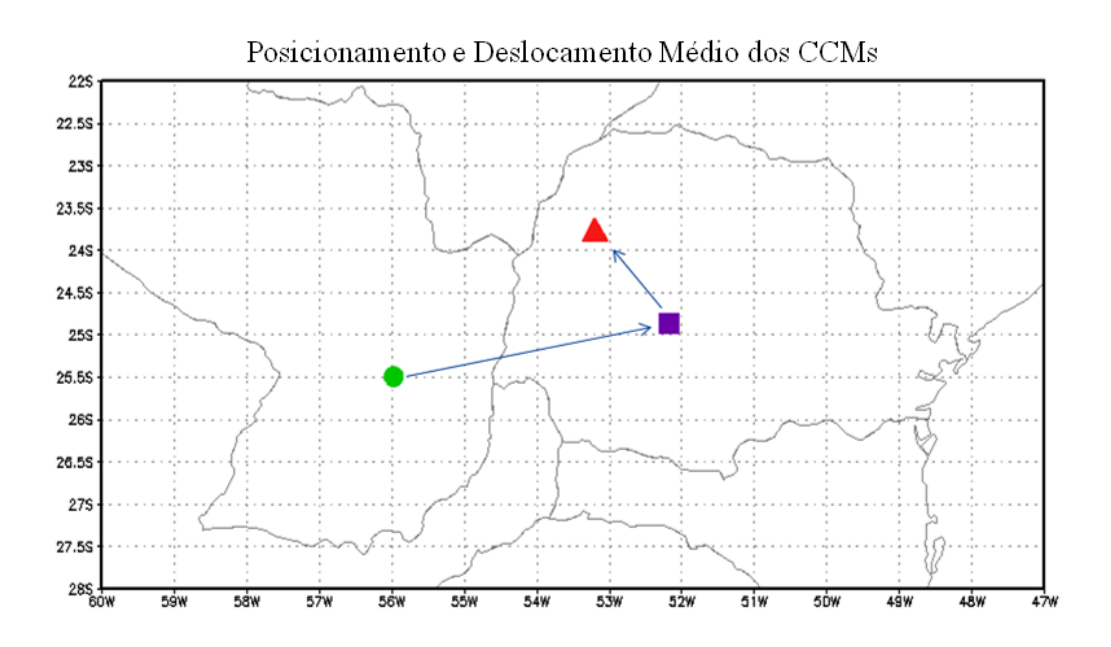

Figura 5.1 - Representa a posição média do CCM no horário de início (círculo verde), máximo (quadrado roxo) e fim (triângulo vermelho). As setas representam o deslocamento médio dos CCMs.

Dentre os 43 CCMs identificados pelo aplicativo FORTRACC foram selecionados 3 eventos para realizar as simulações de temperatura de brilho, além de um sistema que não foi identificado por esse aplicativo como um CCM. Três dos quatro sistemas selecionados para realizar as simulações de  $T_B$  ocorreram praticamente na mesma região, isto é, sobre o Uruguai, Norte da Argentina, Sul do Brasil e Paraguai. O sistema do dia 10/02/2010 foi o que ocorreu mais ao noroeste da localização dos outros sistemas, sobre o Noroeste da Argentina, Bolívia e Paraguai.

Da mesma forma que a localização do 4° sistema é diferente dos demais, algumas de suas características meteorológicas para o horário da simulação de  $T_B$ também foram diferentes. Em todos os casos, exceto o 4°, os sistemas estão sobre uma região onde há valores de CAPE favoráveis a algum tipo de convecção (sendo ela de fraca a intensa), nota-se a presença de convergência dos ventos em superfície (convergência de massa) para todos os sistemas; os sistemas estão atuando sobre uma área onde há advecção de temperatura positiva, isto é, há transporte de calor para a região; a advecção de umidade positiva está presente de forma mais evidente somente nos sistemas 1 e 3 (numeração conforme a Tabela 4.2); em todos os sistemas há uma interação com JBN (exceto o 4), esse jato é um dos responsáveis pela advecção de temperatura, e em alguns casos simulados de umidade. Todos os sistemas apresentam nos médios níveis da troposfera a presença de movimento vertical ascendente na região de atuação do sistema.

Em altos níveis (250 hPa), para todos os sistemas, nota-se a presença de um JAN (no caso do CCM 4 parece não haver interação entre o JAN e o sistema). Todos os sistemas também apresentaram divergência dos ventos nesse mesmo nível, indicando que há um acoplamento entre altos e baixos níveis, já que também é observada convergência em superfície. No horário da simulação de  $T_B$  para todos os sistemas se observa uma frente em superfície sobre o oceano, sendo que no caso dos sistemas do dia 09/11/2008 e do dia 10/02/2010 eles não estão atuando de forma conjunta a essa frente.

De maneira geral os campos de análise e previsão do modelo ETA simularam, mas não de forma satisfatória (intensidade e posição), todos os casos de sistemas selecionados para realizar as simulações. Já o modelo ETA/RPSAS conseguiu simular alguma nebulosidade associada a esses sistemas em 50% dos casos. Os dados de reanálise foram os que melhores representaram de alguma forma a  $T_B$  associada aos sistemas, contudo esse banco de dados coloca regiões com menores valores de  $T_B$ (presença de nuvens) onde não se observa essas características nas imagens observadas.

Na região do Atlântico tropical, os valores simulados com os dados de análise do ETA/RPSAS parecem representar melhor o ambiente que o ETA (quando comparado com os dados observados), porém para as simulações com as previsões do ETA ele representa com menores diferenças essa região.

As simulações dos dados do GFS com todos os níveis (64 níveis) disponíveis para este modelo, ou seja, sem processar para a grade do ETA pós-processado, que têm 19 níveis verticais, não apresentou ganho significativo com relação a simulação com menos níveis. Esse fato pode estar ocorrendo porque mesmo havendo uma melhora na resolução horizontal os valores de pressão na base e topo das nuvens são os mesmos que foram utilizados para o ETA, assim como os valores de conteúdo de água na nuvem. Considerando a amplitude das diferenças (simulação-observação), possíveis melhorias existentes com o aumento da resolução vertical podem ter sido ofuscadas. Para evidenciar se há ou não benefícios é necessário identificar a causa dos erros das diferenças de maior amplitude.

Quando realizadas simulações com perfis de radiossondagem para dois pontos se observou que para o perfil localizado em Foz do Iguaçu o valor simulado foi muito diferente do valor observado pelo GOES, isto é, a simulação do perfil superestimou a  $T_B$  observada. Uma das razões por isso estar ocorrendo pode ser por o satélite informar a temperatura associada a nuvens altas, como cirrus, que está posicionado nos altos níveis da atmosfera, nuvens estas provenientes, por advecção em altos níveis, de nuvens convectivas presentes na região. Já para a estação de Resistencia o valor simulado foi mais próximo do observado, indicando assim que no ambiente havia presença de convecção, afirmação que é também corroborada pelo valor de CAPE estimado pela sondagem para essa localidade. Vale salientar que mesmo utilizando um perfil atmosférico medido por radiossonda, a temperatura de brilho simulada pelo CRTM não foi próxima do valor obtido pela medida do satélite para um dos perfis simulados para o CCM do dia 09/11/2008. Mesmo usando os perfis de temperatura, umidade e pressão da radiossonda, outros os parâmetros necessários para realizar as simulações de  $T_B$  não são disponíveis com a precisão necessária.

Dada as diferenças obtidas, percebe-se que a assimilação dos dados de GOES 10 e 12 no canal 4 para o caso de considerar a assimilação de dados onde há presença de nuvens, somente passaria por um controle de qualidade em situações em que o modelo atmosférico já simule, na estimativa inicial, adequadamente os perfis de umidade e a presença da nebulosidade. De outra forma, naturalmente o sistema de assimilação rejeita observações cujos valores estariam muito distantes da estimativa inicial*.*

Os modelos atmosféricos assim como o modelo de transferência radiativa apresentam limitações, podendo estas limitações apresentar influência direta e indireta nas simulações de temperatura de brilho. As limitações no modelo atmosférico ETA que podem ter causado grandes diferenças entre os valores simulados pelo CRTM e os observados pelo satélite podem estar relacionadas a:

- deficiência do modelo em estimar corretamente o posicionamento da nuvem na vertical (base e topo) assim como informação de presença/ausência de nuvens;
- ausência do valor do conteúdo de gelo na nuvem, por não ser uma saída operacional do modelo ETA;
- resoluções dos modelos serem inferiores a dos dados de satélite;
- valores de água na nuvem não serem realísticos no começo da integração.

Propõem-se para trabalhos futuros:

- Testar a sensibilidade do CRTM a estratificação das nuvens, pois através de testes notou-se que há sensibilidade a discretização vertical da nuvem;

- Utilizar valores mais realísticos de conteúdo de água nas nuvens e raio da gotícula, por exemplo, de experimentos como o projeto CHUVA;

- Utilizar cenários diferentes de tipos de nuvens;

- Considerar realizar simulações com valores de conteúdo de gelo nas nuvens.

# **6. REFERÊNCIAS BIBLIOGRÁFICAS**

ANABOR, V.; STENSRUD, D. S.; MORAES, OSVALDO L. L. DE. Serial upstreampropagating mesoscale convective system events over southeastern South America, **Monthly Weather Review**, v. 136, p. 3087-3105. 2008.

ANDERSON, C. J., ARRITT, R. W.: Mesoscale convective complex and persistent enlogated convective systems over the United States during 1992 and 1993. **Monthly Weather Review**, v. 126, p. 578-99, 1998.

ARAVÉQUIA, J. A. A assimilação de radiâncias no Filtro de Kalman Local por Conjunto. In: XV Congresso Brasileiro de Meteorologia, 2008, São Paulo - SP. **Anais do XV Congresso Brasileiro de Meteorologia, 2008.** RAVEQUIA, J. A. A assimilação de radiâncias no filtro de Kalman local por conjunto. In: CONGRESSO BRASILEIRO DE METEOROLOGIA, 15., , São Paulo. **Anais...** 2008. On-line. (INPE-15486-PRE/10214). Disponível em: <http://urlib.net/sid.inpe.br/mtcm18@80/2008/07.18.13.38 <http://urlib.net/rep/sid.inpe.br/mtcm18@80/2008/07.18.13.38?languagebutton=pt-BR>>. Acesso em: 20 mar. 2010.

ARAVÉQUIA, J. A.; SZUNYUGH, I; FERTIG, E.J.;KALNAY, E; KUHL, D; KOSTELICH, E. J.: Evaluation of a strategy for the assimilation of satellite radiance observations with the local ensemble transform kalman filter. **Montlhy Weather Review**, v 139, 1932–1951. doi: 10.1175/2010MWR3515.1. 2011

ARAKAWA, A.; LAMB, V. R. Computational design of the basic dynamical process of the UCLA general circulation model**. Methods of Computational Physics**, v. 17, p. 174-265, 1977.

BONNER, W. D. Climatology of the low level jet. **Monthly Weather Review**., v. 96, n. 12, p. 833–850, 1968.

BUNKERS, M. J. Comments on "Observational Analysis of the Predictability of Mesoscale Convective Systems", **Weather and Forecasting**, v. 24, p. 351-355. 2009.

BUSTAMANTE, J. F.; GOMES, J. L.; BONATTI, J. P. Avaliação preliminar das previsões do modelo regional ETA geradas a partir do sistema de assimilação de dados RPSAS. In: CONGRESSO BRASILEIRO DE METEOROLOGIA, 11., 2000, Rio de Janeiro. **Anais...** 2000. CD-ROM. (INPE-10912-PRE/6368). Disponível em: [<http://urlib.net/cptec.inpe.br/walmeida/2004/07.07.15.20>](http://urlib.net/rep/cptec.inpe.br/walmeida/2004/07.07.15.20?languagebutton=pt-BR). Acesso em: 15 set. 2011.

CHOU, S.C. Inicialização de conteúdo de água líquida na nuvem no modelo ETA. (Instituto Nacional de Pesquisas Espaciais/Centro de Previsão de Tempo e Estudos Climáticos, Cachoeira Paulista, 2011). Comunicação Pessoal.

CHUANG, H.; FERRIER, B. [Development of simulated GOES products for the GFS](http://ams.confex.com/ams/88Annual/techprogram/paper_130555.htm)  [and the NAM.](http://ams.confex.com/ams/88Annual/techprogram/paper_130555.htm) In: GOES USERS*'* CONFERENCE PRESENTATIONS, 5., 2008, New Orleans, LA. **Proceedings…** New Orleans: NOAA/NASA, 2008.

CONFORTE, J. C. **Um estudo de complexos convectivos de mesoescala sobre a américa do sul e vizinhanças**. 1997. 138 p. (INPE--TDI/). Tese (Doutorado em Meteorologia) - Instituto Nacional de Pesquisas Espaciais, São José dos Campos, 1997.

COTTON, W. R.; ANTHES, R. A. Storm **and Cloud dynamics**. San Diego, Ca : Academic, 1989. 883 p.

CUSTÓDIO, M. A. M.; HERDIES, D. L. O jato de baixos níveis a leste da Cordilheira dos Andes - um estudo de caso. In: CONGRESSO BRASILEIRO DE METEOROLOGIA, 8., 1994, Belo Horizonte. **Anais II...** Belo Horizonte-MG:

SBMET, 1994. p.617-619.DURKEE, J; MOTE, T.: A climatology of warm-season mesoscale convective complexes in Subtropical South America. **International Journal of Climatology**, doi:10.1002/joc.1961, in press, 2009.

DURKEE, J; MOTE, T; SHEPERED, J. M.: The Contribution of Mesoscale Convective Complexes to Rainfall across Subtropical South America. **International Journal of Climatology**, in press, 2009.

ESPINOZA, E. S.; CINTRA, R.; HERDIES, D. L.; ARAVEQUIA, J. A.; BONATTI, J. P.; BUSTAMANTE, J. F.; GOMES, J. L.; FERREIRA, S. H. S.; LIMA, W. F. A. Sistema de assimilacao ETA/RPSAS. In: CONGRESSO BRASILEIRO DE METEOROLOGIA, 12., 2002, Foz de Iguaçu (PR). **Proceedings...**2002. p. 3490-3505. CD-ROM, Papel. Disponível em: [<http://urlib.net/cptec.inpe.br/walmeida/2003/06.10.14.09>](http://urlib.net/rep/cptec.inpe.br/walmeida/2003/06.10.14.09?languagebutton=pt-BR). Acesso em: 10 jan. 2010.

FERREIRA, R. N.: RICKENBACH, T. M.; HERDIES, D. L.; CARVALHO, L. M. V.: Variability of South American Convective Cloud Systems and Tropospheric Circulation during January-March 1998 and 1999. **Monthly Weather Review**, v. 131, p. 961-973, 2003.

GONÇALVES, W. A. **Análise dos perfis termodinâmicos da atmosfera e de parâmetros pré-convectivos obtidos pelo satélite GOES-10**. 2009. 169 p. (INPE-15693-TDi/1467). Dissertação (Mestrado em Meteorologia) - Instituto Nacional de Pesquisas Espaciais, São José dos Campos, 2009. Disponível em: [<http://urlib.net/sid.inpe.br/mtc-m18@80/2009/02.02.15.47>](http://urlib.net/rep/sid.inpe.br/mtc-m18@80/2009/02.02.15.47?languagebutton=pt-BR). Acesso em: 25 fev. 2010.

GRIMM, A. M.: Variabilidade interanual do clima no Brasil. In: I. F. A.Cavalcanti, N. J. Ferreira, M. G. A. J. Silva, A. F. da Silva Dias. (Org.). **Tempo e Clima no Brasil**. 1 ed. São Paulo: Oficina de Textos, v. 1, p. 354-374, 2009.

HAN, Y.; DELST, P. V.; LIU, Q, WENG, F.; YAN, B., DERBER, J.. User's guide to the JCSDA community radiative transfer model (Beta Version). Camp Spring, Maryland, Joint Center for Satellite Data Assimilation, 2005.

HERDIES, D. L. ; ARAVÉQUIA, J. A. ; FERREIRA, S. H. S. ; SOUZA, R. V. A. ; SAPUCCI, L. F. ; MATTOS, J. G. F. . A assimilação de dados no CPTEC/INPE. **Boletim da Sociedade Brasileira de Meteorologia**, v. 32, p. 57-64, 2008.

HERDIES, D. L.; CAVALCANTI, I. F. A.; MARENGO, J. A.; ARAVEQUIA, J. A. Simulation of a MCC in a Atmospheric Global Circulation Model. In: FOURTH MEETING OF THE PRINCIPAL INVESTIGATORS OF THE PROSUR, Cruzeiro. 2003.

HOLTON, J. R. **An Introduction to Dynamic Metoorology.** Seatle, Washington, Academic Express, 2004, p. 553.

HOUZE, R. A. **Cloud dynamics**. New York: Academic Press, 1993. 573 p.

JIRAK, I, L.; COTTON, W. R. Observational analysis of the predictability of mesoscale convective systems. **Weather and Forecasting**, v. 22, n.6, p.813-38, 2007.

KANE, R. J. Jr.; CHELIUS, C. R.; FRITSCH, J. M.: Pricipitation caracteristics of mesoscale convective weather systems. **Journal of Climate and Applied Meteorology**, v.26, n°10, p. 1345-1357, 1987.

LAING, A.G.; FRITSCH, J.M. The large-scale environments of the global populations of Mesoscale Convective Complexes. **Monthly Weather Review**, v. 128, p. 2756-76, 2000.

LIMA, W. F. A.; MACHADO, L. A. T. O uso do sensor HSB na estimativa do conteúdo integrado de vapor d'água: um exemplo usando os dados do experimento RACCI/LBA. **Revista Brasileira de Meteorologia**, v. 21, n. 02, p. 211-219, Aug. 2006. (INPE-14506-PRE/9537). Disponível em:[<http://www.sbmet.org.br/>](http://www.sbmet.org.br/). Acesso em: 10 abr. 2011.

MACEDO, S.R.; VILA, D.; MACHADO, L.A.: FORTRACC- Previsão a curto prazo e evolução dos sistemas convectivos: FORTRACC V1.1 – Guia do Usuário. INPE/CPTEC/DAS, São Paulo. 2004. Disponível em: [<http://sigma.cptec.inpe.br/fortracc/pdf/fortracc.pdf>](http://sigma.cptec.inpe.br/fortracc/pdf/fortracc.pdf). Acesso em: 5 abr. 2010.

MACHADO, L. B. T.; ROSSOW, W. B.; GUEDES, R. L.; WALKER, B.W. Life cycle variations of mesoscale convective systems over the americas. **Monthly Weather Review**, v. 126, p. 1630-53, 1998.

MADDOX, R. A.: Mesoscale Convective Complexes. **Bulletin of the American Meteorological Society**, p. 1374-1387, 1980.

MADDOX, R. A.: Large-scale Meteorological Conditions Associated with Midlatitude, Mesoscale Convective Complexes. **Monthly Weather Review**, v. 111, p. 1475-1493, 1983.

MARENGO, J. A..; SOARES, W. R.; SAULO, C.; NICOLINI, M.: Climatology of the low-level jet east of the Andes as derived from the NCEP-NCAR reanalyses characteristics and temporal variability. **Journal of Climate**, v. 17, n.12, p. 2261-2280, 2004.

MATTOS, E. V. **Relações das propriedades físicas das nuvens convectivas com as descargas elétricas**. 2009. 244 p. (INPE-15767-TDI/1510). Dissertação (Mestrado em Meteorologia) - Instituto Nacional de Pesquisas Espaciais, São José dos Campos, 2009. Disponível em:[<http://urlib.net/sid.inpe.br/mtc-m18@80/2009/04.01.13.07>](http://urlib.net/rep/sid.inpe.br/mtc-m18@80/2009/04.01.13.07?languagebutton=pt-BR). Acesso em: 15 mar. 2010.

MESINGER, F. A blocking technique for representation of mountains in atmospheric models. **Riv. Meteor. Aeronaut**., v. 44, n. 1- 4, p. 195-202, 1984.

NASA. **GOES I-M DataBook**, 1996. Disponível em: [<http://goes.gsfc.nasa.gov/text/goes.databook.html>](http://goes.gsfc.nasa.gov/text/goes.databook.html). Acessado em: 23 de abr. 2010.

NASCIMENTO, M. G. **Análise dos impactos dos jatos de baixos níveis sobre a Bacia do Prata**. 2008. 210 p. (INPE-15240-TDI/1327). Dissertação (Mestrado em Meteorologia) - Instituto Nacional de Pesquisas Espaciais, São José dos Campos, 2008. Disponível em:[<http://urlib.net/sid.inpe.br/mtc-m17@80/2008/02.26.18.30>](http://urlib.net/rep/sid.inpe.br/mtc-m17@80/2008/02.26.18.30?languagebutton=pt-BR). Acesso em: 10 dez. 2009.

OLIVEIRA, L. L. DE; VIANELLO, R. L.; FERREIRA, N. J. **Meteorologia fundamental.** Erechim, RS: Edifapes, 2001.

PETTY, G. W. **First course in atmospheric radiation Madison**, Wi: Sundog, 2004.

RAYMOND, W. H.; AUNE, R. M. Conservation of moisture in a hybrid Kuo-type cumulus parametrization. **Monthly Weather Review**, v. 131, p.771-779, 2003.

RODGERS, C. D. **Inverse methods for atmospheric sounding:** theory and practice. Singapore, China : World Scientific, 2000. 238 p.

ROZANTE, J. R. **Experimento com o modelo regional ETA em diferentes configurações durante o período SALLJEX e mecanismos de mesoescala associados ao desenvolvimento de SCM.** 178 p. [\(INPE-15396-TDI/1411\).](http://mtc-m18.sid.inpe.br/col/sid.inpe.br/mtc-m18@80/2008/08.23.21.50/doc/paginadeacesso.html#_blank) Tese (Doutorado em Meteorologia) - [Instituto Nacional de Pesquisas Espaciais, São José dos](http://mtc-m18.sid.inpe.br/col/sid.inpe.br/mtc-m18@80/2008/08.23.21.50/doc/paginadeacesso.html#_blank)  [Campos. 2008.](http://mtc-m18.sid.inpe.br/col/sid.inpe.br/mtc-m18@80/2008/08.23.21.50/doc/paginadeacesso.html#_blank)

RUIZ, N. E. SAROCHAR R. H., CIAPPESONI, H. H.: Aspectos de la Climatología de la Precipitación Convectiva y Estratiforme en la Llanura Pampeana Argentina. In: CONGRESSO BRASILEIRO DE METEOROLOGIA, 13., , Fortaleza. **Anais...** 2004. CD-ROM. Acesso em: 25 jan. 2010.

SALIO, P., NICOLINI, M., ZIPSER, E. J.: Mesoscale Convective Systems over Southeastern South America and Their Relationship with the South American Low-Level Jet. **Monthly Weather Review**, v. 135, 1290-1309, 2007.

SANTOS, A. F.; FERREIRA, N. J.; GAN, M. A. Estudo preliminar de caso de jato em baixos níveis associado a chuvas intensas na região sul do Brasil. In: CONGRESSO BRASILEIRO DE METEOROLOGIA, 13., , Fortaleza. **Anais...** 2004. CD-ROM. (INPE-12087-PRE/7433). Disponível em: [<http://urlib.net/cptec.inpe.br/walmeida/2004/09.21.15.38>](http://urlib.net/rep/cptec.inpe.br/walmeida/2004/09.21.15.38?languagebutton=pt-BR). Acesso em: 20 jan. 2010.

[SAULO,](http://adsabs.harvard.edu/cgi-bin/author_form?author=Saulo,+A&fullauthor=Saulo,%20A.%20C.&charset=UTF-8&db_key=PHY) A. C.; [NICOLINI,](http://adsabs.harvard.edu/cgi-bin/author_form?author=Nicolini,+M&fullauthor=Nicolini,%20M.&charset=UTF-8&db_key=PHY) M.; [CHOU,](http://adsabs.harvard.edu/cgi-bin/author_form?author=Chou,+S&fullauthor=Chou,%20S.%20C.&charset=UTF-8&db_key=PHY) S. C. Model characterization of the south american low-level folw during the 1997-1998 spring-summer season. **Climate Dynamics**, v.18, p.867-881, 2000.

SCAGLIONI, Taís P.: **Atividade convectiva no sul da América do Sul**, 105p. Dissertação (Mestrado em Ciências). Faculdade de Meteorologia, Universidade Federal de Pelotas, 2006.

SELUCHI, M.E.; CHOU, S.C. Intercambios de masas de aire entre latitudes tropicales y extratropicales de Sudamerica. **Climanálise**, v.14, n.1, p.46-70, 2003.

SELUCHI, M. E.; Norte, F.A.; SATYAMURTY, P.; CHOU, S. C. Analysis of three situations of the foehn effects over the Andes (zonda wind) using the Eta-CPTEC regional model. **Weather and forecasting**, v.18, 481-501p. 2003.

SILVA DIAS, M. A. Sistema de Mesoescala e Previsão de Tempo a Curto Prazo. **Revista Brasileira de Meteorologia**, v.2, p 133-150, 1987.

SILVA DIAS, M. A. ; ROZANTE, J. R.; MACHADO, L.A.T.; Complexos convectivos de mesoescala na América do Sul. In: I. F. A. Cavalcanti, N. J. Ferreira, M. G. A. J. Silva, A. F. da Silva Dias. (Org.). **Tempo e Clima no Brasil**. 1 ed. São Paulo: Oficina de Textos, v. 1, p. 181-194, 2009.

VELASCO, I.; FRITSCH, J. M.: Mesoscale convective complexes in the Americas. **Journal of Geophysical Research**, v. 92, p. 9591-9613, 1987.

VIANA, D. R.: **Avaliação da Precipitação e Desastres Naturais Associados a Complexos Convectivos de Mesoescala no Rio Grande do Sul entre outubro e dezembro de 2003**, Porto Alegre, dezembro de 2006.

VILA, D. A.; MACHADO, L. A. T.; VELASCO, I. Los Sistemas Convectivos de Mesoescala sobre La Cuenca Del Plata: La Tecnica Fortracc. In: CONGRESSO BRASILEIRO DE METEOROLOGIA, 13., 2004, Fortaleza. **Anais...** 2004. CD-ROM. (INPE-12494-PRE/7796). Disponível em:[<http://urlib.net/sid.inpe.br/ePrint@80/2005/05.12.19.17>](http://urlib.net/rep/sid.inpe.br/ePrint@80/2005/05.12.19.17?languagebutton=pt-BR). Acesso em: 07 mar. 2010.

WALLACE, J. M.; HOBBS, P.V. **Atmospheric science an introduction survey**. San Diego, Ca: Academic, 2006. 483 p.
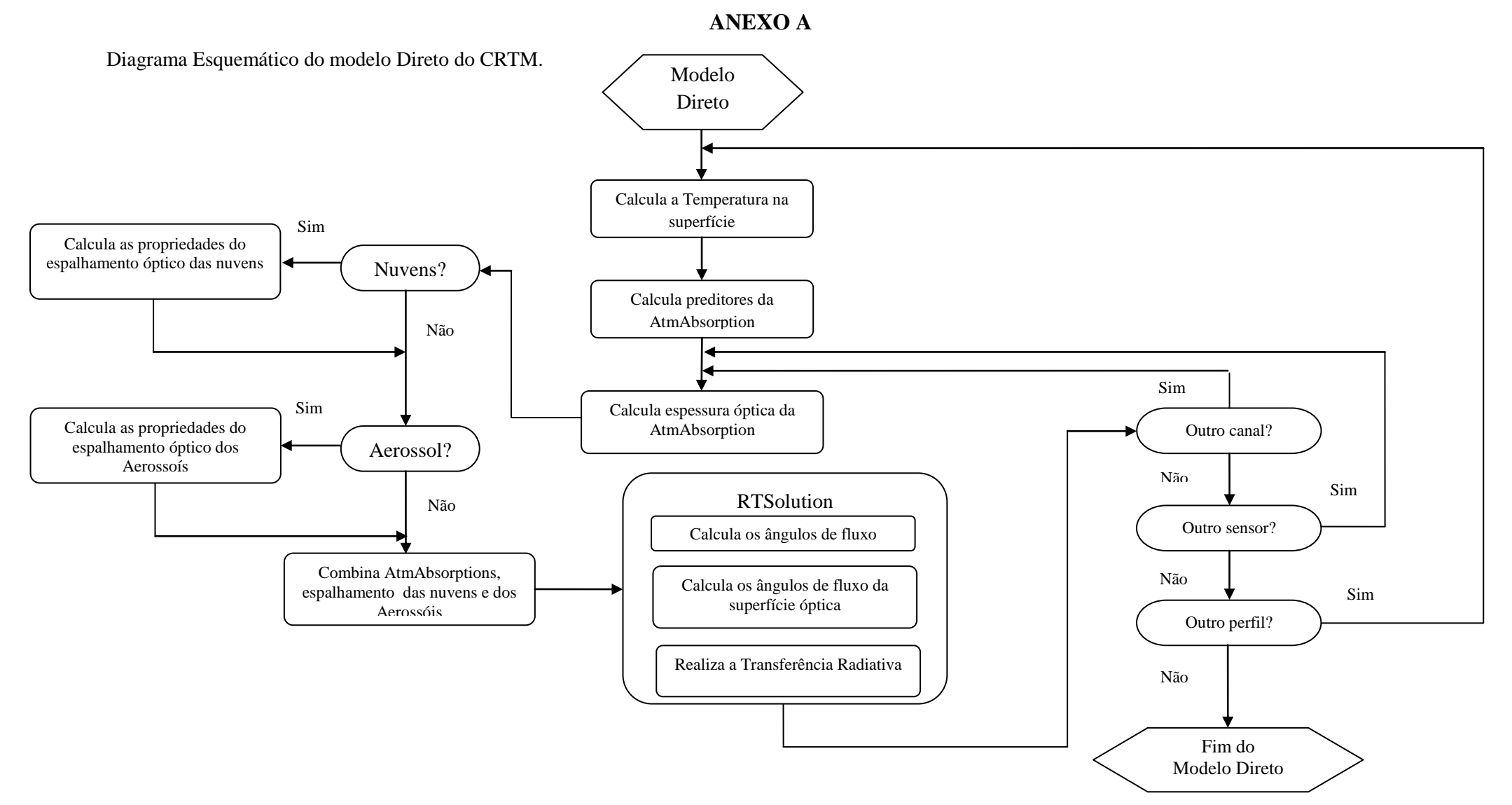

# **APÊNDICE A- Ciclo de vida dos sistemas simulados**

No capítulo 4.3 foram apresentadas as características meteorológicas presentes somente no horário da simulação de  $T_B$ . Com o interesse de saber o comportamento desses sistemas em todo ciclo de vida foram elaborados cartas sinóticas dos horários de desenvolvimento, máximo e dissipação desses sistemas. A Tabela 4.2 apresenta o horário do ciclo de vida do CCM. Os horários para os quais foram realizadas as analises dos estágios dos sistemas foram os mais próximos dos horários identificados pelo FORTRACC.

#### **A.1 Sistema do dia 05/10/2007**

## **- Gênese**

O sistema foi identificado pelo aplicativo FORTRACC as 05:45Z do dia 05/10/2007, Figura 4.14a. Os campos meteorológicos analisados para esse estágio do sistema são referentes ao horário das 06Z desse mesmo dia, que é uma previsão de 6 horas do modelo ETA e do ETA/RPSAS.

O comportamento da pressão ao nível médio do mar (PNM) é semelhante para os dois modelos. As Figuras A.1a e A.1b mostram o comportamento da PNM, CAPE e divergência dos ventos em superfície para os modelos ETA e ETA/RPSAS, respectivamente. Sobre o continente nota-se um centro de baixa pressão posicionado no Noroeste da Argentina, com valor de 1005hPa. No oceano Atlântico se observa a presença de uma região de pressões mais altas, que pode ser caracterizada como o anticiclone do Atlântico Sul. Posicionada mais ao sul do continente Sul Americano também se observa uma região de pressão mais baixa, com valores de 1000hPa.

Na região de gênese do sistema os valores de CAPE são maiores que  $1000 \text{m}^2/\text{s}^2$ , esses valores indicam que o ambiente está favorável a ocorrência de convecção moderada, Wallace e Hobbs, 2006. No modelo ETA (Figura A.1a) observa-se um núcleo com maiores valores de CAPE a oeste da região de formação, já no ETA/RPSAS (Figura A.1b) os valores não ultrapassam muito esse valor. Analisando a área onde há a formação do sistema, nota-se uma região de convergência dos ventos (valores negativos de divergência), porém esses valores são mais evidentes no modelo ETA/RPSAS. No modelo ETA esse campo é menos suavizado, o que pode estar relacionado com a resolução do modelo ETA ser mais refinada. A presença de convergência na região de

formação do CCM caracteriza uma área com convergência de massa, auxiliando dessa maneira o desenvolvimento do sistema.

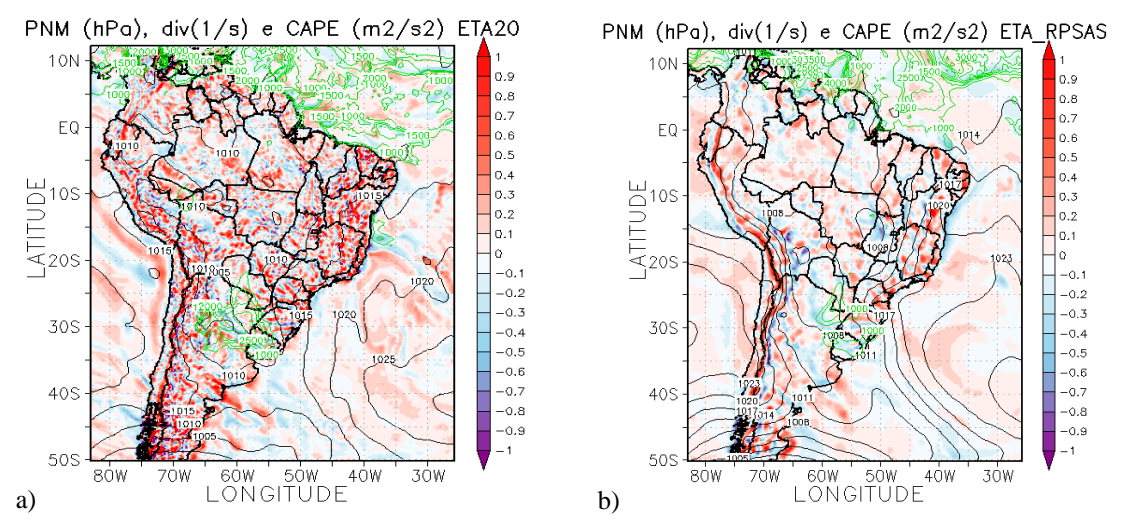

Figura A.1- Campo do dia 05/10/2007 as 06Z, referente ao estágio de gênese do CCM, a) e b) Pressão ao nível médio do mar (PNM) em hPa contorno preto, valores de CAPE (Convective Available Pontencial Energy) acima de 1000  $m^2/s^2$  (no contorno verde). Painel da esquerda modelo ETA e direta ETA/RPSAS.

A advecção de temperatura na região de formação do sistema é positiva nos dois modelos analisados. A advecção quente mostra que há um transporte de ar mais quente (calor) para a região de formação do CCM, o calor é um dos combustíveis responsáveis para o desenvolvimento da convecção (Figuras A.2a e A.2b). Nota-se também a presença de uma corrente de jato, conhecida como JBN, que apresenta um núcleo de ventos mais intensos para o modelo ETA/RPSAS (Figura A.2b), mas nos dois modelos observa-se que o CCM se desenvolveu na saída dessa corrente de jato. Assim como a advecção de temperatura também se analisa o campo de advecção de umidade. No modelo ETA (Figura A.2c) nota-se a presença de advecção positiva de umidade na região onde o sistema está se formando, por outro lado no modelo ETA/RPSAS (Figura A.2d) na região de gênese do CCM há áreas de advecção negativa e positiva de umidade.

O campo de ômega nos fornece a velocidade vertical do sistema (Pa/s), pode-se notar nas Figuras A.2e e A.2f que há valores negativos de ômega, que representam movimento ascendente, onde o sistema está se desenvolvendo. Os valores de ômega nessa região são mais intensos no modelo ETA (Figura A.2e), já o ETA/RPSAS possui valores mais intenso mais ao sul que o ETA. Uma forma de avaliar se há um acoplamento entre altos e baixos níveis é avaliar o campo de intensidade e direção do vento em 250hPa, apresentado nas Figuras A.3a e A.3b, onde estão em destaque os valores de magnitude superiores a  $35 \text{ms}^{-1}$ , que caracteriza um jato de altos níveis (JAN). Nota-se um JAN a sul da posição do começo do sistema, o núcleo com os maiores valores é encontrado na região próxima da costa oeste do Atlântico Sul. O acoplamento entre altos e baixos níveis também pode ser observado através do campo de divergência dos ventos, onde se espera encontrar áreas com divergência em 250hPa associadas a áreas de convergência em superfície. Nota-se que a intensidade desse campo é maior para o modelo ETA (Figura A.3a). Nos dois modelos se observa o padrão de acoplamento entre altos e baixos níveis na região de início do sistema, isto é, divergência nesse nível e convergência em superfície, esse padrão é mais evidente no modelo ETA/RPSAS (Figura A.3b).

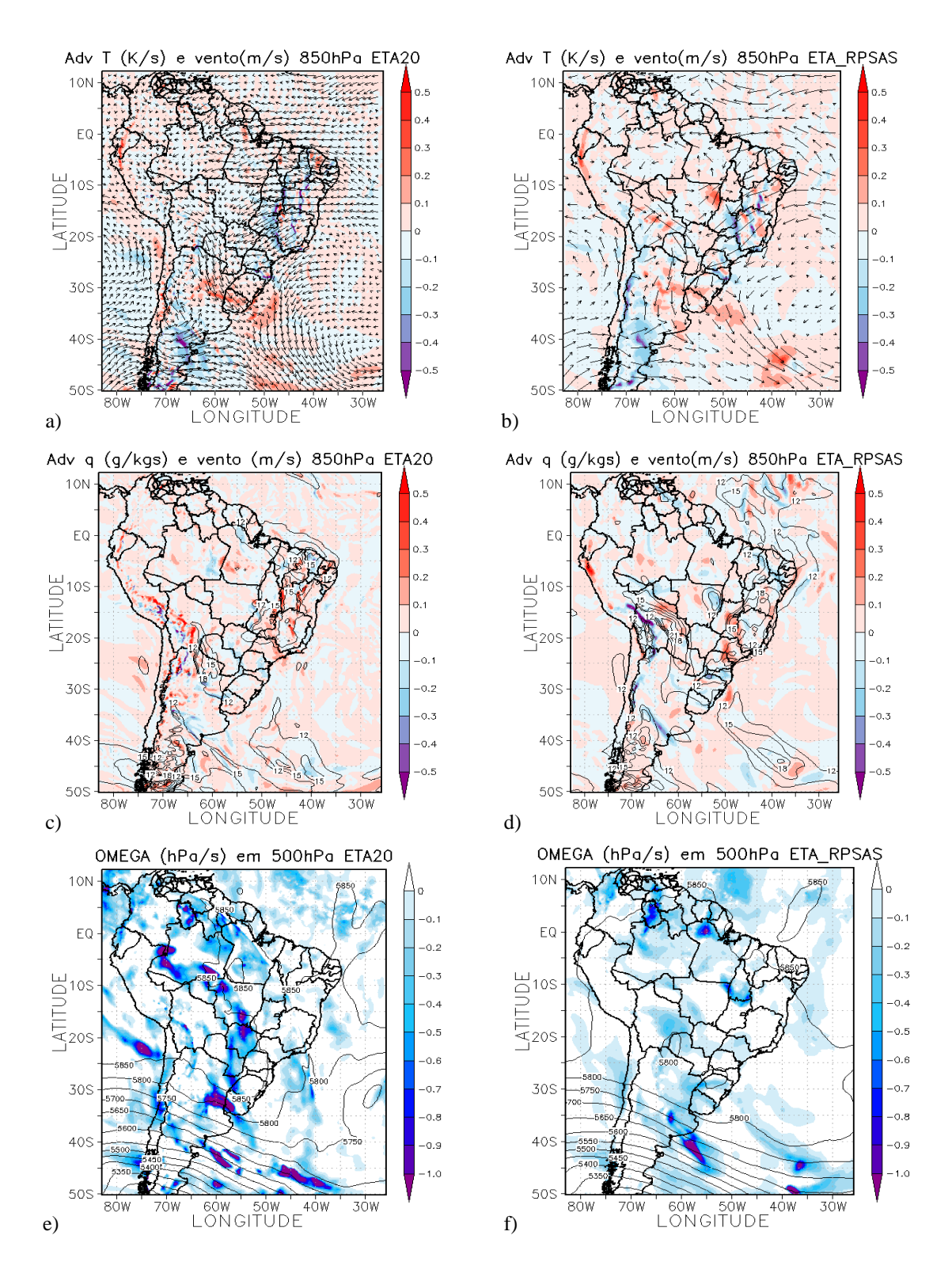

Figura A.2- Campo do dia 05/10/2007 as 06Z, referente ao estágio de gênese do CCM, a) e b) Advecção de Temperatura e vetor do vento no nível de 850hPa (Ks- $(1)$ ; c) e d) Advecção de Umidade em sombreado e intensidade do vento superior a  $12\text{ms}^{-1}$  (linhas de contorno) no nível de 850hPa (gkg<sup>-1</sup>s<sup>-1</sup>); e) e f) Ômega em 500hPa (Ps<sup>-1</sup>). Painel da esquerda modelo ETA e da direita ETA/RPSAS.

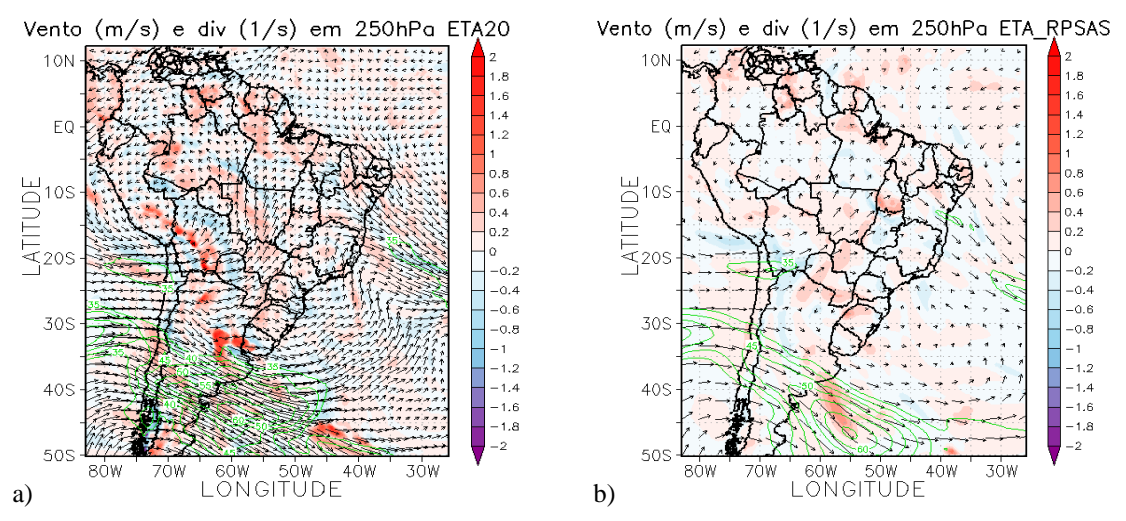

Figura A.3- Campo do dia 05/10/2007 as 06Z, referente ao estágio de gênese do CCM, a) e b) Divergência dos ventos em sombreado  $(10^{-3} \text{ s}^{-1})$ , magnitude (acima de 35ms-1 contorno verde) e direção do vento no nível de 250hPa (ms-1 ). O painel esquerdo se refere ao ETA e o direito do ETA/RPSAS.

# **- Máximo**

O máximo do sistema ocorreu as 19:45Z do dia 05/10/2007. Foram analisados os campos dos modelos ETA e ETA/RPSAS para o horário das 18 Z do 05/10/2007.

No campo de PNM, Figuras A.4a e A.4b, se observa que o centro de baixa pressão que se encontrava no Noroeste da Argentina tem um aprofundamento. Nota-se também que ocorre uma diminuição da pressão na região onde está posicionado o máximo do sistema, observado nos dois modelos. O padrão do índice de instabilidade CAPE, na região onde se encontra o máximo do CCM, apresenta valores acima de 2700  $m^2/s^2$  que representam que o ambiente está adequado a suportar forte convecção, Wallace e Hobbs, 2006. Os valores de CAPE tiveram um aumento significativo com relação ao horário de gênese, fato esse reproduzido nos dois modelos (Figura A.4a e A.4b). O comportamento do campo de divergência dos ventos em superfície é importante para analisar as áreas onde há convergência dos ventos (valores negativos de divergência). Apesar do modelo ETA (Figura A.4a) apresentar valores mais intensos de divergência convergência, é no modelo ETA/RPSAS (Figura A.4b), nenhum dos modelos representa de maneira predominante convergência nesse nível. No campo de advecção de temperatura no nível de 850hPa se observa uma advecção positiva de temperatura, isto é, advecção quente, na região de máximo do sistema (no extremo Sul do RS e Uruguai), essa advecção de ar quente dá suporte de energia (calor) para o

sistema. Esse fato se observa nos dois modelos que estão representados nas Figuras A.4c e A.4d. Por outro lado, pelo campo de advecção de umidade nesse mesmo nível nota-se uma área maior com advecção negativa de umidade na região de atuação do CCM no campo do ETA/RPSAS (Figura A.4f), já para o ETA (Figura A.4e) o campo apresenta áreas de advecção de umidade positiva e negativa na região de máximo do sistema. A diminuição ou a troca de sinal da advecção de umidade pode começar a marcar o decaimento do sistema. Analisando o comportamento do vento, magnitude e direção, no nível de 850hPa nota-se ainda a presença de um JBN sobre a Bolívia, Paraguai, Norte da argentina e Sul do Brasil , que pode ser o responsável pelo transporte de calor para a região de maturação do CCM. Observa-se também um aumento na intensidade dos máximos de ventos nesse nível. Esse aumento de intensidade e o posicionamento dos JBN podem ser observados nos dois modelos, Figuras A.4e e A.4f.

Como mencionado anteriormente é interessante analisarmos o campo de ômega no nível de 500hPa. Observa-se que há movimento vertical ascendente na região de atuação do sistema. No campo que representa o modelo ETA/RPSAS (Figura A.5b) a variável apresenta a forma quase circular o que característica as nuvens presentes nesses sistemas.

No campo de intensidade e direção do vento no nível de 250hPa observa-se um JAN ao sul de onde o CCM está posicionado nesse estágio com núcleo de valores maiores que 60 m/s. O CCM está posicionado na entrada equatorial do JAN. O JAN apresenta acoplamento com o JBN em baixos níveis (Figuras A.4c e A.4d). No campo de divergência em altos níveis, 250hPa, se observa regiões de divergência na área de máximo do sistema, ocorrendo desse modo acoplamento entre altos e baixos níveis, esse acoplamento é mais evidente para o modelo ETA/RPSAS (Figura A.5b), porém os maiores valores de divergência são do modelo ETA (A.5a).

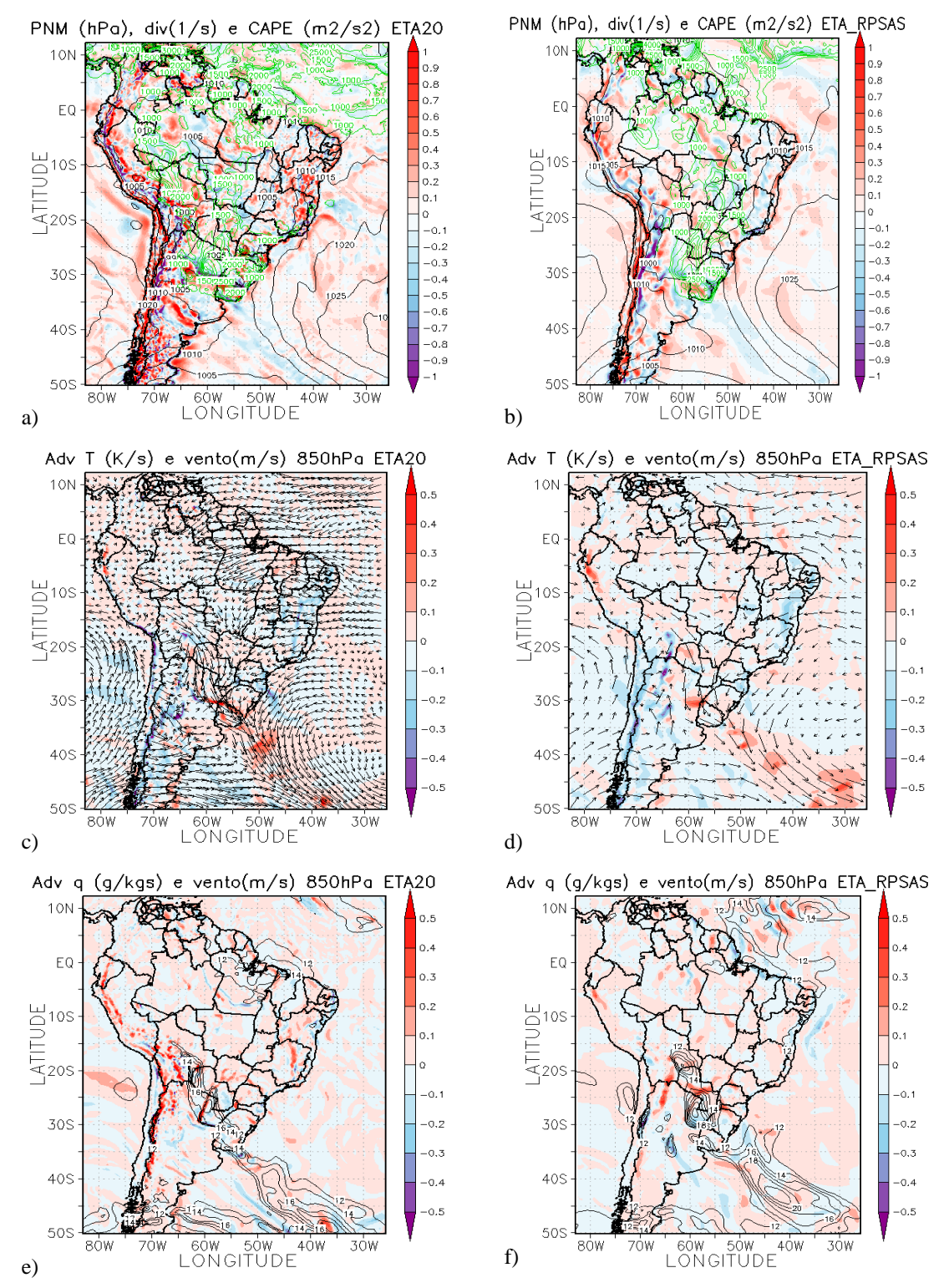

Figura A.4- Campo do dia 05/10/2007 as 18Z, estágio de máximo do CCM, a) e b) PNM em hPa contorno preto, valores de CAPE acima de 1000 m $^{2}/s^{2}$  (no contorno verde) ;c) e d) Advecção de Temperatura e vetor do vento no nível de 850hPa (Ks<sup>-1</sup>); e) e f) Advecção de Umidade em sombreado e intensidade do vento superior a  $12\text{ms}^{-1}$  (linhas de contorno) no nível de 850hPa (gkg<sup>-1</sup>s<sup>-1</sup>). Painel da esquerda modelo ETA e direta ETA/RPSAS.

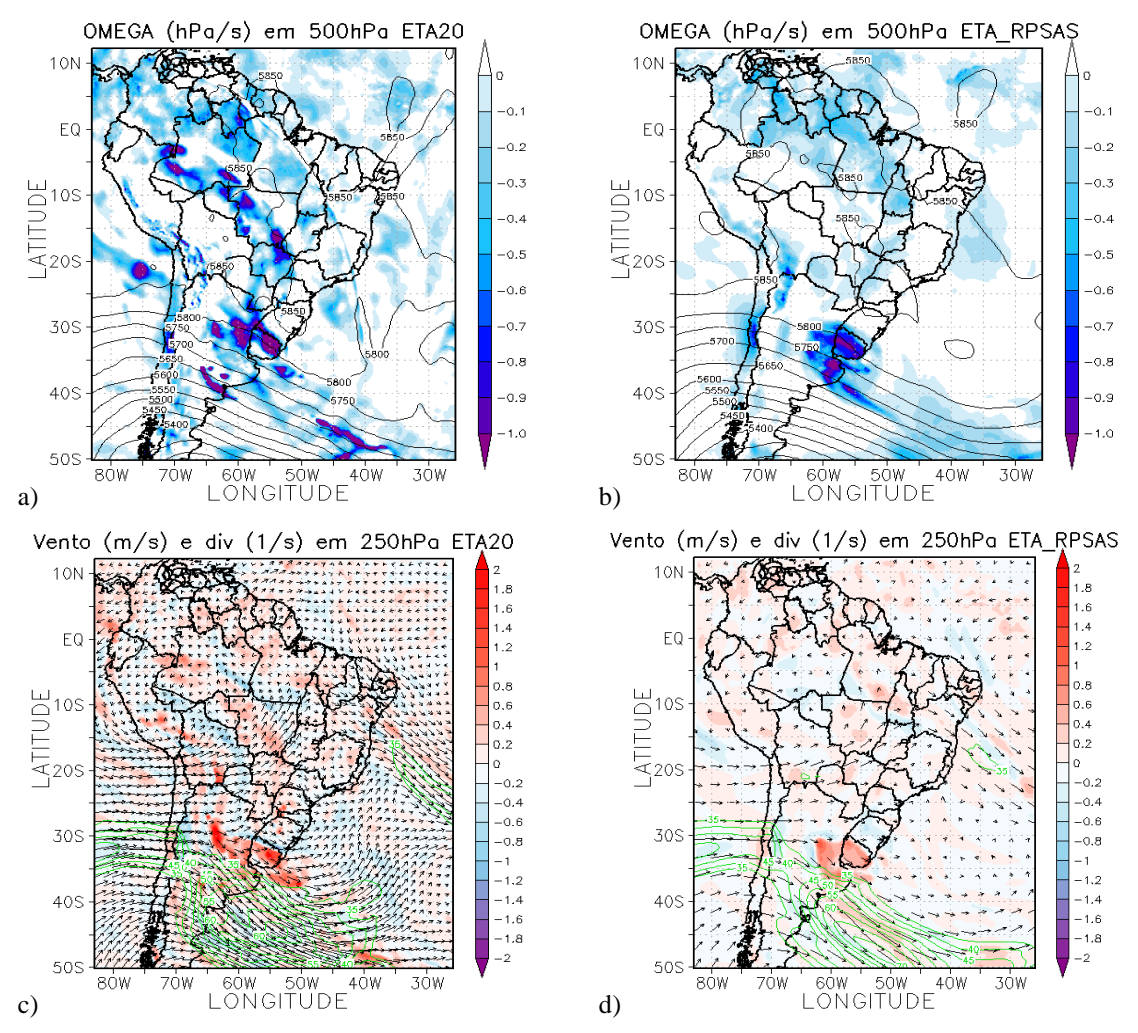

Figura A.5- Campo do dia 05/10/2007 as 18Z, referente ao estágio de máximo do CCM, a) e b) Ômega em 500hPa  $(Ps^{-1})$ ; c) e d) Divergência dos ventos em sombreado  $(10^{-3} \text{ s}^{-1})$ , magnitude (acima de  $35 \text{ms}^{-1}$  contorno verde) e direção do vento no nível de 250hPa (ms-1 ). Painel da esquerda modelo ETA e da direita ETA/RPSAS.

# **- Dissipação**

O fim do sistema foi identificado pelo FORTRACC as 03:45Z do dia 06/10/2007, o horário escolhido para realizar a análise do estágio de dissipação do sistema foi as 00Z do dia 06/10/2007. No estágio de dissipação o CCM encontrou-se associado a uma frente em superfície.

Pelo campo de PNM se observa que as áreas tanto de baixa pressão como de alta se intensificaram, aumentando os gradientes de pressão (Figuras A.6a e A.6b). Na região onde o sistema está decaindo, no Sul do RS e Uruguai, os valores de PNM são menores. Os valores de CAPE quando comparados ao estágio identificado como

máximo do CCM são menores, contudo ainda apresentam um ambiente favorável à convecção moderada, isso pode estar ocorrendo porque a dissipação desse sistema está associada a passagem de uma frente em superfície. A divergência dos ventos em superfície mostra que na região de dissipação do CCM as áreas com convergência estão associadas à frente fria em superfície, a frente está localizada sobre o oceano e está interagindo com o estágio de dissipação do sistema. O modelo ETA (A.6a) apresenta os maiores valores de convergência.

Nos campos de advecção de temperatura (Figuras A.6c e A.6d) e umidade (Figuras A.6e e A.6f) no nível de 850hPa nota-se que na região da frente que se formou em superfície se observam áreas com advecção quente na vanguarda da frente e advecção fria na retaguarda dessa. O mesmo padrão observado para a advecção de temperatura pode ser notada na advecção de umidade na região onde o CCM estava atuando, onde encontra-se advecção de umidade positiva na vanguarda da frente e negativa na retaguarda, esse comportamento contudo é mais evidente para o modelo ETA (A.6e). No modelo ETA/RPSAS (A.6f) há um pouco de perturbação no campo, mas mesmo assim esse padrão é encontrado. Nota-se ainda a intensificação dos ventos em 850hPa, esse fato se observa nos dois modelos, onde os núcleos mais forte se encontram praticamente na mesma posição que no estágio de máximo do CCM. O JBN está dando suporte a frente que está atuando em superfície, Figuras A.6e e A.6f.

No campo de ômega em 500hPa se observa o reflexo dessa frente em superfície, isso porque na região da frente ocorrem movimento ascendente e com isso formação de nuvens. Os dois modelos apresentam o padrão bem semelhante, porém os locais de máximo não são os mesmos, como pode ser observado nas Figuras A.7a e A.7b. Notase também a intensificação dos ventos no nível de 250hPa nos dois modelos, onde o JAN está associado a frente em superfície e está atuando em conjunto com o JBN nos baixos níveis da atmosfera. Nota-se ainda que a divergência dos ventos em altos níveis apresenta relação com as áreas de convergência em superfície, como pode ser observado nas Figuras A.7c e A.7d.

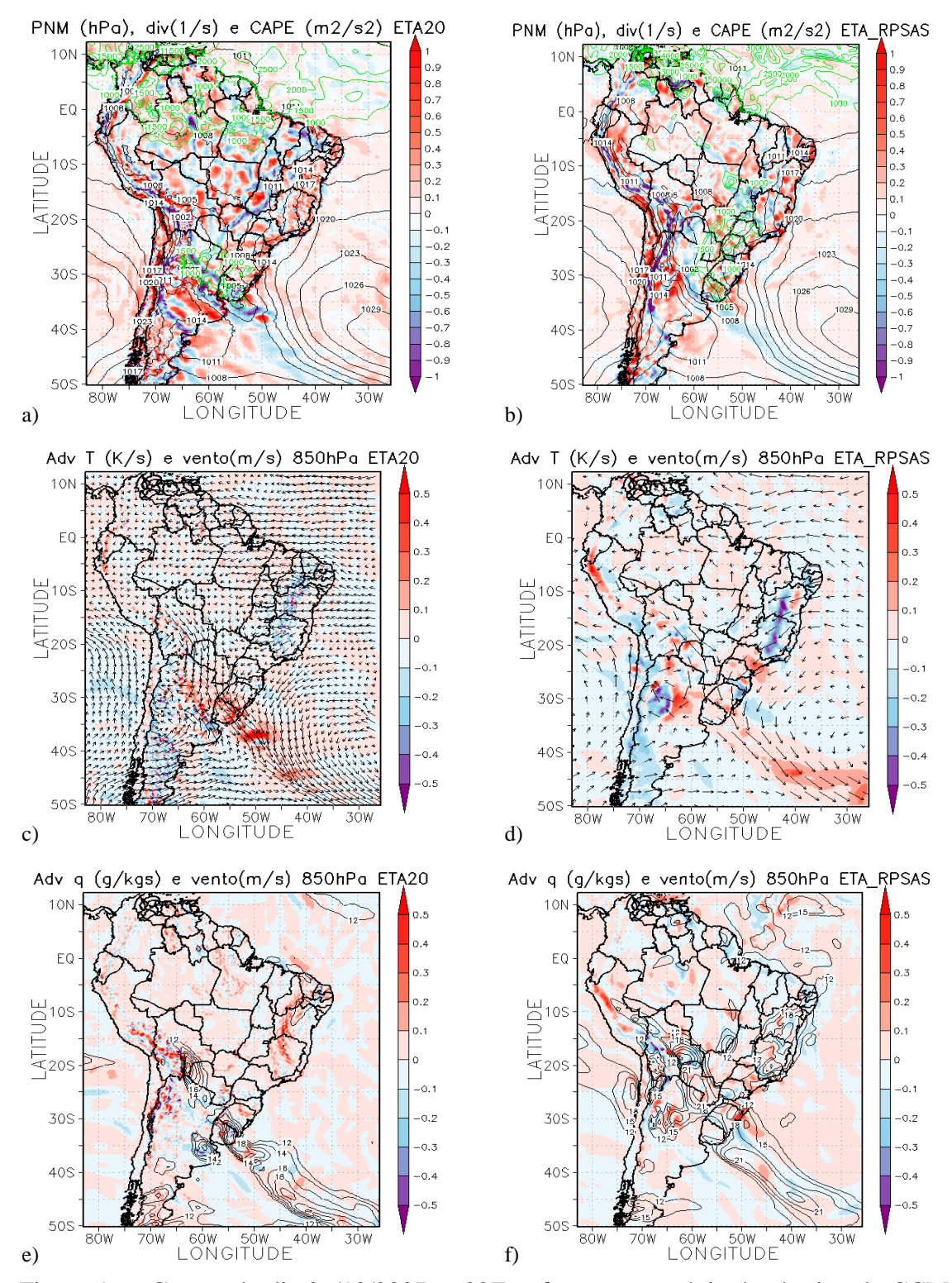

Figura A.6- Campo do dia 06/10/2007 as 00Z, referente ao estágio de término do CCM, a) e b) PNM em hPa contorno preto, valores de CAPE (Convective Available Pontencial Energy) acima de 1000 m<sup>2</sup>/s<sup>2</sup> (no contorno verde) ;c) e d) Advecção de Temperatura e vetor do vento no nível de 850hPa  $(Ks^{-1})$ ; e) e f) Advecção de Umidade em sombreado e intensidade do vento superior a  $12ms^{-1}$  (linhas de contorno) no nível de 850hPa (gkg<sup>-1</sup>s<sup>-1</sup>). Painel da esquerda modelo ETA e direta ETA/RPSAS.

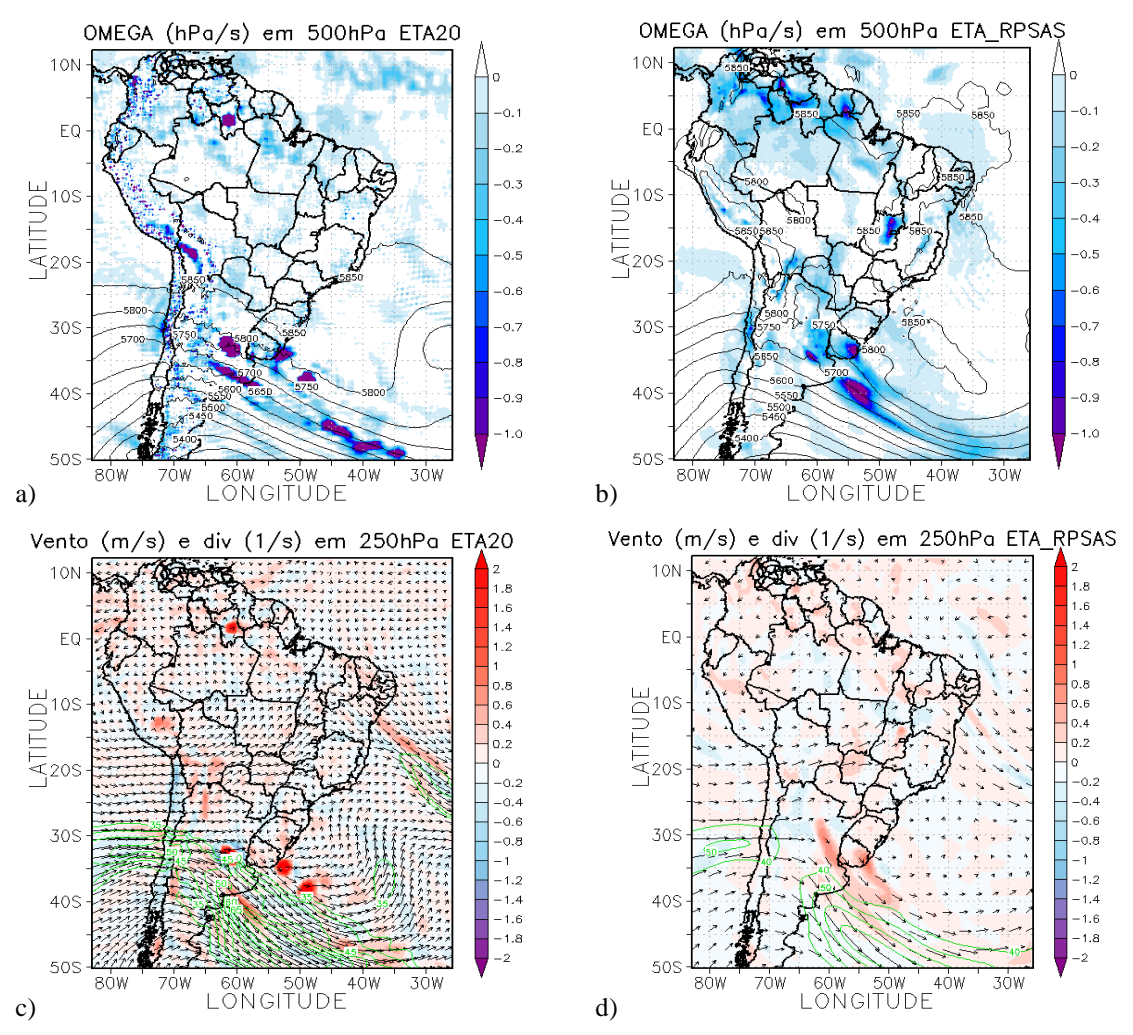

Figura A.7- Campo do dia 06/10/2007 as 00Z, referente ao estágio de término do CCM, a) e b) Ômega em 500hPa  $(Ps^{-1})$ ; c) e d) Divergência dos ventos em sombreado  $(10^{-3} \text{ s}^{-1})$ , magnitude (acima de  $35 \text{ms}^{-1}$  contorno verde) e direção do vento no nível de 250hPa (ms-1 ). Painel da esquerda modelo ETA e da direita ETA/RPSAS.

# **A.2 Sistemas dia 09/11/2008 - Gênese**

O sistema foi identificado pelo FORTRACC as 03:30Z do dia 09/11/2008, o campo meteorológico que foi analisado foi o das 00Z para o mesmo dia, pois analisando a imagem de satélite das 06Z o sistema se encontra num estágio mais desenvolvido.

No campo de PNM pode-se observar uma área de baixa pressão a oeste da posição de início do sistema, com valores de 1005hPa. No oceano Atlântico nota-se a presença de um centro de alta pressão com valores de 1030hPa, o campo de PNM é muito semelhante para os dois modelos atmosféricos, Figura A.8a e A.8b. No campo de CAPE se observa que os valores na região onde o sistema se formou, no norte da Argentina e Paraguai, são na ordem de 3000 m $^2$ /s<sup>2</sup> para o modelo ETA (Figura A.8a), o que representa que o ambiente está favorável para convecção forte. Já para modelo ETA/RPSAS o CAPE na região de formação é acima de 1000 m $\frac{2}{s^2}$ , os maiores valores de CAPE estão ao norte e a leste da região onde o sistema está se desenvolvendo (Figura A.8b) sendo essa uma das grandes diferenças entre os dois modelos. No campo de divergência dos ventos em superfície do modelo ETA (Figura A.8a) não se observa uma região representativa com convergência, o mesmo se observa para o modelo ETA/RPSAS, Figura A.8b. Nos dois modelos nota-se uma área de convergência dos ventos sobre o oceano, essa região está associada a uma frente em superfície que pode ser observada na imagem de satélite assim como no campo de direção do vento em superfície (não apresentados).

As advecções positivas de temperatura (Figuras A.9a e A.9b) e umidade (Figuras A.9c e A.9d) no nível de 850 hPa são observadas para os dois modelos na região onde o sistema está se formando, norte da Argentina e Paraguai. Nota-se a advecção quente e úmida positiva na vanguarda da frente em superfície sobre o oceano Atlântico, já na retaguarda da frente os sinais de advecção são contrários.A magnitude e direção do vento em 850 hPa mostram que no modelo ETA há a presença de uma fraca corrente de jato sobre a Bolívia e Paraguai, com uma pequena região de atuação (Figura A.9c), contudo no mesmo campo para o modelo ETA/RPSAS nota-se a presença de um JBN (Figura A.9d) que se estende do Acre até a Argentina. O CCM está se formando na saída desse jato, que pode ser o responsável pelo transporte de combustível para a convecção presente nesse nível da atmosfera.

Na região de formação do sistema tem presença de ômega negativo no nível de 500hPa nos dois modelos atmosféricos, porém os valores não são intensos (Figuras A.9e e A.9f) quando comparados a uma região mais ao sul de onde o sistema irá se formar que tem movimento ascendente bem intenso assim como na área da linha da frente, que está em associação as região com convergência em superfície e advecção quente e úmida em 850hPa. Em 250hPa nota-se a presença do JAN subtropical e polar, o jato polar está dando suporte a frente em superfície, com as maiores magnitudes dos ventos sobre o oceano Atlântico. O posicionamento dessa corrente de ventos mais fortes é bem semelhante para os dois modelos (Figuras A.10a A.10a). Na região da frente em superfície sobre o Atlântico nota-se o acoplamento com os altos níveis através do campo de divergência em 250hPa, onde observa-se área de divergência onde em superfície há convergência e o contrário também ocorre, contudo na região onde o sistema está se formando esse acoplamento não é evidente, Figuras A.10a e A.10b.

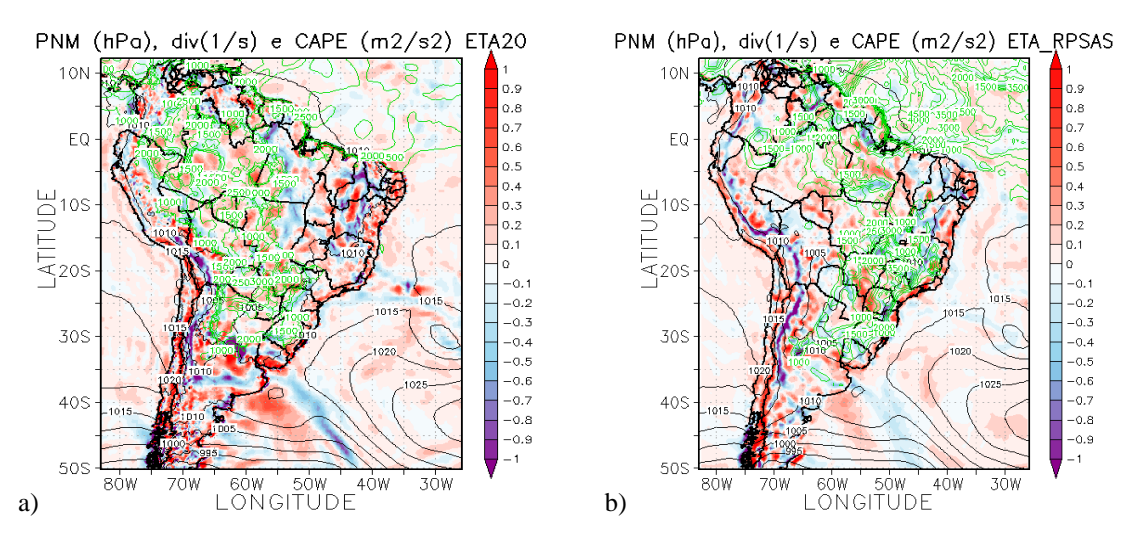

Figura A.8- Campo do dia 09/11/2008 as 00Z, referente ao estágio de gênese do CCM, a) e b) Pressão ao nível médio do mar (PNM) em hPa contorno preto, valores de CAPE (Convective Available Pontencial Energy) acima de 1000  $m^2/s^2$  (no contorno verde). Painel da esquerda modelo ETA e direta ETA/RPSAS.

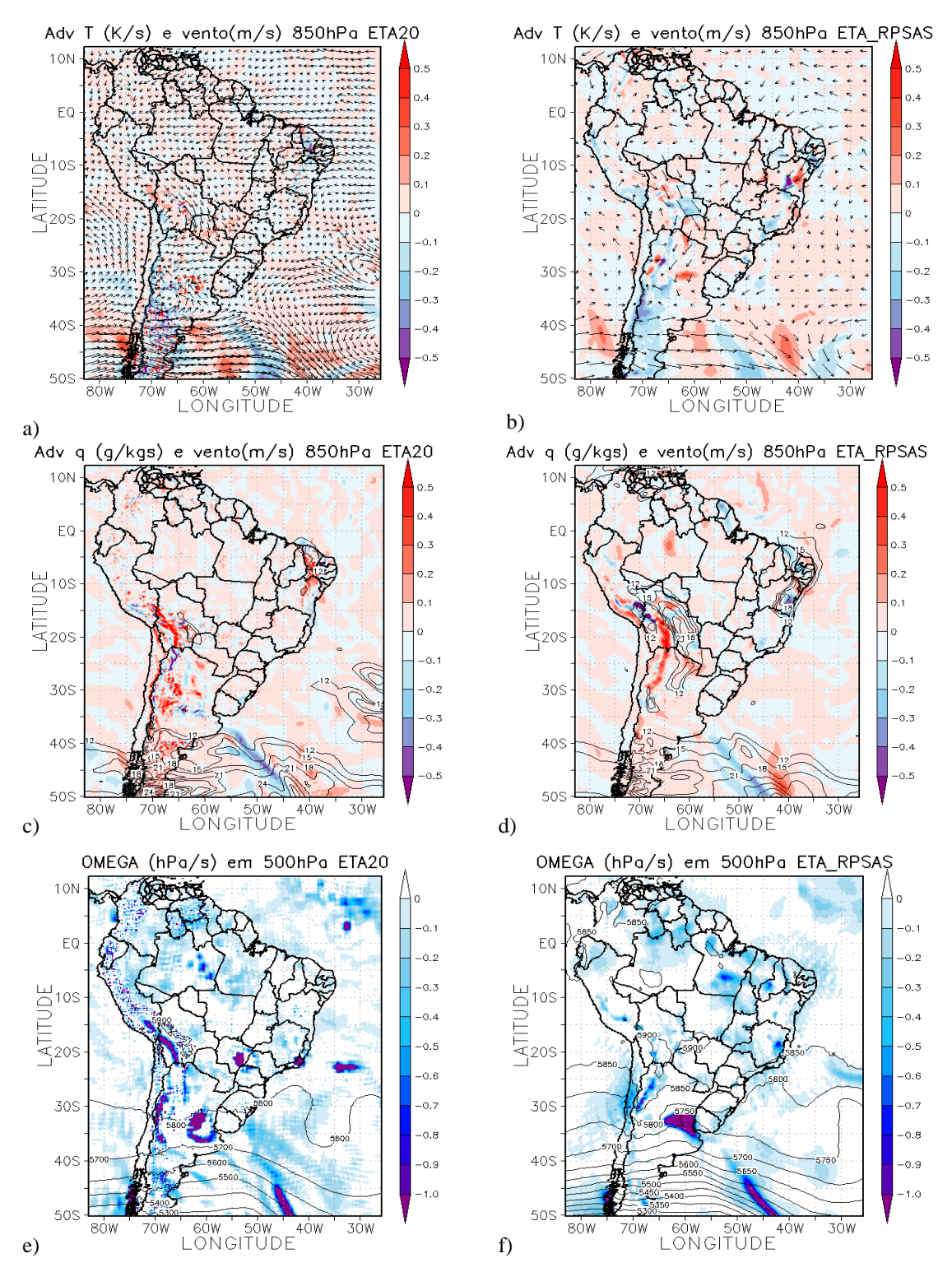

Figura A.9- Campo do dia 09/10/2007 as 00Z, referente ao estágio de gênese do CCM, a) e b) Advecção de Temperatura e vetor do vento no nível de 850hPa (Ks<sup>-</sup>  $(1)$ ; c) e d) Advecção de Umidade em sombreado e intensidade do vento superior a  $12\text{ms}^{-1}$  (linhas de contorno) no nível de 850hPa (gkg<sup>-1</sup>s<sup>-1</sup>); e) e f) Ômega em 500hPa (Ps-1 ). Painel da esquerda modelo ETA e da direita ETA/RPSAS.

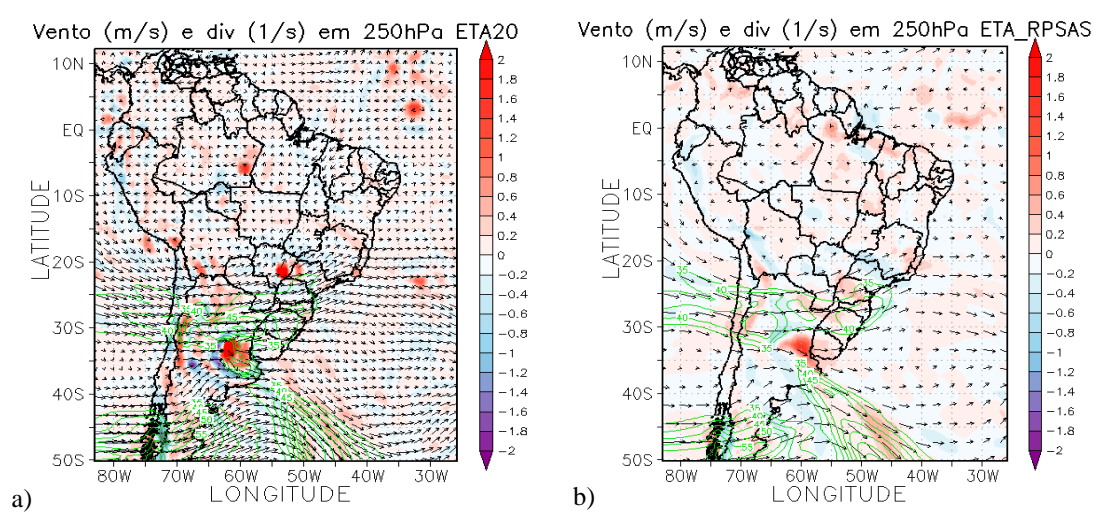

Figura A.10- Campo do dia 09/10/2007 as 00Z, referente ao estágio de gênese do CCM, a) e b) Divergência dos ventos em sombreado  $(10^{-3} \text{ s}^{-1})$ , magnitude (acima de 35ms-1 contorno verde) e direção do vento no nível de 250hPa (ms-1 ). O painel esquerdo se refere ao ETA e o direito do ETA/RPSAS.

# **- Máximo**

O máximo desse sistema não será apresentado aqui porque coincide com o horário que foi realizada a simulação, e já foi apresentado no capítulo 4.3.

# **- Dissipação**

O final do sistema foi identificado pelo FORTRACC as 17:45Z do dia 10/11/2008, o horário examinado foi o da previsão de 6 horas para as 18Z do dia 10/11/ 2008.

No campo de PNM nota-se a presença de um centro de baixa pressão a leste dos Andes, na região onde o sistema atuou, norte da Argentina e Paraguai, há áreas de baixa pressão. No sul do continente pode-se observar um anticiclone, o centro desse anticiclone está posicionado no litoral da América do Sul. O padrão é muito semelhante nos dois modelos atmosféricos, Figuras A.11a e A.11b. Nessas mesmas figuras pode-se observar ainda o CAPE, os modelos divergem bastante nessa variável, o ETA ainda coloca uma região com ambiente favorável a convecção profunda na região onde o sistema estava atuando (Figura A.11a), o ETA/RPSAS (Figura A.11b) apresenta na mesma área um ambiente favorável a convecção moderada. A divergência em superfície na área onde o sistema estava atuando apresenta predominância de divergência, o que

pode ser um indicativo da dissipação do sistema, pois não há mais convergência de massa na região, esse fato pode ser observado nos dois modelos, Figuras A.11a e A.11b.

A advecção de temperatura quente em 850hPa não é mais observada de modo predominante na região de dissipação do CCM, como era notado nos estágios anteriores, apresentando áreas com advecção quente e fria, mas com valores fracos, onde o sistema atuou. Essas características podem ser observadas para os dois modelos através das Figuras A.11c e A.11d. O campo de advecção de umidade em 850hPa para o ETA na região onde o sistema se dissipou nota-se uma predominância de advecção negativa de umidade (Figura A.11e), já para o ETA/RPSAS na mesma região observase mais áreas com advecção positiva que negativa (Figura A.11f). No campo de intensidade e direção do vento em 850hPa não se observa mais o JBN para os dois modelos, mostrando que esse pode ser um dos motivos que tenha diminuído (ou cessado) as advecções quente e úmida para a região, Figuras A.11e e A.11f.

O campo de movimento vertical mostra que há um pouco de ômega negativo na região onde o sistema estava atuando, porém as áreas com valores mais significativos não se encontram mais associadas a atuação do CCM, como pode ser observados nas Figuras A.12a e A.12b.

O jato subtropical nesse estágio está zonal, isto é não apresenta curvatura. O JAN não dá mais suporte para a convecção em superfície. A intensidade e direção do vento em 250hPa pode ser analisado através das Figuras A.12c e A.12d. Em 250hPa se observa no campo de divergência dos ventos do modelo ETA a presença de convergência dos ventos em altos níveis na região de dissipação do CCM, o que representam que não tem mais suporte para o desenvolvimento de convecção na região (Figura A.12c). Já para o modelo ETA/RPSAS se observa divergência na região de dissipação, porém em superfície também nota-se a presença de divergência, o que representa que não tem mais a interação entre baixos e altos níveis nessa região (Figura A.12d).

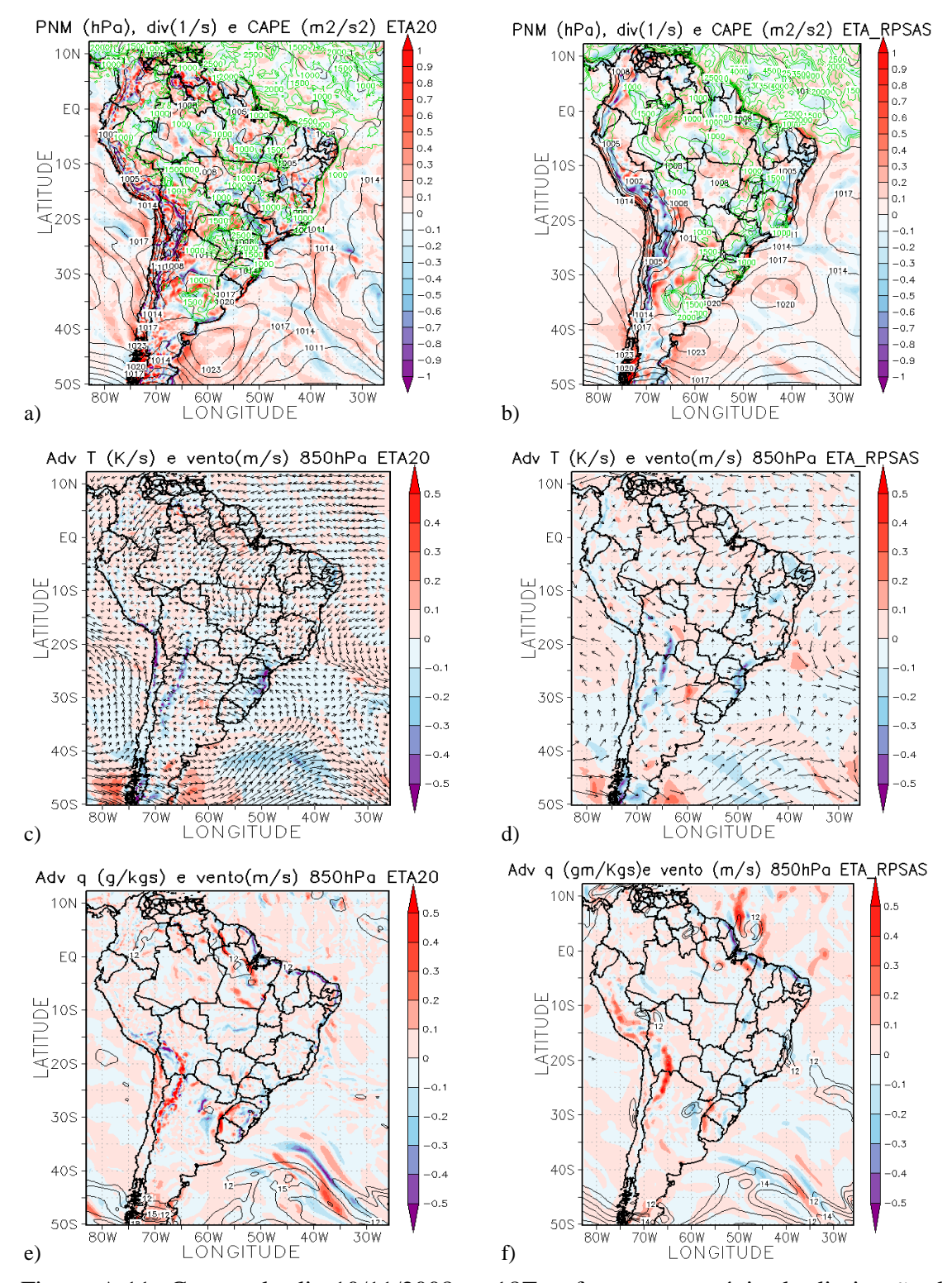

Figura A.11- Campo do dia 10/11/2008 as 18Z, referente ao estágio de dissipação do CCM, a) e b) PNM em hPa contorno preto, valores de CAPE (Convective Available Pontencial Energy) acima de 1000 m<sup>2</sup>/s<sup>2</sup> (no contorno verde) ;c) e d) Advecção de Temperatura e vetor do vento no nível de 850hPa  $(Ks^{-1})$ ; e) e f) Advecção de Umidade em sombreado e intensidade do vento superior a  $12 \text{ms}^{-1}$  (linhas de contorno) no nível de 850hPa (gkg<sup>-1</sup>s<sup>-1</sup>). Painel da esquerda modelo ETA e direta ETA/RPSAS.

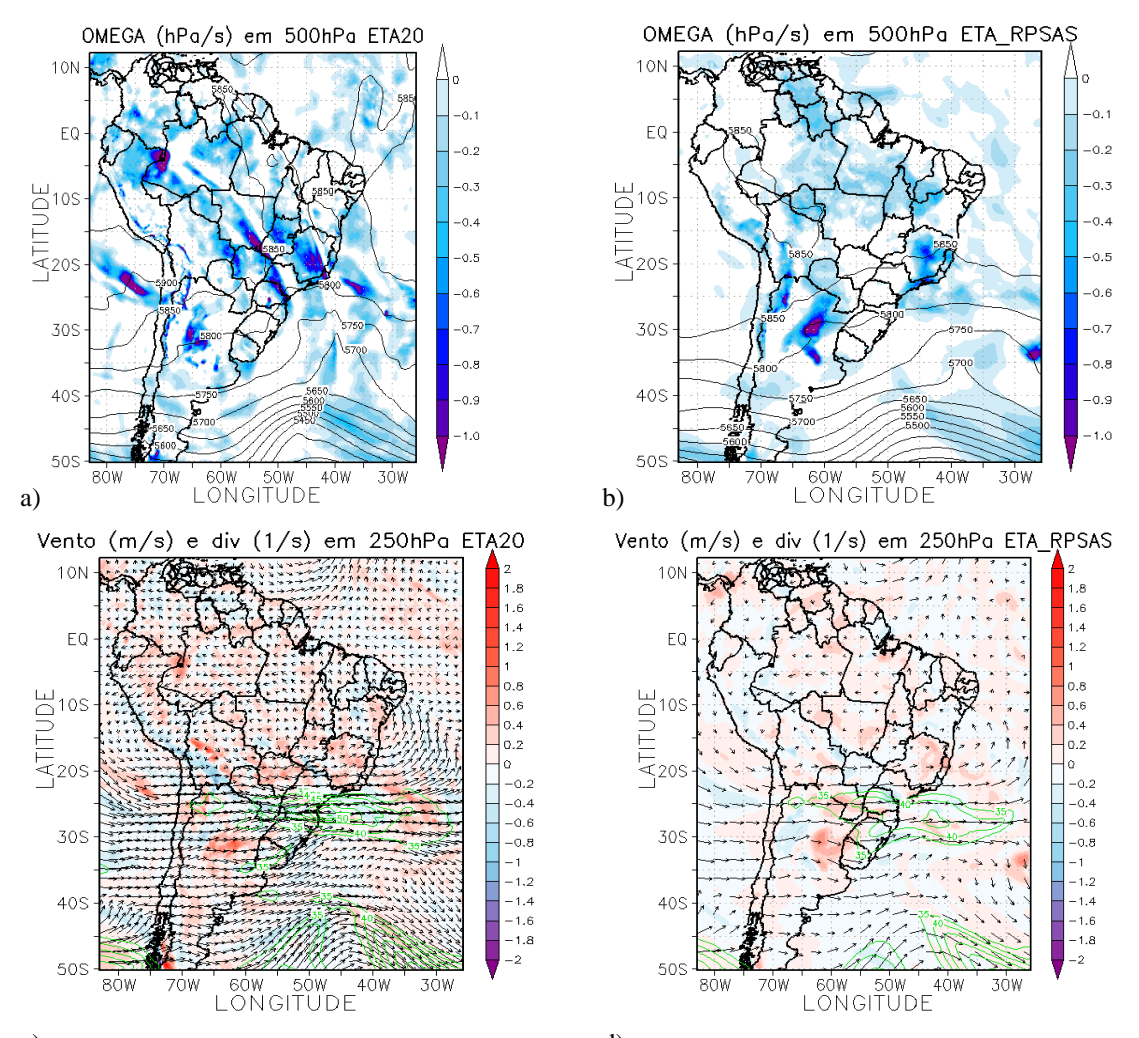

Figura A.12- Campo do dia 10/11/2008 as 1&Z, referente ao estágio de dissipação do  $CCM$ , a) e b) Ômega em 500hPa ( $Ps^{-1}$ ); c) e d) Divergência dos ventos em sombreado  $(10^{-3} \text{ s}^{-1})$ , magnitude (acima de  $35 \text{ms}^{-1}$  contorno verde) e direção do vento no nível de 250hPa (ms-1 ). Painel da esquerda modelo ETA e da direita ETA/RPSAS.

# **A.3 Sistema do dia 29/11/2009**

# **- Gênese**

Como mencionado anteriormente esse sistema não foi identificado pelo aplicativo FORTRACC, contudo ele apresentou características de CCM e ainda condições severas de tempo associadas a sua ocorrência. Desse modo, o começo do sistema foi definido como as 12Z do dia 29/11/2009. A identificação dos estágios desse sistema foi realizada de forma visual, através das imagens de satélite.

Para observarmos o comportamento da pressão analisamos o campo de PNM, onde se observa a presença de um centro de baixa pressão ao oeste da posição de formação do sistema, sobre o Noroeste da Argentina. Sobre o oceano Atlântico, no Sul do continente Americano, nota-se a aproximação de um ciclone. Na área onde o sistema está se formando, Argentina, Uruguai e Sul do Brasil, os valores de CAPE são baixos, contudo ao oeste dessa região são observados valores de CAPE maiores que  $3000 \text{m}^2/\text{s}^2$ , o que representa ambiente favorável a convecção forte, isto para o modelo ETA (Figura A.13a), porém o comportamento do CAPE no modelo ETA/RPSAS não se mostra muito favorável a convecção intensa (Figura A.13b). Na região de formação do sistema nota-se a presença de áreas não muito grandes com divergência negativa, convergência, característica que favorece a formação do sistema, Figuras A.13a e A.13b.

A advecção de temperatura em 850hPa na região de início do sistema apresenta predominância de advecção quente nessa região para os dois modelos, Figuras A.13c e A.13d, contudo o modelo ETA/RPSAS mostra núcleos de advecção fria bem intensos ao norte da região onde o sistema está se desenvolvendo. O modelo ETA (Figura A.13e) apresenta advecção de umidade positiva em 850hPa com magnitude e área maior que a observada no modelo ETA/RPSAS (Figura A.13f). O responsável pela advecção tanto de temperatura e umidade nesse nível pode ser o JBN, que pode ser visualizado nas Figuras A.13e e A.13f, referentes aos modelos ETA e ETA/RPSAS, respectivamente. O JBN é mais intenso e organizado no modelo ETA/RPSAS. O sistema se formará na saída dessa corrente de ventos mais fortes no nível de 850hPa.

O comportamento do ômega no nível de 500hPa na região onde o sistema está se desenvolvendo é um pouco diferente entre os dois modelos. O modelo ETA, Figura A.14a, apresenta movimento ascendente, apesar de fraco, na região de início do sistema. Já no ETA/RPSAS a presença de ômega negativo é quase nula, Figura A.14b.

O comportamento do jato de altos níveis, 250hPa, pode ser observado através das Figuras A.14c e A.14d, onde nota-se que a corrente de jato tem núcleos mais intensos no modelo ETA porém as áreas de ventos máximos coincidem nos dois modelos. Nesse mesmo nível a divergência dos ventos não é muito evidente na região de formação do sistema, ainda não apresentando um acoplamento entre altos e baixo níveis, como mostram as Figuras A.14c e A.14d.

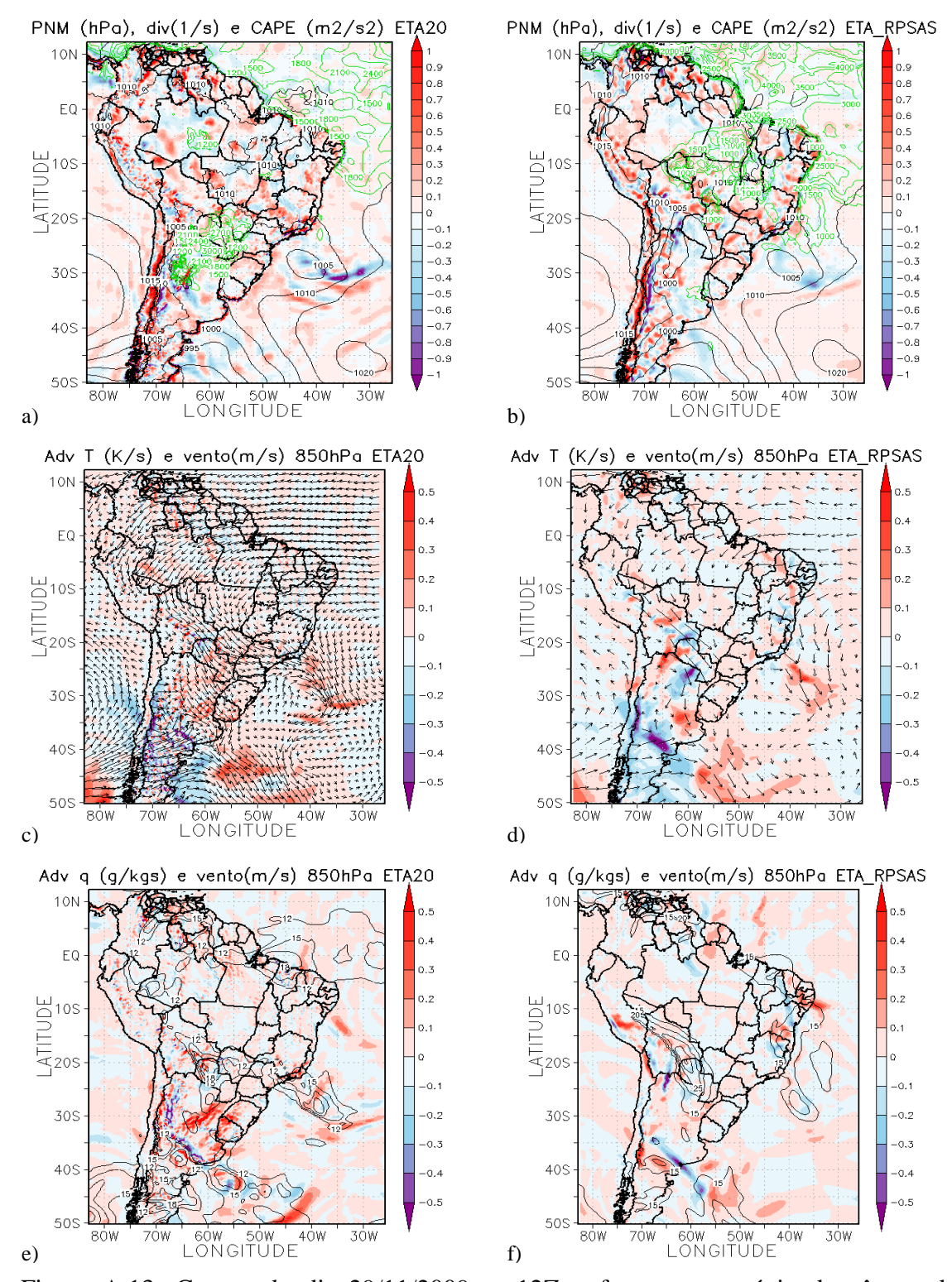

Figura A.13- Campo do dia 29/11/2009 as 12Z, referente ao estágio de gênese do sistema, a) e b) PNM em hPa contorno preto, valores de CAPE (Convective Available Pontencial Energy) acima de 1000 m<sup>2</sup>/s<sup>2</sup> (no contorno verde) ;c) e d) Advecção de Temperatura e vetor do vento no nível de 850hPa  $(Ks^{-1})$ ; e) e f) Advecção de Umidade em sombreado e intensidade do vento superior a  $12 \text{ms}^{-1}$  (linhas de contorno) no nível de 850hPa (gkg<sup>-1</sup>s<sup>-1</sup>). Painel da esquerda modelo ETA e direta ETA/RPSAS.

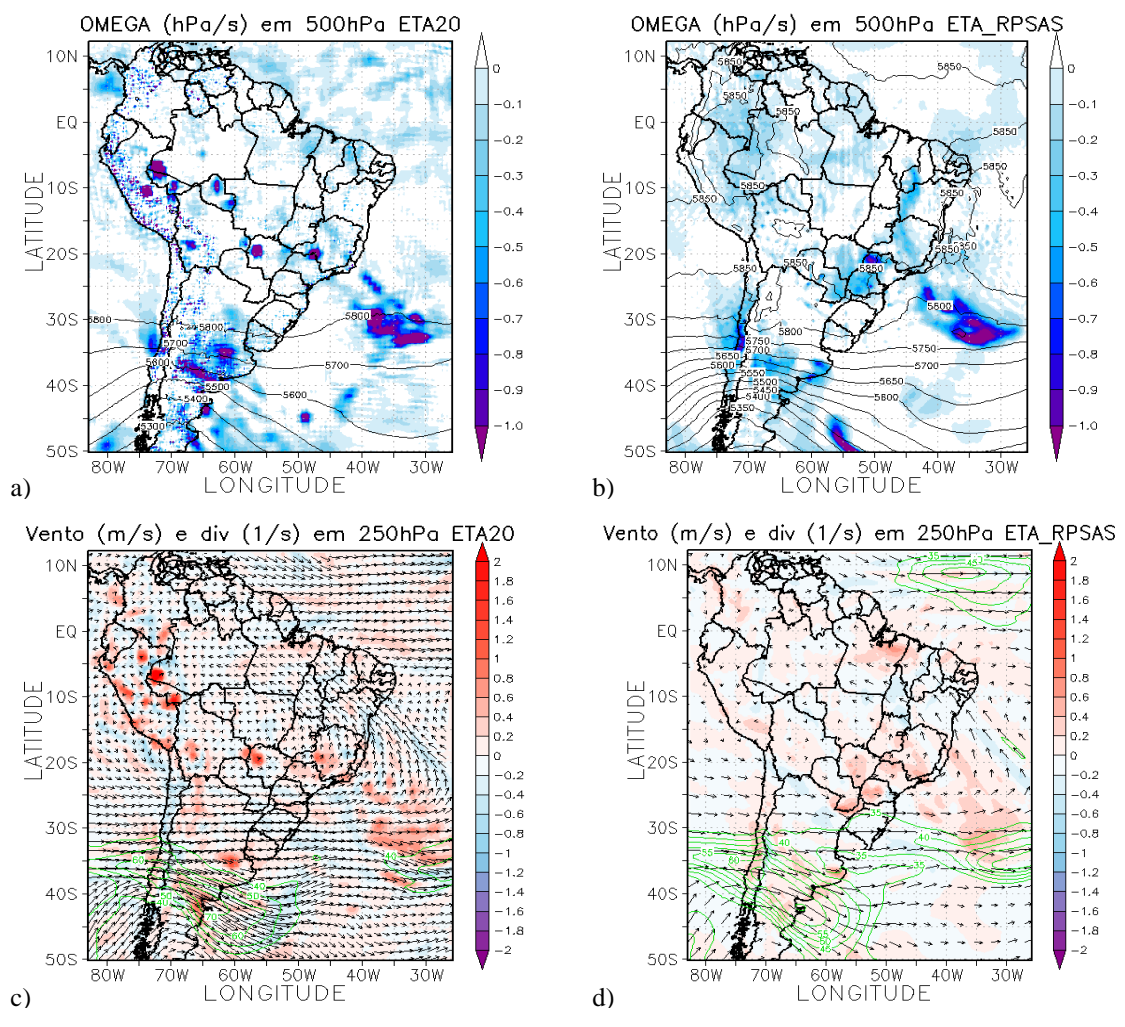

Figura A.14- Campo do dia 29/11/2009 as 12Z, referente ao estágio de gênese do sistema, a) e b) Ômega em 500hPa  $(Ps^{-1})$ ; c) e d) Divergência dos ventos em sombreado  $(10^{-3} \text{ s}^{-1})$ , magnitude (acima de  $35 \text{ms}^{-1}$  contorno verde) e direção do vento no nível de 250hPa (ms<sup>-1</sup>). Painel da esquerda modelo ETA e da direita ETA/RPSAS.

## **- Máximo**

O máximo desse evento foi identificado nas imagens de satélite como sendo as 06Z do dia 30/11/2009, dessa forma o campo que será analisado é a previsão de 6 horas do modelo ETA e ETA/RPSAS.

No campo de PNM nota-se que o sistema está situado entre dois centros de baixa pressão, fato observado nos dois modelos (Figuras A.15a e A.15b). Os valores de CAPE na região de atuação do sistema (Nordeste da Argentina, Uruguai, Sul do Brasil e Sul do Paraguai) são elevados indicando ambiente favorável a ocorrência de tempestades severas, os maiores valores estão alinhados e coincidem com o posicionamento do sistema, isso para o modelo ETA, Figura A.15a. Já para o modelo ETA/RPSAS (Figura A.15b) os valores de CAPE são significativos na área de máximo do sistema, representando ambiente favorável a tempestade moderada, contudo não apresenta o mesmo alinhamento que o modelo ETA. No campo de divergência dos ventos em superfície para o modelo ETA (Figura A.15a) nota-se uma área com convergência alinhada, ainda se nota uma região com convergência dos ventos sobre o oceano, que pode estar associada a uma frente que é observada nas imagens de satélite. Para o modelo ETA/RPSAS nota-se também a convergência sobre a região de atuação do sistema assim como sobre o oceano, contudo os valores para o ETA/RPSAS são menos intensos (Figura A.15b).

A advecção de temperatura em 850hPa para os dois modelos na região do sistema, de forma geral, aparenta mais áreas com advecção fria do que quente, e sobre o oceano e parte do continente nota-se ainda a presença de advecção quente e fria associadas a uma frente em superfície, Figuras A.15c e A.15d. No campo de advecção de umidade em 850hPa nota-se a advecção de umidade negativa e positiva associadas a frente para os dois modelos, Figuras A.16a e A.16b. No modelo ETA nota-se uma área com advecção de umidade positiva mais intensa associada à ocorrência do sistema. No campo de intensidade e magnitude do vento nesse mesmo nível, nota-se a presença de ventos mais intensos que estão ocorrendo em associação com essas advecções quente e úmida na a região de atuação do sistema. Os núcleos com ventos mais intensos, no nível de 850hPa, são observados nos dois modelos, porém de forma mais organizada no ETA/RPSAS, como pode ser visto nas Figuras A.16a e A.16b.

Como para outras variáveis o campo de ômega apresenta o alinhamento da região frontal, observada em superfície, para os dois modelos atmosféricos, Figuras A.16c e A.16d. Para o modelo ETA na região de máximo do sistema nota-se que os valores negativos de ômega, associados a movimento ascendente, estão distribuídos mais em forma de linha, característica que não é observada para o modelo ETA/RPSAS (Figura A.16d), onde a área com valores mais significativos estão concentrados numa área mais circular que coincide com o formato característico desse sistema.

A intensidade e direção do vento no nível em 250hPa apresenta um jato de altos níveis nos dois modelos atmosféricos, Figuras A.16e e A.16f, o jato tem curvatura ciclônica. O JAN deve estar atuando em acoplamento com o JBN observado em baixos

níveis, além de também estar dando suporte a frente que está atuando em superfície. Outro indicativo desse acoplamento entre altos e baixos níveis é a presença de divergência em altos níveis e convergência em superfície na região de atuação do máximo do CCM. As Figuras A.16e e A.16f mostram o campo de divergência em 250hPa, para os modelos ETA e ETA/RPSAS onde pode ser observado divergência na região de atuação do sistema.

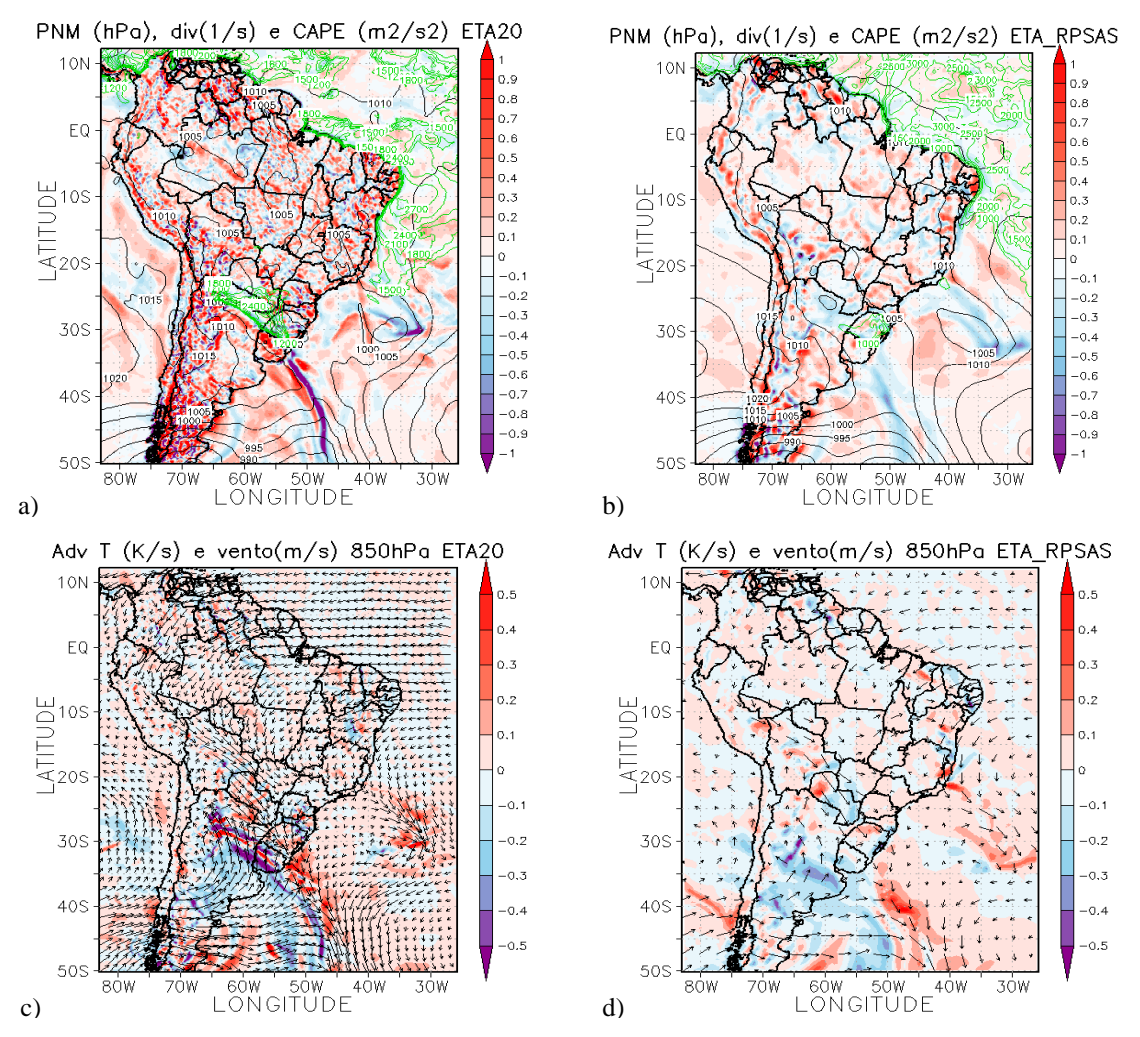

Figura A.15- Campo do dia 30/11/2009 as 06Z, referente ao estágio de máximo do CCM, a) e b) PNM em hPa contorno preto, valores de CAPE (Convective Available Pontencial Energy) acima de 1000 m<sup>2</sup>/s<sup>2</sup> (no contorno verde) ;c) e d) Advecção de Temperatura e vetor do vento no nível de 850hPa  $(Ks^{-1})$ . Painel da esquerda modelo ETA e direta ETA/RPSAS.

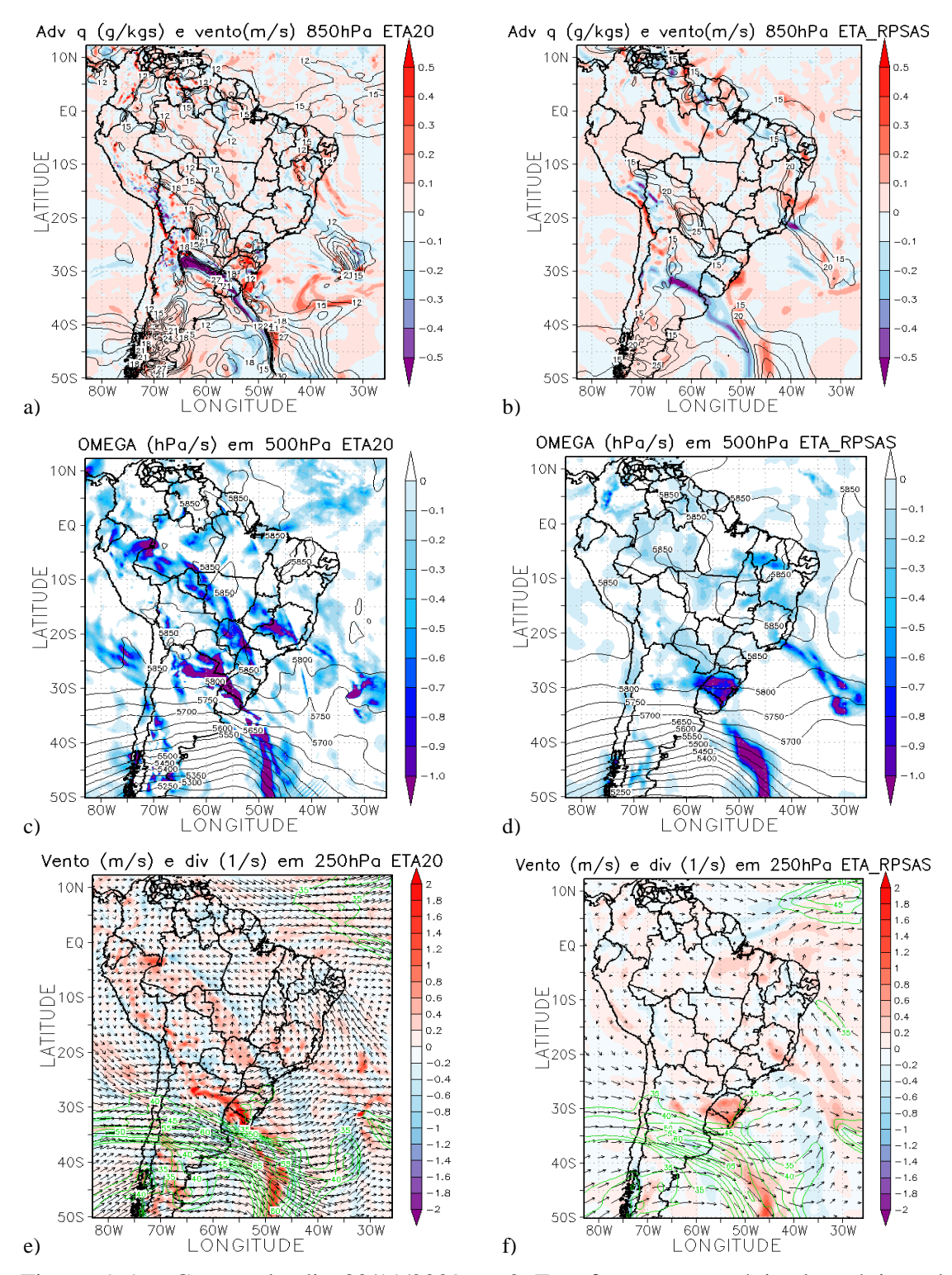

Figura A.16- Campo do dia 30/11/2009 as 06Z, referente ao estágio de máximo do CCM, a) e b) Advecção de Umidade em sombreado e intensidade do vento superior a  $12\text{ms}^{-1}$  (linhas de contorno) no nível de 850hPa ( $gkg^{-1}s^{-1}$ ); c) e d) Ômega em 500hPa (Ps<sup>-1</sup>); e) e f) Divergência dos ventos em sombreado  $(10^{-3} \text{ s}^{-1})$ , magnitude (acima de 35ms<sup>-1</sup> contorno verde) e direção do vento no nível de 250hPa (ms<sup>-1</sup>). Painel da esquerda modelo ETA e da direita ETA/RPSAS.

# **- Dissipação**

O horário identificado para o final deste sistema é as 12Z do dia 30/11/2009. No estágio de dissipação o sistema ainda encontra-se associado a uma frente em superfície.

A PNM no estágio de término do sistema mostra que um centro de alta pressão está se deslocando para a região onde o sistema atuou, essa característica está presente nos dois modelos, como pode ser notado através das Figuras A.17a e A.17b. O campo de CAPE quando comparado ao estágio anterior diminuiu a intensidade para o modelo ETA, fato esperado, pois o sistema está se dissipando, porém ainda encontra-se com valores que dão condição a convecção fraca (Figura A.17a), já para o modelo ETA/RPSAS os valores de CAPE aumentaram, mostrando que o ambiente ainda tem condições para dar suporte a convecção severa (A.17b). A divergência dos ventos em superfície ainda apresenta a frente bem caracterizada para o modelo ETA (Figura A.17a), na região onde o sistema estava atuando ainda há áreas com divergência e convergência em superfície. Já para o ETA/RPSAS notam-se fracas regiões com divergência e convergência associadas a frente. Na região associada a dissipação do sistema se observa regiões mais convergentes que divergentes no modelo ETA/RPSAS (Figura A.17d).

No nível de 850hPa, para os dois modelos, nota-se ainda a presença de advecções frias e quentes associadas a frente em superfície. No modelo ETA (Figura A.17c) os valores de advecção são mais intensos e nesse modelo ainda se observa áreas com advecção quente onde o sistema está se dissipando. Já no modelo ETA/RPSAS (Figura A.17d) notam-se áreas com adevcção fria onde está ocorrendo a dissipação do sistema. A advecção de umidade tem comportamento semelhante à advecção de temperatura, apresentando o padrão presente na região da frente para os dois modelos (Figuras A.18a e A.18b). Na região de dissipação, como na advecção de temperatura, o modelo ETA apresenta áreas tanto com advecção úmida positiva e negativa, já no modelo ETA/RPSAS há a presença de advecção negativa de umidade (Figura A.18b), por esses campos fica mais evidente a dissipação do sistema no modelo ETA/RPSAS. Pela intensidade e direção do vento nesse mesmo nível ainda se observa o JBN, mais intenso no modelo ETA/RPSAS (Figura A.18b) do que no modelo ETA (Figura A.18a), esse jato pode ainda estar dando suporte a frente em superfície.

O movimento vertical em 500hPa, ômega, apresenta ainda áreas com movimento ascendente onde o sistema estava atuando, Figuras A.18c e A.18d. Observam-se também áreas de movimento ascendente na região da frente. O jato de altos níveis intensificou quando comparado ao estágio anterior no modelo ETA (Figura A.18e), a curvatura do JAN mudou para curvatura anticiclônica, fato observado para os dois modelos, Figuras A.18e e A.18f. Assim como no estágio anterior ainda nota-se divergência em 250hPa para os dois modelos, Figuras A.18e e A.18f.

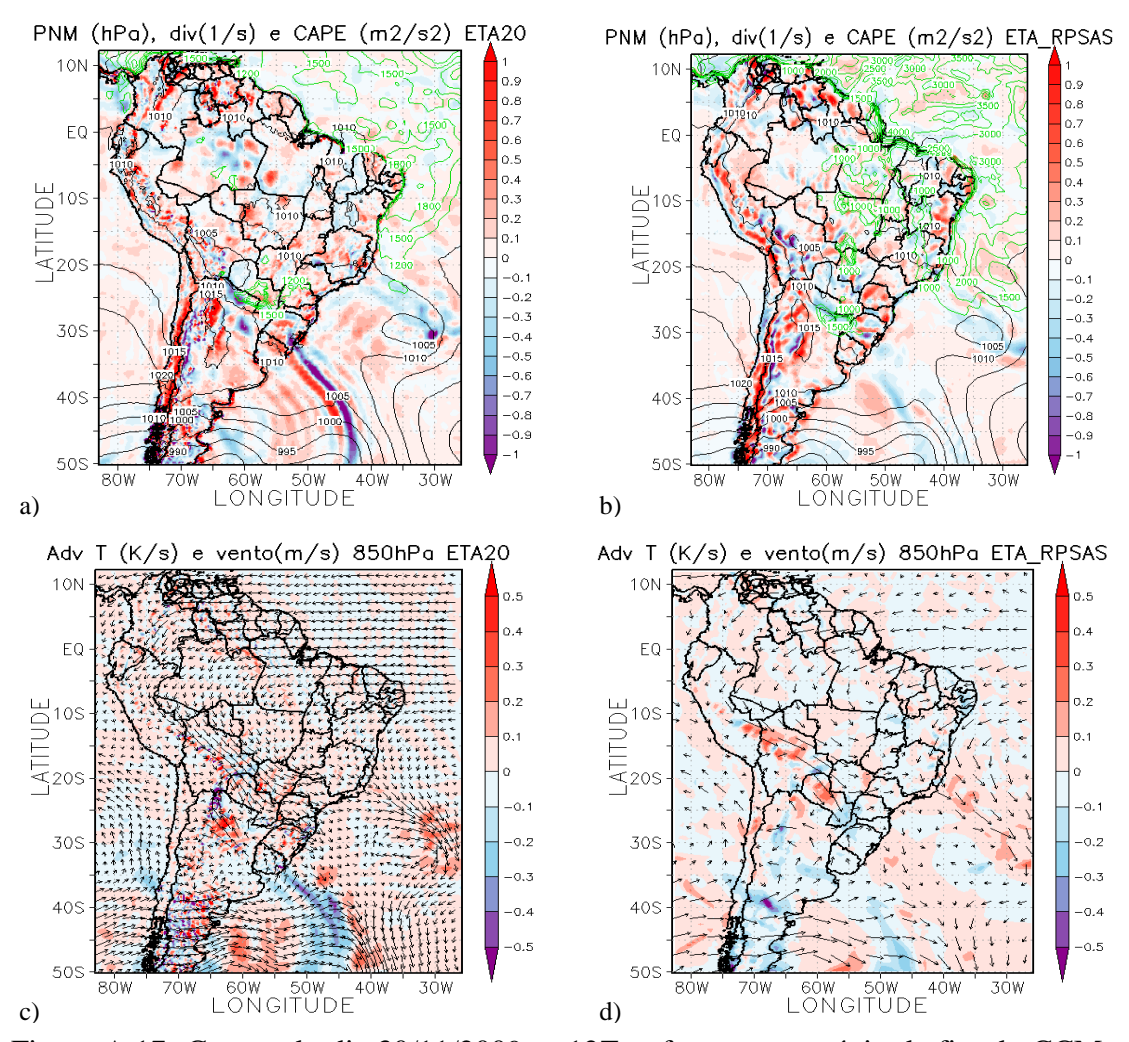

Figura A.17- Campo do dia 30/11/2009 as 12Z, referente ao estágio de fim do CCM, a) e b) PNM em hPa contorno preto, valores de CAPE (Convective Available Pontencial Energy) acima de 1000 m<sup>2</sup>/s<sup>2</sup> (no contorno verde) ;c) e d) Advecção de Temperatura e vetor do vento no nível de 850hPa  $(Ks^{-1})$ . Painel da esquerda modelo ETA e direta ETA/RPSAS.

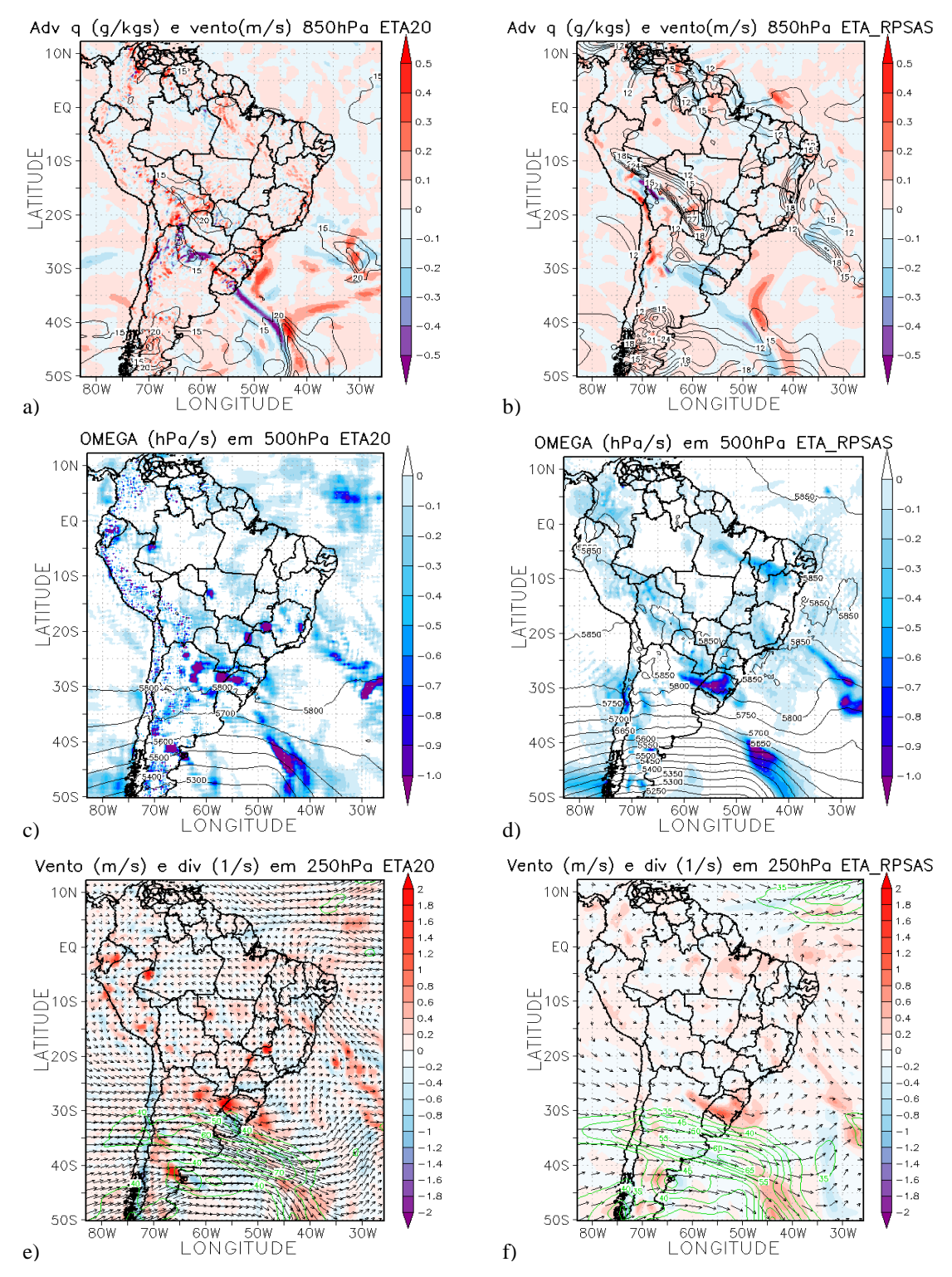

Figura A.18- Campo do dia 30/11/2009 as 12Z, referente ao estágio de fim do CCM, a) e b) Advecção de Umidade em sombreado e intensidade do vento superior a  $12 \text{ms}^{-1}$  (linhas de contorno) no nível de 850hPa (gkg<sup>-1</sup>s<sup>-1</sup>); c) e d) Ômega em 500hPa (Ps<sup>-1</sup>); e) e f) Divergência dos ventos em sombreado (10<sup>-3</sup> s<sup>-1</sup>), magnitude (acima de 35ms<sup>-1</sup> contorno verde) e direção do vento no nível de 250hPa (ms-1 ). Painel da esquerda modelo ETA e da direita ETA/RPSAS.

# **A.4 Sistema do dia 10/02/2010**

## - **Gênese**

O sistema foi identificado pelo FORTRACC as 18Z do dia 10/02/2010, desse modo o campo analisado é o de uma previsão de 6 horas que corresponde as 18Z. Uma das características que distingue esse sistema dos outros é a localização, esse sistema ocorreu mais a oeste que os outros, mais sobre a Bolívia.

A PNM mostra que na região de gênese do sistema, Noroeste da Argentina e Sul da Bolívia, há uma área de baixa pressão relativa, que está presente nos dois modelos atmosféricos, como pode ser notado nas Figuras A.19a e A.19b. Na região onde o CCM está se formando os valores de CAPE apresentam áreas superiores a  $1000 \text{ m}^2/\text{s}^2$  para o modelo ETA (Figura A.19a), representando que o ambiente está favorável a suportar convecção moderada. Já para o modelo ETA/RPSAS os valores de CAPE na região onde o sistema está se desenvolvendo indicam que o ambiente não apresenta características favoráveis à convecção (Figura A.19b). A divergência dos ventos em superfície mostra, para os dois modelos, características relacionadas a uma frente sobre o oceano, contudo o CCM não está atuando em conjunto com a frente em superfície (Figuras A.19a e A.19b). Na região de gênese do CCM o modelo ETA apresenta convergência dos ventos (Figura A.19a), já para o modelo ETA/RPSAS o campo está bastante "conturbado" apresentado regiões com divergência e convergência (Figura A.19b).

O campo de advecção de temperatura em 850hPa não tem um padrão muito definido (regiões com advecção quente e fria) na região de formação do CCM para o modelo ETA (Figura A.19c), já no ETA/RPSAS apresenta advecção fria intensa e uma fraca região com advecção quente no Noroeste da Argentina e Sul da Bolívia (Figura A.19d). Assim como no campo de divergência o campo de advecção quente também representa a frente observada em superfície. Na advecção de umidade para o mesmo nível se observa o padrão de advecção relacionado a atuação da frente. Na região de formação do sistema se observa uma advecção de umidade positiva no modelo ETA (Figura A.19e), no modelo ETA/RPSAS apresenta uma região com advecção positiva muito semelhante a do outro modelo. O JBN não parece ser o responsável pelo suporte de umidade e calor para a formação do CCM para os dois modelo (Figura A.19e e A.19f).

O campo de ômega no modelo ETA apresenta movimento ascendente onde está ocorrendo a gênese do CCM (Figura A.20a), porém o modelo ETA/RPSAS apresenta uma área maior com valores negativos de ômega (Figura A.20b). A intensidade e direção do vento em 250hPa pode ser observado nas Figuras A.20c e A.20d. Os núcleos de máximos de vento da corrente de jato estão sobre o oceano Atlântico, o jato possui curvatura ciclônica. Esse jato pode estar atuando em associação com a frente em superfície. A divergência dos ventos em 250hPa apresenta sinal positivo na região onde o sistema está se desenvolvendo no modelo ETA (Figura A.20c), porém para o modelo ETA/RPSAS, assim como em superfície, apresenta áreas com divergência e convergência (Figura A.20d).

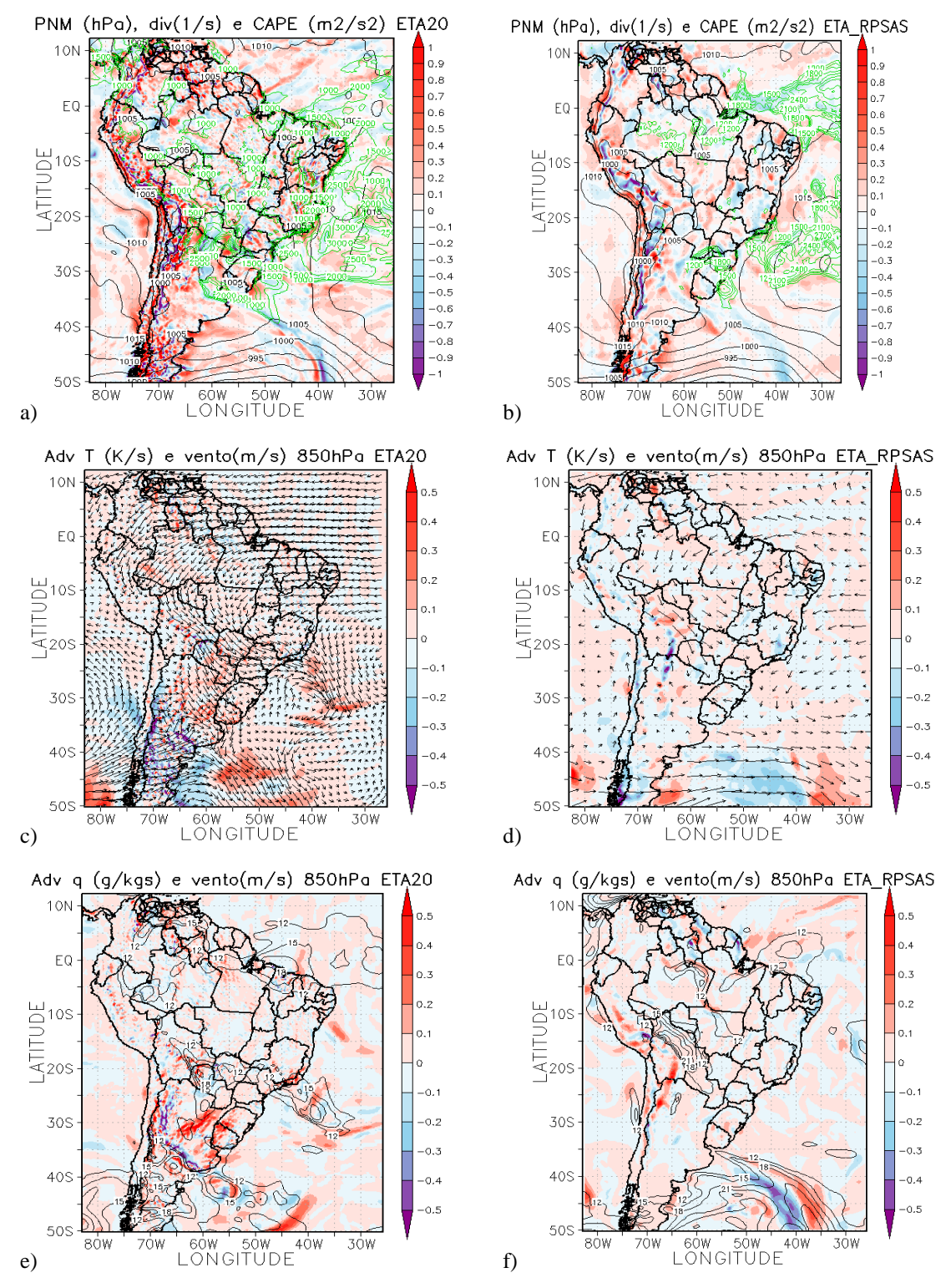

Figura A.19- Campo do dia 10/02/2010 as 18Z, referente ao estágio de gênese do CCM, a) e b) PNM em hPa contorno preto, valores de CAPE (Convective Available Pontencial Energy) acima de 1000 m<sup>2</sup>/s<sup>2</sup> (no contorno verde) ;c) e d) Advecção de Temperatura e vetor do vento no nível de 850hPa  $(Ks^{-1})$ ; e) e f) Advecção de Umidade em sombreado e intensidade do vento superior a  $12 \text{ms}^{-1}$  (linhas de contorno) no nível de 850hPa (gkg<sup>-1</sup>s<sup>-1</sup>). Painel da esquerda modelo ETA e direta ETA/RPSAS.

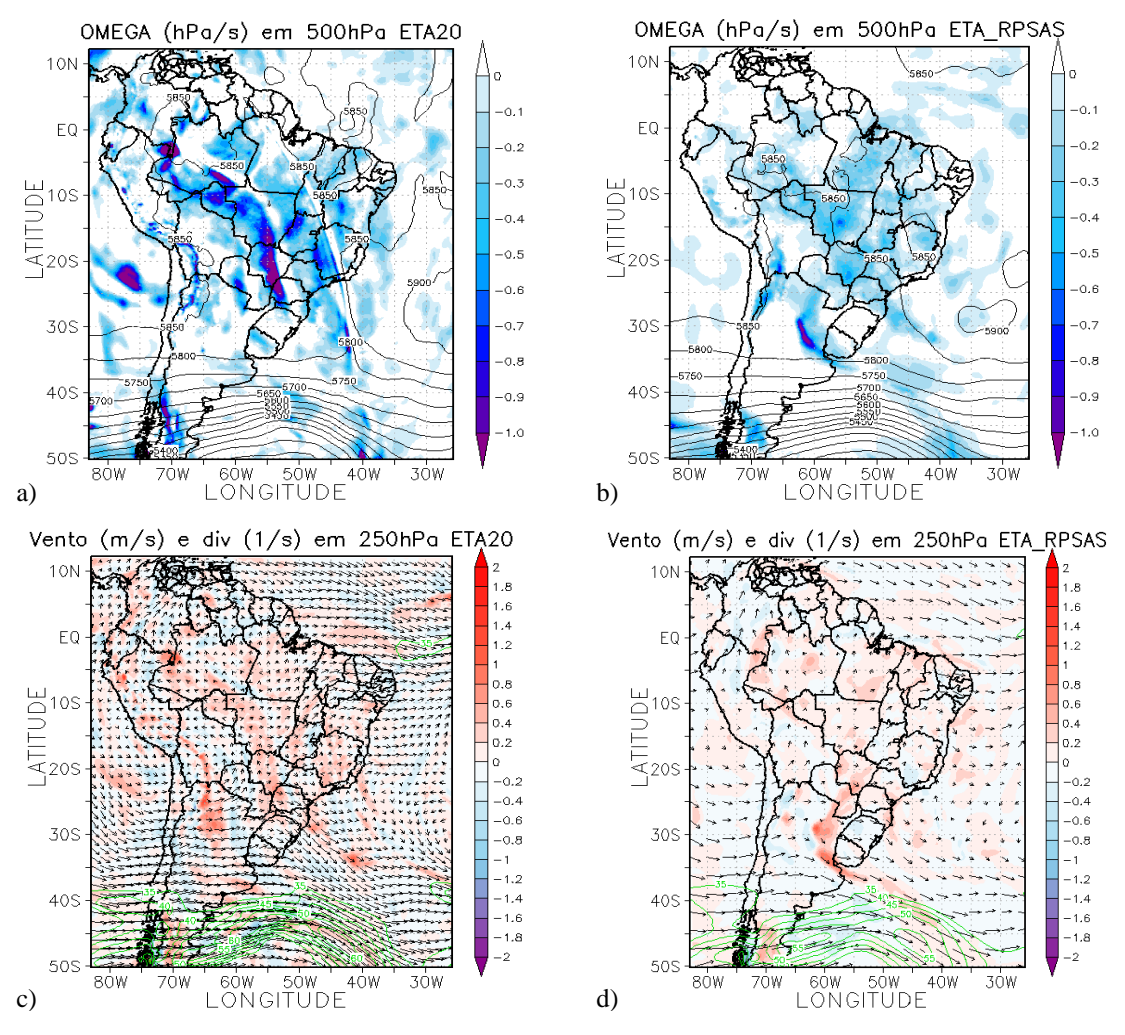

Figura A.20- Campo do dia 10/02/2010 as 18Z, referente ao estágio de gênese do CCM, a) e b) Ômega em 500hPa  $(Ps^{-1})$ ; c) e d) Divergência dos ventos em sombreado  $(10^{-3} \text{ s}^{-1})$ , magnitude (acima de  $35 \text{ms}^{-1}$  contorno verde) e direção do vento no nível de 250hPa (ms-1 ). Painel da esquerda modelo ETA e da direita ETA/RPSAS.

## **- Máximo**

O máximo do sistema foi identificado como sendo as 06Z do dia 11/02/2010, Figura 4.46c. A simulação de temperatura de brilho foi feita para o horário das 00Z por ser a analise e não uma previsão de 6 horas como é o caso do horário de máximo do sistema.

O sistema está atuando em uma região com baixa pressão relativa, como pode ser visto nas Figuras A.21a e A.21b. O campo de CAPE para o modelo ETA indica que o ambiente está favorável a ocorrência de tempestades moderadas (Figura A.21a), já para o modelo ETA/RPSAS o ambiente não se mostra favorável para dar suporte a

convecção profunda (Figura A.21b). A divergência dos ventos em superfície apresenta convergência na região de atuação do sistema para os dois modelos, mas essa convergência possui uma área maior no modelo ETA/RPSAS (Figura A.21b) do que no modelo ETA (Figura A.21a) onde o campo é mais perturbado. Nos dois modelos ainda se observa no oceano Atlântico o padrão de divergência e convergência associada à presença de uma frente em superfície.

Na advecção de temperatura em 850hPa no modelo ETA não há nem um sinal forte de advecção quente ou fria na região do máximo do CCM (Figura A.21c), contudo no modelo ETA/RPSAS onde o sistema está atuando apresenta áreas com advecção fria, podendo indicar o declínio do sistema (Figura A.21d). O campo de advecção de umidade, assim como de advecção de temperatura para o modelo ETA, não mostra características muito significativas (Figura A.21e). Já a advecção de umidade para o ETA/RPSAS apresenta valores negativos, o que pode ser um indicativo do decaimento do CCM (Figura A.21f). Nota-se a presença do JBN ao nordeste da posição de máximo do CCM nos dois modelos, sendo mais intenso no ETA/RPSAS, contudo o jato não está dando suporte para a sustentação, assim como não deu para a formação do CCM (Figuras A.21c e A.21e para o modelo ETA e Figuras A.21d e A.21f para o ETA/RPSAS).

O movimento vertical ascendente no nível de 500hPa apresenta uma intensificação no modelo ETA na região de atuação do CCM (Figura A.22a), contudo no ETA/RPSAS os valores permaneceram semelhantes aos do estágio anterior, Figura A.22b. O JAN (ventos em 250hPa) está posicionado bem ao sul, não influenciando de maneira no CCM, como pode ser observado nas Figuras A.22c e A.22d. Nos dois modelos nota-se a presença de divergência dos ventos em 250hPa na região onde o sistema está tendo o seu máximo, Figuras A.22c e A.22d, porém os valores não são muito intensos.

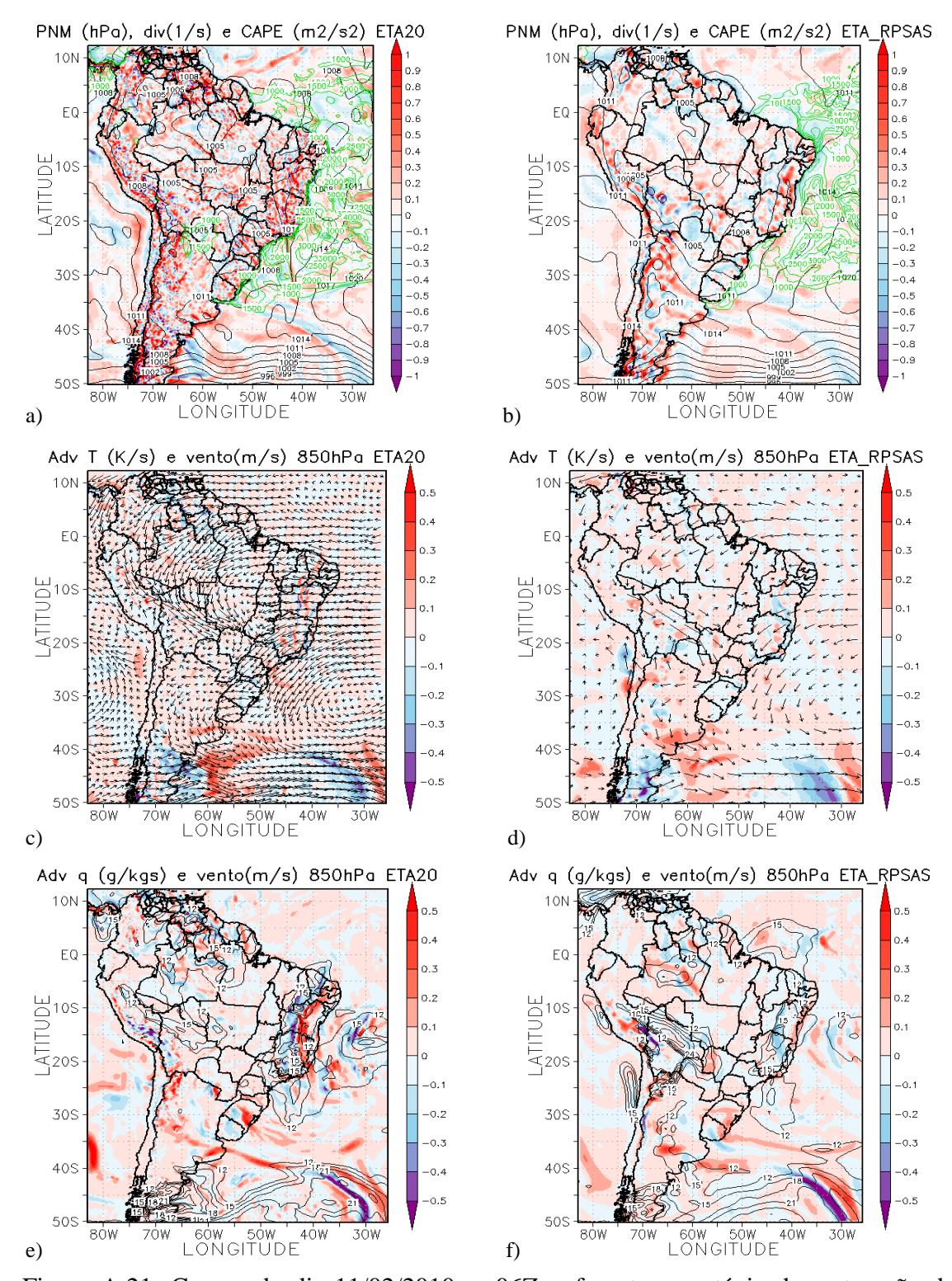

Figura A.21- Campo do dia 11/02/2010 as 06Z, referente ao estágio de maturação do CCM, a) e b) PNM em hPa contorno preto, valores de CAPE (Convective Available Pontencial Energy) acima de 1000 m<sup>2</sup>/s<sup>2</sup> (no contorno verde) ;c) e d) Advecção de Temperatura e vetor do vento no nível de 850hPa  $(Ks^{-1})$ ; e) e f) Advecção de Umidade em sombreado e intensidade do vento superior a  $12 \text{ms}^{-1}$  (linhas de contorno) no nível de 850hPa (gkg<sup>-1</sup>s<sup>-1</sup>). Painel da esquerda modelo ETA e direta ETA/RPSAS.
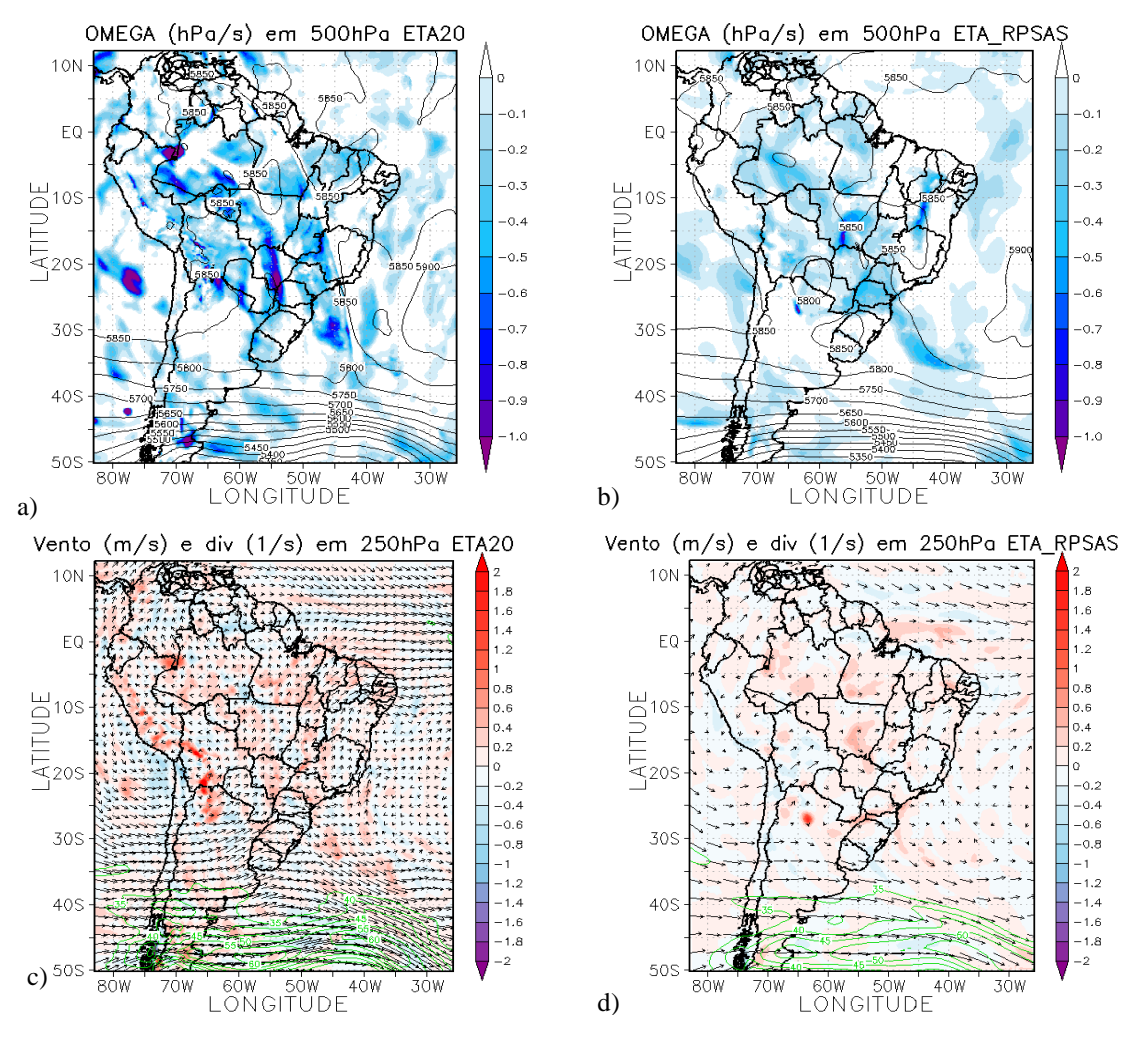

Figura A.22- Campo do dia 11/02/2010 as 06Z, referente ao estágio de máximo do  $CCM$ , a) e b) Ômega em 500hPa ( $Ps^{-1}$ ); c) e d) Divergência dos ventos em sombreado  $(10^{-3} \text{ s}^{-1})$ , magnitude (acima de 35ms<sup>-1</sup> contorno verde) e direção do vento no nível de 250hPa (ms-1 ). Painel da esquerda modelo ETA e da direita ETA/RPSAS.

## **- Dissipação**

O fim do sistema segundo o aplicativo FORTRACC se deu as 19Z do dia 11/02/2010, desse modo os campos atmosféricos foram analisados para o horário das 18Z desse mesmo dia.

Os dois modelos mostram que o sistema se dissipa em uma região de baixa pressão relativa, Figuras A.23a e A.23b. Os valores de CAPE para o modelo ETA, Figura A.23a, mostram que o ambiente ainda está preparado para suportar convecção de moderada a intensa, já para o modelo ETA/RPSAS o CAPE não é significativo na região de decaimento do CCM (Figura A.23b). A divergência dos ventos em superfície

mostra no modelo ETA (Figura A.23a) a predominância de valores positivos na região onde o CCM está decaindo, já para o modelo ETA/RPSAS se observa áreas de convergência sobre a mesma região (Figura A.23b).

A advecção de temperatura em 850hPa não apresenta um campo com valores altos, mostrando que a advecção na região é fraca no modelo ETA, isto é, apresenta áreas com sinal positivo e negativo na região de dissipação do CCM (Figura A.23c). Já o modelo ETA/RPSAS apresenta área com advecção fria intensa e com advecção quente significativa (Figura A.23d). A advecção de umidade nesse mesmo nível mostra uma predominância de advecção de umidade positiva na região onde o CCM está se dissipando, esta característica está presente nos dois modelos atmosféricos (Figuras A.23e e A.23f). Analisando a intensidade e direção do vento em 850hPa nota-se a presença ainda de um JBN, porém esse jato não está atuando em associação com o sistema, como pode ser visualizado nas Figuras A.23e e A.23f.

Nesse estágio ainda se observa movimento vertical ascendente na região onde o CCM está se dissipando, o modelo ETA (Figura A.24a) apresenta áreas com valores mais significativos que o ETA/RPSAS (Figura A.24b). A intensidade e direção dos ventos em 250hPa são apresentadas nas Figuras A.24c e A.24d, onde nota-se que houve a diminuição na intensidade do vento para os dois modelos. A divergência dos ventos nesse mesmo nível apresenta um campo com divergência e convergência na região de dissipação do CCM para o modelo ETA (Figura A.24c), já para o ETA/RPSAS apresenta uma área maior de divergência dos ventos (Figura A.24d).

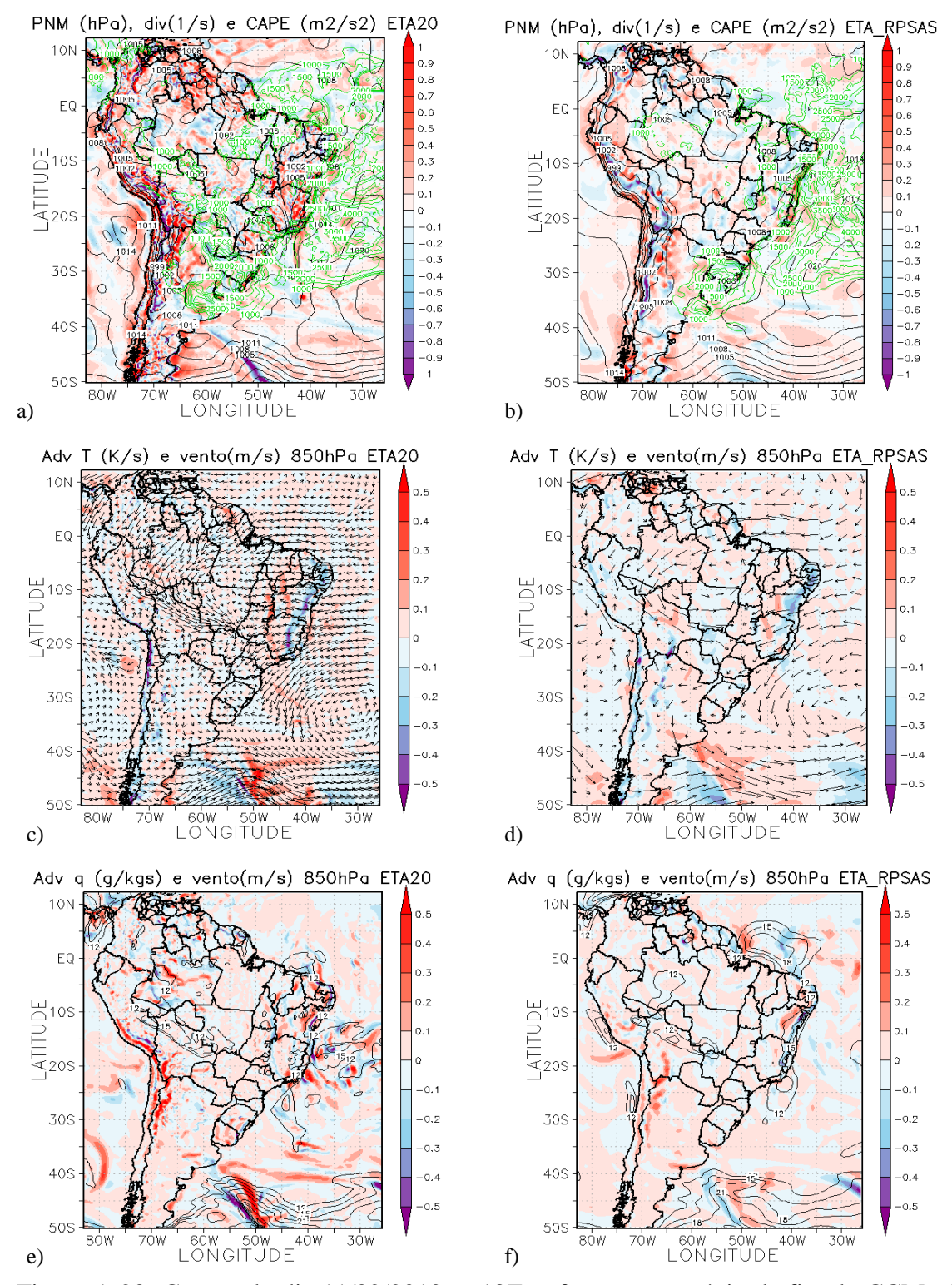

Figura A.23- Campo do dia 11/02/2010 as 18Z, referente ao estágio de fim do CCM, a) e b) PNM em hPa contorno preto, valores de CAPE (Convective Available Pontencial Energy) acima de 1000 m<sup>2</sup>/s<sup>2</sup> (no contorno verde) ;c) e d) Advecção de Temperatura e vetor do vento no nível de 850hPa  $(Ks^{-1})$ ; e) e f) Advecção de Umidade em sombreado e intensidade do vento superior a  $12\text{ms}^{-1}$  (linhas de contorno) no nível de 850hPa (gkg<sup>-1</sup>s<sup>-1</sup>). Painel da esquerda modelo ETA e direta ETA/RPSAS.

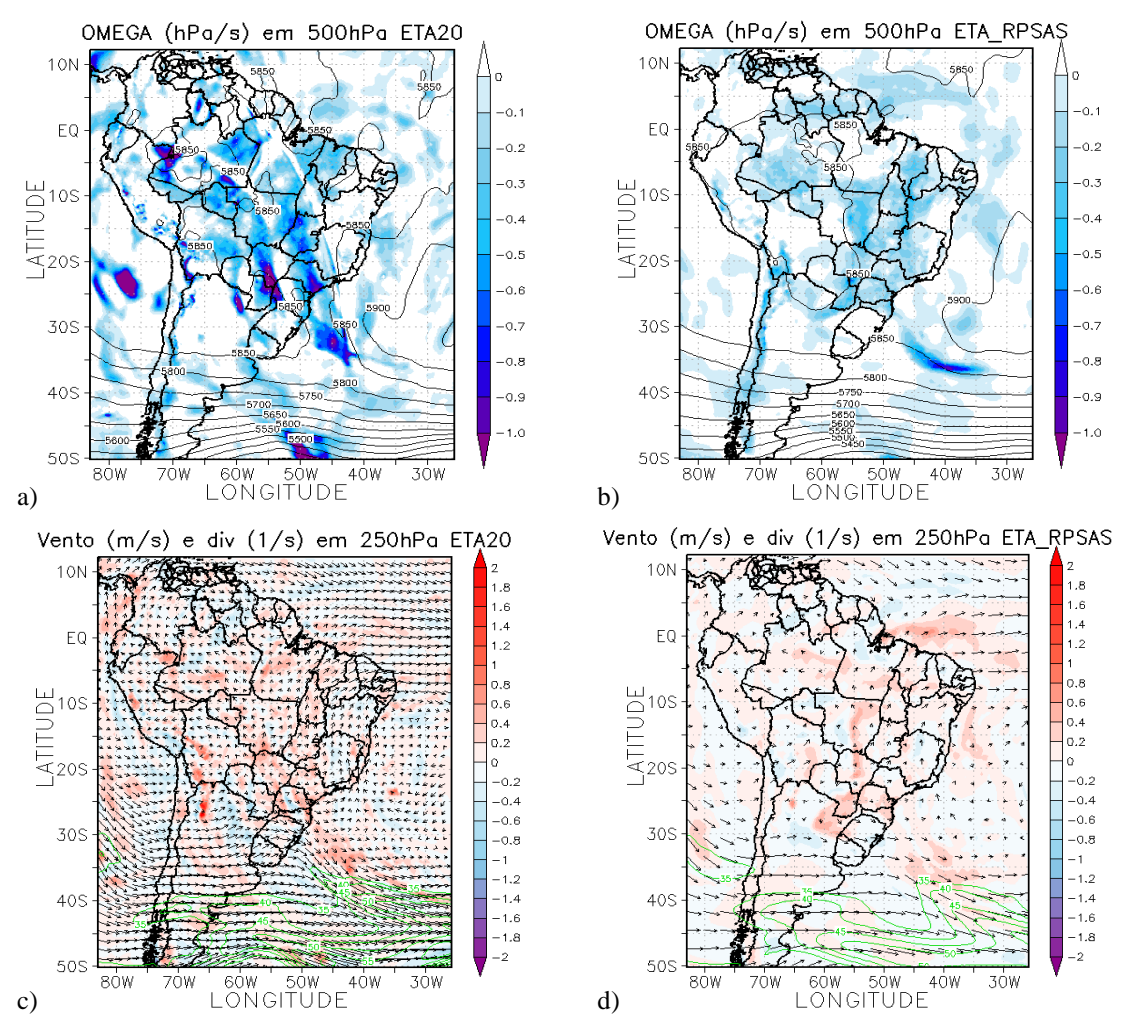

Figura A.24- Campo do dia 11/02/2010 as 18Z, referente ao estágio de máximo do  $CCM$ , a) e b) Ômega em 500hPa ( $Ps^{-1}$ ); c) e d) Divergência dos ventos em sombreado  $(10^{-3} \text{ s}^{-1})$ , magnitude (acima de 35ms<sup>-1</sup> contorno verde) e direção do vento no nível de 250hPa (ms-1 ). Painel da esquerda modelo ETA e da direita ETA/RPSAS.